MINISTÉRIO DA EDUCAÇÃO UNIVERSIDADE FEDERAL DO RIO GRANDE DO SUL Escola de Engenharia Departamento de Engenharia de Minas

### **PROJETO DE DIPLOMAÇÃO**

## **ESTUDO DE PRÉ VIABILIDADE DE UM DEPÓSITO DE OURO**

CHRISTIANE RIBEIRO DA SILVA DANIEL RIZZOTTO JOÃO PAULO ZANETTE OPPERMANN MARILIA ABRÃO ZENI RAQUEL SCHAEFFER ALVES

Trabalho de Conclusão de Curso

Porto Alegre 2012

MINISTÉRIO DA EDUCAÇÃO UNIVERSIDADE FEDERAL DO RIO GRANDE DO SUL Escola de Engenharia Departamento de Engenharia de Minas

### **PROJETO DE DIPLOMAÇÃO**

## **ESTUDO DE PRÉ VIABILIDADE DE UM DEPÓSITO DE OURO**

## CHRISTIANE RIBEIRO DA SILVA DANIEL RIZZOTTO JOÃO PAULO ZANETTE OPPERMANN MARILIA ABRÃO ZENI RAQUEL SCHAEFFER ALVES

Trabalho de conclusão de curso - Análise de Pré Viabilidade de um Depósito de Ouro realizado sob a supervisão do Professor Eng° Rodrigo de Lemos Peroni (UFRGS), entregue para conclusão da disciplina de Projeto de Diplomação.

> Porto Alegre 2012

#### AGRADECIMENTOS

A Deus por permitir todas as nossas conquistas até o momento;

A Universidade Federal do Rio Grande do Sul, pela educação pública, gratuita e de qualidade.

A nossas famílias, em especial aos nossos pais, pelo apoio incondicional;

Aos professores do Departamento de Engenharia de Minas, pela oportunidade de aprendizado e, também, pela paciência, dedicação e disponibilidade;

Aos nossos amigos, pela compreensão diante de nossas ausências e pelo apoio;

Aos nossos colegas de curso pela amizade, compreensão e colaboração.

# **SUMÁRIO**

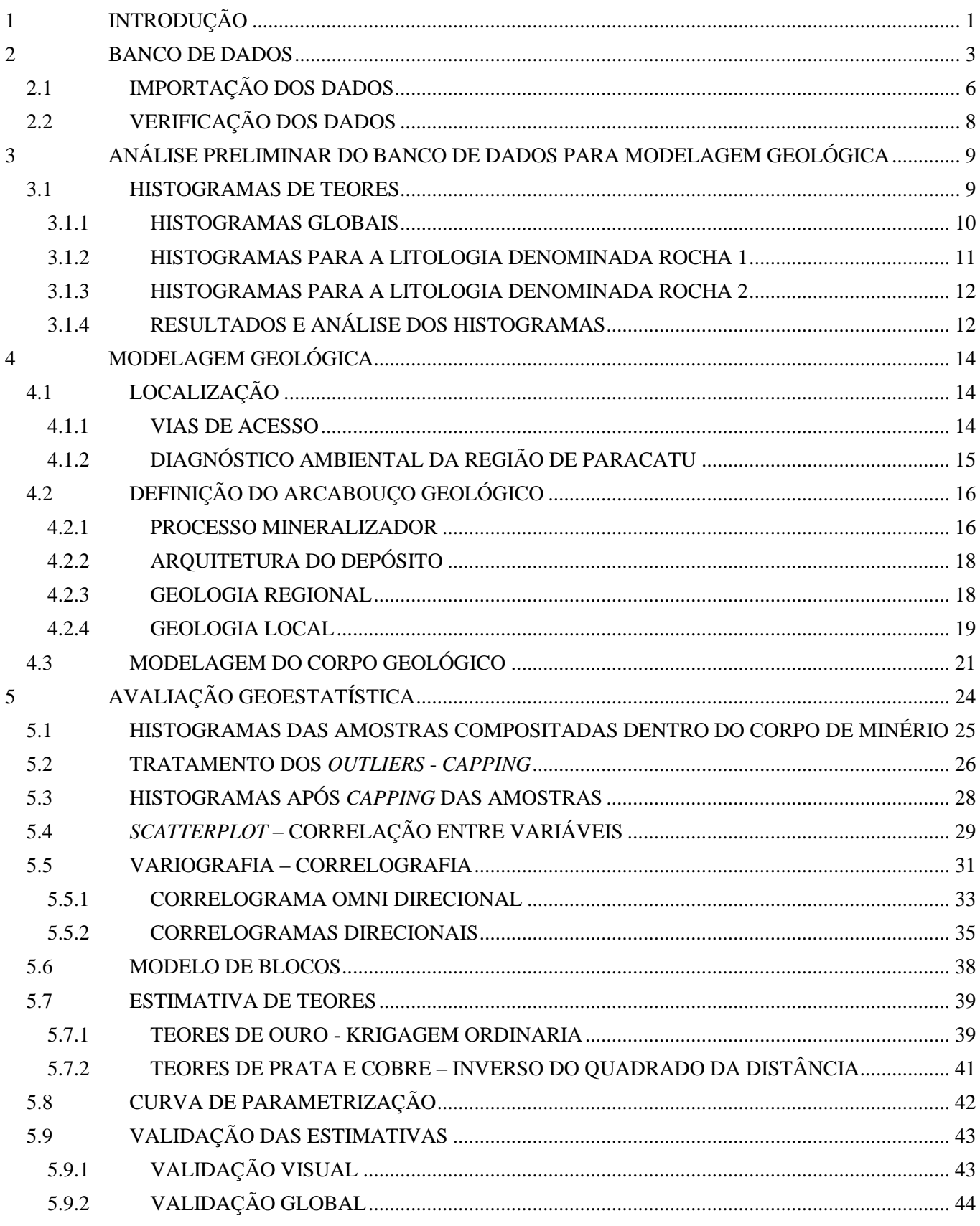

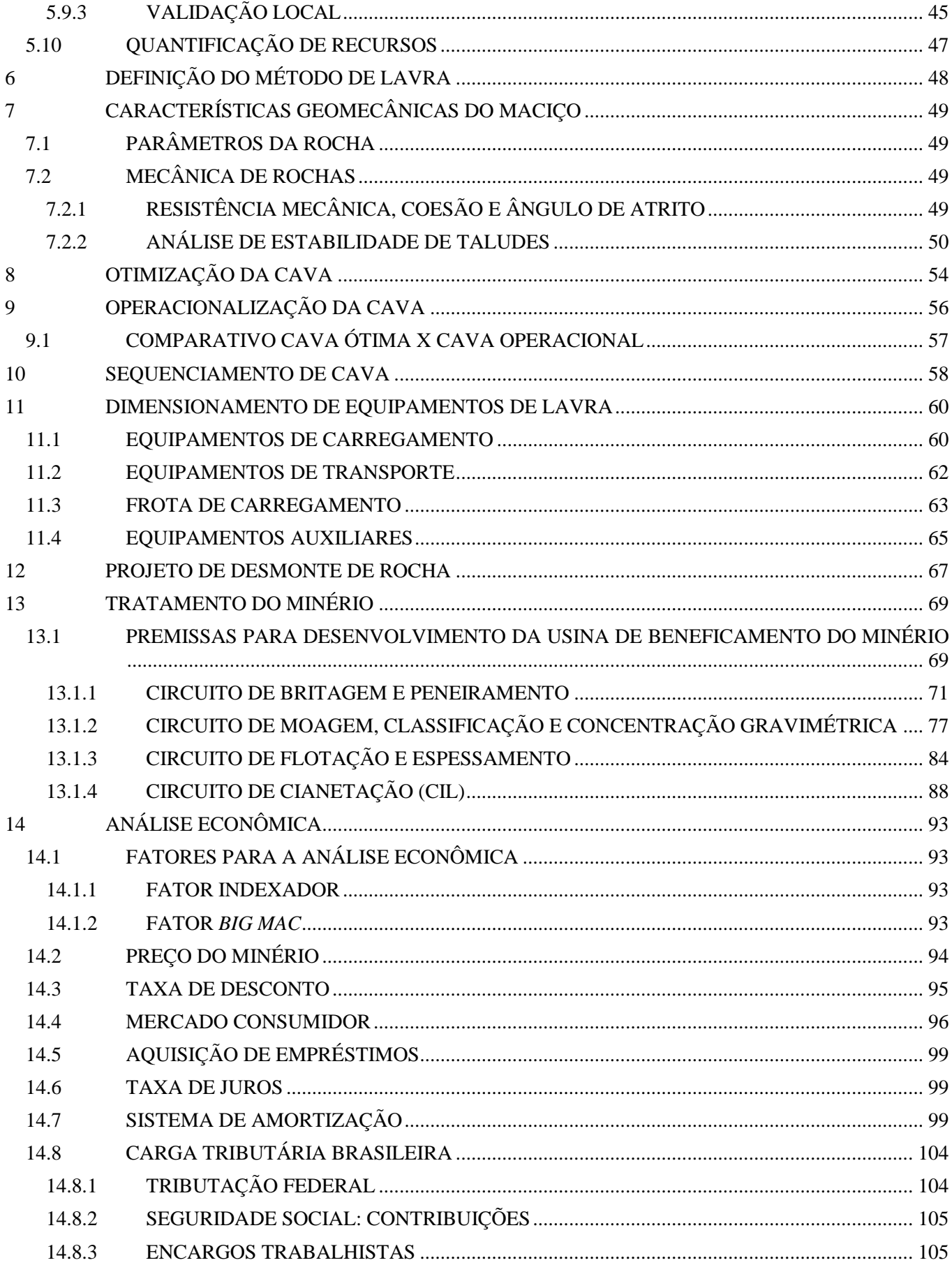

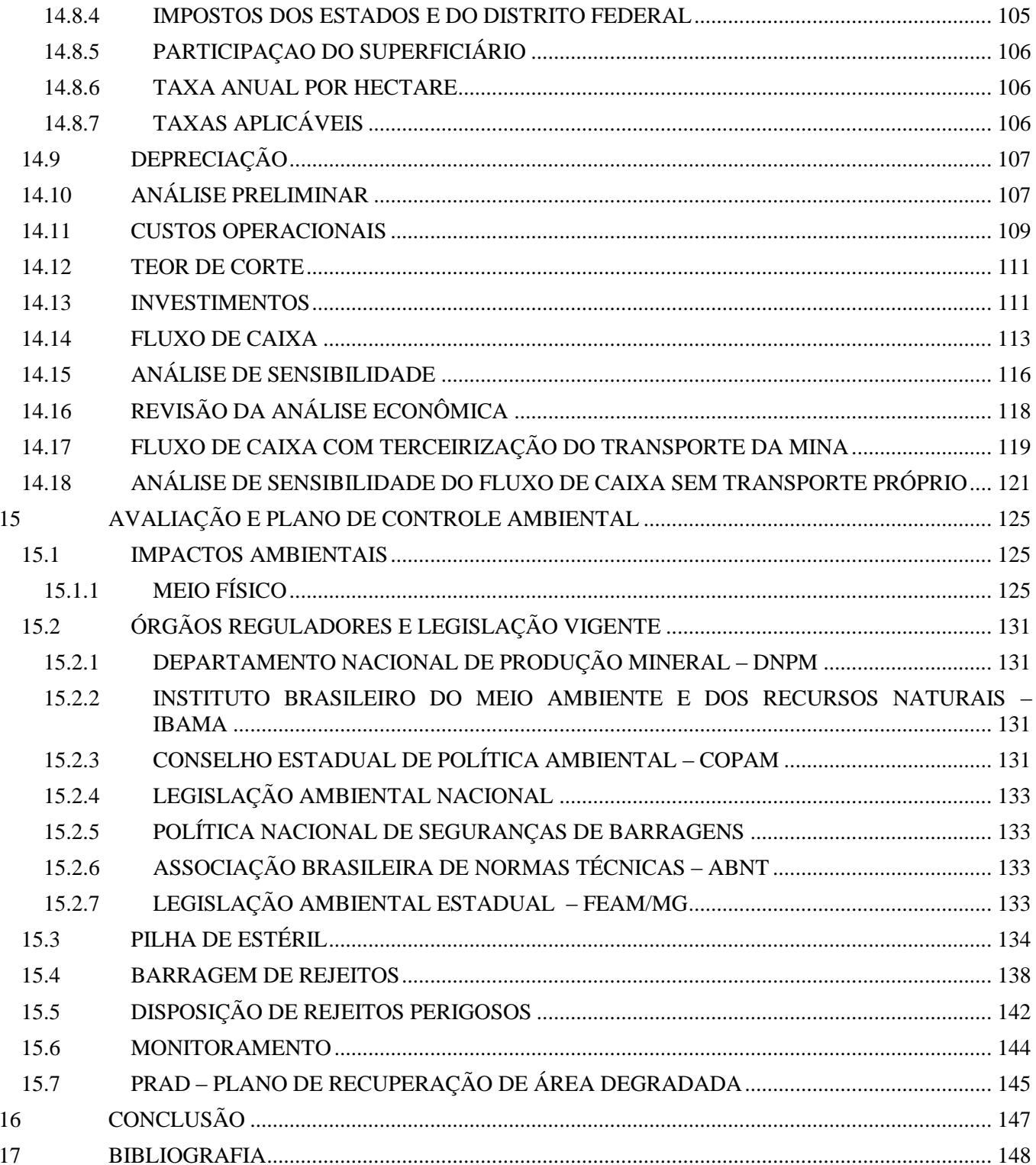

## ÍNDICE DE FIGURAS

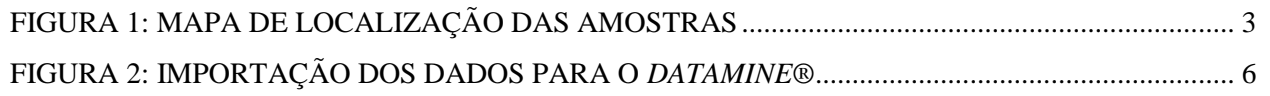

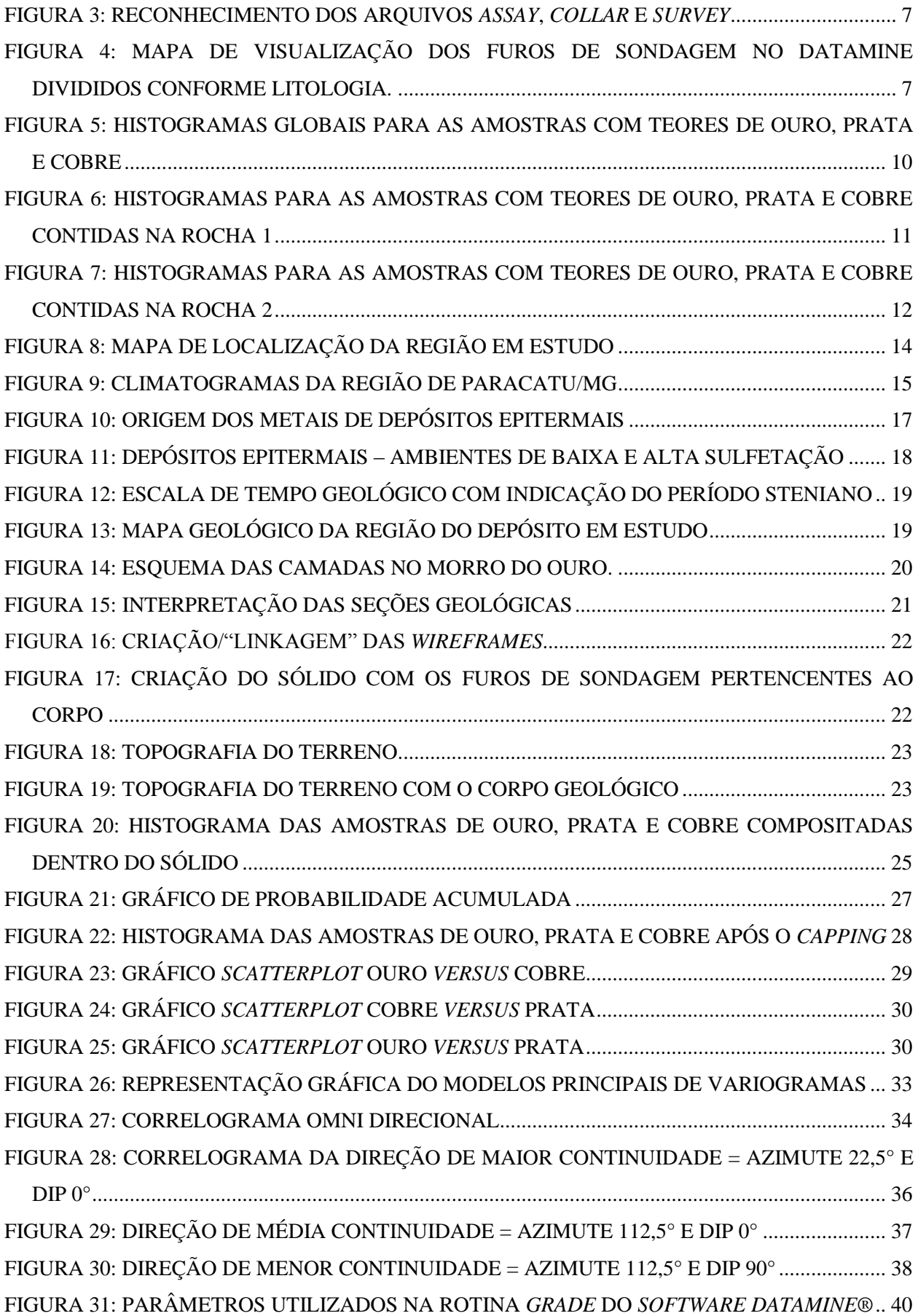

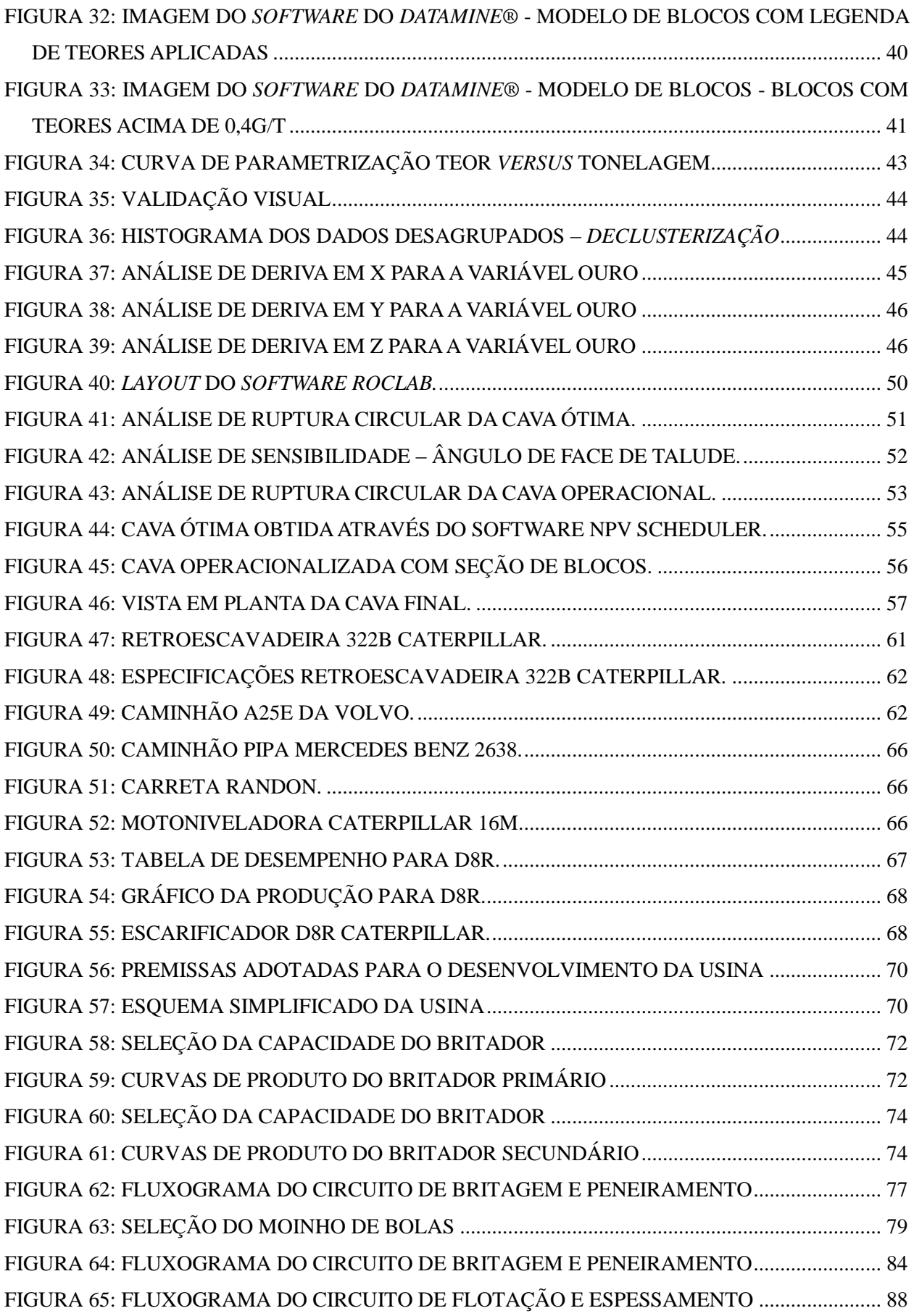

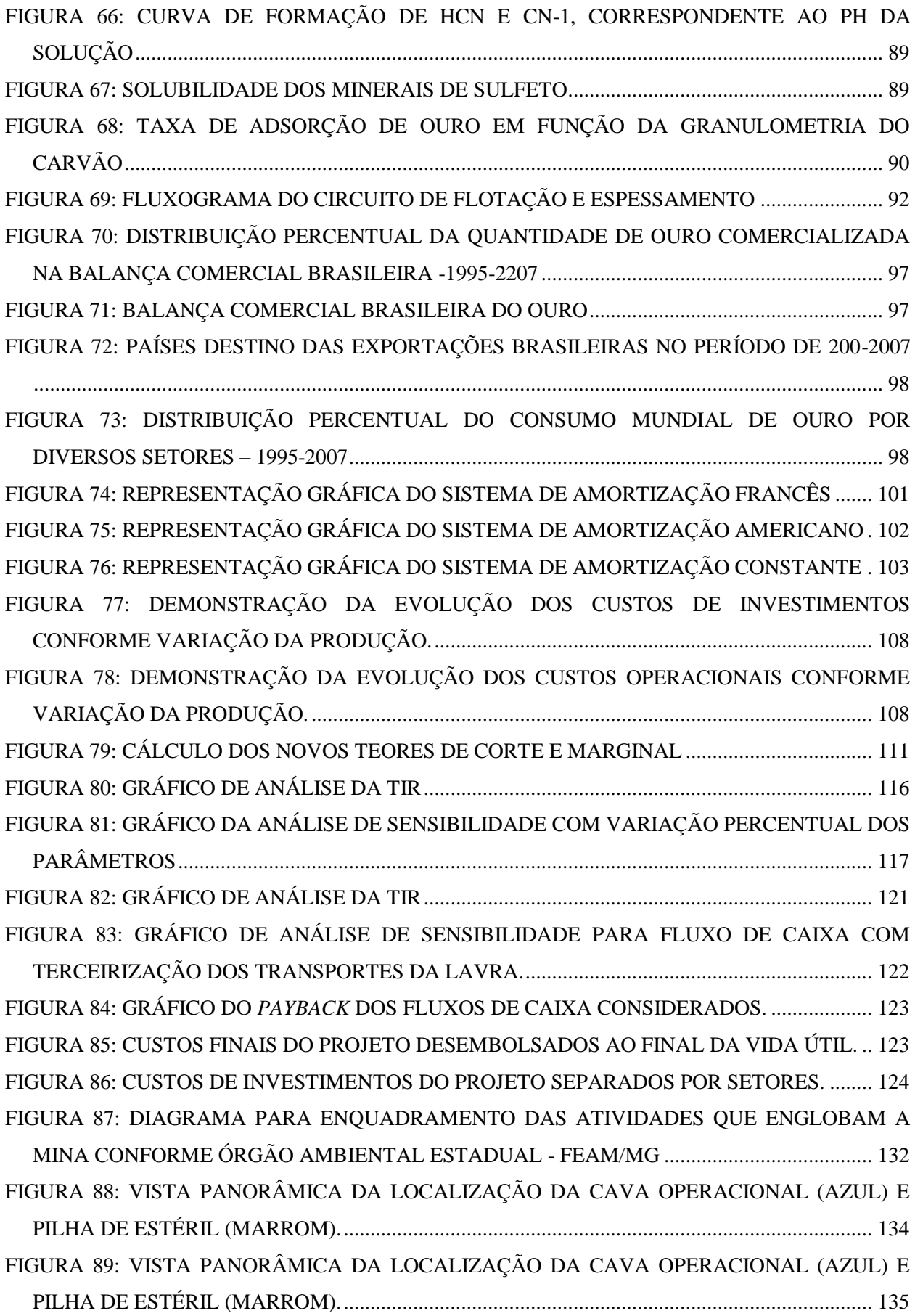

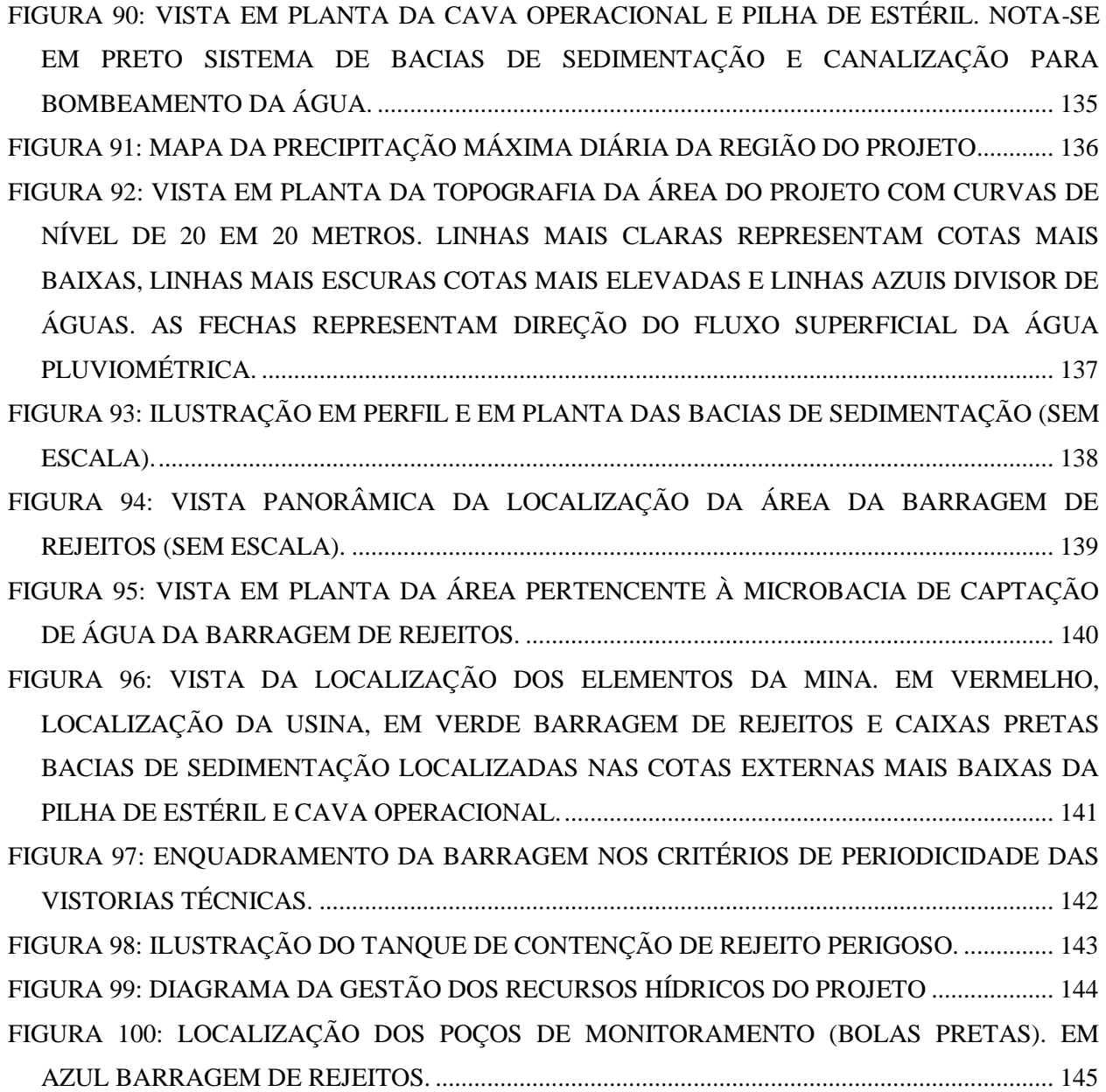

## **ÍNDICE DE TABELAS**

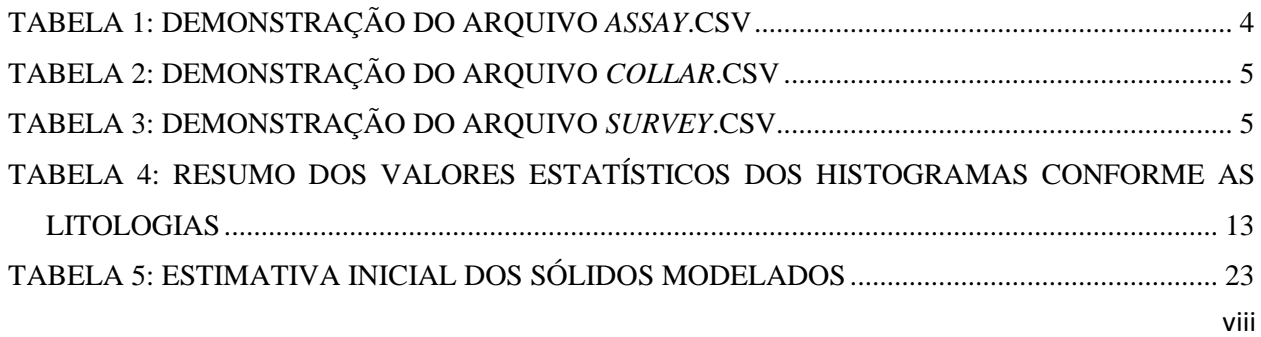

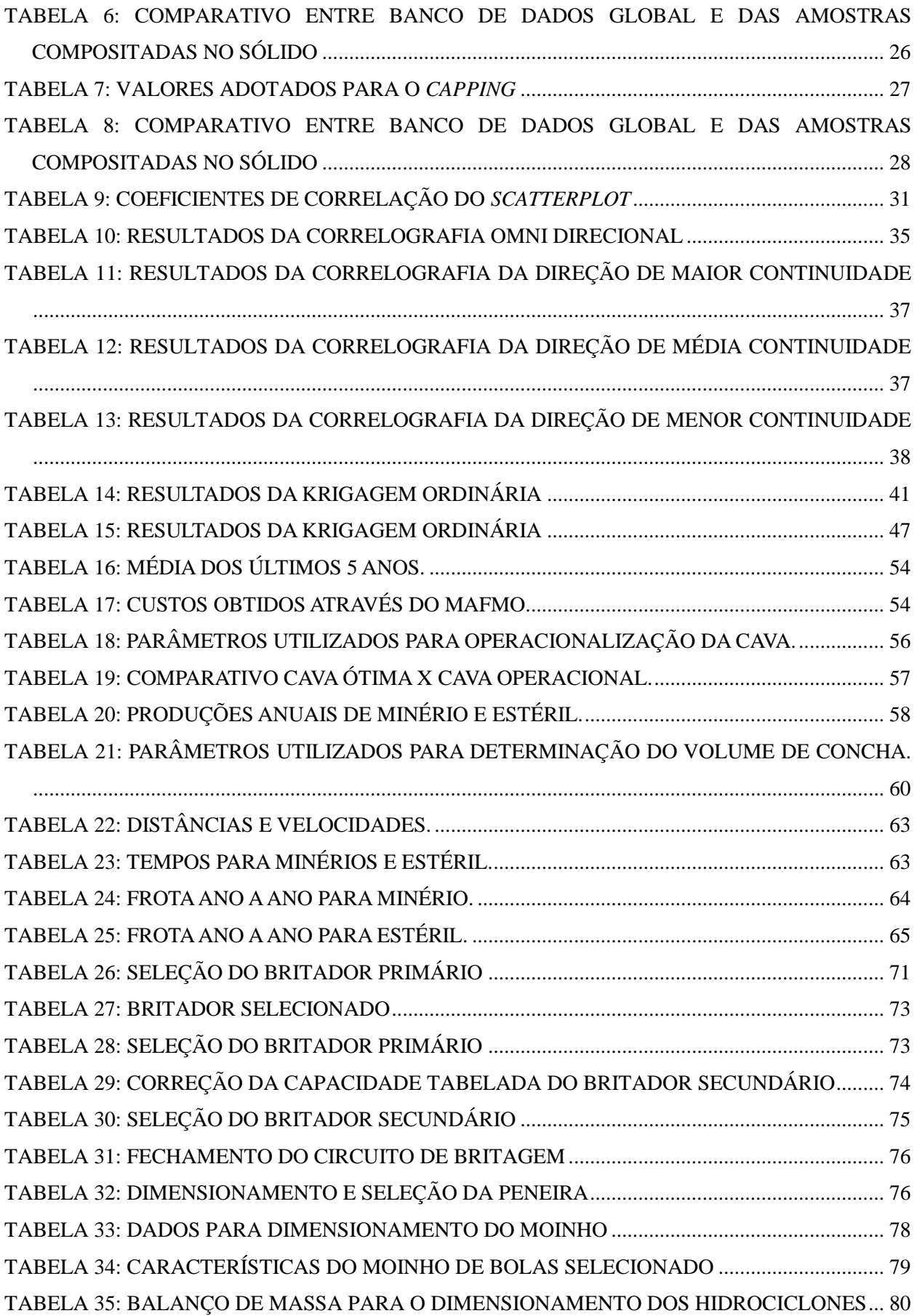

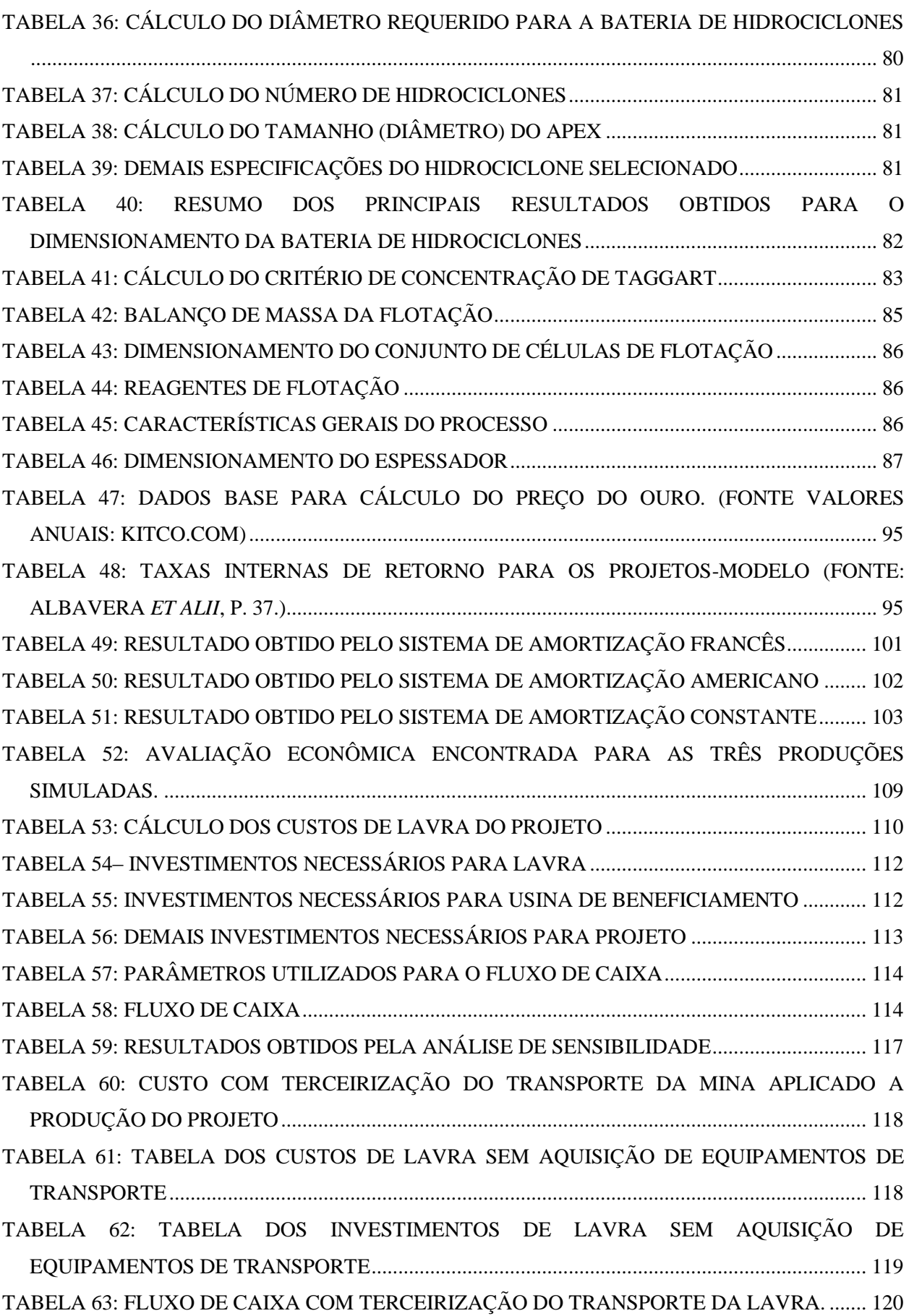

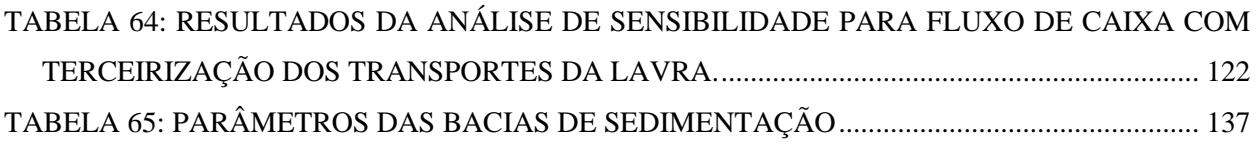

# **ÍNDICE DE EQUAÇÕES**

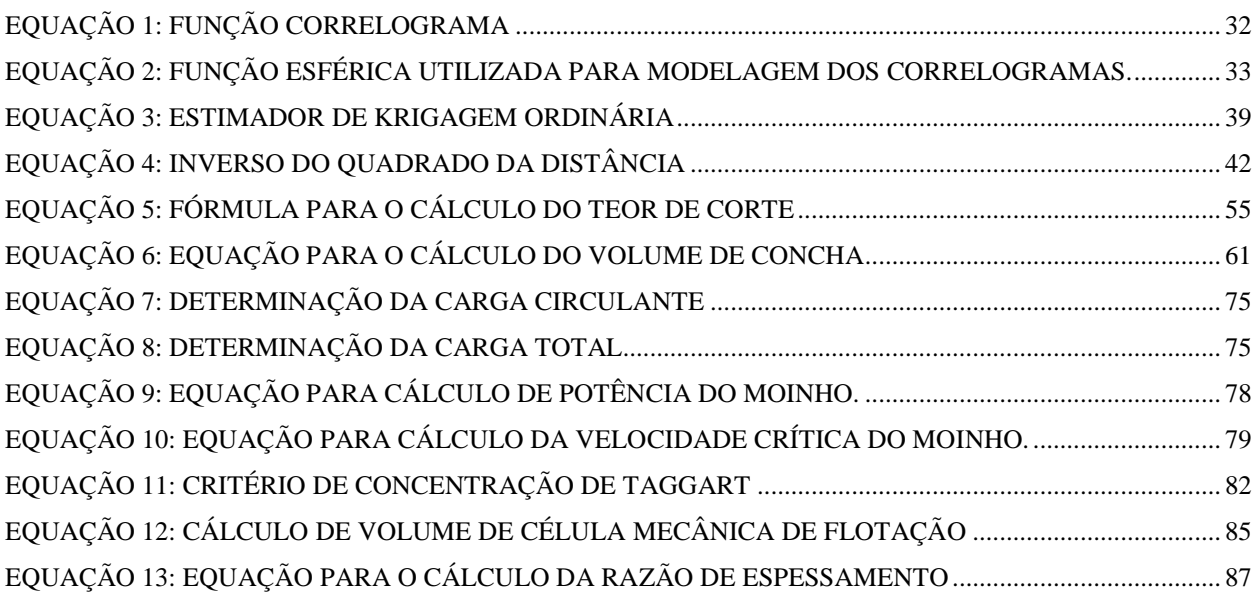

## **1 INTRODUÇÃO**

O presente trabalho tem por objetivo a realização de um estudo de pré-viabilidade técnica e econômica para a abertura de um empreendimento mineiro a partir de um banco de dados composto pelos metais Ouro, Cobre e Prata. O banco de dados, fornecido pelo Departamento de Engenharia de Minas da Universidade Federal do Rio Grande do Sul, é composto por três arquivos contendo análises dos furos de sondagens em formato.*csv,* do *Microsoft Excel,* e um arquivo de topografia do terreno em formato .*dxf, do* AutoCad.

O estudo se trata de um projeto multidisciplinar dividido em quatro principais áreas, sendo elas a modelagem geológica, a análise geoestatística dos dados, o projeto de lavra e o de beneficiamento de minério, incluindo nestes itens tanto a avaliação econômica do projeto quanto sua recuperação ambiental.

A análise de pré-viabilidade é composta de uma análise normalmente não sujeita a decisões quanto a investimentos iniciais, onde o objetivo principal se concentra, principalmente, em determinar se o conceito do projeto justificaria uma análise detalhada para possível abertura deste depósito, ou seja, a possível existência de aspectos críticos para o desenvolvimento da mina em questão.

Basicamente no depósito em questão existem duas litologias distintas, compostas por amostras de sondagens coletadas com mesmo comprimento, neste caso 1,5 metros. Distribuídas em 15.724 amostras por meio de 181 furos de sondagens, as camadas apresentavam teores médios globais, antes da análise geoestatística dos dados, de 0,38 ppm de Ouro, 78,4 ppm de Cobre e 0,93 ppm de Prata. É válido salientar que, apesar de apresentar teores lavráveis, não foi detectada continuidade das mesmas espécies ao longo da jazida, ou seja, torna-se necessária a remoção de estéril para buscar mineralizações desejadas. Com relação à localização geográfica do banco de dados, cabe salientar que esta não foi informada, deixando, assim, a critério do grupo.

Com os dados fornecidos, primeiramente foi executada a importação, verificação e análise estatística dos dados primários, seguida da modelagem geológica pela definição dos limites do corpo, interpretação de seções geológicas e modelagem do sólido. Foram realizadas estimativas de recursos, reservas e teores do depósito, que permitirão a escolha do método de lavra, neste caso, a céu aberto visto que o corpo mineralizado é aflorante. A partir de então,

serão definidas vias de acesso, planejamento de desmonte de rochas, taxas de produção, sequenciamento de lavra e seleção de equipamentos. Ainda, serão avaliadas as formas de tratamento do minério e o destino final dos rejeitos oriundos da planta de beneficiamento. Por fim, estima-se o investimento total necessário, incluindo custos de lavra e de beneficiamento, além das receitas geradas, indicando, assim a viabilidade econômica do projeto.

#### **2 BANCO DE DADOS**

O banco de dados do projeto em questão, origem e ponto de partida deste trabalho, foi fornecido pelo Departamento de Engenharia de Minas da Universidade Federal do Rio Grande do Sul e é composto de um conjunto de informações de furos de sondagens onde foram analisados quimicamente os metais Ouro, Cobre e Prata, sendo os dois últimos em quantidades menos significativas. Vale salientar que não foram informados dados relacionados à localização geográfica do depósito, características geomecânicas do maciço rochoso e clima da região.

O banco de dados é composto por 181 furos de sondagem distribuídos inicialmente em uma malha amostral regular de 400 x 400 metros, adensada primeiramente em 100 x 100 metros e, finalmente, na porção noroeste, em 25 x 25 metros, conforme Figura 1. A área de total de sondagens é de 2,56km². Foram perfurados 23.526 metros em amostras já regularizadas com comprimento de 1,5 metros cada. O distanciamento médio entre as amostras é de 20 metros ou múltiplos.

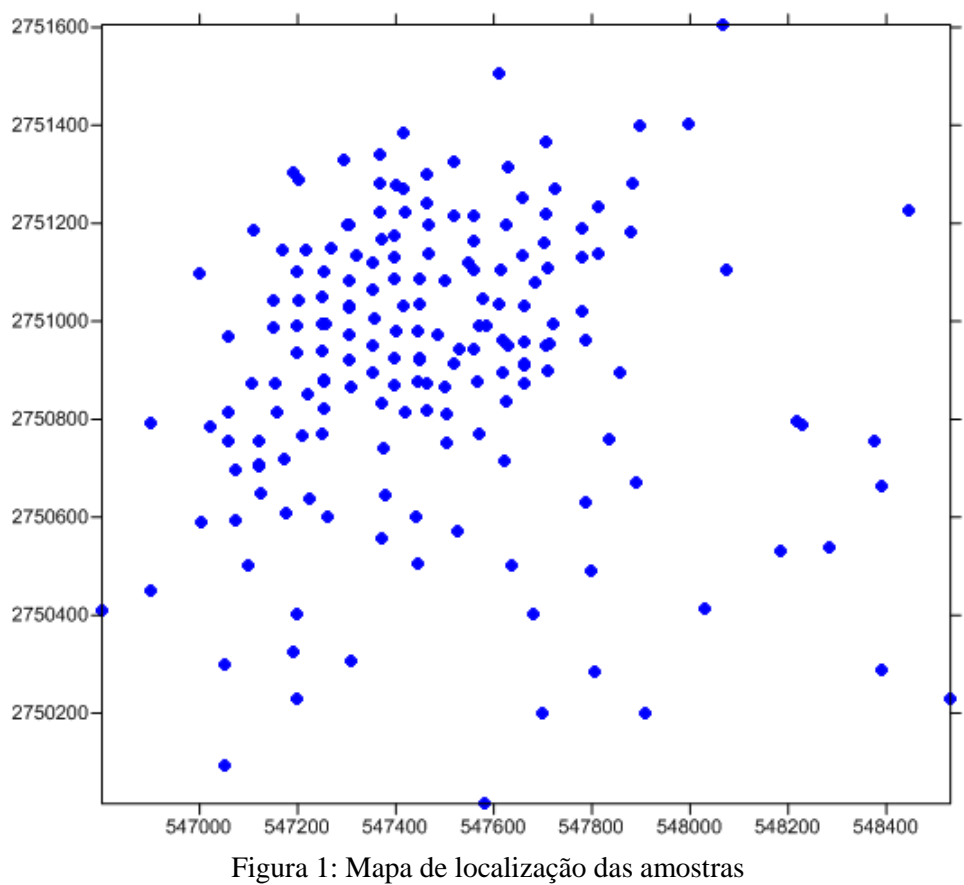

Fonte: Elaborada pelos autores

Para determinação de informações dos furos foram disponibilizados quatro arquivos contendo as seguintes informações:

*ASSAY*: Arquivo em formato *Excel*, contém a identificação de cada furo, início, término e comprimento da seção avaliada e teores dos minerais analisados dividido por faixas de comprimento ao longo do furo, sendo:

- BHID: Identificador do furo;
- FROM: Profundidade na qual o intervalo da amostra se inicia;
- TO: Profundidade na qual o intervalo da amostra termina;
- LENGHT: Comprimento do furo de sondagem;
- $\bullet$  AU: Teor da amostra de ouro no intervalo amostral, expressa em ppm  $(g/t)$ ;
- $\bullet$  AG: Teor da amostra de prata no intervalo amostral, expressa em ppm  $(g/t)$ ;
- $\bullet$  CU: Teor da amostra de cobre no intervalo amostral, expressa em ppm  $(g/t)$ ;
- ROCK: Código numérico de identificação da litologia.

| <b>BHID</b>                    | <b>FROM</b> | TO      | <b>LENGHT</b> | AU    | AG  | <b>CU</b> | <b>ROCK</b> |
|--------------------------------|-------------|---------|---------------|-------|-----|-----------|-------------|
| <b>CA01</b>                    | 0           | $1.5\,$ | $1.5\,$       | 0.869 | 3   | 263       |             |
| <b>CA01</b>                    | 1.5         | з       | 1.5           | 0.543 | 3.3 | 123       |             |
| <b>CA01</b>                    | 3           | 4.5     | 1.5           | 0.154 | 3.1 | 154       |             |
| <b>CA01</b>                    | 4.5         | 6       | 1.5           | 0.191 | 0.6 | 73        |             |
| <b>CA01</b>                    | 6           | 7.5     | $1.5\,$       | 0.256 | 0.4 | 136       |             |
| <b>CA01</b>                    | 7.5         | 9       | $1.5\,$       | 0.589 | 0.5 | 162       |             |
| <b>CA01</b>                    | 9           | 10.5    | 1.5           | 1.058 | 0.8 | 439       |             |
| Eonte: Elaborada pelos autores |             |         |               |       |     |           |             |

Tabela 1: Demonstração do arquivo *Assay*.csv

Fonte: Elaborada pelos autores

*COLLAR*: Arquivo em formato *Excel*, contém a identificação do furo bem como suas coordenadas X, Y e Z expressas em UTM, onde:

- BHID: Identificador do furo;
- X: Coordenada X da boca do furo;
- Y: Coordenada Y da boca do furo;
- Z: Coordenada Z da boca do furo
- AZ: Azimute;
- DIP: Direção de mergulho;
- DEPTH: Profundidade do furo, expressa em metros.

| <b>BHID</b> |          |         |          | <b>AZ</b> | <b>DIP</b> | <b>DEPTH</b> |
|-------------|----------|---------|----------|-----------|------------|--------------|
| CA01        | 548184.6 | 2750529 | 1715.54  |           | -90        | 63           |
| <b>CA02</b> | 548283   | 2750537 | 1737.14  |           | -88        | 54           |
| CA03        | 548377.4 | 2750756 | 1790.061 | 0         | -88        | 138          |
| <b>CA04</b> | 548216.3 | 2750796 | 1783.366 | 0         | -90        | 72           |
| <b>CA05</b> | 548228.9 | 2750788 | 1728.5   | 210       | -60        | 75           |

Tabela 2: Demonstração do arquivo *Collar*.csv

Fonte: Elaborada pelos autores

*SURVEY*: Arquivo em formato *Excel*, contém a identificação da inclinação e do azimute do furo, onde:

- BHID: Identificador do furo;
- AT: Profundidade de medição expressa em metros, iniciando na superfície  $(normalidade = 0);$
- BRG: Direção (medida em graus, no sentido horário pelo Norte)
- DIP: Direção de mergulho (medida em graus com a horizontal; por default positivo para baixo, negativo pra cima)
- DEPTH: Profundidade do furo, expressa em metros.

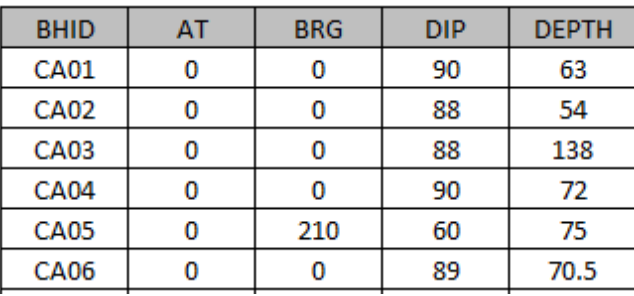

Tabela 3: Demonstração do arquivo *Survey*.csv

Fonte: Elaborada pelos autores

*TOPO CONTOURS*: Arquivo em formato AutoCad que fornece os dados da topografia local.

## **2.1 IMPORTAÇÃO DOS DADOS**

O banco de dados, composto pelos arquivos *Collar*, *Assay*, *Survey* e Topografia foram importados para o software *Datamine Studio 3®*. A importação dos dados foi feita pelo comando *Add To Projec*t. Vale salientar que antes da importação dos dados foi realizado um filtro no banco de dados onde foram detectadas 114 amostras que não obtinham teores de nenhum dos minérios de interesse sendo estas desconsideradas. Ainda, foram detectadas cinco amostras com teores com valores negativos para o Ouro porém com teores positivos de Cobre e Prata e, por este motivo, foram importadas.

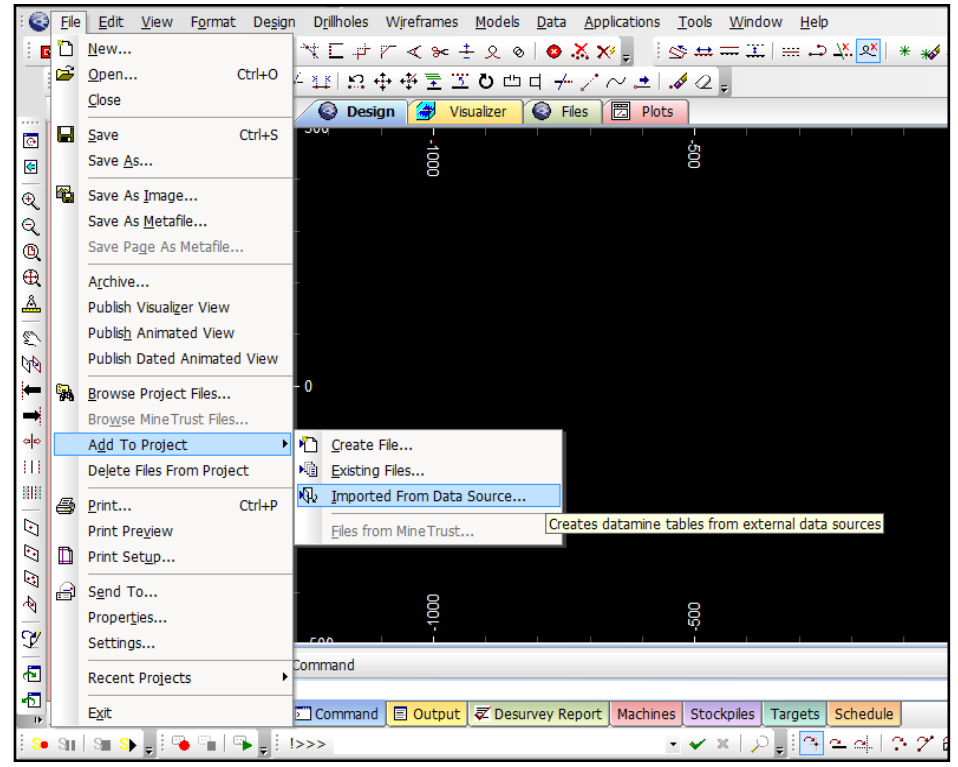

Figura 2: Importação dos dados para o *Datamine®* Fonte: Elaborada pelos autores

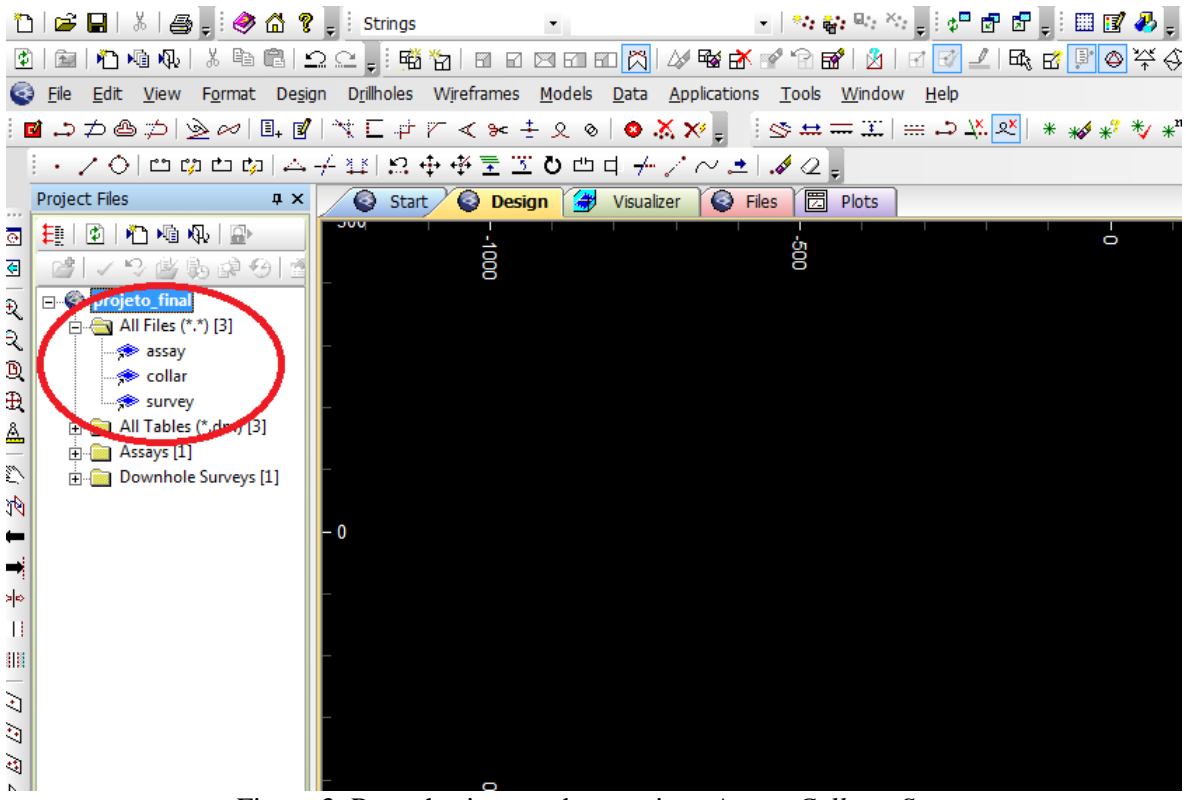

Figura 3: Reconhecimento dos arquivos *Assay*, *Collar* e *Survey* Fonte: Elaborada pelos autores

A partir dos arquivos gerados foi possível obter o mapa de visualização em 3D dos furos conforme a Figura 4.

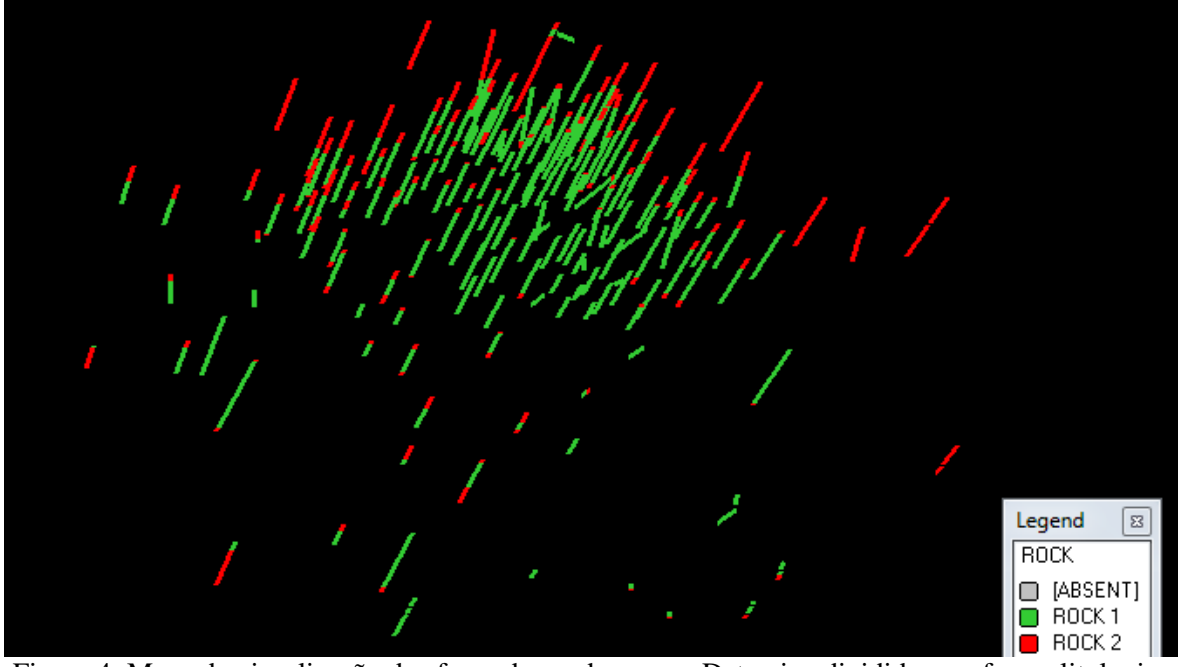

Figura 4: Mapa de visualização dos furos de sondagem no Datamine divididos conforme litologia. Fonte: Elaborada pelos autores

## **2.2 VERIFICAÇÃO DOS DADOS**

Após a importação dos arquivos Assay, *Collar* e *Survey* para o software *Datamine Studio 3®* utilizou-se a ferramenta *holes3d*, processo que combina os diferentes arquivos importados em um único arquivo de furos de sondagem. A partir do agrupamento destes arquivos com a rotina *holes3d* foi realizada a verificação dos dados através da ferramenta *Validate and Desurvey*, que permite a obtenção de um relatório mostrando inconsistências no banco de dados, o que, neste caso, não ocorreu.

Após isso, o trabalho com o software *Datamine Studio 3®* foi interrompido e o foco do trabalho orientou-se a um estudo inicial das litologias previamente especificadas no banco de dados recebido, com o objetivo de determinar a melhor maneira de modelar o depósito em estudo.

## **3 ANÁLISE PRELIMINAR DO BANCO DE DADOS PARA MODELAGEM GEOLÓGICA**

A análise preliminar visando à modelagem geológica é composta, além da presença dos contatos bem definidos entre as litologias conforme apresentado na Figura 4, de histogramas com especificação de teores médios de cada uma das litologias apresentadas no banco de dados, definidas como Rocha 1 e Rocha 2.

#### **3.1 HISTOGRAMAS DE TEORES**

Na [estatística,](http://pt.wikipedia.org/wiki/Estat%C3%ADstica) um histograma é uma representação gráfica da [distribuição de](http://pt.wikipedia.org/wiki/Distribui%C3%A7%C3%A3o_de_frequ%C3%AAncias)  [frequências](http://pt.wikipedia.org/wiki/Distribui%C3%A7%C3%A3o_de_frequ%C3%AAncias) de uma massa de medições, normalmente expresso por um gráfico de barras verticais. Pela análise de um histograma é possível verificar a distribuição dos dados gerando medidas estatísticas básicas como, por exemplo, desvio padrão, mediana, média, entre outras.

Para a análise preliminar visando à escolha da modelagem geológica foram elaborados histogramas por metal de interesse e, também, para cada uma das litologias especificadas no banco de dados, Rocha 1 e Rocha 2, visto que estas, conforme especificado anteriormente, apresentam-se com contatos bem definidos.

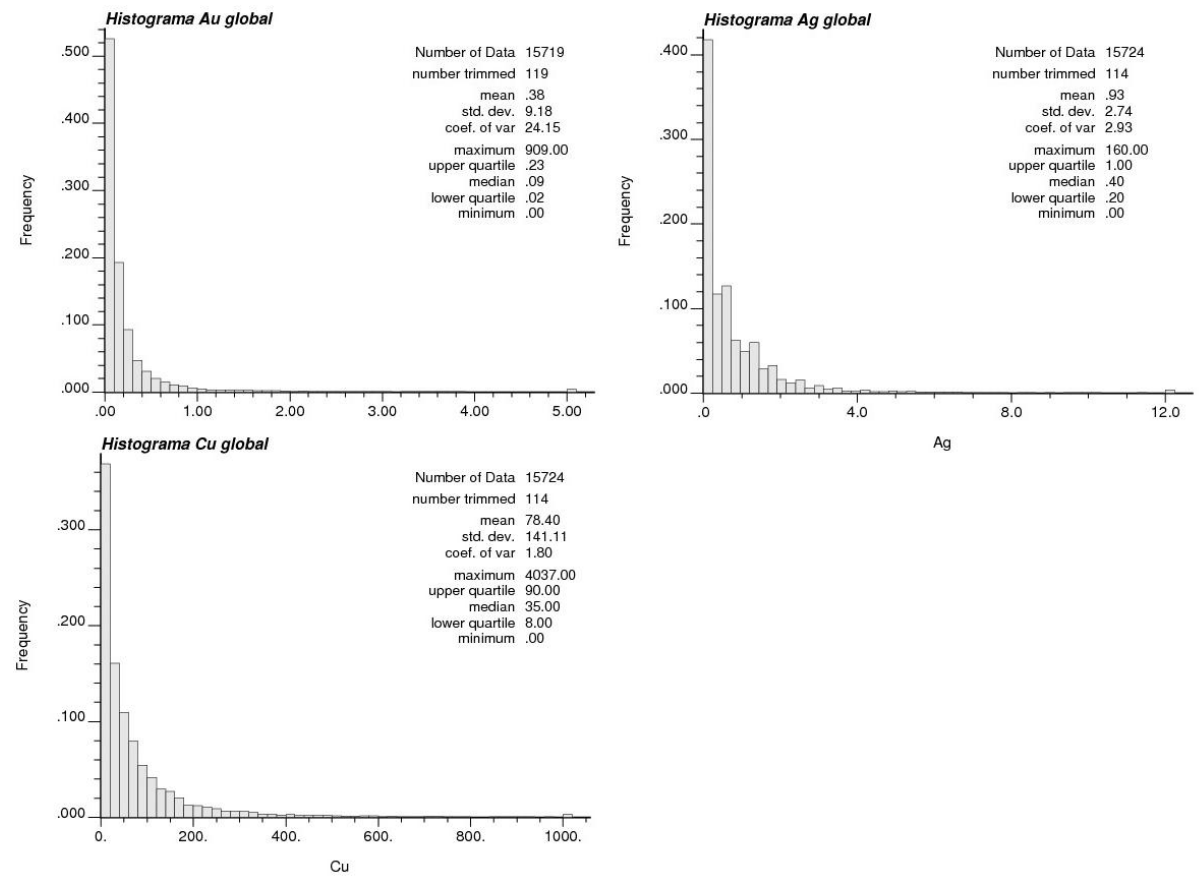

## **3.1.1 HISTOGRAMAS GLOBAIS**

Figura 5: Histogramas Globais para as amostras com teores de Ouro, Prata e Cobre Fonte: Elaborada pelos autores

## **3.1.2 HISTOGRAMAS PARA A LITOLOGIA DENOMINADA ROCHA 1**

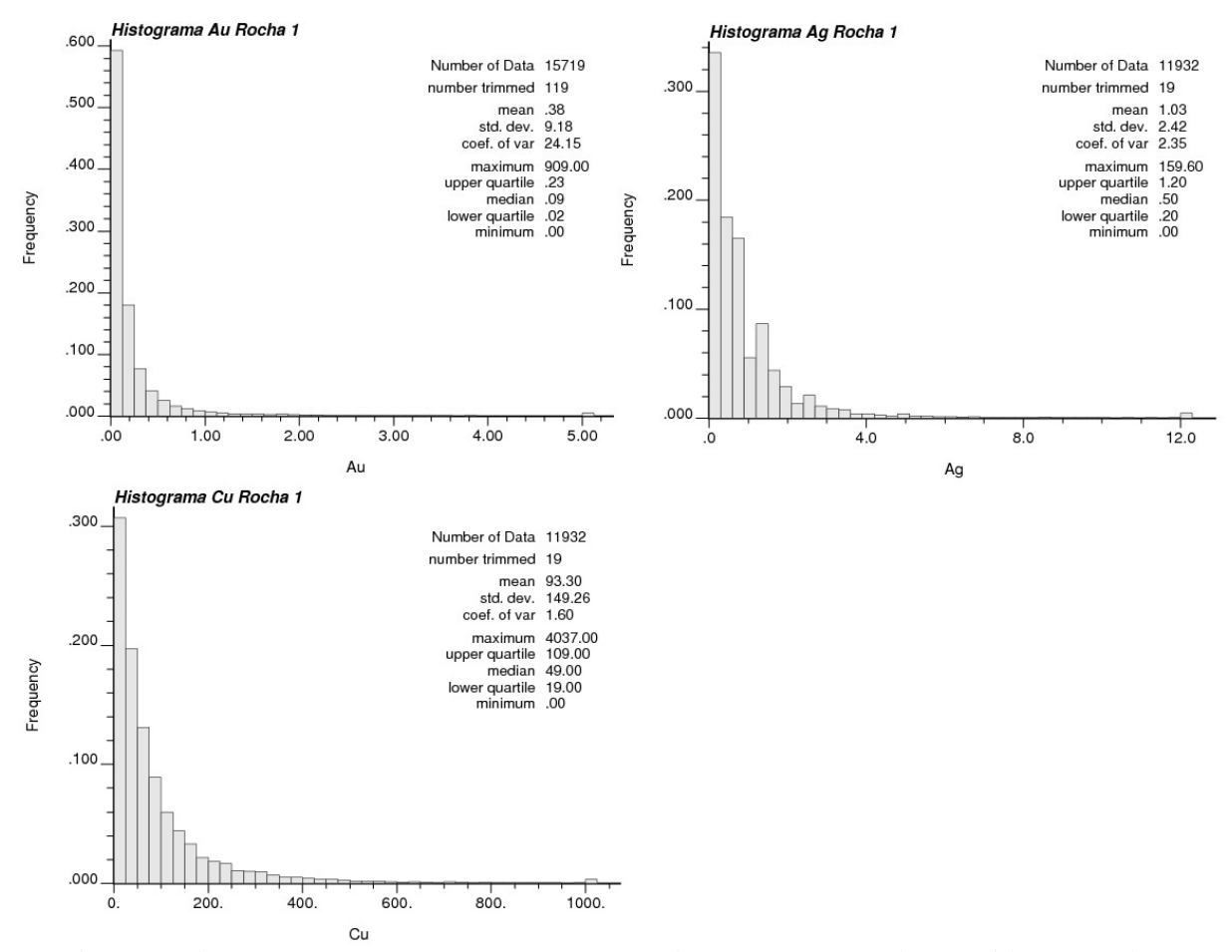

Figura 6: Histogramas para as amostras com teores de Ouro, Prata e Cobre contidas na Rocha 1 Fonte: Elaborada pelos autores

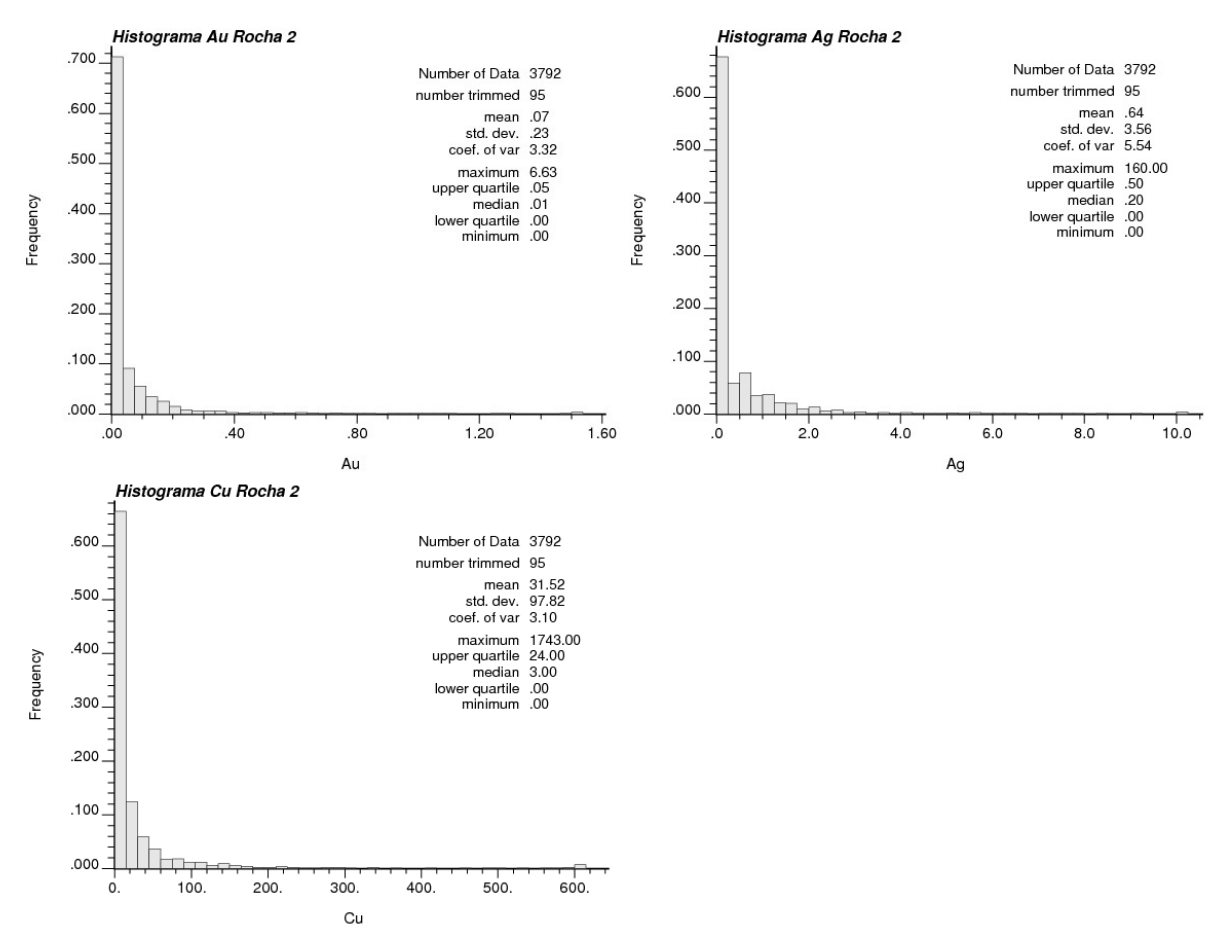

Figura 7: Histogramas para as amostras com teores de Ouro, Prata e Cobre contidas na Rocha 2 Fonte: Elaborada pelos autores

## **3.1.4 RESULTADOS E ANÁLISE DOS HISTOGRAMAS**

Analisando os histogramas conforme o comportamento dos teores é possível concluir que os metais apresentam um comportamento que indica a presença de apenas uma população visto que, quanto mais aproximado de uma função de distribuição normal for o histograma, maior é o indício de que há apenas uma população na amostragem. A presença de uma população indicada pelos histogramas reforça a ideia de que os metais estão disseminados ao longo das rochas. Também foi possível observar a alta concentração de amostras de baixo teor, sustentando, assim, a definição de um depósito de baixos teores porém grande em extensão.

De acordo com os dados presentes nos histogramas, além dos contatos bem definidos

entre as litologias anteriormente observados, torna-se possível concluir que a mineralização do depósito está presente na Rocha 1, a de maiores teores, sendo esta o minério em questão. Desta forma, conclui-se que a Rocha 2 se trata de estéril.

|                                   | <b>ROCHA 1</b> |       |        | <b>ROCHA2</b> |      |       |  |
|-----------------------------------|----------------|-------|--------|---------------|------|-------|--|
|                                   | AU             | AG    | CU     | AU            | AG   | CU    |  |
| <b>TEOR MÉDIO</b><br>(ppm)        | 0,48           | 1,03  | 93,29  | 0,07          | 0,64 | 31,52 |  |
| COEFICIENTE DE<br><b>VARIAÇÃO</b> | 21,99          | 2,35  | 1,60   | 3,32          | 5,54 | 3,10  |  |
| <b>DESVIO PADRÃO</b>              | 9,18           | 2,42  | 149,26 | 0,23          | 3,56 | 97,82 |  |
| <b>MÁXIMO</b>                     | 909            | 159,6 | 4037   | 6,62          | 160  | 1743  |  |
| <b>MÍNIMO</b>                     |                | 0     |        | 0             |      | 0     |  |

Tabela 4: Resumo dos valores estatísticos dos histogramas conforme as litologias

Fonte: Elaborada pelos autores

#### **4 MODELAGEM GEOLÓGICA**

Baseado no fato em que a mineralização do depósito em análise encontra-se presente na Rocha 1, além dos contatos bem definidos entre as litologias, a modelagem geológica utilizada no estudo foi definida por litologia e, de acordo com os teores observados, o depósito modelado tem o Ouro como seu minério principal.

## **4.1 LOCALIZAÇÃO**

Para inferir a localização do depósito de ouro em estudo, foi realizada uma comparação entre a geologia dos furos de sondagens e as possíveis formações geológicas com características similares no Brasil, encontrando-se uma grande semelhança com a região de Paracatu, MG, conforme apresentando na Figura 8.

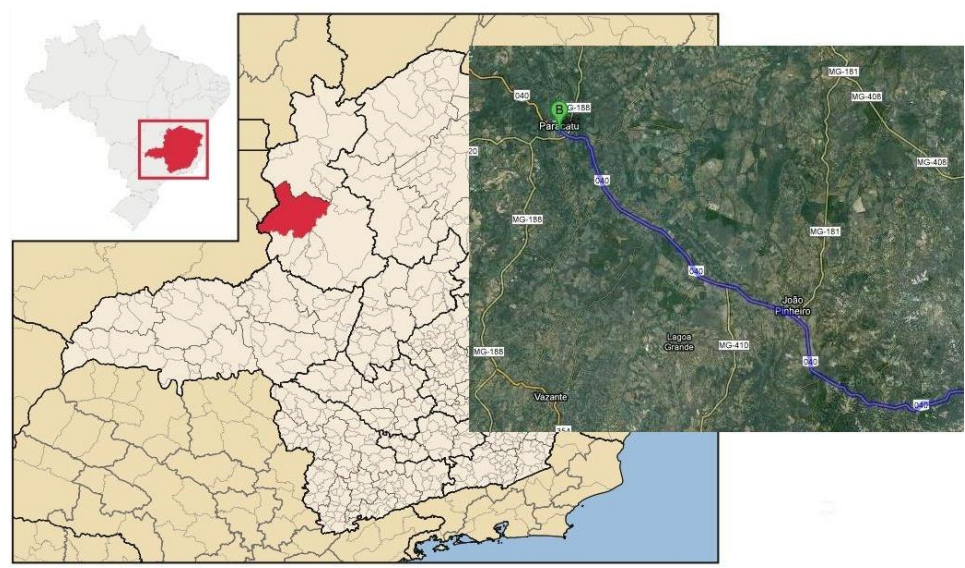

Figura 8: Mapa de localização da região em estudo Fonte: Wikipédia.com

#### **4.1.1 VIAS DE ACESSO**

O município de Paracatu localiza-se na porção noroeste do Estado de Minas Gerais, distando 483km de Belo Horizonte, capital mineira. O acesso de Belo Horizonte a Paracatu dá-se através da Rodovia Federal BR-040. Sua população, estimada pelo IBGE em 2010, é de 85.447 habitantes.

## **4.1.2 DIAGNÓSTICO AMBIENTAL DA REGIÃO DE PARACATU**

O clima da região de Paracatu/MG é tropical úmido de savana, com inverno seco e verão chuvoso. A temperatura média anual é de 22,6ºC, sendo a média mensal de 18ºC na estação mais fria e 29,1ºC na mais quente. A precipitação média anual é de 1.380 mm, apresentando precipitações médias mensais inferiores a 60 mm, nos meses mais secos. A vegetação remanescente é constituída por cerrados, representada por seus vários tipos, desde campos a cerradões e florestas ciliares subperenifólias. Na Figura 9 estão apresentados os climatogramas da região de Paracatu, MG, correspondente ao período anual. O solo predominante na região é do tipo Latossolo Vermelho Amarelo distrófico.

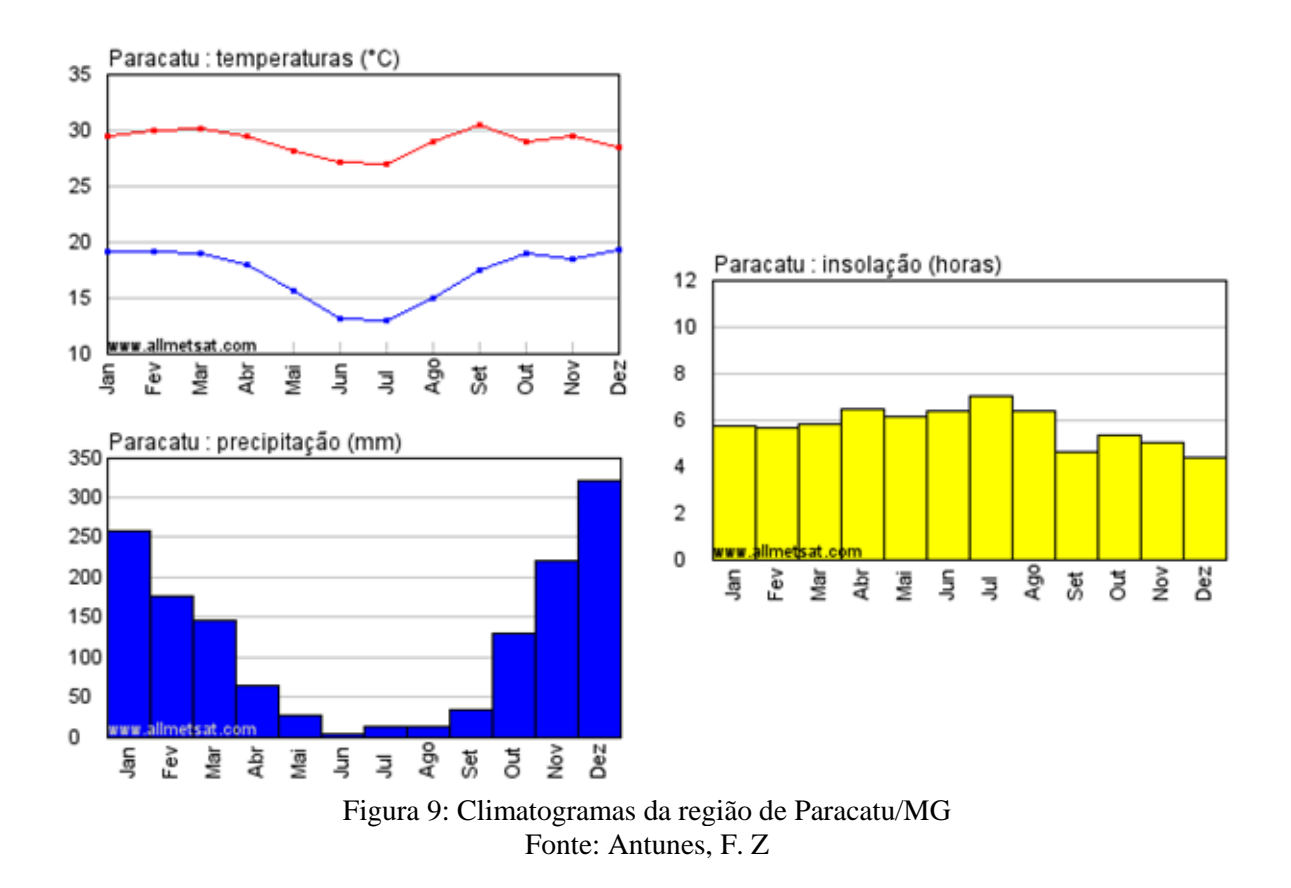

## **4.2 DEFINIÇÃO DO ARCABOUÇO GEOLÓGICO**

#### **4.2.1 PROCESSO MINERALIZADOR**

O processo mineralizador pertencente ao depósito em estudo é do Subsistema Hidrotermal Magmático Subvulcânico. O processo metalogenético se desenvolve em ambientes sem influenciada presença do mar, em ambiente emerso ou plutônico raso, tipo "epitermal" e relaciona-se ao magmatismo de zonas de falhas normais, de alto ângulo, associadas a bacias tipo *rift*, formadas em margens continentais.

A formação do depósito mineral se iniciou com o alojamento de um corpo ígneo em meio a rochas porosas e permeáveis, formando, assim, plumas de águas redutoras que tenderam a deslocar os fluidos oxidantes superficiais. A forma das plumas foi controlada pelas fraturas e composição da rocha. As águas redutoras dessa pluma com pH neutro, baixa salinidade e quantidades subordinadas de enxofre penetraram nas rochas mais permeáveis, as mais reativas, ou nas descontinuidades naturais existentes entre elas. O aumento da temperatura deslocou das águas redutoras os componentes voláteis mais móveis, tais como o CO<sup>2</sup> e H2S, introduzindo-os no meio oxidante da cobertura. Esta gênese está vinculada a baixa sulfetação, os fluidos emitidos pela intrusão reagem com as rochas encaixantes e são neutralizados.

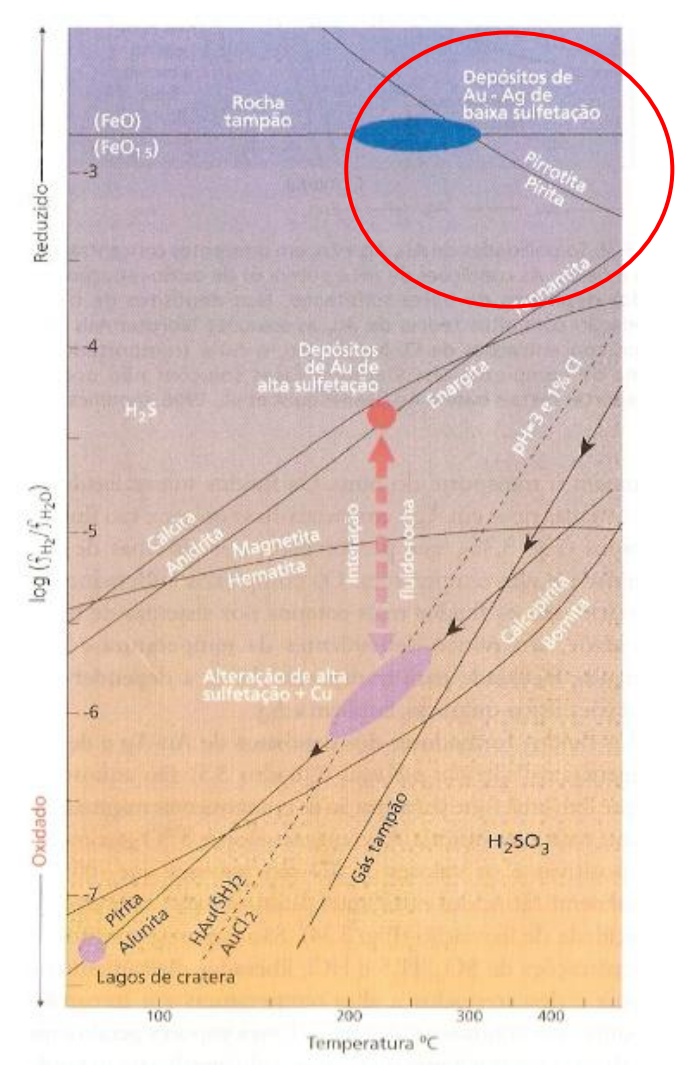

Figura 10: Origem dos metais de depósitos epitermais Fonte: Biondi, J.

Nestas situações o ouro é transportado na forma de complexos bissulfetados em condições relativamente redutoras. Porém, parte dos metais lixiviados e transportados por fluidos aquosos em um sistema de convecção provém das encaixantes. As águas meteóricas aprisionada nos poros das rochas carbonosas, ao longo do tempo nesse ambiente, conduzirá o sistema ao equilíbrio químico. Neste tipo de sistema o ouro é transportado dominantemente em complexos sulfetados e as temperaturas são menores que 250°.

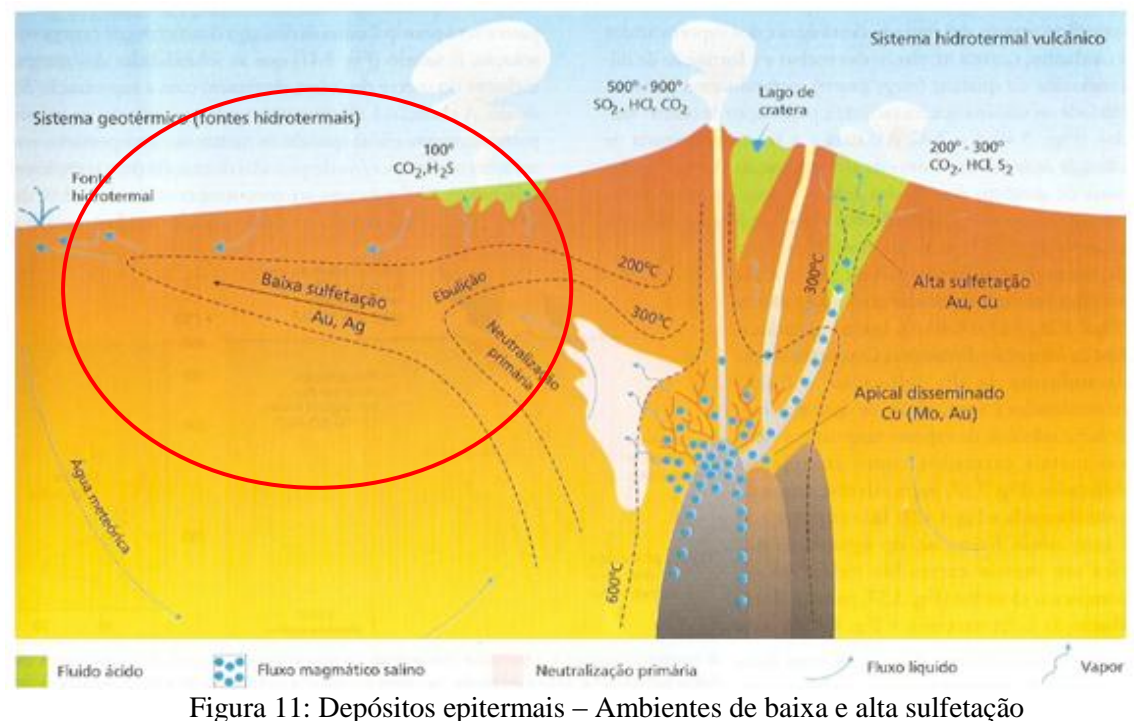

Fonte: Biondi, J.

## **4.2.2 ARQUITETURA DO DEPÓSITO**

Devido às características litológicas receptivas na região de desestabilização formouse um depósito estratiforme, com formas e dimensões controladas pelo volume da descarga hidrotermal que foi desestabilizada, pelas dimensões, pela porosidade e pela permeabilidade da rocha receptora.

Segundo Thorman, 1996, o depósito pode ser do tipo hidrotermal vulcânico emerso ou plutônico superficial, com ouro (Au) e sulfetos em margas e folhelhos carbonosos tipo "*Carlin*" (Biondi, J., 2003). Assim, pode-se dizer que temos ouro finamente granulado disseminado em rocha argilo-carbonosas, presentes junto a falhas e intrusões félsicas subvulcânicas. A mineralização ocorre disseminada ou em *stockworks* com veios muito finos de quartzo com sulfetos, acompanhando a estratificação da rocha.

#### **4.2.3 GEOLOGIA REGIONAL**

Inserido no Grupo Canastra, na Formação Paracatu, o depósito em estudo é composto por filitos carbonosos, com raros sulfetos e lentes areníticas, rítmico, com *boudins* de quarzto e sulfetos oxidados no topo, com mineralização aurífera. De acordo com a escala de tempo geológico, o depósito pertence à Era Mesoproterozoico do Período Steniano, cuja idade é de, aproximadamente, 1000 a 1200Ma.

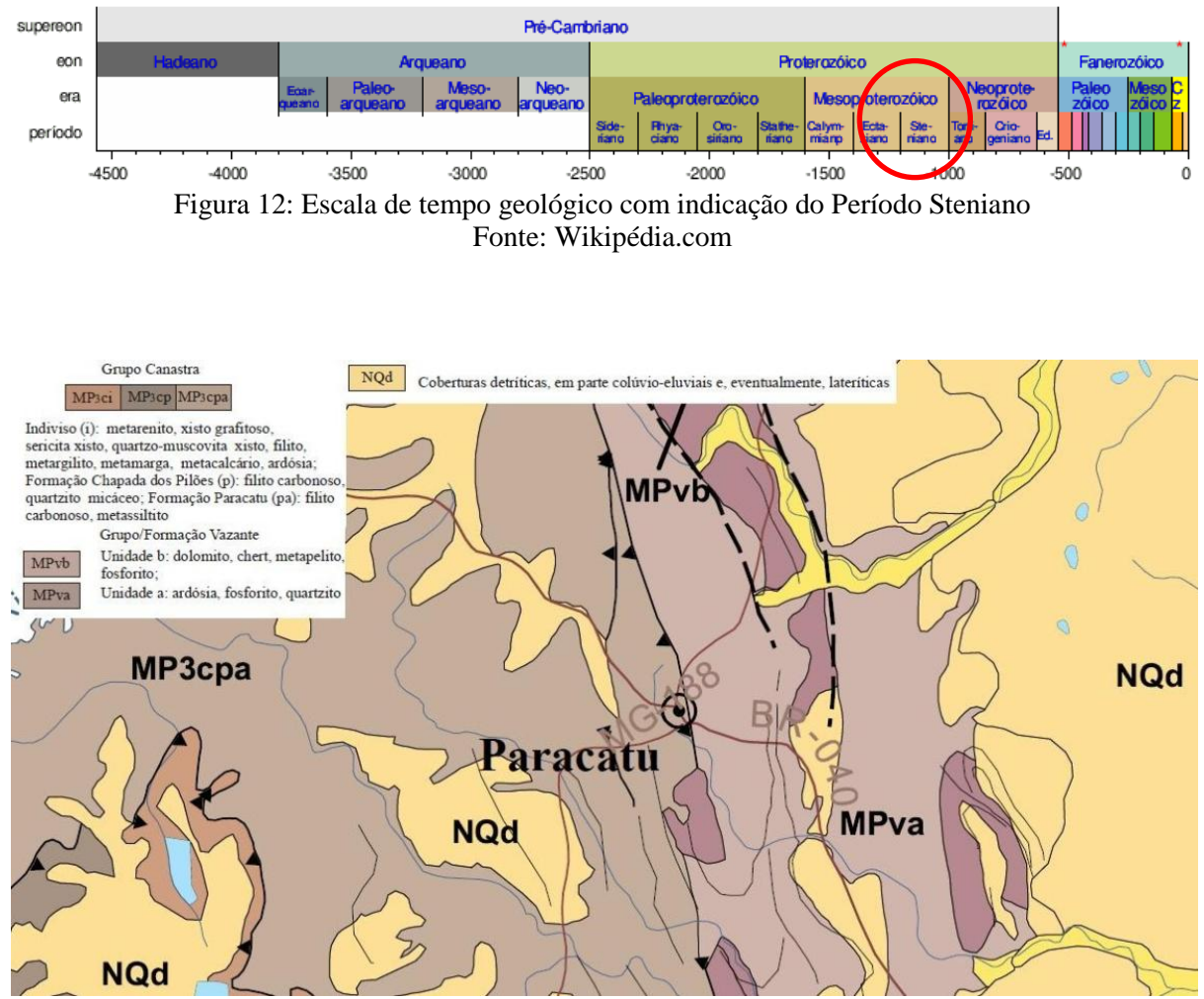

Figura 13: Mapa Geológico da região do depósito em estudo Fonte: Mapa Geológico de Minas Gerais – CPRM, 2003.

#### **4.2.4 GEOLOGIA LOCAL**

Localmente o depósito pertence à Seqüência Morro do Ouro da Formação Paracatu pertencente ao Grupo Canastra. O maciço geológico do Morro do Ouro é composto por filitos sericíticos carbonosos com intercalações de quartzitos e ocorrências de *boudins* de quartzo, sendo, assim, subdividido em cinco unidades: A, B2, B1, T e C, representadas na Figura 14.

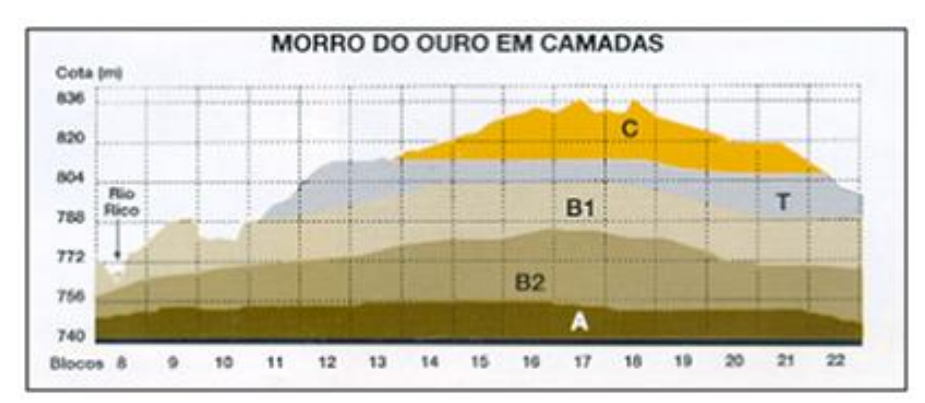

Figura 14: Esquema das camadas no Morro do Ouro. Fonte: Domingues, A. F.; Boson, P. H. G.; Alipaz, S.

A Unidade A representa a lapa do corpo mineralizado possui os teores de ouro mais inferiores onde encontram-se filitos carbonosos com ausência de *boudins* de quartzo mineralizados.

A Unidade B foi subdividida em unidades B1 e B2 e são auríferas, constituídas por filitos carbonosos com intercalações de quartzitos e sericita-clorita filitos, apresentando sulfetos e expressiva ocorrência de boudins de quartzo, correspondendo, assim, à rocha 1 do banco de dados do depósito em estudo, ou seja, a base do minério a ser lavrado.

As rochas que formam o horizonte B1 são menos decompostas e relativamente duras, de coloração tipicamente escura à preta devido à presença de material carbonoso porém com sulfetos oxidados. Estas rochas apresentam sulfetos disseminados ao longo de sua foliação, concentrados nos *boudins* de quartzo. Já a Unidade B2 é composta por rochas sulfetadas mineralizadas em ouro. Trata-se de uma unidade mais dura, onde a dureza varia de acordo com a sua profundidade.

A camada T contém graduações entre material carbonoso e não carbonoso enquanto a camada C caracteriza-se pela ausência de matéria carbonosa e capeada nos platôs por laterita, sendo a mais rica em teores de ouro. Vale salientar que o depósito em estudo é interceptado pela superfície na camada B1, ou seja, não apresenta as camadas T e C em sua composição.

Assim, é possível afirmar que no depósito encontram-se duas litologias distintas: uma camada espessa de filitos carbonosos e sulfetos oxidados com mineralização significativa de Ouro, Prata e pequena quantidade de Cobre, e outra caracterizada como intercalações restritas areníticas de forma lenticular (quartzito).

Ainda, vale salientar que as unidades C, T, e B1 formam a porção oxidada do corpo mineralizado, enquanto que a unidade B2 representa a porção sulfetada primária, evidenciando, assim, a presença de um contado oxidado-sulfetado no depósito em estudo.

## **4.3 MODELAGEM DO CORPO GEOLÓGICO**

A modelagem do corpo geológico foi realizada no software *Datamine Studio 3®* pela interpretação das seções. Analisando a distribuição dos furos, foi possível constatar uma distância média de 20 metros em linhas de furos de sondagem e, por isso, ao modelar o corpo de minério foram aplicadas seções no perfil dos furos com afastamento médio de 20m.

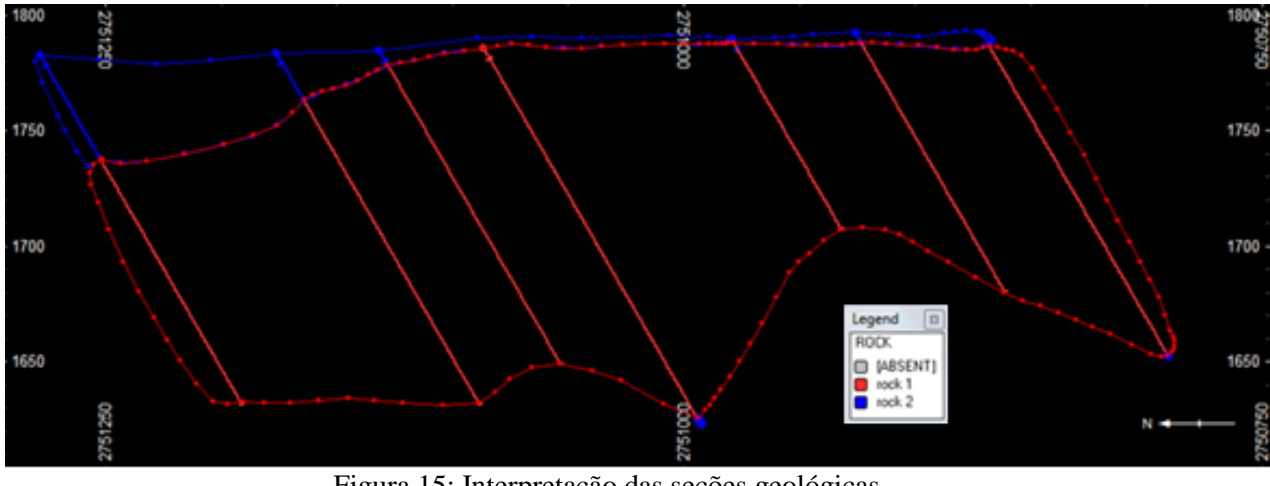

Figura 15: Interpretação das seções geológicas Fonte: Elaborada pelos autores

Logo depois de desenhadas as seções, estas são "linkadas" para a obtenção do *wireframe* e, posteriormente, para a criação do sólido, o corpo geológico.

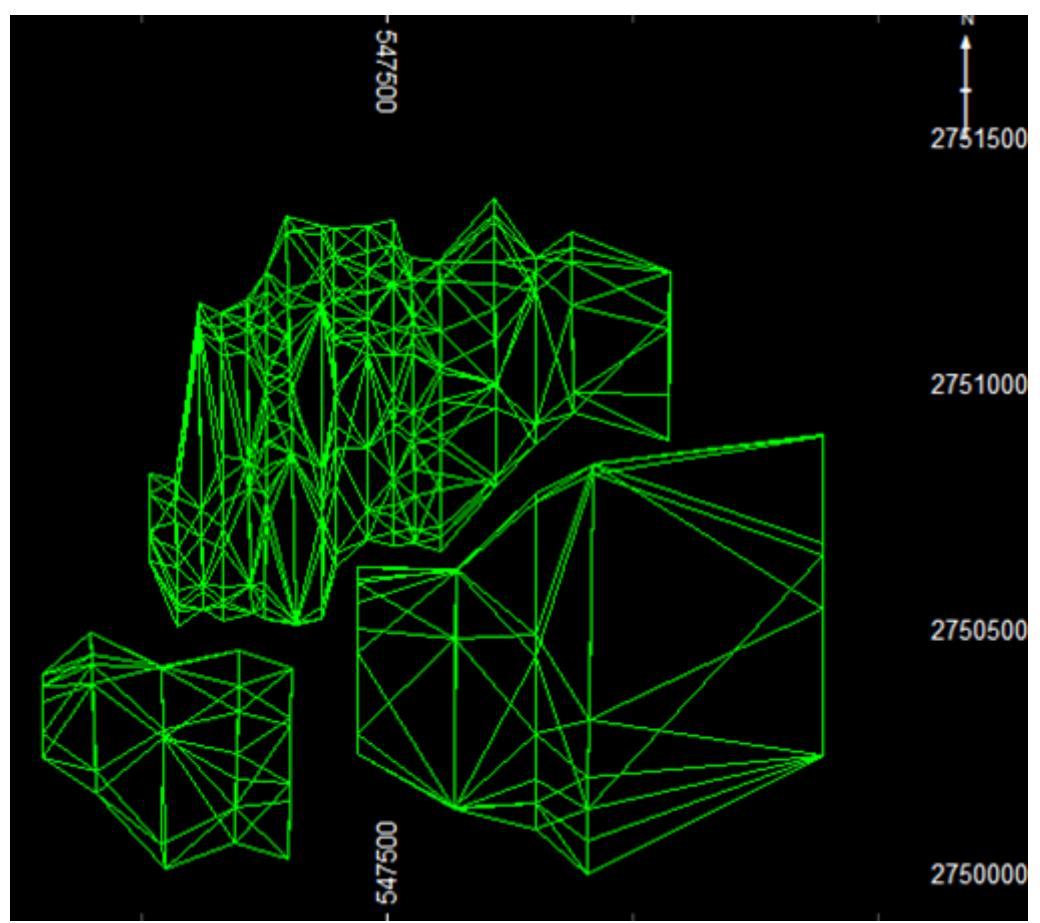

Figura 16: Criação/"linkagem" das *wireframes* Fonte: Elaborada pelos autores

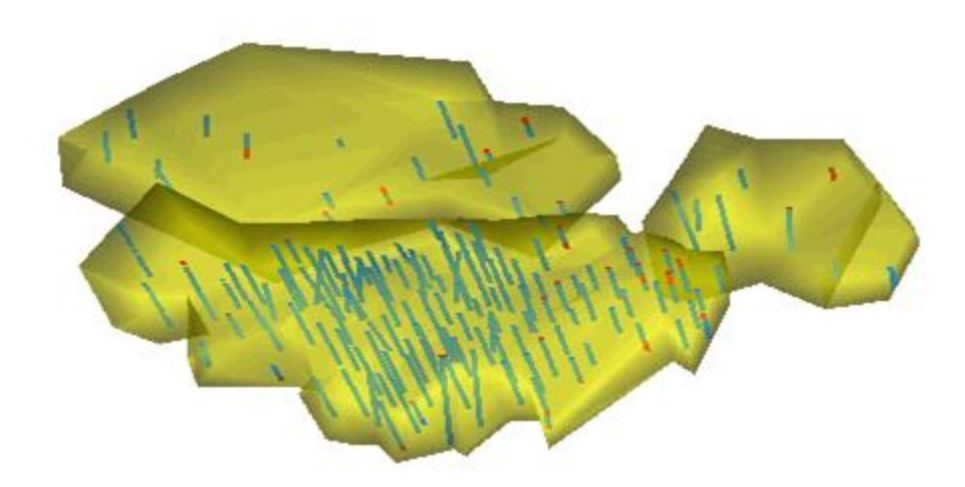

Figura 17: Criação do sólido com os furos de sondagem pertencentes ao corpo Fonte: Elaborada pelos autores

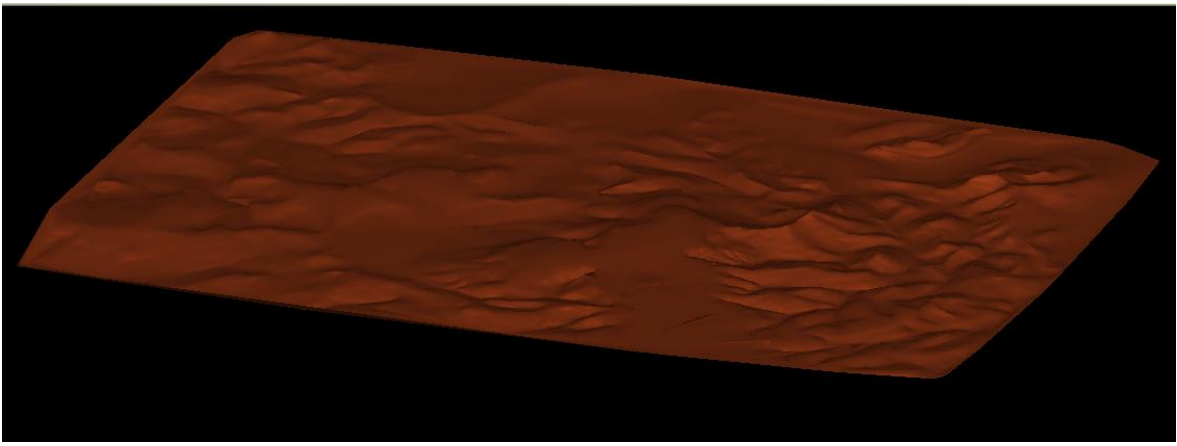

Figura 18: Topografia do terreno Fonte: Elaborada pelos autores

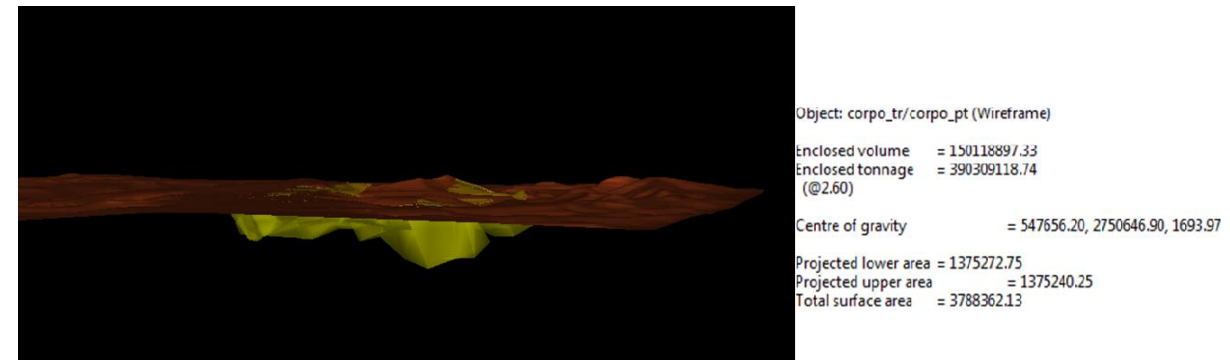

Figura 19: Topografia do terreno com o corpo geológico Fonte: Elaborada pelos autores

Assim, pelo *Datamine Studio 3®*, foi possível obter uma primeira estimativa com relação ao depósito em estudo baseando-se nos sólidos modelados conforme apresentado na Tabela 5.

| <b>VOLUME</b> (Mm <sup>3</sup> ) | 150  |
|----------------------------------|------|
| DENSIDADE (t/m <sup>3</sup> )    | 2.60 |
| <b>TONELAGEM (Mt)</b>            | 390  |

Tabela 5: Estimativa inicial dos sólidos modelados

Fonte: Elaborada pelos autores
## **5 AVALIAÇÃO GEOESTATÍSTICA**

A geoestatística, ramo da estatística associado a conceitos de variáveis aleatórias e regionalizadas, se trata de um conjunto de técnicas muito utilizadas para fins de análises e estimativas de depósitos minerais na área da Engenharia de Minas.

Na geoestatística, ao contrário da estatística clássica, os valores das amostras não são independentes, existindo, assim, uma continuidade que pode ser tanto espacial quanto temporal que tendem a estabelecer uma correlação entre as variáveis, que posteriormente podem indicar a existência de reservas minerais.

Na modelagem do corpo de minério foi possível definir qual parte da mineralização seria considerada minério e, consequentemente, quais amostras seriam utilizadas na análise geoestatística. Com o sólido representando o corpo de minério modelado via software *Datamine Studio 3®* foi possível selecionar as amostras dos furos de sondagens que estavam em seu interior, sendo somente estas utilizadas nas estimativas dos teores do corpo de minério.

Depois de selecionados os furos de sondagens pertencentes ao corpo de minério, as amostras foram regularizadas no tamanho de 1,5m visto que este valor se refere ao comprimento das amostras recebidas no banco de dados inicial. A partir de então, foram elaborados os histogramas de todas as amostras compositadas no corpo de minério.

#### **5.1 HISTOGRAMAS DAS AMOSTRAS COMPOSITADAS DENTRO DO CORPO DE MINÉRIO**

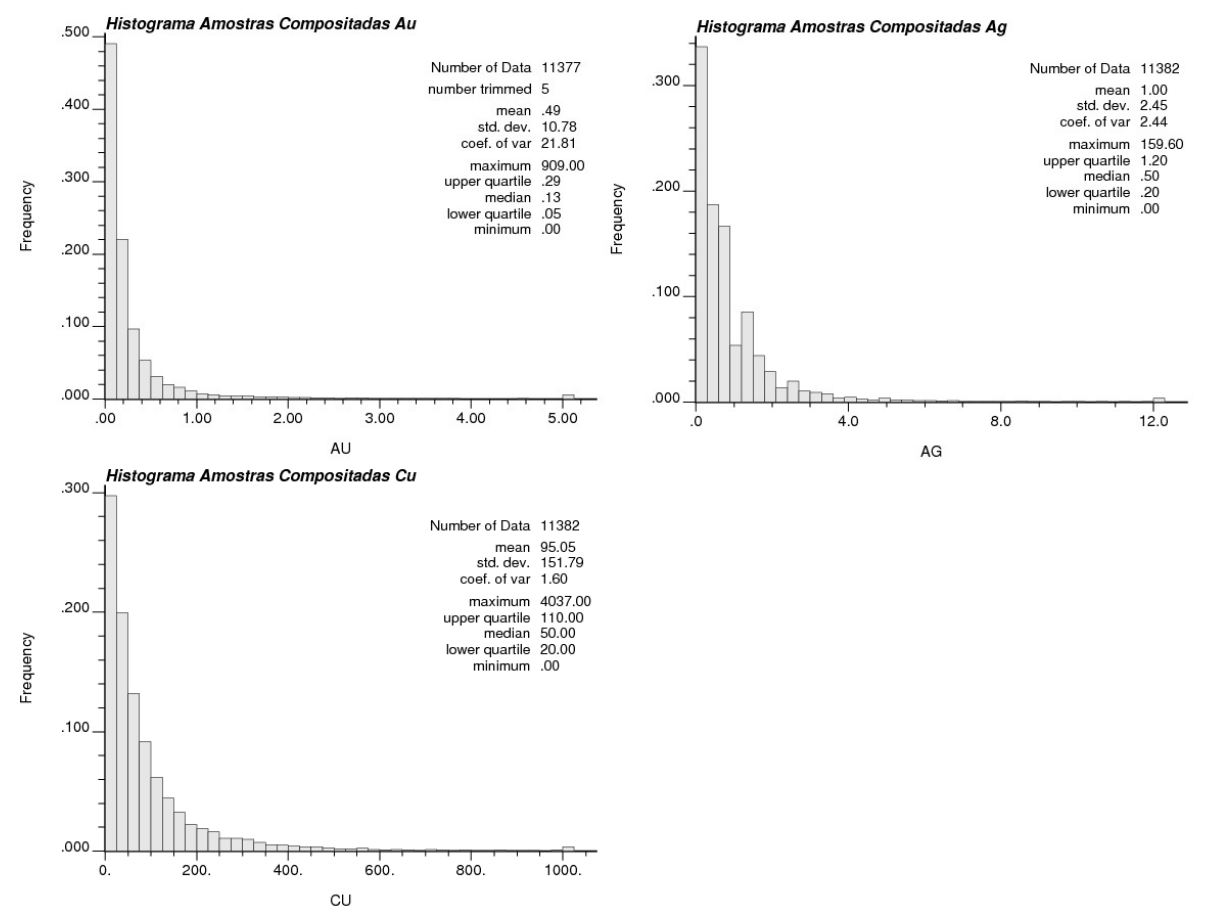

Figura 20: Histograma das amostras de Ouro, Prata e Cobre compositadas dentro do sólido Fonte: Elaborada pelos autores

Analisando os histogramas de todas as amostras compositadas é possível identificar apenas um pico situado na porção esquerda do gráfico, onde estão representados os menores teores, o que indica que o depósito é caracterizado pela presença de baixos teores.

Fazendo um comparativo entre a média dos teores globais do banco de dados recebido com o das amostras compositadas dentro do sólido foi possível identificar um aumento da média dos teores. Essa diferença de teores comprova que o corpo de minério modelado realmente representa uma área com maiores teores. A Tabela 6 evidencia este aumento de teores.

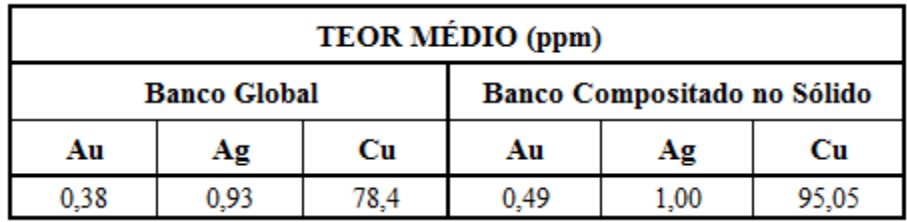

Tabela 6: Comparativo entre banco de dados global e das amostras compositadas no sólido

Fonte: Elaborada pelos autores

#### **5.2 TRATAMENTO DOS** *OUTLIERS* **-** *CAPPING*

Um *outlier* é considerado um valor de observação extremo que parece inconsistente quando comparado à grande maioria dos dados, ou seja, é um ponto que não apresenta o mesmo comportamento que os demais. Lidar com amostras erráticas elevadas é um dos problemas presente na estimativa de reservas minerais; *outliers* consistem em pontos amostrais com valores extremos que tendem a elevar a estimativa da reserva mineral.

Os valores extremos podem surgir devido a erros no banco de dados ou, também, podem indicar diferentes ambientes e/ou domínios dentro de um depósito mineral. Os *outliers*  são identificados através da mudança de comportamento nos gráficos, o que indica uma possível mudança de população.

Para as amostras de Ouro e Prata a realização do *capping*, procedimento que estabelece um valor limite no qual todos os teores com valores acima deste são cortados e levados a este patamar, ocorreu baseado no valor correspondente a uma onça metálica (31,1g), estimativa adotada pela indústria visto que onça é a unidade de venda destas commodities. Optou-se por este procedimento, pois este é uma prática usual de mercado, no qual estaremos inseridos futuramente.

Para o caso do Cobre, o *capping* ocorreu pela análise dos gráficos de probabilidade acumulada (*Cumulatives Probability Plot*, ou CPP) para as amostras do corpo de minério, onde *outliers* são identificados através da quebra observada nos gráficos, indicando uma mudança de população.

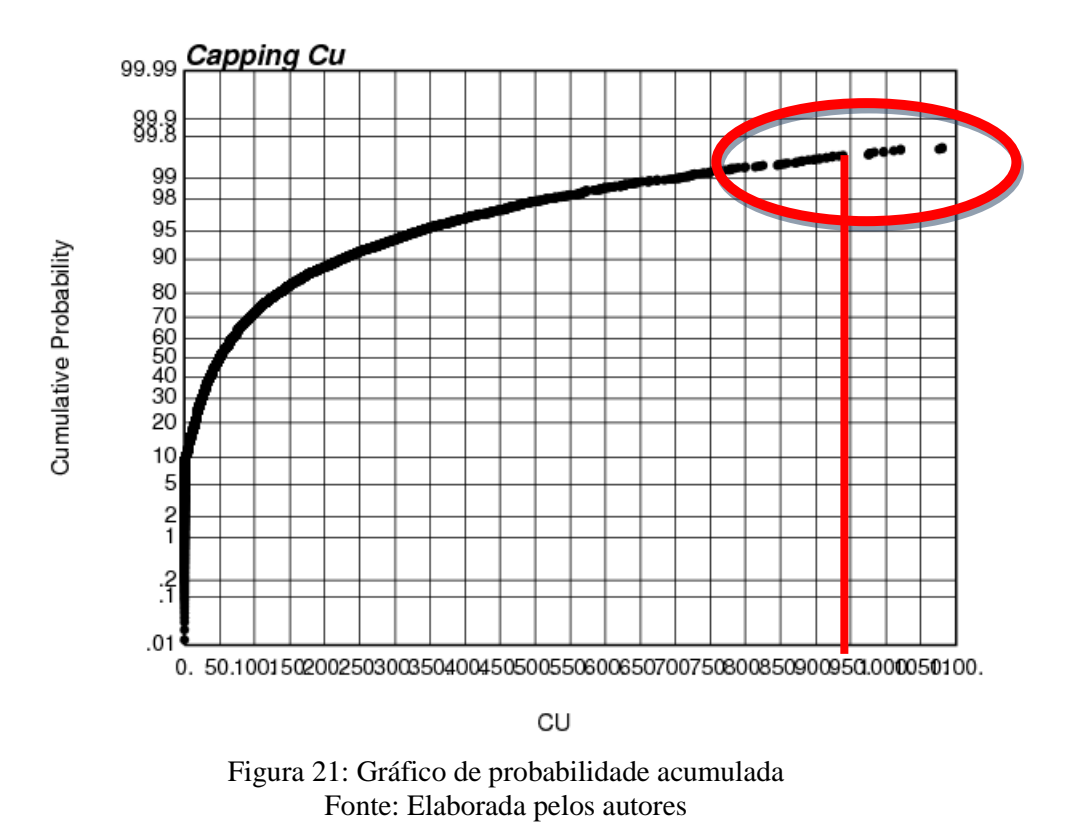

Para o cobre, conforme Figura 21, o *capping* das amostras foi em 99.5% com teor máximo e os teores mais altos foram redefinidos para 950 ppm. Já para a Prata e para o Ouro, conforme citado anteriormente, os teores mais altos foram redefinidos para 31,1ppm. A média das amostras após o *capping* foi inferior, mostrando o efeito da redefinição dos altos teores para os valores estabelecidos.

| <b>CAPPING</b> (ppm) |      |  |
|----------------------|------|--|
| Au                   | 31.1 |  |
| Αg                   | 31.1 |  |
| Сu                   | 950  |  |

Tabela 7: Valores adotados para o *capping*

Fonte: Elaborada pelos autores

## **5.3 HISTOGRAMAS APÓS** *CAPPING* **DAS AMOSTRAS**

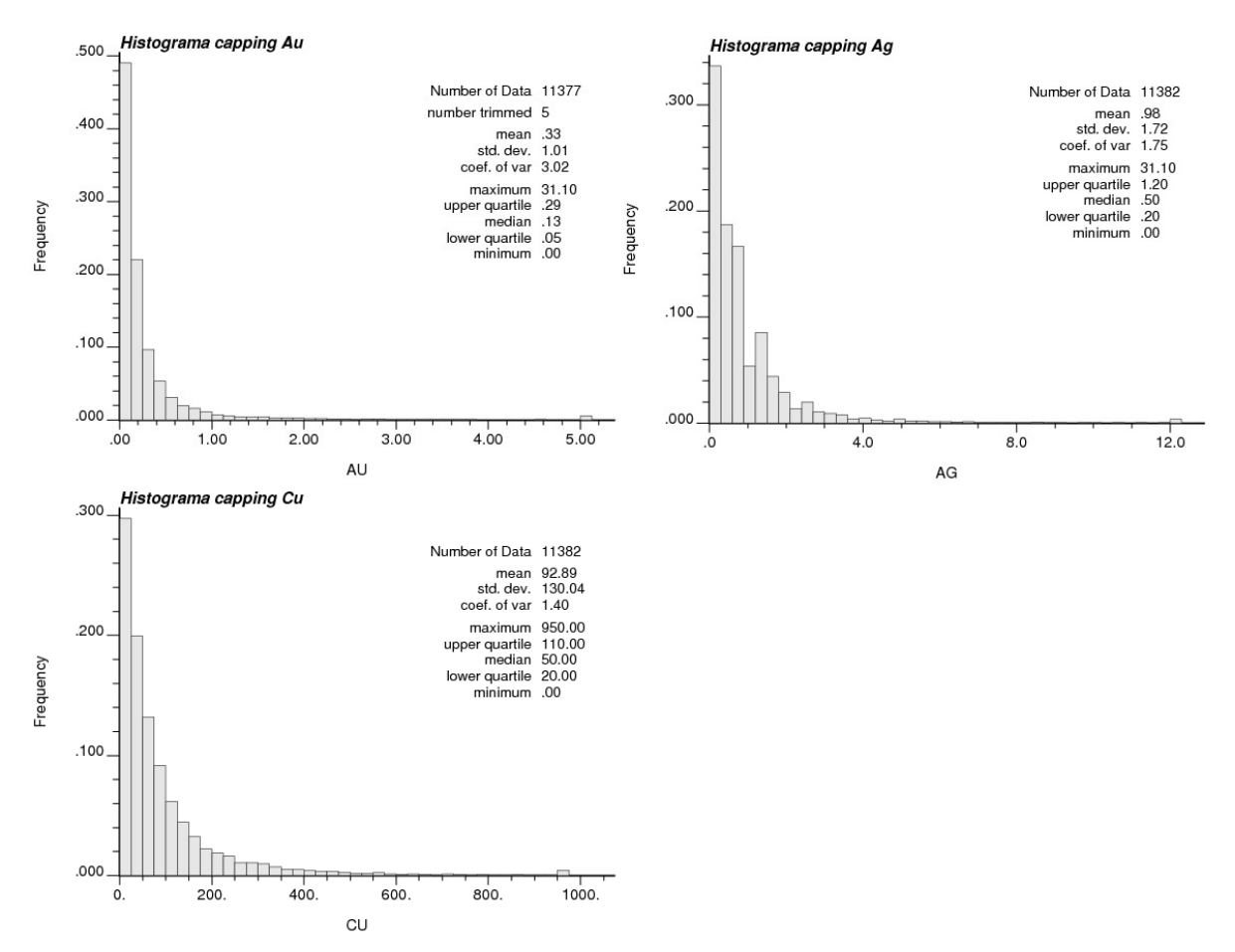

Figura 22: Histograma das amostras de Ouro, Prata e Cobre após o *capping* Fonte: Elaborada pelos autores

Tabela 8: Comparativo entre banco de dados global e das amostras compositadas no sólido

| TEOR MÉDIO (ppm) |      |       |                                                               |      |       |
|------------------|------|-------|---------------------------------------------------------------|------|-------|
|                  |      |       | Banco Compositado SEM capping   Banco Compositado COM capping |      |       |
| Au               | Αg   | Cu    | Au                                                            | Αg   | Сu    |
| 0.49             | 1,00 | 95,05 | 0,33                                                          | 0.98 | 92,89 |

Fonte: Elaborada pelos autores

Analisando os histogramas das amostras compositadas no corpo modelado antes e depois da realização do *capping* foi possível identificar uma diminuição nos teores médios de Ouro, Prata e Cobre. Essa diferença de teores comprova que antes da realização do *capping* as amostras com altos teores causavam uma superestimativa dos teores, que foi minimizada após o tratamento destes *outliers*. A Tabela 8 apresenta um comparativo entre os teores antes e depois do tratamento das amostras de altos teores.

## **5.4** *SCATTERPLOT* **– CORRELAÇÃO ENTRE VARIÁVEIS**

Para se obter uma análise estatística bivariada (correlação) entre o Ouro, a Prata e o Cobre pertencentes ao depósito em estudo foi realizado um gráfico de dispersão ou *scatterplot*, conforme Figuras 23, 24 e 25. A correlação entre as variáveis foi realizada pelo comando *Scatterplot* do *software SGems*, utilizado para plotar um gráfico do tipo x-y de dispersão de pontos, no qual é possível obter-se uma linha de regressão linear para melhor observação dos dados.

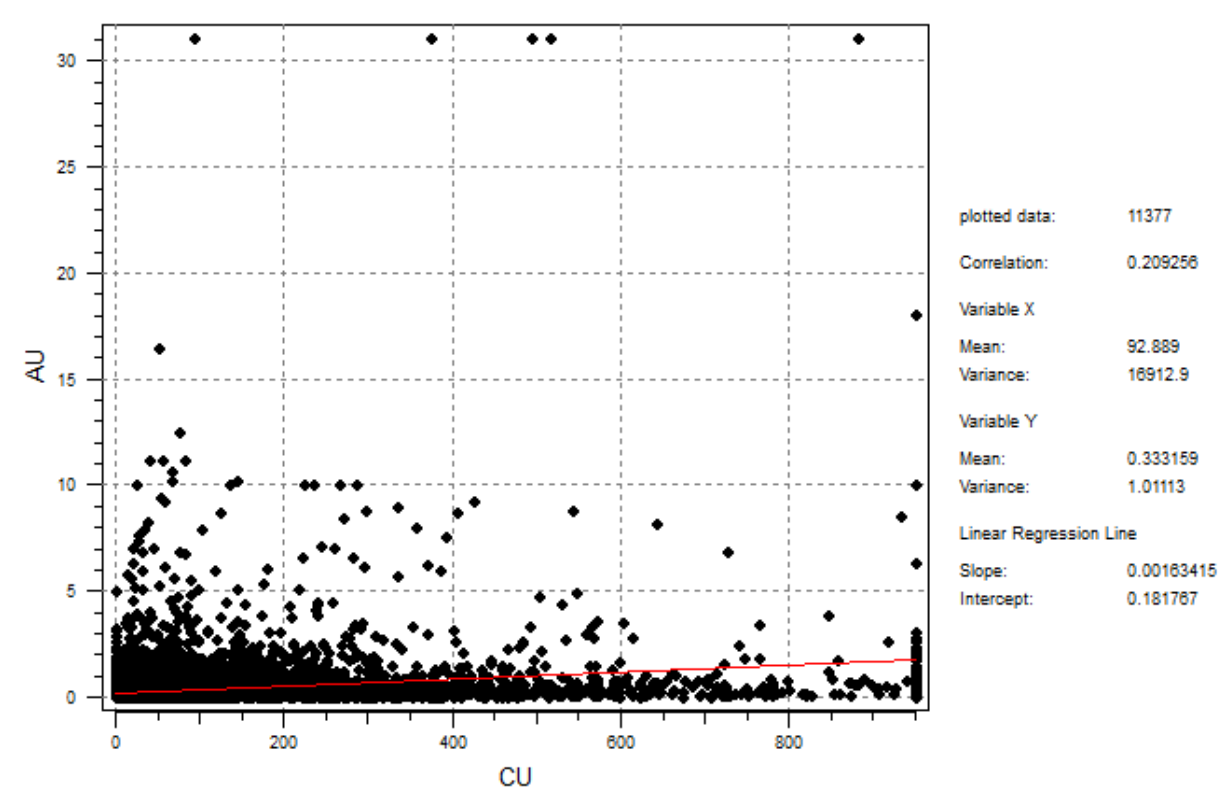

Figura 23: Gráfico *Scatterplot* Ouro *versus* Cobre Fonte: Elaborada pelos autores

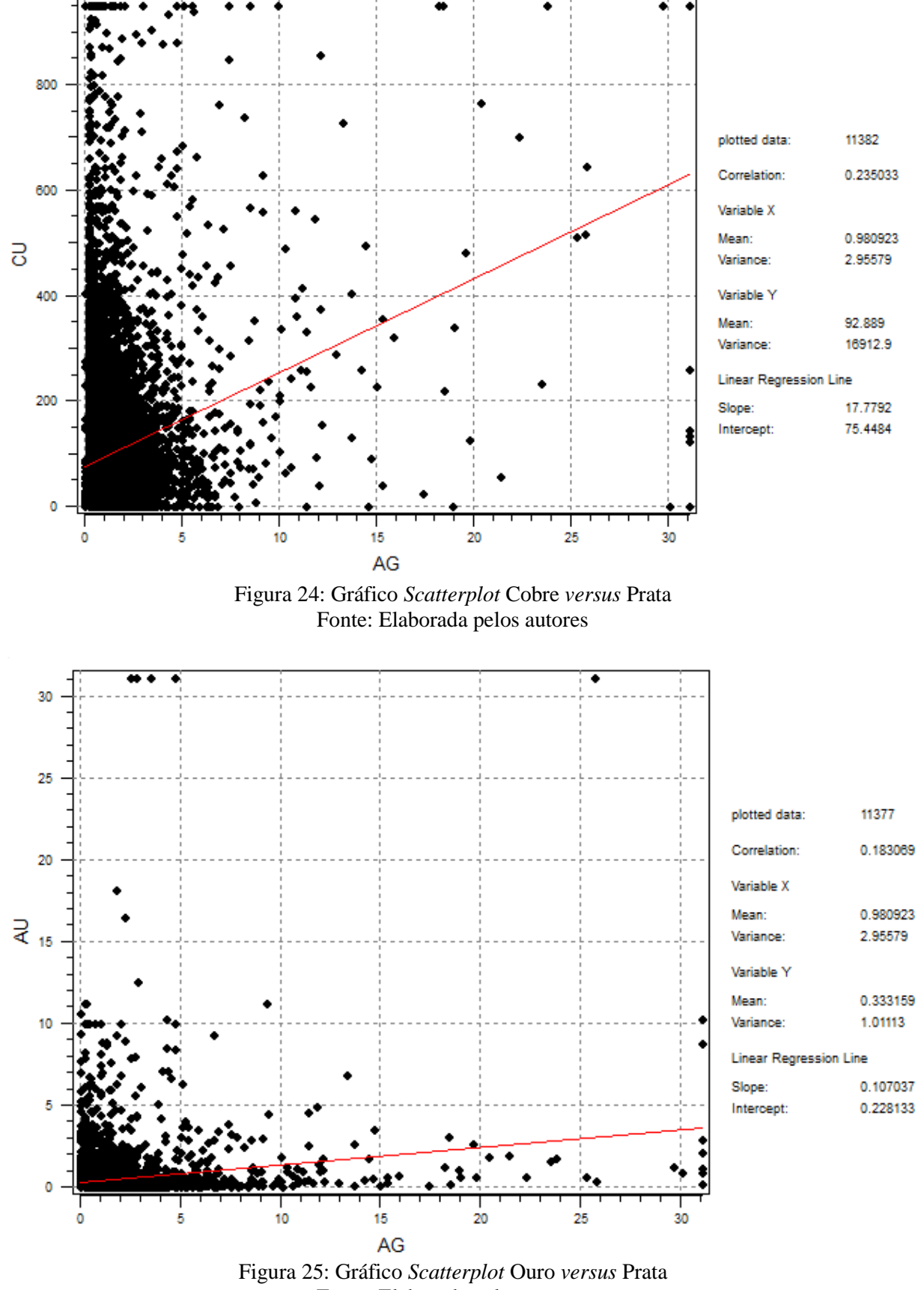

Fonte: Elaborada pelos autores

A análise dos gráficos *scatterplot* do banco de dados em questão permite observar que as variáveis Ouro, Prata e Cobre não encontram-se relacionadas entre si, ou seja, as regiões de maiores teores de Prata não são as mesmas que concentram os maiores teores de Ouro nem Cobre. Esta observação torna-se possível devido à presença de uma nuvem dispersa de amostras e de baixos coeficientes de correlação entre as variáveis, apresentados em cada um dos gráficos e na Tabela 9 logo abaixo.

| <b>COEFICIENTE DE CORRELAÇÃO</b> |      |  |
|----------------------------------|------|--|
| Au X Cu                          | 0.21 |  |
| Cu X Ag                          | 0.23 |  |
| Ag X Au                          | 0,18 |  |

Tabela 9: Coeficientes de correlação do *Scatterplot*

Fonte: Elaborada pelos autores

O gráfico *scatterplot* fornece uma análise precisa dos dados de amostras relacionadas e apresenta funcionalidade em um banco de dados onde nem todas as variáveis foram analisadas e que deseja-se inferir dados via medidas existentes, ou seja, se existir correlação entre as variáveis é possível inferir uma tendência da variável faltante através da existente, o que não é o caso nesta situação.

#### **5.5 VARIOGRAFIA – CORRELOGRAFIA**

Uma vez que a estrutura teórica básica tenha sido definida faz-se necessária a construção de um modelo variográfico que represente a variabilidade do fenômeno que estamos interessados. O variograma é uma importante ferramenta de estudo geoestatístico comumente utilizada visto que sua interpretação permite obter parâmetros que descrevem o comportamento espacial das variáveis regionalizadas.

A construção do modelo variográfico permitirá a determinação da direção de maior continuidade do depósito em estudo bem como as direções de média e menor continuidade deste. A variografia foi realizada através da ferramenta *variogram* no *software SGems* onde todas as direções serão analisadas. De posse das direções de maior, média e menor continuidade espacial, determinam-se os parâmetros necessários para realizar as estimativas desejadas do modelo de blocos.

No caso do banco de dados em questão, cujo componente principal é o ouro, optou-se

por realizar a análise de continuidade via correlogramas devido a grande variabilidade na confecção de variogramas, o que dificulta a interpretação dos resultados. O estudo, para o correlograma, ficou restrito às amostras que continham teores de ouro dentro do sólido modelado, ou seja, às amostras de ouro regularizadas que se encontram dentro do domínio litológico de interesse.

O correlograma permite descrever quantitativamente a correlação no espaço de um fenômeno regionalizado (Huijbregts, 1975). Pela confecção do correlograma é possível determinar os parâmetros necessários para realizar a krigagem, que descreverão o comportamento espacial das variáveis regionalizadas, sendo eles o *sill* e o efeito pepita. O *sill* (patamar) é o valor para o qual já não existe mais correlação entre os pares amostrais, enquanto que o efeito pepita (*nugget effect*) é o valor da função quando h tende a zero e representa a variabilidade natural do depósito mineral. A função correlação é matematicamente expressa pela Equação 1.

$$
\tilde{\rho}_{v}(h) = \frac{Cov{V(x).V(x+h)}}{\sqrt{Var{V(x).Var{V(x+h)}}}}
$$

Equação 1: Função correlograma

Fonte: *Slides* de aula da disciplina de prática em geoestatística do professor João Felipe C. L. Costa (UFRGS)

Os modelos de variogramas podem ser ajustados por qualquer curva conhecida, sendo o esférico, o exponencial e o gaussiano os mais usuais, conforme apresentados na Figura 26. Dentre estes modelos variográficos básicos, o que melhor exprimiu a variabilidade espacial da variável em questão neste trabalho foi o modelo esférico. A Equação 2 demonstra o modelo esférico utilizado para a modelagem dos correlogramas. Cabe ressaltar que, ao plotar correlogramas, o *sill* pode ser qualquer contribuição, porém quando temos duas estruturas o range, distância além da qual os valores passam a não apresentar mais correlação, da segunda estrutura deve, necessariamente, ser maior que o da primeira.

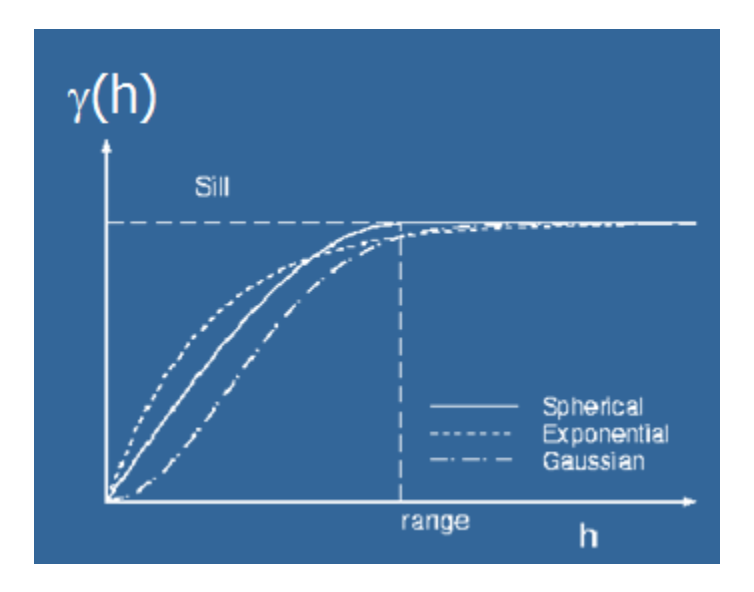

Figura 26: Representação gráfica do modelos principais de variogramas Fonte: *Slides* de aula da disciplina de avaliação de depósitos do professor João Felipe C. L. Costa (UFRGS)

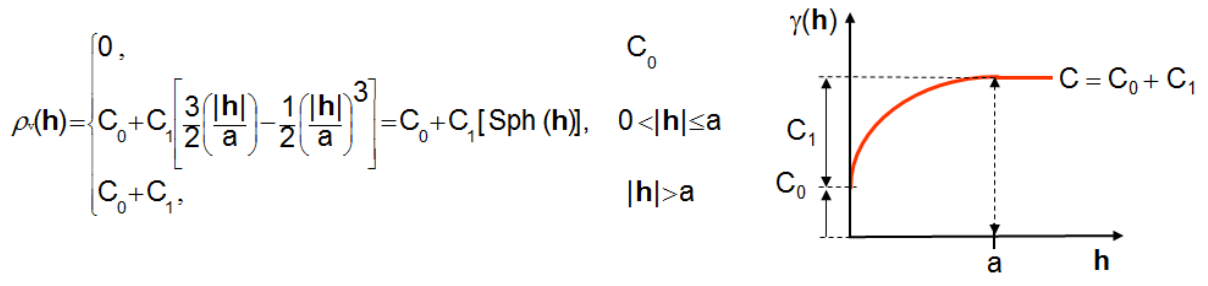

Equação 2: Função esférica utilizada para modelagem dos correlogramas. Fonte: *Slides* de aula da disciplina de prática em geoestatística do professor João Felipe C. L. Costa (UFRGS)

#### **5.5.1 CORRELOGRAMA OMNI DIRECIONAL**

Para iniciar a correlografia, primeiramente optou-se em modelar o correlograma omni direcional ao invés do correlograma *down the hole* (ao longo dos furos), pois para distâncias curtas entre os furos, no caso do banco de dados em questão a distância média entre os furos é de 20m ou múltiplos de 20m, estes correlogramas se equivalem. Tanto o correlograma omni direcional quanto o DTH visam à obtenção do efeito pepita, efeito este que revela a descontinuidade do variograma para distâncias menores do que a menor distância entre as amostras onde, também, parte da descontinuidade pode ser decorrente de erros de medição.

No correlograma omni direcional foi definido, primeiramente, o tamanho de *lags* que abrangesse pelo menos a metade da área dos pontos de análise de estudo, visando evitar o chamado efeito de borda, pois quando chega-se a elas, os pares de borda tem muito pouca amostra. Com relação ao *lag separation*, este foi determinado como o comprimento regularizado das amostras, 1,5m, enquanto que o *lag tolerance* ficou definido como a metade do valor de *lag separation*, para que não haja sobreposição das amostras. A largura de banda, *bandwidth*, excepcionalmente para o caso do correlograma omni direcional deve necessariamente apresentar um valor alto, como 10000, para indicar que é este tipo de correlograma que se deseja plotar, enquanto que o cone de busca necessariamente deve ser maior que 90° e por isso usa-se 180°.

Após determinado o efeito pepita, este parâmetro será "carregado" para os demais modelos correlográficos a fazer, visto que este será considerado uma característica natural do depósito. Cada correlograma foi modelado por duas estruturas esféricas e os resultados da correlografia estão apresentados logo abaixo.

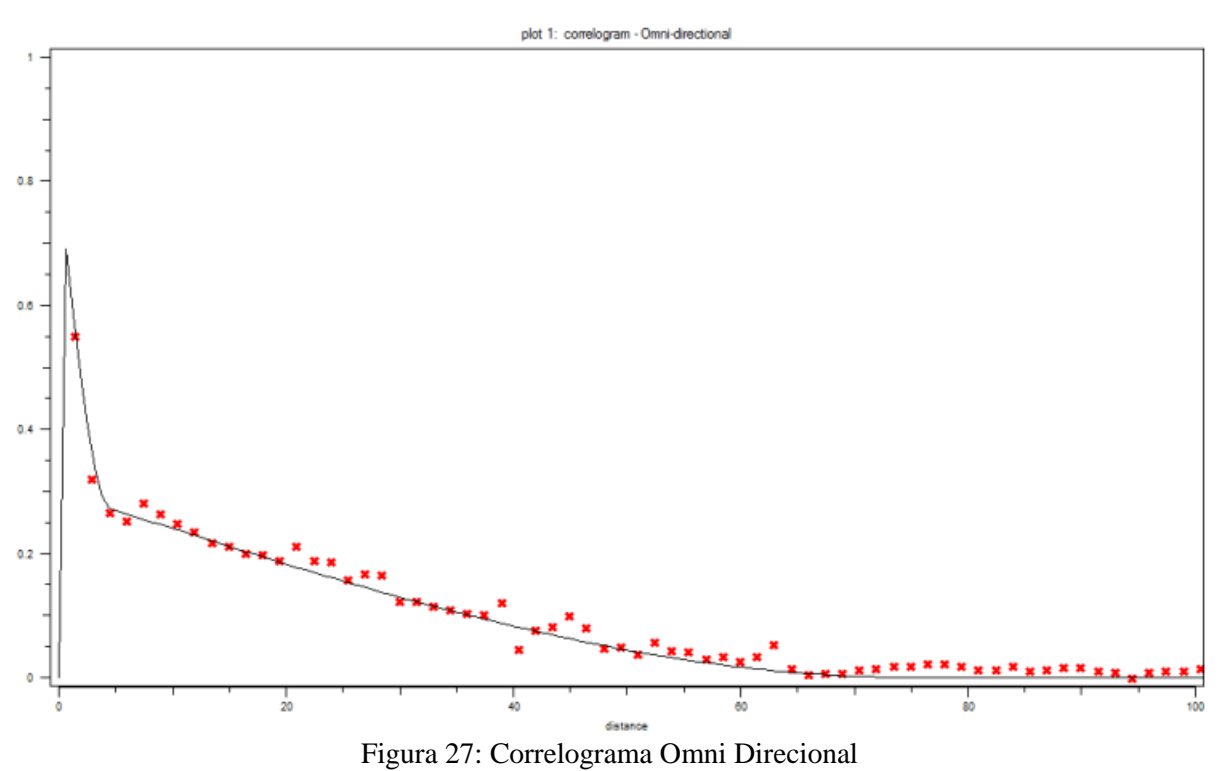

Fonte: Elaborada pelos autores

| Ð                                                                       |                  |  |
|-------------------------------------------------------------------------|------------------|--|
| Variável Au                                                             |                  |  |
| <b>Efeito Pepita</b>                                                    | 20%              |  |
| <b>Estrutura 1</b>                                                      |                  |  |
| <b>Sill</b>                                                             | $-0,5$           |  |
| Range                                                                   | $\overline{4,5}$ |  |
| <b>Estrutura 2</b>                                                      |                  |  |
| <b>Sill</b>                                                             | $-0,3$           |  |
| Range                                                                   | $\overline{75}$  |  |
| $\sim$ $\sim$ $\sim$ 1<br>Ē<br>$\blacksquare$<br>$\mathbf{I}$<br>$\sim$ |                  |  |

Tabela 10: Resultados da correlografia omni direcional

Fonte: Elaborada pelos autores

#### **5.5.2 CORRELOGRAMAS DIRECIONAIS**

Com o efeito pepita em mãos partimos para a execução dos correlogramas direcionais, que serão modelados em oito direções com espaçamento igual a 22,5°, sendo elas 0°, 22,5°, 45°, 67,5°, 90°, 112,5°, 135° e 157,5° e largura de banda igual a 10m, referente à metade da distância média entre as amostras. Os correlogramas foram modelados aos pares como, por exemplo, o par 22,5° e 112,5° para que seja possível a realização de "bons" ajustes em ambas as direções simultaneamente. Como o correlograma omni direcional foi modelado com duas estruturas, os direcionais também serão.

O estudo dos correlogramas direcionais permite encontrar as direções de maior, média e menor continuidade espacial para a região em estudo. Os parâmetros modelados em cada direção, para cada área, serão os dados de entrada do elipsóide de busca do interpolador Krigagem que será utilizado para obter as estimativas desejadas.

Nos correlogramas direcionais primeiramente buscamos a direção de maior continuidade no plano x-y e, posteriormente as de média e menor continuidade. A direção de maior continuidade será aquela que tiver o maior range. No entanto, sabemos que quando a distribuição das amostras não apresentam-se horizontalizadas e sim mergulhantes esta distância pode não estar em verdadeira grandeza e, por isso, faz-se necessário variar os ângulos de mergulho até encontrar o mergulho que apresenta a verdadeira grandeza da distância de maior correlação. Neste caso o valor do azimute encontrado anteriormente é mantido constante. Durante a realização dos testes foi identificado a ausência de mergulho no depósito em questão.

Desta forma, depois de analisar todas as direções com tais parâmetros chegou-se a conclusão que a direção de maior continuidade espacial é a de 22,5°, sendo a de 112,5° seu par, a direção de média continuidade. e, ainda, para o caso do banco de dados em questão, não foi detectado mergulho. A direção de menor continuidade ficou definida como a direção localizada no plano à 90° das direções de maior e média continuidade

Os correlogramas das direções de maior, média e menor continuidade estão apresentados logo abaixo nas Figuras 28, 29 e 30 enquanto que seus resultados estatísticos seguem nas Tabelas 11, 12 e 13, com as principais medidas utilizadas e obtidas no ajuste deste correlograma. É possível perceber que o variograma da direção de maior continuidade espacial apresenta-se melhor que o de menor continuidade, apresentando menos ruído nos dados, fato este devido ao melhor ajuste da curva aos pontos, apresentando, assim, uma continuidade do fenômeno natural perceptível.

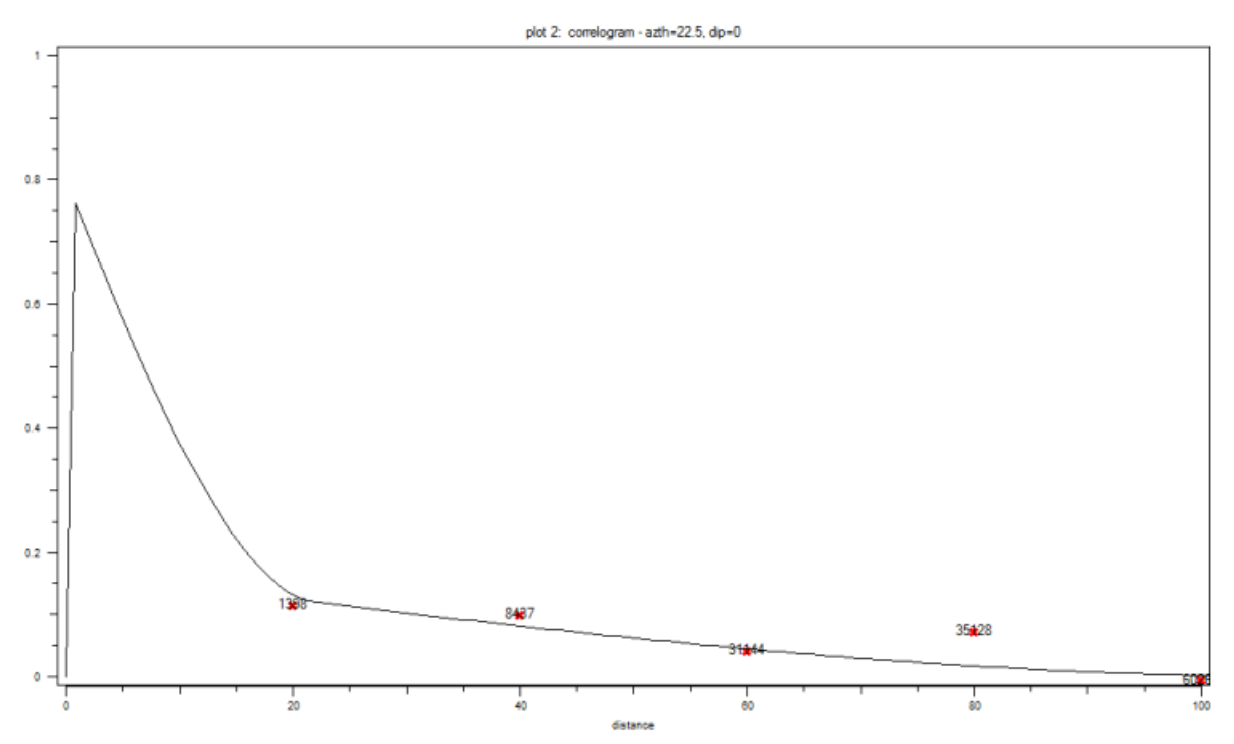

Figura 28: Correlograma da direção de maior continuidade = azimute 22,5 $^{\circ}$  e dip 0 $^{\circ}$ Fonte: Elaborada pelos autores

| Variável Au          |         |  |
|----------------------|---------|--|
| <b>Nugget Effect</b> | 0,8     |  |
| <b>Estrutura</b> 1   |         |  |
| <b>Sill</b>          | $-0,55$ |  |
| Range                | 22      |  |
| <b>Estrutura 2</b>   |         |  |
| <b>Sill</b>          | $-0,25$ |  |
| Range                | 100     |  |

Tabela 11: Resultados da correlografia da direção de maior continuidade

Fonte: Elaborada pelos autores

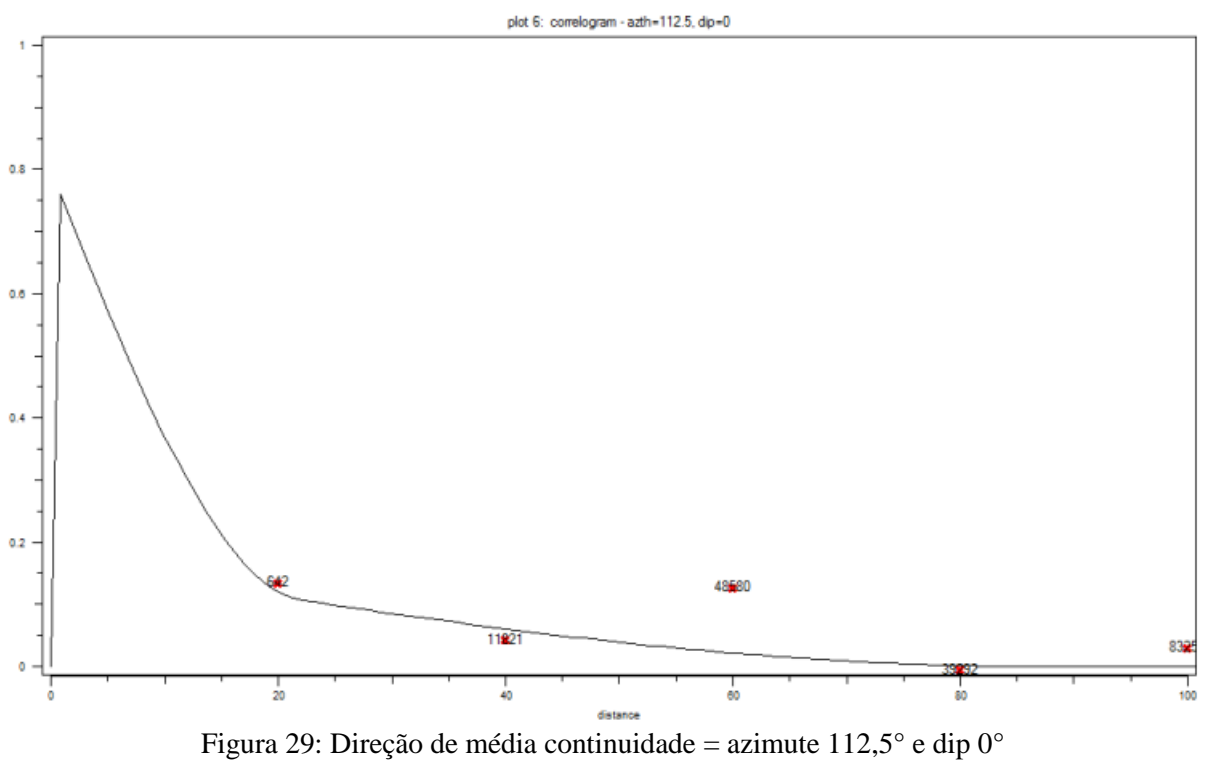

Fonte: Elaborada pelos autores

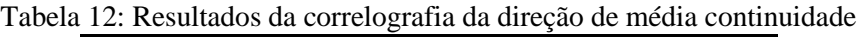

| Variável Au                                                                                                    |         |  |
|----------------------------------------------------------------------------------------------------|---------|--|
| <b>Nugget Effect</b>                                                                                                    | 0,8     |  |
| Estrutura 1                                                                                                    |         |  |
| <b>Sill</b>                                                                                                    | $-0,55$ |  |
| Range                                                                                                    | 22      |  |
| <b>Estrutura 2</b>                                                                                                    |         |  |
| <b>Sill</b>                                                                                                    | $-0,25$ |  |
| Range                                                                                                    |         |  |
| $\mathbf{r}$ $\mathbf{r}$ $\mathbf{$ |         |  |

Fonte: Elaborada pelos autores

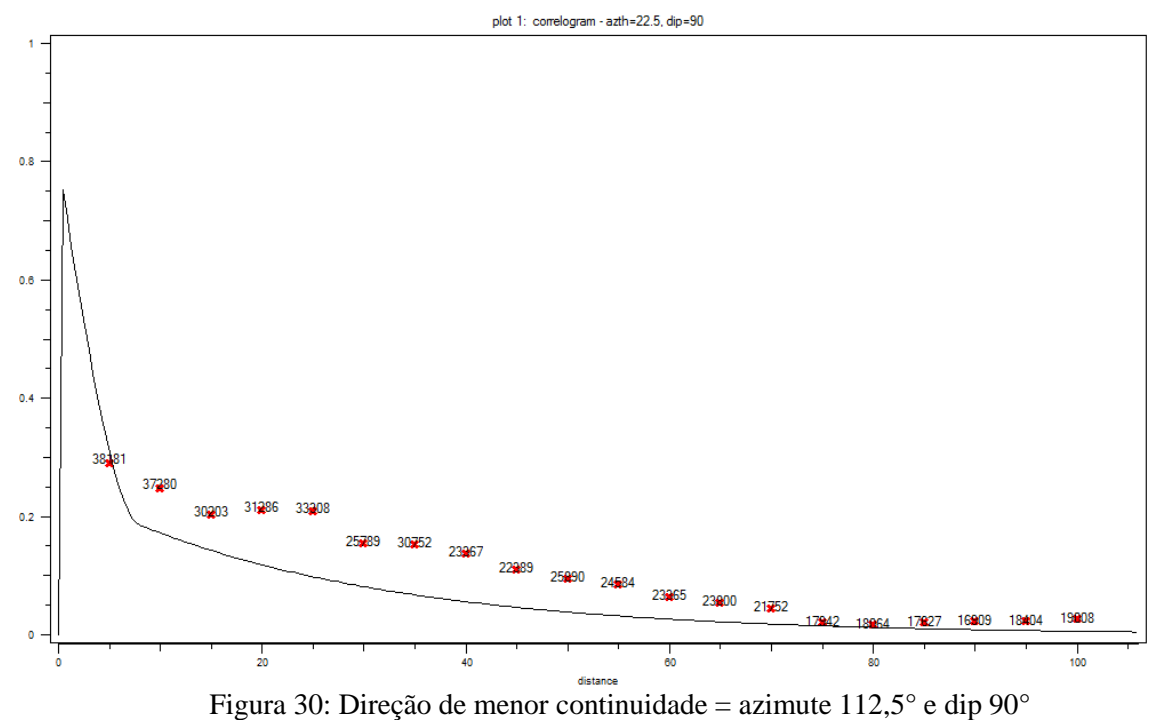

Fonte: Elaborada pelos autores

Tabela 13: Resultados da correlografia da direção de menor continuidade

| Variável Au          |         |  |
|----------------------|---------|--|
| <b>Nugget Effect</b> | 0,8     |  |
| <b>Estrutura</b> 1   |         |  |
| <b>Sill</b>          | $-0,55$ |  |
| Range                | 22      |  |
| <b>Estrutura 2</b>   |         |  |
| <b>Sill</b>          | $-0,25$ |  |
| Range                |         |  |

Fonte: Elaborada pelos autores

#### **5.6 MODELO DE BLOCOS**

A criação do modelo de blocos visa dividir o modelo geológico em blocos de mesmo tamanho que irão receber atributos como teores das variáveis de interesse, parâmetros geotécnicos, metalúrgicos, financeiros, entre outros, para que posteriormente seja efetuada a estimativa de teores do depósito mineral em questão. Sendo assim, o modelo de blocos é considerado uma representação do depósito mineral onde cada bloco representa a unidade mínima do modelo e contém atributos próprios referentes àquela porção do depósito.

Os atributos comumente referentes a cada bloco são coordenadas nos eixos X, Y e Z, dimensões, volume, massa, densidade e teores, este último a ser definido a partir de estimativas via krigagem ordinária.

Após a definição dos ângulos e ranges foi determinado o tamanho dos blocos, escolhido de forma a ser compatível com a altura da galeria do depósito e foi construído com base nas dimensões de cada um dos sólidos nas direções x, y e z, além do tamanho da malha amostral. As dimensões de cada bloco nas direções x e y foram consideradas como sendo ¼ da malha amostral e no eixo z considerou-se que a altura de cada bloco deveria representar a altura das bancadas. O tamanho de bloco escolhido foi de: X=20 metros, Y=20 metros e Z=10 metros.

#### **5.7 ESTIMATIVA DE TEORES**

#### **5.7.1 TEORES DE OURO - KRIGAGEM ORDINARIA**

A estimativa de teores foi realizada através da krigagem ordinária utilizando a rotina Grade do software Datamine®. A krigagem é um estimador linear a partir da informação disponível que utiliza a mínima variância do erro. Sendo assim, é possível dizer que a krigagem é um conjunto de técnicas de regressões lineares generalizadas para minimizar a variância da estimativa a partir de um modelo de covariância definido a priori. (Deutsch e Journel 1998). A krigagem leva em conta fatores como a proximidade das amostras, a redundância entre os dados amostrais, anisotropia e a magnitude da continuidade; o método segue definido na Equação 3.

$$
Z^*(u) - m(u) = \sum_{\alpha=1}^{n(u)} \lambda_{\alpha}(u) [Z(u_{\alpha}) - m(u_{\alpha})]
$$

Equação 3: Estimador de krigagem ordinária Fonte: Slides de aula da disciplina de prática em geoestatística do professor João Felipe C.L. Costa (UFRGS)

Onde: Z\*(u) é o valor estimado, m(u) = média do atributo z(u) e λα(u) são os pesos a serem determinados.

O método de krigagem é utilizado em geoestatística visto que suas estimativas de teores são mais precisas perante outros métodos de interpolação como, por exemplo, Inverso

do Quadrado da Distância, Mínima Curvatura, Vizinho mais próximo e Triangulação entre outros, pois leva em consideração fatores como a proximidade entre amostras, a redundância entre os dados amostrais, a anisotropia e a magnitude da continuidade espacial, fornecendo assim resultados mais confiáveis e precisos. O método auxilia na estimativa de teores visto que são atribuídos diferentes pesos para as amostras, impedindo, assim, uma superestimativa. O objetivo da krigagem é buscar o melhor conjunto de ponderadores, de tal modo que a variância do erro seja a mínima possível, ou seja, encontrar o mínimo da função variância do erro e define pesos de acordo com as características estatísticas.

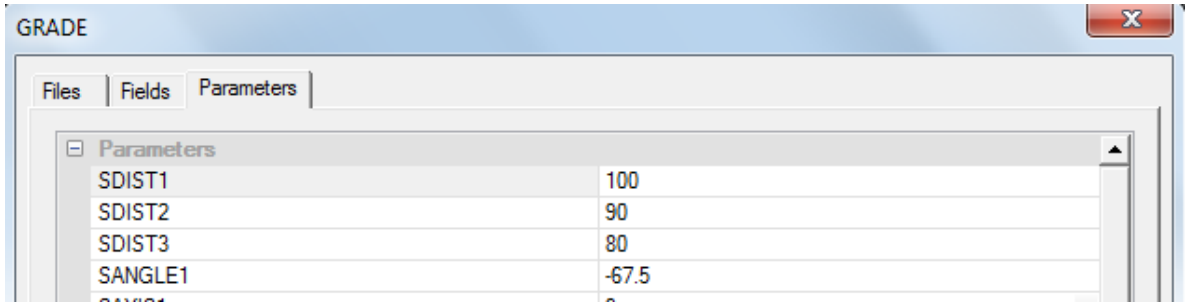

Figura 31: Parâmetros utilizados na rotina *Grade* do *software Datamine®* Fonte: Elaborada pelos autores

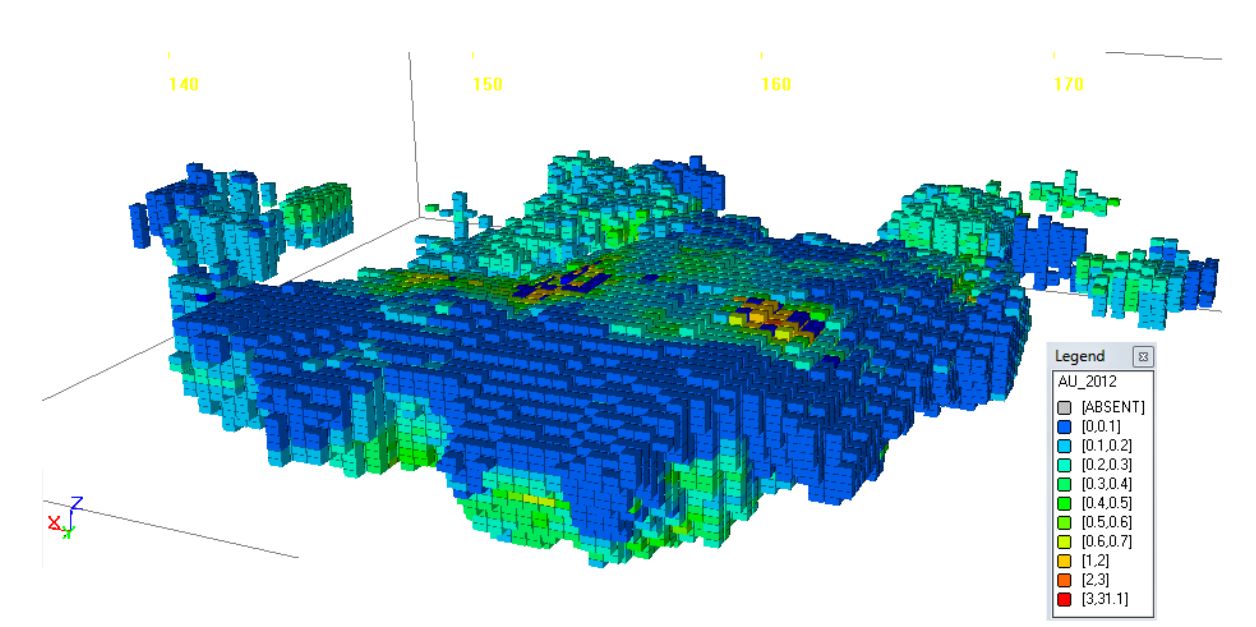

Figura 32: Imagem do *software* do *Datamine®* - Modelo de blocos com legenda de teores aplicadas Fonte: Elaborada pelos autores

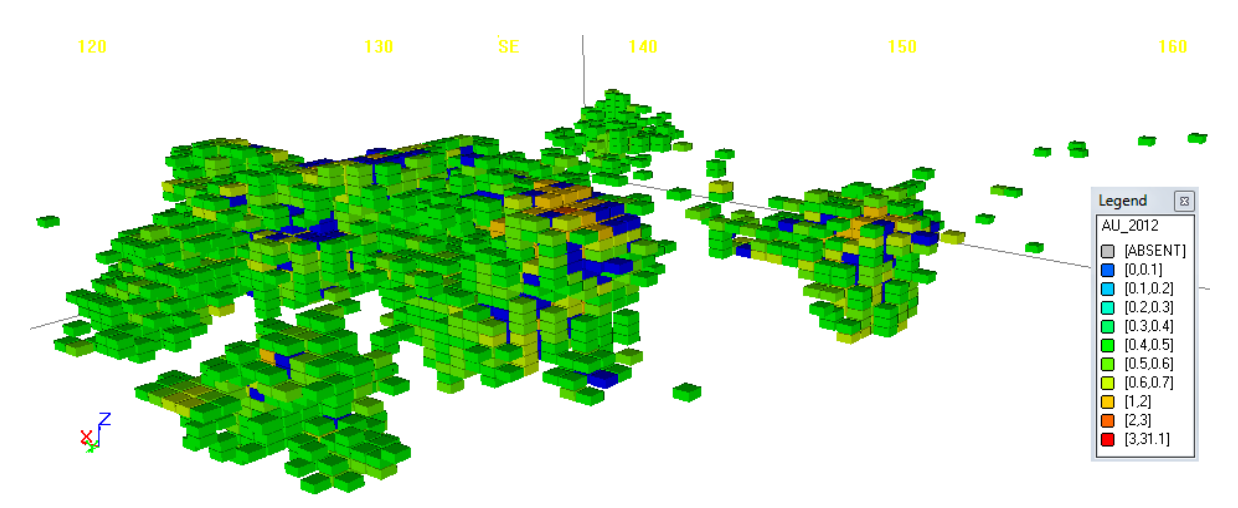

Figura 33: Imagem do *software* do *Datamine®* - Modelo de blocos - blocos com teores acima de 0,4g/t Fonte: Elaborada pelos autores

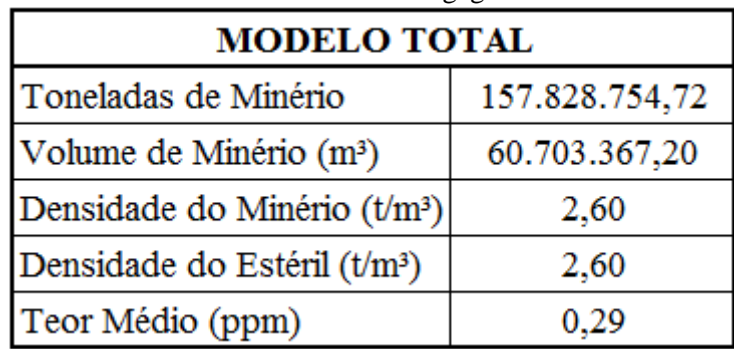

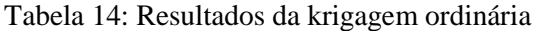

Fonte: Elaborada pelos autores

## **5.7.2 TEORES DE PRATA E COBRE – INVERSO DO QUADRADO DA DISTÂNCIA**

Os teores de Prata e Cobre foram estimados pelo método interpolador inverso do quadrado da distância, método de interpolação determinístico univariado de médias ponderadas mais utilizado dentre os interpoladores, conforme equação abaixo. Neste método, o peso dado para cada valor diminui conforme aumenta a distância ao nó a ser estimado. Assim, quanto mais próximo o ponto amostrado estiver do ponto a ser estimado, maior será o expoente e mais o seu valor contribuirá para a estimativa.

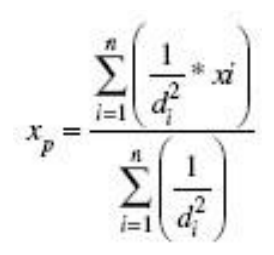

Equação 4: Inverso do Quadrado da Distância Fonte: Wikipédia.com

Onde: xp = atributo interpolado; xi = valor do atributo do i-ésimo ponto de amostragem; di = distância euclidiana entre o i-ésimo ponto de vizinhança e o ponto amostrado; e n = número de amostras.

Neste método, como o nome já indica, o fator de ponderação é o inverso do quadrado da distância euclidiana entre o ponto conhecido e o estimado. É um método considerado simples e de fácil aplicação, razoavelmente fiel aos valores amostrados originalmente. Em contrapartida, pode ser influenciado por valores anômalos.

O uso do interpolador inverso do quadrado da distância é recomendado quando a variável a ser mapeada diminui com a distância na localização amostrada.

Desta forma, os teores de Prata e Cobre estimados foram levados ao Ouro com fatores de conversão de 0,001613 e 0,0000922 respectivamente. O incremento médio de teores equivalentes de Prata foi equivalente a 0,00046ppm enquanto que o de Cobre foi de 0,000000042 ppm e, por isto, ambas as estimativas foram consideradas rejeito, permitindo concluir, então, que o depósito em questão trata-se de um depósito de Ouro.

## **5.8 CURVA DE PARAMETRIZAÇÃO**

A curva de parametrização, obtida pela acumulação progressiva da tonelagem em relação a vários teores de corte, bem como teores médios também em função dos diversos teores de corte estabelecidos, é utilizada para analisar os resultados de estimativas. A curva foi construída apenas para o elemento Ouro visto que este é o minério de interesse do depósito em estudo.

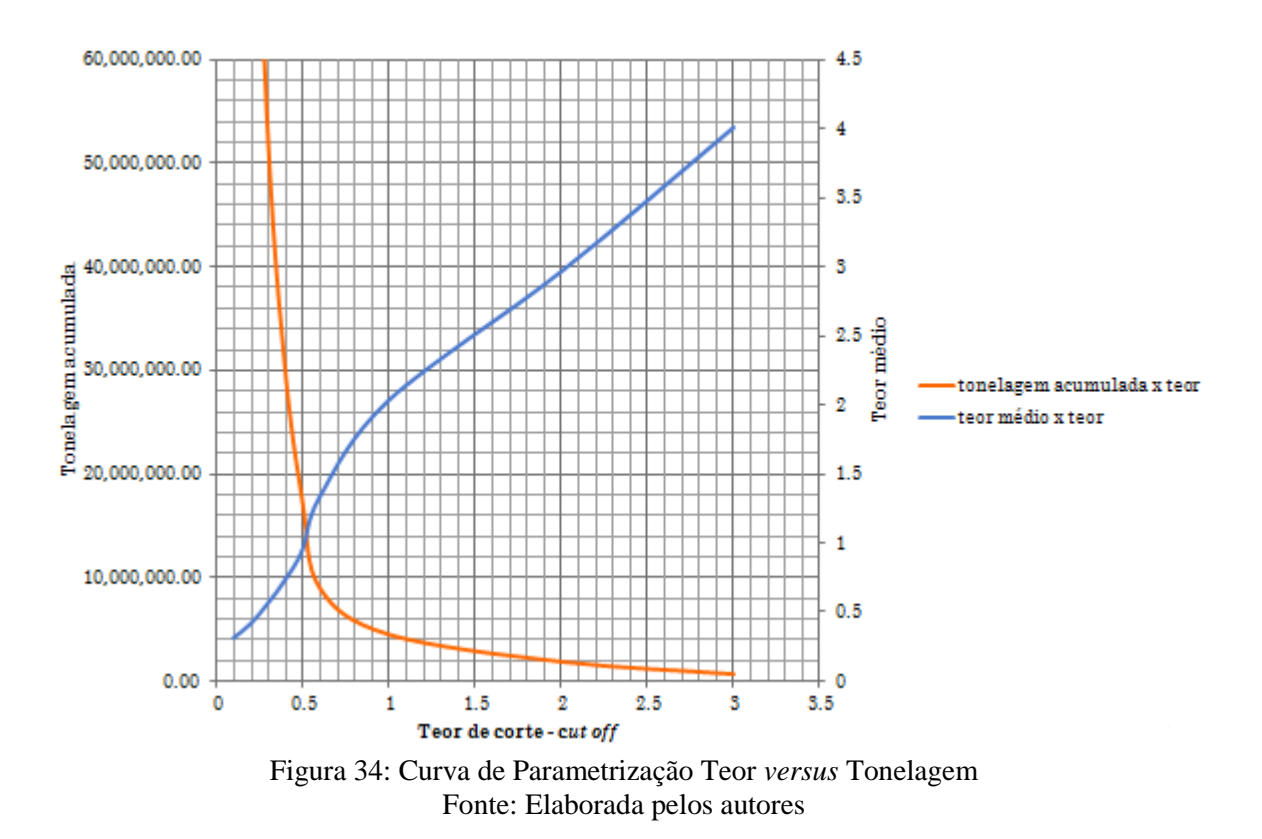

## **5.9 VALIDAÇÃO DAS ESTIMATIVAS**

A estimativa dos teores de ouro no modelo de blocos foi validada através dos métodos de validação visual, global e local.

## **5.9.1 VALIDAÇÃO VISUAL**

A validação visual baseia-se em uma comparação entre seções do modelo de blocos e furos de sondagem cuja relação local apresentada é considerada aceitável entre teores reais e estimados.

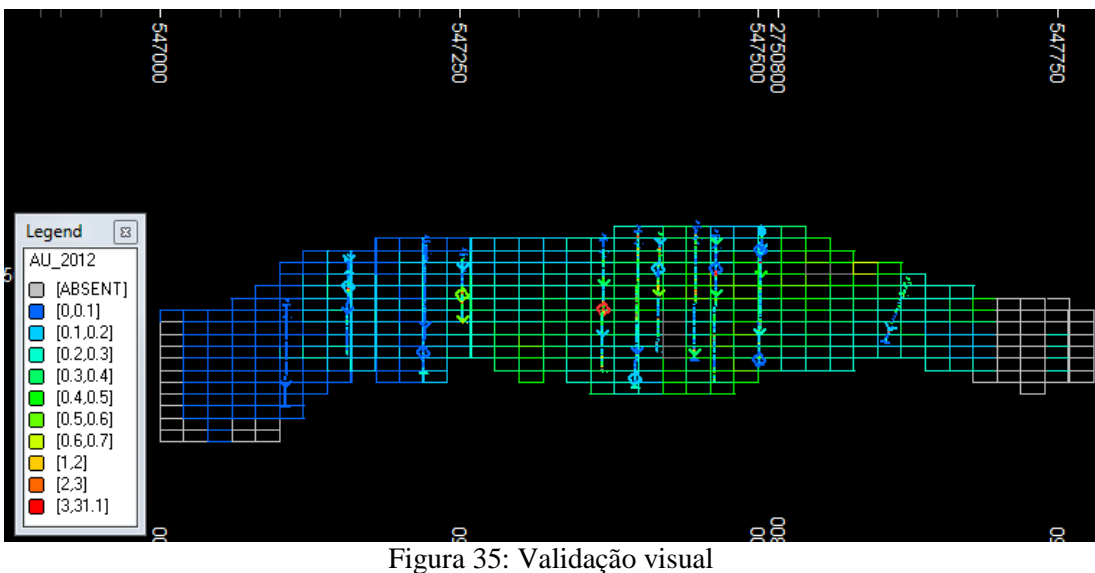

Fonte: Elaborada pelos autores

A análise visual confirmou que os teores próximos aos furos de sondagem são próximos aos teores das amostras dos furos.

## **5.9.2 VALIDAÇÃO GLOBAL**

Na validação global é realizada uma comparação entre as médias dos dados desagrupados do depósito (*declusterização*) com as estimativas realizadas na krigagem, sendo que a diferença no teor médio não deve ultrapassar os 10%.

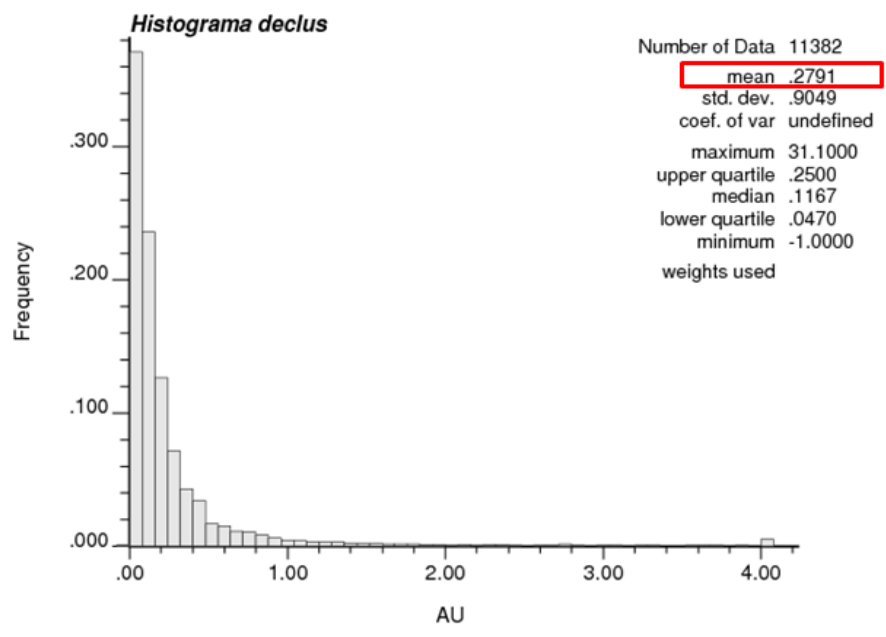

Figura 36: Histograma dos dados desagrupados – *declusterização* Fonte: Elaborada pelos autores

O caso em estudo apresentou uma relação entre a média do declus e a média dos teores estimados aceitável, visto que a média de teores da krigagem foi de 0,29 enquanto que a dos dados desagrupados foi de 0,28.

## **5.9.3 VALIDAÇÃO LOCAL**

A validação local é baseada na Análise de Deriva, onde , de forma simplificada, o grid total deve ser dividido em células menores, nos eixos x, y e z, que devem ser analisados separadamente. Para cada eixo será gerado um gráfico, que trará na abscissa o tamanho da célula do eixo que está sendo analisado e nas ordenadas o teor médio.

As retas geradas para as amostras e para as estimativas não precisam ser iguais ou coincidentes, simplesmente devem apresentar uma tendência semelhante, preferencialmente aderente uma à outra, indicando o comportamento médio das amostras foi respeitado pelas estimativas e que há pouco erro associado na estimativa de teores.

A análise de deriva foi realizada com a criação de 10 faixas para a comparação local dos dados originais com os dos blocos gerados pelo estimador krigagem. O eixo das abscissas dos gráficos indica a coordenada de localização dos dados enquanto que o das ordenadas representa os teores.

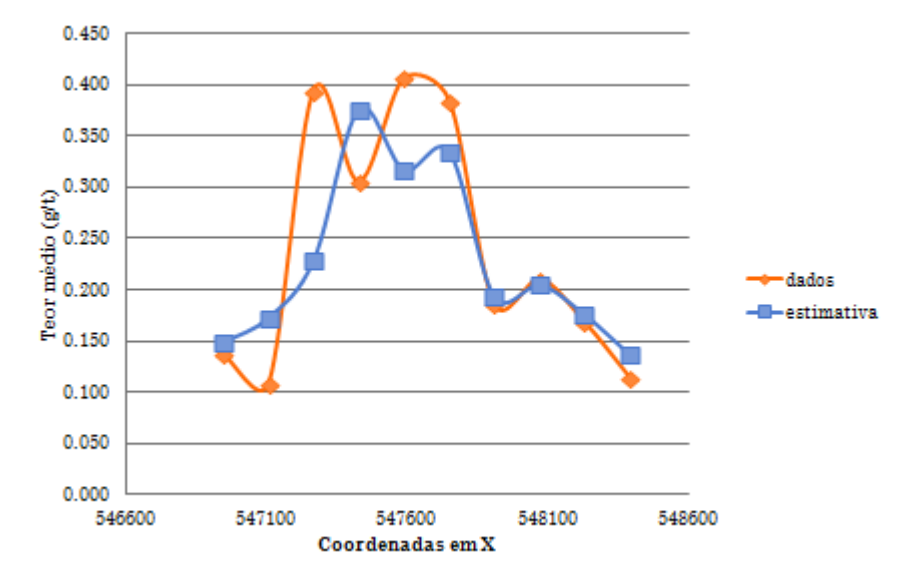

#### **5.9.3.1 ANÁLISE DE DERIVA EM X**

Figura 37: Análise de deriva em X para a variável Ouro Fonte: Elaborada pelos autores

#### **5.9.3.2 ANÁLISE DE DERIVA EM Y**

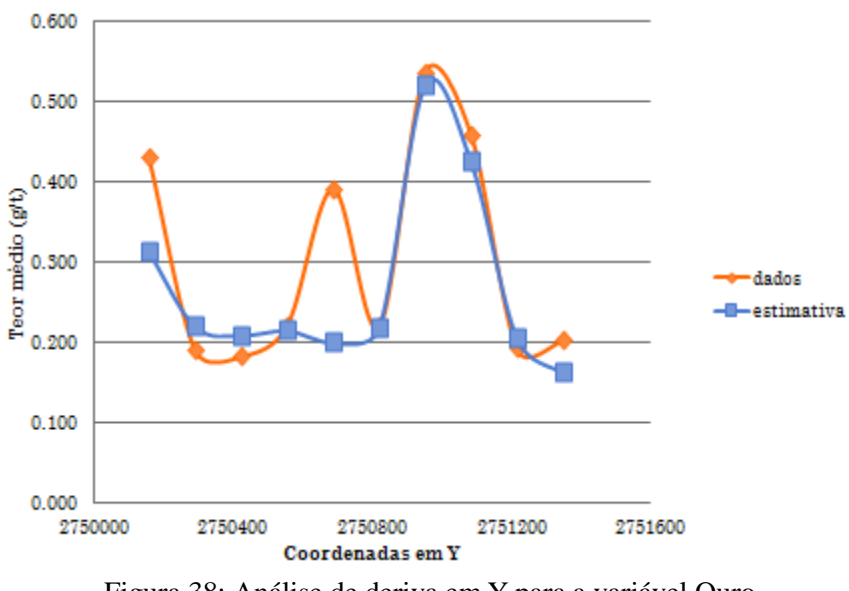

Figura 38: Análise de deriva em Y para a variável Ouro Fonte: Elaborada pelos autores

## **5.9.3.3 ANÁLISE DE DERIVA EM Z**

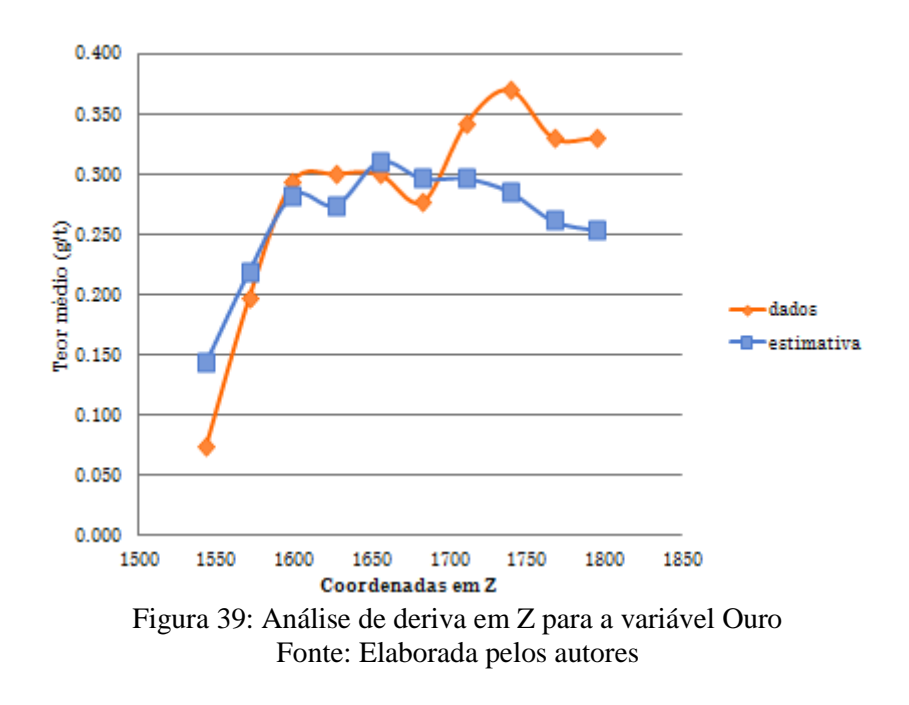

## **5.10 QUANTIFICAÇÃO DE RECURSOS**

Para a realização da classificação de recursos e reservas foi utilizada a metodologia do alcance do variograma via rotina *Rescat* do *software Datamine®* neste caso o modelado para o elemento Ouro. O variograma permite uma indicação do nível de correlação que os dados amostrais apresentam em uma dada zona mineralizada. O grau dessa correlação tem sido freqüentemente utilizado para classificar essa mineralização (Luiz Eduardo de Souza, 2007).

Foram considerados medidos os blocos estimados com amostras dentro de um raio de influência igual à metade do range (50m) obtido para o variograma de maior alcance definido modelado para o elemento.

A classificação de bloco indicado relacionou-se àqueles estimados a partir de amostras dentro de um raio de influência igual ao valor do range (100m) obtido para o mesmo variograma.

Já os blocos inferidos foram aqueles cuja estimativa foi efetuada utilizando amostras dentro de um raio de influência maior que o range (200m) obtido para o mesmo variograma.

| <b>RECURSO</b> | <b>MASSA DE</b><br><b>MINÉRIO</b> (Mt) | NÚMERO DE<br><b>BLOCOS</b> |
|----------------|----------------------------------------|----------------------------|
| Medido         | 209.779.200                            | 19.424                     |
| Indicado       | 146.383.200                            | 13.554                     |
| Inferido       | 411.793.200                            | 5.151                      |

Tabela 15: Resultados da krigagem ordinária

Fonte: Elaborada pelos autores

# **6 DEFINIÇÃO DO MÉTODO DE LAVRA**

Considerando a condição e aflorante do depósito em questão e sua baixa profundidade, optou-se pela utilização do método Open Pit Mine.

## **7 CARACTERÍSTICAS GEOMECÂNICAS DO MACIÇO**

Com o objetivo de um projeto de mina seguro, a definição das características geomecânicas do maciço rochoso é de suma importância, visto que todos os futuros dimensionamentos dependem fortemente dos parâmetros determinados nessa caracterização.

#### **7.1 PARÂMETROS DA ROCHA**

Como já citado no item 4.2.4, a rocha mineralizada é um filito carbonoso com intercalações restritas areníticas de forma lenticular (quartzito), sendo assim foi determinado que tanto o minério, quanto o estéril tem densidade igual a  $2.6t/m<sup>3</sup>$  e que seu empolamento é de 40%.

## **7.2 MECÂNICA DE ROCHAS**

A mecânica de rochas é uma ciência que objetiva em minas a céu aberto analisar a qualidade das rochas, observando o valor da resistência mecânica da rocha, existência de falhas e suas respectivas rugosidades, ocorrência de água, entre outros fatores e assim posteriormente efetuar a análise de estabilidade de taludes que permite definir se o talude projetado está seguro, ou se necessita de alguma alteração em suas dimensões.

## **7.2.1 RESISTÊNCIA MECÂNICA, COESÃO E ÂNGULO DE ATRITO**

Com base nas características da rocha (filito carbonoso) e em bibliografia consultada é possível afirmar que a resistência mecânica do minério é de aproximadamente 45MPa, sendo assim a partir deste valor e com o uso do *software RocLab* da *Rocscience* é possível determinar os valores de coesão e ângulo de atrito interno da rocha.

Para se utilizar o *software RocLab* é necessário entrar com os seguintes dados:

- Sigci: Resistência mecânica da rocha;
- *GSI*: *Geological Strangh Index,* que é determinado pelo *RMR (Rock Mass Rating)* menos 5;
- Mi: Constante de rocha determinado por Hoek Brown;
- D: Fator de redução com relação ao tipo de desmonte aplicado na lavra;
- Aplicação: Taludes;

Altura de talude: 10m.

Os valores determinados com o uso do *software* foram de Coesão igual a 0.127MPa e Ângulo de atrito interno de 47°.

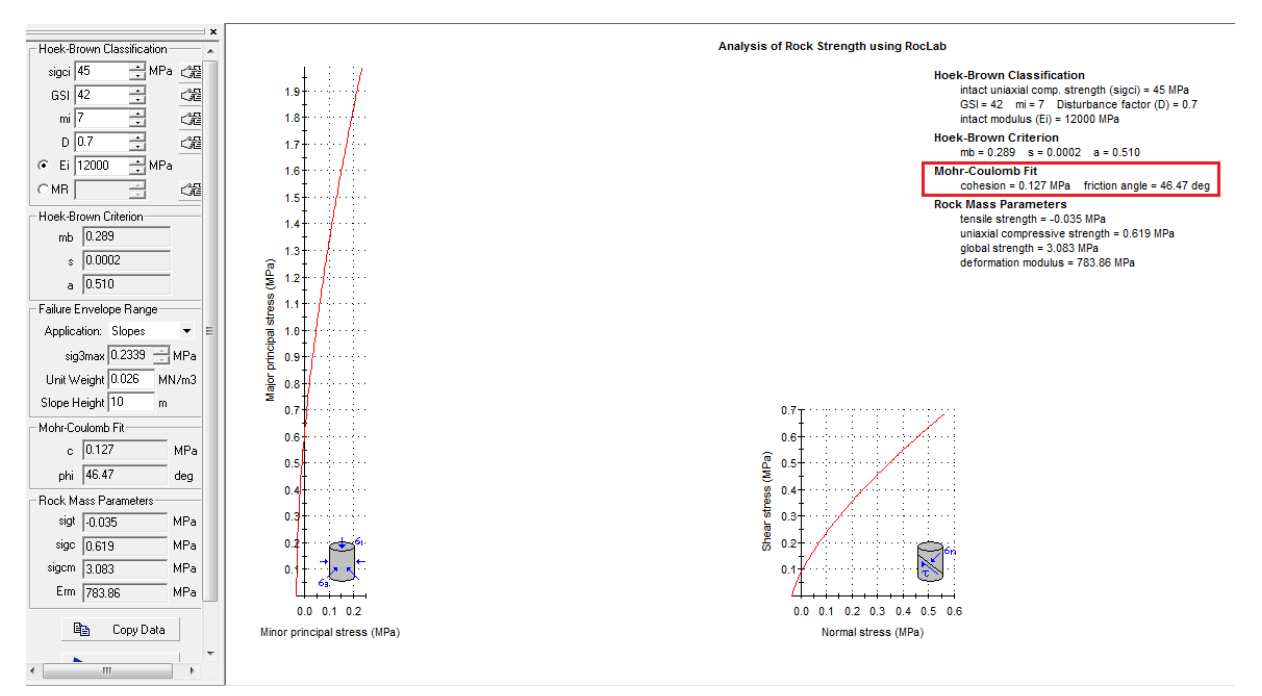

Figura 40: *Layout* do *software RocLab.* Fonte: Elaborada pelos autores

#### **7.2.2 ANÁLISE DE ESTABILIDADE DE TALUDES**

Como alguns dados de geologia local não estão disponíveis foi considerado pela característica do depósito (origem metassedimentar) e pelas características conhecidas do filito carbonoso, que o depósito é foliado e intensamente fraturado em várias direções, sendo assim não apresenta direções principais de famílias de juntas.

Com base nisso, efetuou-se a análise de estabilidade de taludes tanto para cava ótima, quanto para cava operacional com o uso do *software Slide* da *Rocscience* que determina o coeficiente de segurança para ruptura rotacional que é o tipo de ruptura mais comum para essa condição de maciço rochoso. Os taludes terão altura de 10m e berma de 5m.

#### **7.2.2.1 COEFICIENTE DE SEGURANÇA PARA TALUDES**

O valor dos coeficientes de segurança foi determinado com base no que é praticado

atualmente na mineração, sendo assim será utilizado para taludes temporários 1.1 e para taludes permanentes 1.6.

#### **7.2.2.2 ANÁLISE DE RUPTURA CIRCULAR – CAVA ÓTIMA**

Utilizando o *software Slide* da *Rocscience* e os dados de coesão e ângulo de atrito interno fornecidos pelo *RocLab*, foi possível efetuar a análise de estabilidade global através de ruptura circular para a cava ótima, determinando assim o ângulo que será utilizado no *software NPV Scheduler* da *Datamine®* para sua obtenção.

O ângulo que possibilitou o melhor aproveitamento do depósito com a menor remoção de estéril e apresentando um coeficiente de segurança dentro dos padrões foi de 65°. O coeficiente de segurança encontrado para esta situação com profundidade de 120m foi de 1.2.

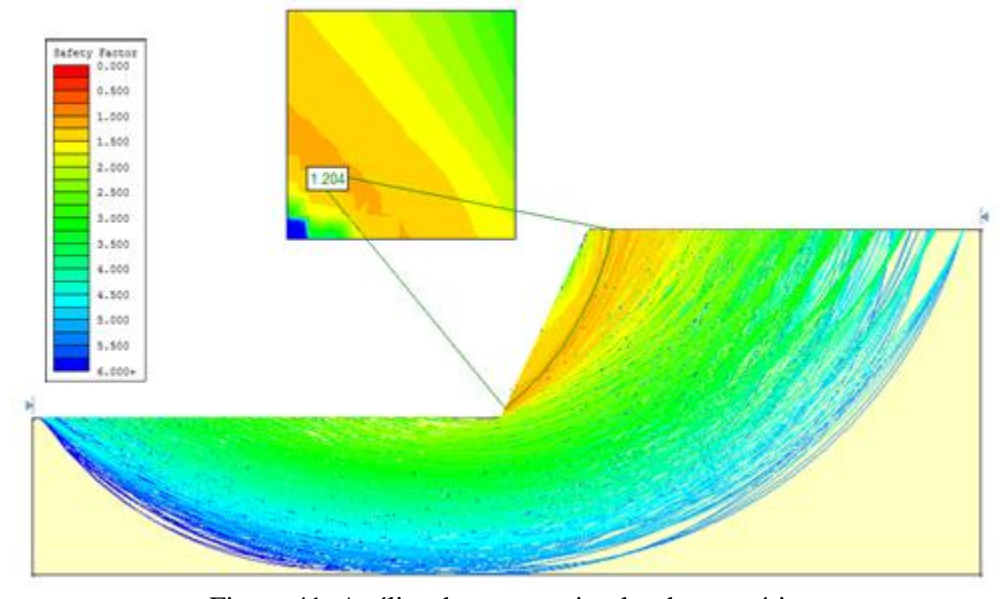

Figura 41: Análise de ruptura circular da cava ótima. Fonte: Elaborada pelos autores

## **7.2.2.3 ANÁLISE DE RUPTURA PLANAR – CAVA OPERACIONAL**

Para se determinar o ângulo de face dos taludes, foi realizada uma análise de sensibilidade referente a possíveis variações nos ângulos da foliação presente no maciço rochoso, bem como possíveis variações no ângulo de atrito interno, coesão e fendas de tração. Essa análise permite definir o melhor ângulo de face para os taludes, priorizando a segurança da cava operacional. Lembrando que não foi realizada a setorização da cava visto que não havia direções preferenciais de juntas. Para a realização desta análise foi utilizado o *software* 

#### *RocPlane* da *Rocscience*.

Na análise foi utilizada uma variação de ângulo de face de talude entre 60° e 80°, ângulo de foliação variando entre 20° e 47°, coesão entre 15 e 10t/m², ângulo de atrito interno entre 50° e 20° e fenda de tração entre 85° e 70°. A fenda de tração está preenchida com água e se localiza a 1.5m da crista. Na figura 42 pode-se observar o resultado da análise de sensibilidade.

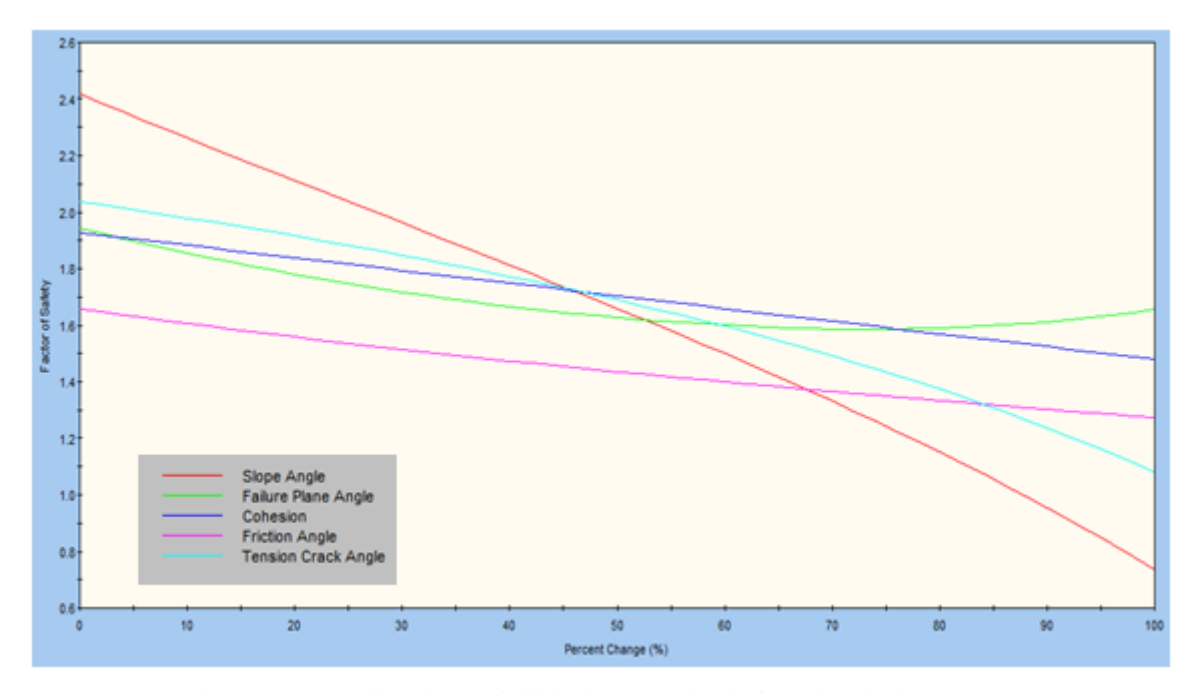

Figura 42: Análise de sensibilidade – ângulo de face de talude. Fonte: Elaborada pelos autores

Pode-se observar na figura 42 que para o ângulo de face de talude de 70° o coeficiente de segurança fica em torno de aproximadamente 1.6, que é o valor previsto em projeto e, além disso, para ângulos maiores que esse, o coeficiente de segurança decresce quase que linearmente, chegando a valores de coeficiente de segurança extremamente baixos. Observase também que variações no ângulo de atrito interno e no ângulo de uma possível fenda de tração podem vir a ser bastante preocupantes, visto que também influenciam na queda do valor do coeficiente de segurança. Sendo assim, através da análise de sensibilidade para ruptura planar foi possível determinar que o melhor ângulo de face de talude que mantém o coeficiente de segurança dentro do valor estipulado é de 70°.

## **7.2.2.4 ANÁLISE DE RUPTURA ROTACIONAL – CAVA OPERACIONAL**

Para se determinar o coeficiente de segurança da cava final operacional, também foi realizada a análise de ruptura rotacional. Para isto foram considerados 12 taludes de 10m com ângulo de face de 70° e berma de 5m, produzindo assim um ângulo global de 51°. O coeficiente de segurança encontrado foi de 1.6, estando de acordo com o que foi estipulado anteriormente.

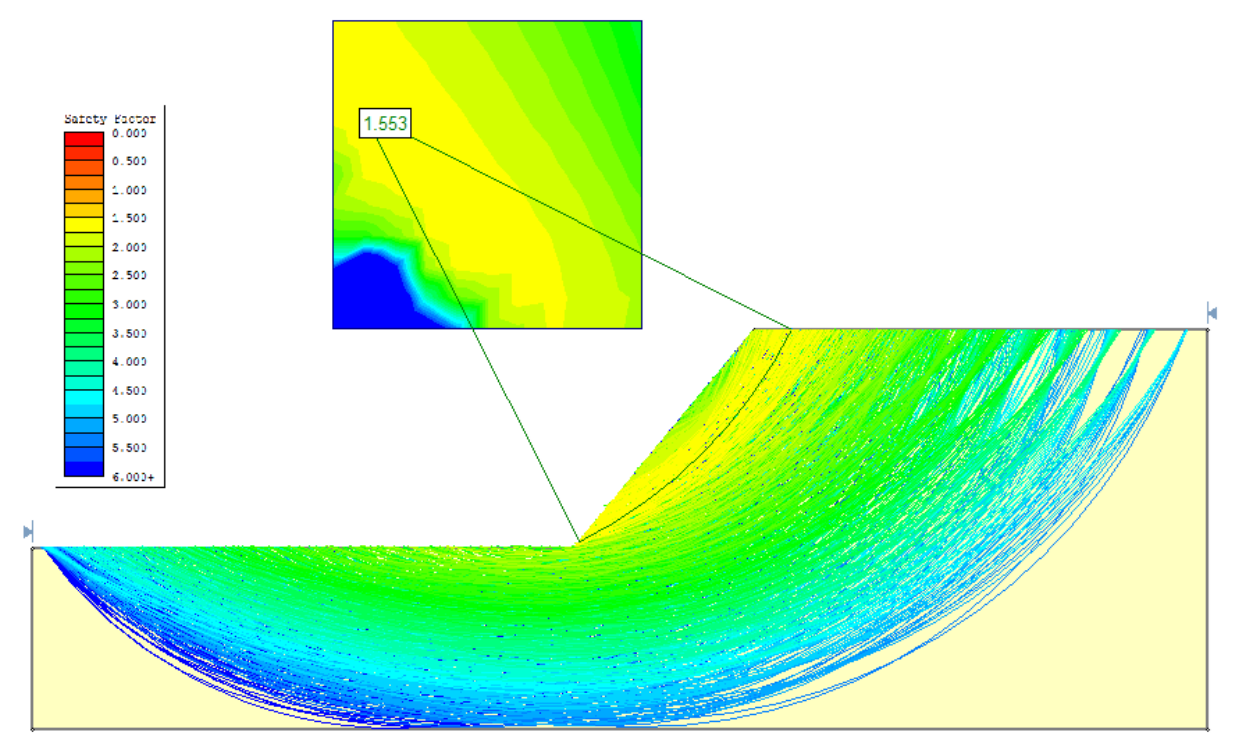

Figura 43: Análise de ruptura circular da cava operacional. Fonte: Elaborada pelos autores

## **8 OTIMIZAÇÃO DA CAVA**

Para se obter a cava ótima com o objetivo de atingir a máxima lucratividade, foi utilizado o *software NPV Scheduler* da *Datamine®* através do algoritmo de Lersch Grossman.

Primeiramente foi preciso determinar o preço de venda do Ouro, com base nas médias anuais. Decidiu-se optar pela média dos últimos 5 anos, pois anteriormente a este período o preço estava bem abaixo da atualidade o que traria um cenário extremamente conservador que não é o objetivo do projeto. Na tabela 16 pode-se visualizar o preço de venda atualizado dos últimos 5 anos e sua respectiva média.

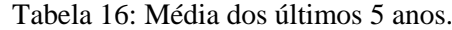

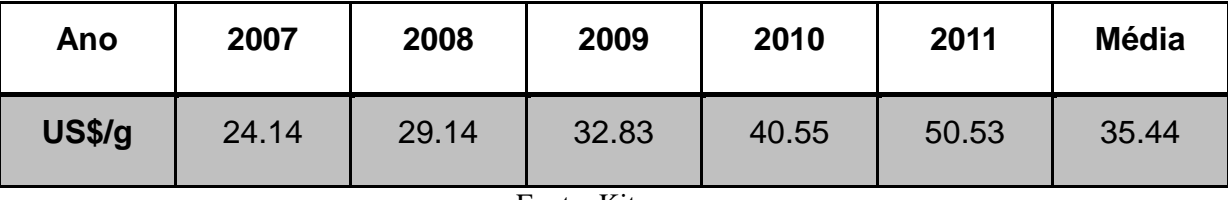

Fonte: Kitco.com

Tendo definido o preço de venda em 35.44\$/g foi necessário determinar os custos de lavra, beneficiamento, gerais e administrativos. Para isso foi utilizado o *software Mafmo* que utiliza o algoritmo de *O'Hara.* Na tabela 17 pode-se visualizar o valor dos custos obtidos.

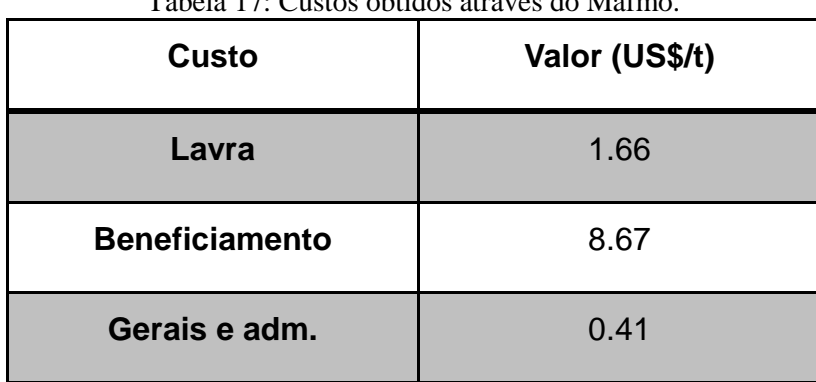

Tabela 17: Custos obtidos através do Mafmo.

Fonte: Elaborada pelos autores

Com base no preço de venda citado acima, nos custos obtidos através do algoritmo de O'Hara e em uma recuperação na mina de 95% e na usina de 90%, foi possível determinar o teor de corte através da seguinte fórmula:

$$
BCOG = \frac{\text{Custo}_{1\text{avra}} + \text{Custo}_{\text{processo}} + \text{Custo}_{\text{G&A}}}{\text{Rec}_{\text{global}} \cdot (\text{Preço}_{\text{venda}} - \text{Custo}_{\text{venda}} - \text{Royalities})}
$$

Equação 5: Fórmula para o cálculo do teor de corte Fonte: *Slides* de aula da disciplina de lavra a céu aberto do professor Rodrigo Peroni (UFRGS)

Sendo assim, o teor de corte encontrado foi de 0.36g/t. Em seguida foi determinado o teor marginal, que utiliza a mesma fórmula apresentada acima apenas com a diferença de que o custo de lavra não é considerado. O teor marginal determinado foi de 0.30g/t.

Utilizando todos os dados obtidos acima e sabendo que os blocos do modelo de blocos gerados na etapa de avaliação de depósitos têm dimensões de 20x20x10m, foi possível processar a cava ótima utilizando-se uma taxa de retorno de 15% e um ângulo de inclinação global de 65°.

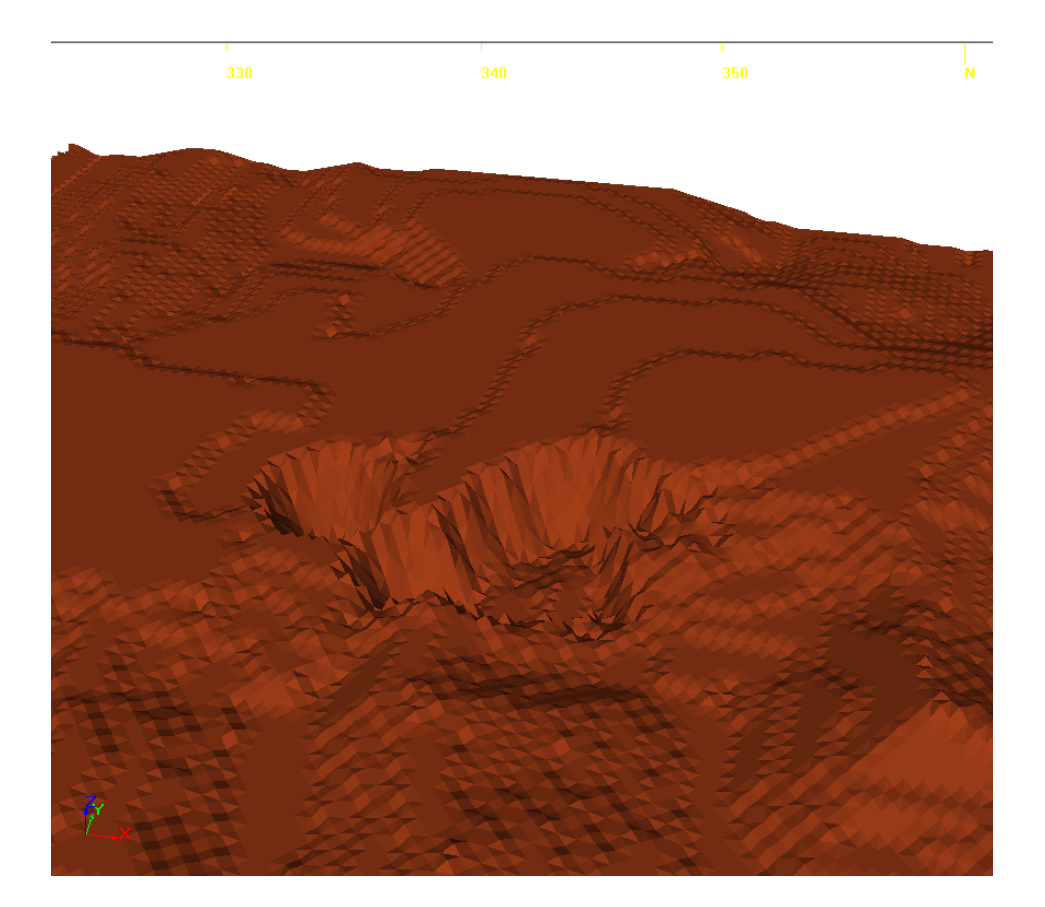

Figura 44: Cava ótima obtida através do software NPV Scheduler. Fonte: Elaborada pelos autores

# **9 OPERACIONALIZAÇÃO DA CAVA**

Com o intuito de se obter a cava operacional foi utilizado o *software Studio3* da *Datamine®*. Para isso fez-se uso dos parâmetros discutidos nos tópicos anteriores.

| Altura de talude         | Tuovia Toi I arametros atmeatos para operacionameação da cura.<br><b>10m</b> |
|--------------------------|------------------------------------------------------------------------------|
| Angulo de face de talude | $70^{\circ}$                                                                 |
| Largura de berma         | 5 <sub>m</sub>                                                               |
| Largura de rampa         | 12 <sub>m</sub>                                                              |
| Inclinação de rampa      | 10%                                                                          |

Tabela 18: Parâmetros utilizados para operacionalização da cava.

Fonte: Elaborada pelos autores

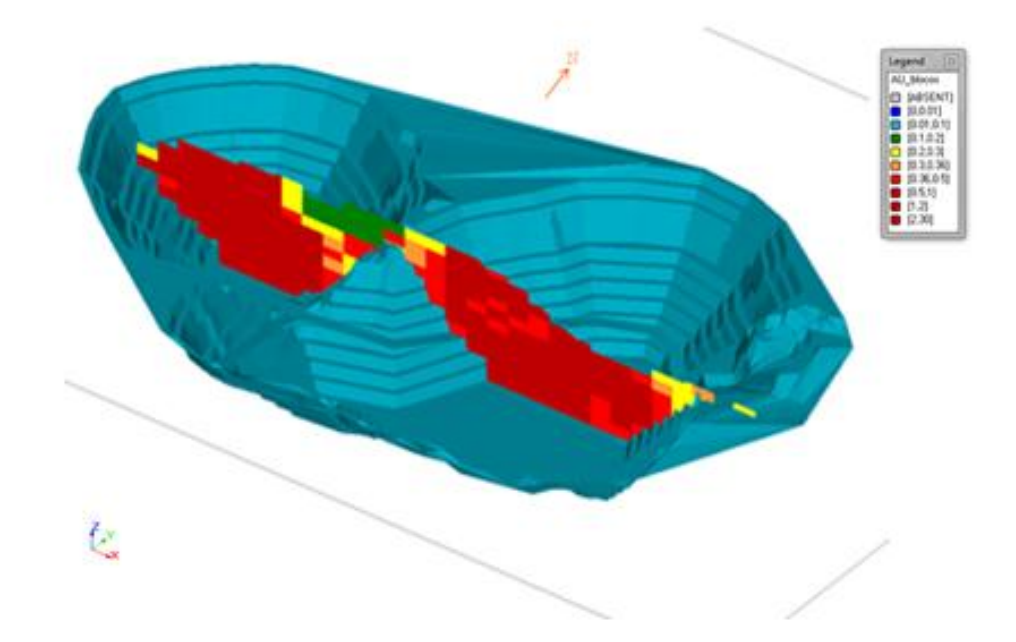

Figura 45: Cava operacionalizada com seção de blocos. Fonte: Elaborada pelos autores

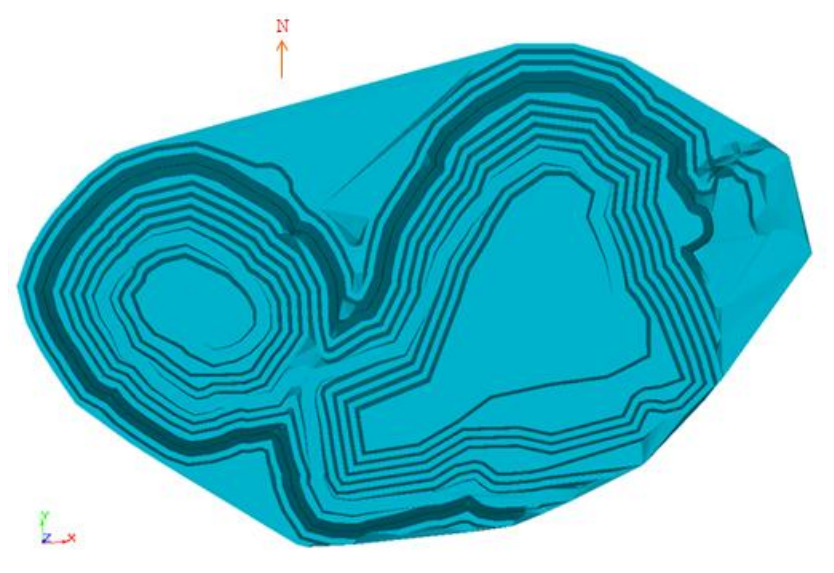

Figura 46: Vista em planta da cava final. Fonte: Elaborada pelos autores

# **9.1 COMPARATIVO CAVA ÓTIMA X CAVA OPERACIONAL**

Na tabela 19 é possível comparar os resultados obtidos para a cava ótima e para a cava operacional, lembrando que os fatores geomecânicos não permitiram um ângulo de face de talude muito elevado.

|                    | Cava ótima | Cava operacional |
|--------------------|------------|------------------|
| Minério (t)        | 15,240,083 | 16,971,000       |
| Estéril (t)        | 4,745,753  | 9,500,336        |
| <b>REM</b>         | 0.31       | 0.56             |
| Teor médio $(g/t)$ | 0.94       | 0.87             |

Tabela 19: Comparativo cava ótima x cava operacional.

Fonte: Elaborada pelos autores

#### **SEQUENCIAMENTO DE CAVA**

Para se efetuar o sequenciamento da cava, primeiramente foi determinada a vida útil da mina em 16 anos utilizando-se a regra de *Taylor*, na sequência foi utilizado novamente o *software NPV Scheduler* da *Datamine®* para se obter o sequenciamento ano a ano. Na tabela 20 pode-se visualizar as produções de minério e estéril nos 16 anos da mina.

| Ano                     | $1000a$ 20. I Todações anuais de filmeno e esterni<br>Minério (t) | Estéril (t) |
|-------------------------|-------------------------------------------------------------------|-------------|
| $\mathbf{1}$            | 1,050,792                                                         | 989,683     |
| $\overline{2}$          | 1,061,124                                                         | 610,479     |
| $\overline{\mathbf{3}}$ | 1,066,016                                                         | 617,630     |
| $\overline{\mathbf{4}}$ | 1,065,663                                                         | 677,974     |
| 5                       | 1,065,302                                                         | 622,453     |
| 6                       | 1,067,701                                                         | 591,736     |
| $\overline{7}$          | 1,065,427                                                         | 693,448     |
| 8                       | 1,065,491                                                         | 651,384     |
| 9                       | 1,065,987                                                         | 533,076     |
| 10                      | 1,067,186                                                         | 501,713     |
| 11                      | 1,069,911                                                         | 609,810     |
| 12                      | 1,062,494                                                         | 526,960     |
| 13                      | 1,065,979                                                         | 516,040     |
| 14                      | 1,063,967                                                         | 585,267     |

Tabela 20: Produções anuais de minério e estéril.

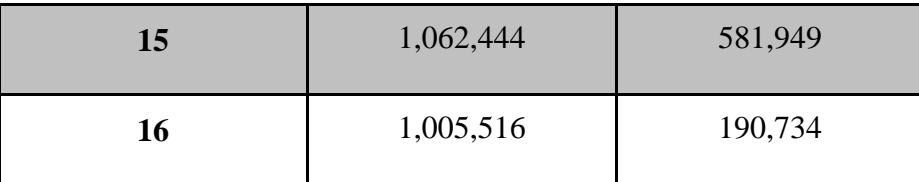

Fonte: Elaborada pelos autores

As produções de minério e estéril permanecem praticamente constantes ao longo da vida útil da mina, com exceção do primeiro ano onde há uma produção mais elevada de estéril e no último ano onde a produção de estéril é bem inferior aos demais anos.
## **11 DIMENSIONAMENTO DE EQUIPAMENTOS DE LAVRA**

## **11.1 EQUIPAMENTOS DE CARREGAMENTO**

Após a determinação das produções anuais, foi realizado o dimensionamento das retroescavadeiras que serão utilizadas na lavra para o processo de carregamento dos equipamentos de transporte. Para isso foi considerado que a lavra opera 360 dias por ano com regime de trabalho de 8h diárias, sendo assim a produção necessária é de 369t/h ou 142m<sup>3</sup>/h de minério. O volume de concha da retroescavadeira foi determinado através da aplicação dos parâmetros presentes na tabela 21.

| Material carregado/hora (Q)                            | 142m <sup>3</sup> |
|--------------------------------------------------------|-------------------|
| $N^{\circ}$ ciclos/hora para giro de 90 $^{\circ}$ (C) | 103               |
| Fator de giro (S)                                      | $0.9 = 90\%$      |
| Disponibilidade mecânica (A)                           | $0.85 = 85\%$     |
| Disponibilidade operacional (O)                        | 0.9               |
| Fator de enchimento (F)                                | 1                 |
| Fator de empolamento (E)                               | $1.4 = 40\%$      |
| Fator de concha $(Bf = F/E)$                           | 0.71              |
| <b>Fator de deslocamento</b>                           | 0.9               |

Tabela 21: Parâmetros utilizados para determinação do volume de concha.

#### Fonte: Elaborada pelos autores

Com os parâmetros apresentados na Tabela 21 foi utilizada a seguinte fórmula para a determinação do volume de concha da retroescavadeira.

$$
V_C = \frac{Q}{C*S*A*O*B_f*P}
$$

Equação 6: Equação para o cálculo do volume de concha Fonte: *Slides* de aula da disciplina de lavra a céu aberto do professor Rodrigo Peroni (UFRGS)

Sendo assim o volume de concha encontrado foi de 1.6m<sup>3</sup>. Com base no volume de concha encontrado, serão necessárias duas retroescavadeiras para o minério com volume de concha de 1.6m<sup>3</sup> e uma retroescavadeira para o estéril com volume de concha de 1.8m<sup>3</sup>.

O modelo selecionado foi o 322B da Caterpillar com 1.8m³ de volume de concha.

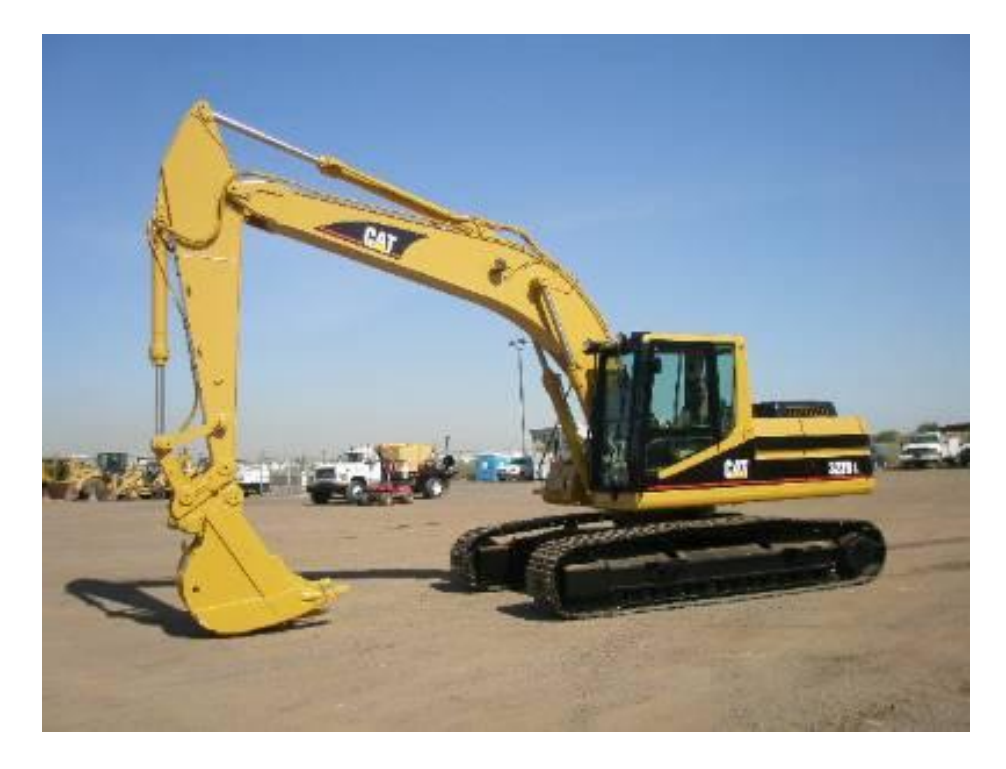

Figura 47: Retroescavadeira 322B Caterpillar. Fonte: machineryzone.com.br

| <b>MODEL</b>                                     | 322B                             |                                  |
|--------------------------------------------------|----------------------------------|----------------------------------|
| Sourcing                                         | Japan                            |                                  |
| <b>Flywheel Power</b>                            | 114 kW                           | 153 hp                           |
| Operating Weight*                                | 22 760 kg                        | 50.180 lb                        |
| <b>Bucket Capacity</b><br>Range (heaped)         | $0.45 -$<br>$1.8$ m <sup>2</sup> | $0.6 -$<br>$2.4$ yd <sup>2</sup> |
| Engine Model                                     | 3116T                            |                                  |
| Rated Engine RPM                                 | 1950                             |                                  |
| No. of Cylinders                                 |                                  | 6                                |
| Bore                                             | 105 mm                           | 4.1"                             |
| Stroke                                           | 127 mm                           | 5"                               |
| Displacement                                     | 6.61                             | 403 in <sup>2</sup>              |
| Max. Implement<br>Hydraulic Pump<br>at Rated RPM | $2 \times 205$<br>L/min          | $2 \times 54$<br>gpm             |
| Relief Valve Settings:                           |                                  |                                  |
| <b>Implement Circuits</b>                        | 34 300 kPa                       | 4980 psi                         |
| <b>Travel Circuits</b>                           | 34 300 kPa                       | 4980 psi                         |
| Swing Circuits                                   | 27 500 kPa                       | 3980 psi                         |
| Pilot Circuits                                   | 4140 kPa                         | 600 psi                          |
|                                                  | <b>Two Speed Travel</b>          |                                  |
| Maximum Drawbar<br>Pull                          | Lo: 194 kN<br>Hi: 108 kN         | 43,650 lb<br>24,500 lb           |
| Maximum Travel<br>Speed at<br>Rated RPM          | $Lo: 3.4$ km/h<br>Hi: 5.5 km/h   | $2.1$ mph<br>3.4 mph             |
| Width of Standard<br>Track Shoe                  | 600 mm                           | 2"0"                             |
| Overall Track Length                             | 4260 mm                          | 14'0"                            |
| Ground Contact Area<br>with Std. Shoe            | $4.48 \text{ m}^2$               | 6940 in <sup>2</sup>             |
| <b>Track Gauge</b>                               | 2390 mm                          | T'10''                           |
| Fuel Tank Refill<br>Capacity                     | 340 L                            | 90 U.S. gal                      |

Figura 48: Especificações Retroescavadeira 322B Caterpillar. Fonte: *Caterpillar Performance Handbook*.

# **11.2 EQUIPAMENTOS DE TRANSPORTE**

Considerando que a retroescavadeira realiza 7 passes de 1.8m<sup>3</sup>, é necessário um caminhão com capacidade para 24t. O caminhão selecionado foi o A25E da Volvo com capacidade para 24t.

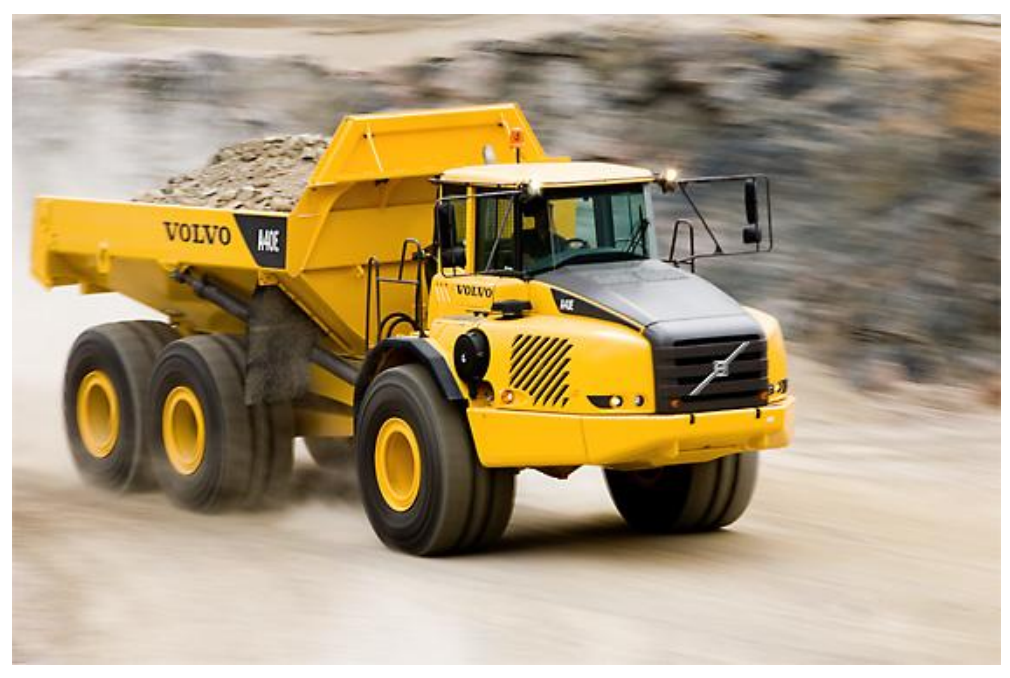

Figura 49: Caminhão A25E da Volvo. Fonte: Manual Caminhões articulados Volvo.

## **11.3 FROTA DE CARREGAMENTO**

A determinação das distâncias médias de transportes (DMT's) foi realizada no *software Studio3* da *Datamine®.* Na tabela 22 apresentam-se as distâncias da cava até a planta de beneficiamento e da cava até a pilha de estéril, bem como a velocidade máxima, média na ida e média na volta.

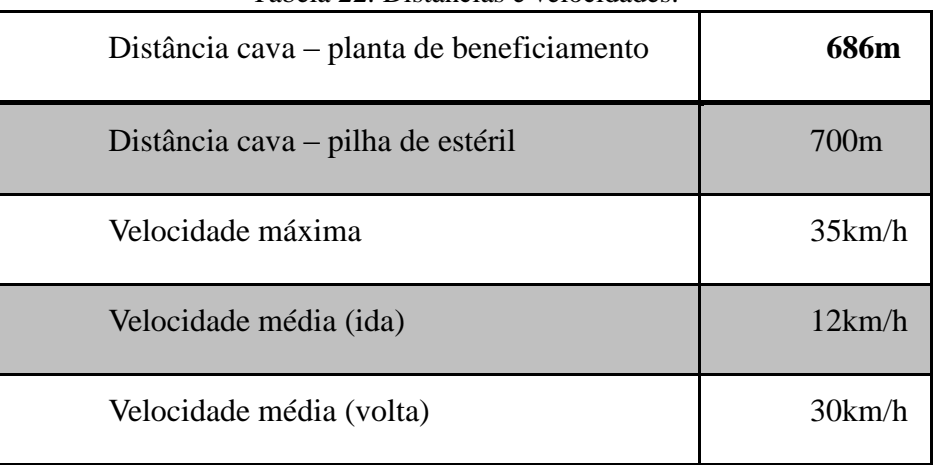

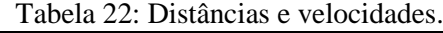

Fonte: Elaborada pelos autores

O tempo de ciclo para manobra, posicionamento, basculamento, nova manobra e carregamento de um caminhão pode ser observado na tabela 23.

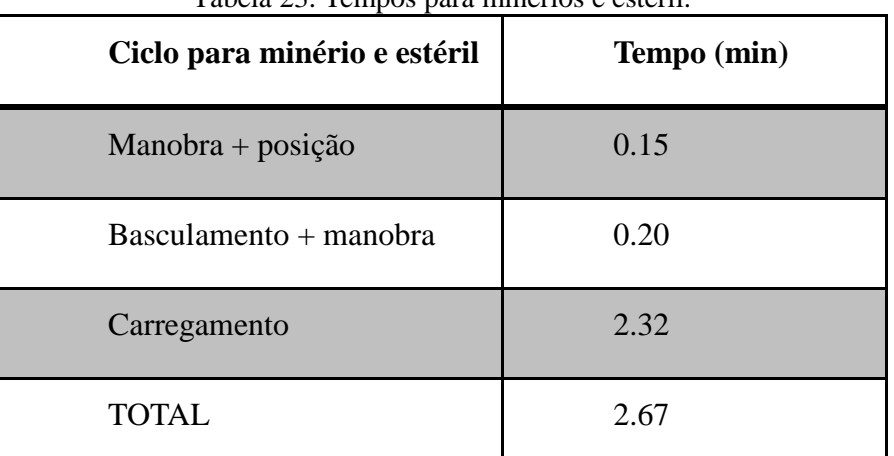

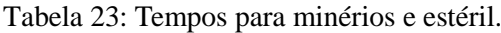

Fonte: Elaborada pelos autores

Nas tabelas 24 e 25 têm-se as DMT's ano a ano durante a vida útil da mina para minério e para estéril, bem como o número de caminhões necessário para cada ano.

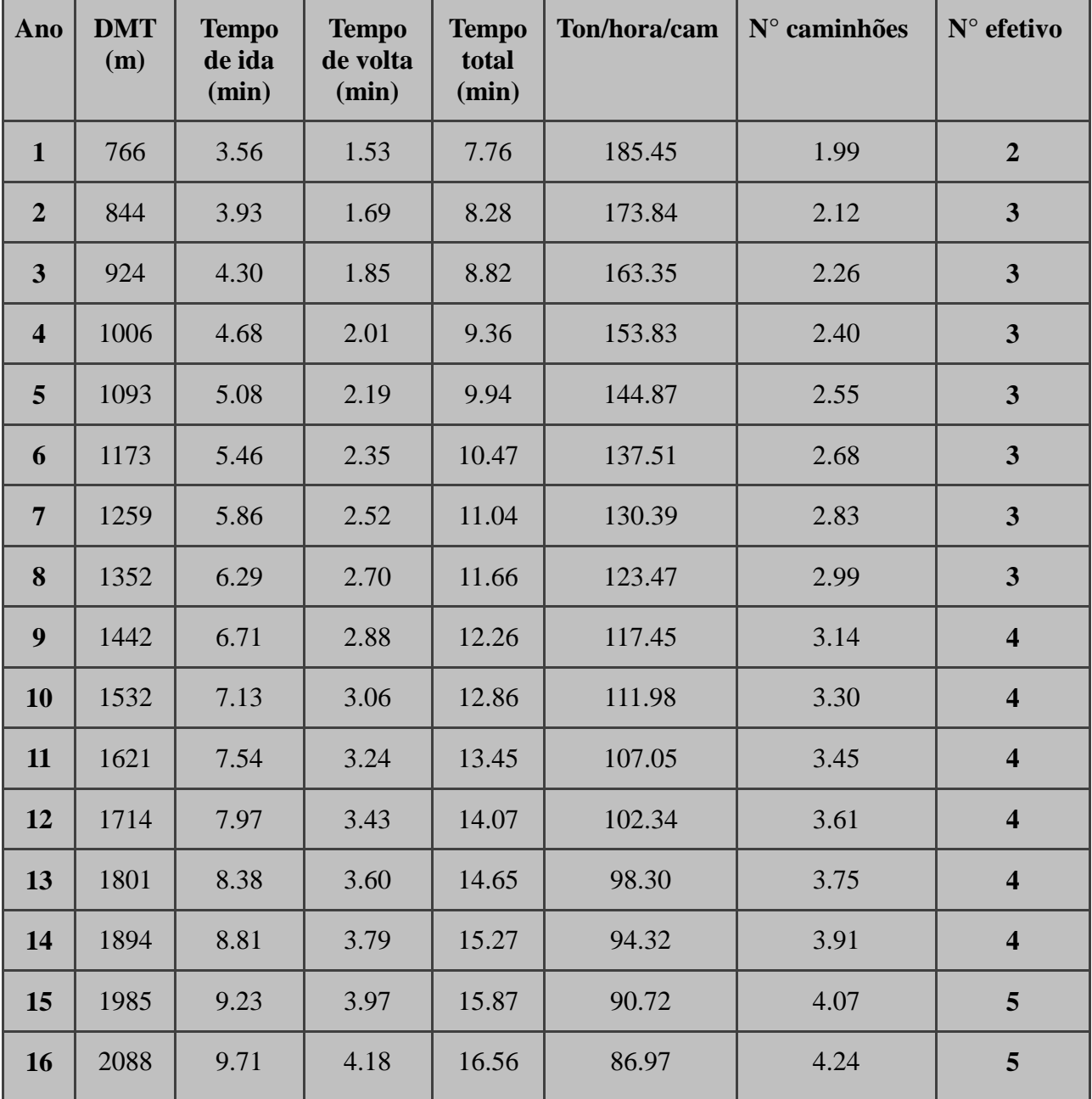

Tabela 24: Frota ano a ano para minério.

Fonte: Elaborada pelos autores

| Ano            | <b>DMT</b><br>(m) | <b>Tempo</b><br>de ida<br>(min) | <b>Tempo</b><br>de volta<br>(min) | <b>Tempo</b><br>total<br>(min) | Ton/hora/cam | $N^{\circ}$ caminhões | $N^{\circ}$ efetivo     |
|----------------|-------------------|---------------------------------|-----------------------------------|--------------------------------|--------------|-----------------------|-------------------------|
| $\mathbf{1}$   | 780               | 3.63                            | 1.56                              | 7.86                           | 183.25       | 1.18                  | $\overline{2}$          |
| $\overline{2}$ | 858               | 3.99                            | 1.72                              | 8.38                           | 171.91       | 1.26                  | $\overline{2}$          |
| $\overline{3}$ | 938               | 4.36                            | 1.88                              | 8.91                           | 161.64       | 1.34                  | $\overline{2}$          |
| $\overline{4}$ | 1020              | 4.74                            | 2.04                              | 9.45                           | 152.31       | 1.42                  | $\overline{2}$          |
| 5              | 1107              | 5.15                            | 2.21                              | 10.03                          | 143.53       | 1.51                  | $\overline{2}$          |
| 6              | 1187              | 5.52                            | 2.37                              | 10.56                          | 136.30       | 1.59                  | $\overline{2}$          |
| $\overline{7}$ | 1273              | 5.92                            | 2.55                              | 11.14                          | 129.30       | 1.68                  | $\overline{2}$          |
| 8              | 1366              | 6.35                            | 2.73                              | 11.76                          | 122.50       | 1.77                  | $\overline{2}$          |
| 9              | 1456              | 6.77                            | 2.91                              | 12.35                          | 116.56       | 1.86                  | $\overline{2}$          |
| 10             | 1546              | 7.19                            | 3.09                              | 12.95                          | 111.17       | 1.95                  | $\overline{2}$          |
| 11             | 1635              | 7.60                            | 3.27                              | 13.54                          | 106.32       | 2.04                  | $\overline{\mathbf{3}}$ |
| 12             | 1728              | 8.04                            | 3.46                              | 14.16                          | 101.67       | 2.13                  | $\overline{\mathbf{3}}$ |
| 13             | 1815              | 8.44                            | 3.63                              | 14.74                          | 97.68        | 2.22                  | $\overline{\mathbf{3}}$ |
| 14             | 1908              | 8.87                            | 3.82                              | 15.36                          | 93.75        | 2.31                  | $\overline{\mathbf{3}}$ |
| 15             | 1999              | 9.30                            | 4.00                              | 15.97                          | 90.19        | 2.41                  | $\overline{\mathbf{3}}$ |
| 16             | 2102              | 9.78                            | 4.20                              | 16.65                          | 86.48        | 2.51                  | $\overline{\mathbf{3}}$ |

Tabela 25: Frota ano a ano para estéril.

Fonte: Elaborada pelos autores

## **11.4 EQUIPAMENTOS AUXILIARES**

Como equipamentos auxiliares, foram selecionados dois caminhões pipa com capacidade para 22 mil litros da marca Mercedes Benz modelo 2638, um caminhão com carreta da marca Randon para transporte do trator escarificador e uma motoniveladora 16M da Caterpillar para limpeza da praça e nivelamento da pilha de estéril.

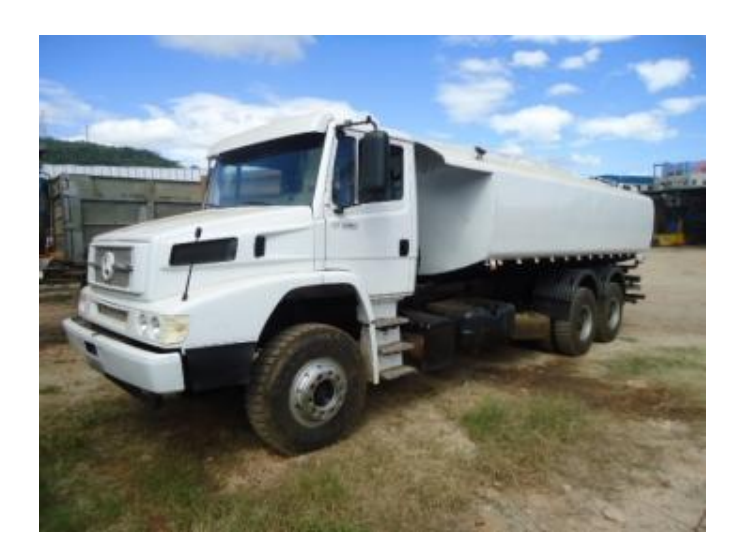

Figura 50: Caminhão pipa Mercedes Benz 2638. Fonte: tratoranel.com.br

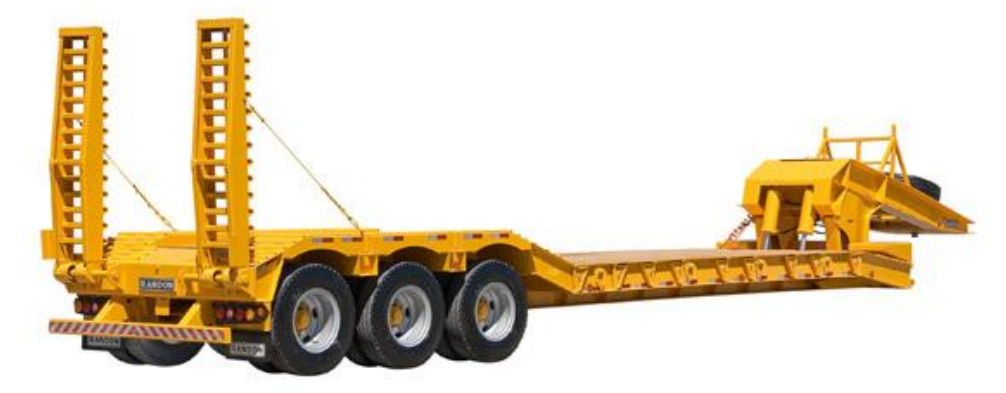

Figura 51: Carreta Randon. Fonte: randon.com.br

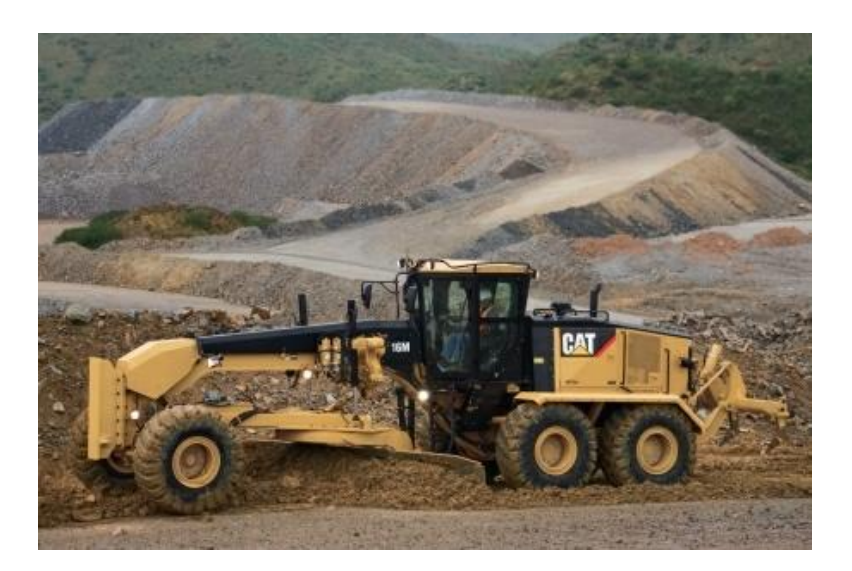

Figura 52: Motoniveladora Caterpillar 16M. Fonte: foromaquinas.com

#### **12 PROJETO DE DESMONTE DE ROCHA**

Levando em consideração a baixa resistência mecânica do minério, a foliação e o alto índice de fraturamento, optou-se pela realização de desmonte mecânico tanto para estéril quanto para minério através do uso de escarificador de um dente.

Para a seleção foi necessário primeiramente determinar a velocidade sísmica para o tipo de rocha em questão (filito carbonoso), na Figura 53 apresenta-se a tabela de desempenho para o modelo D8R da Caterpillar.

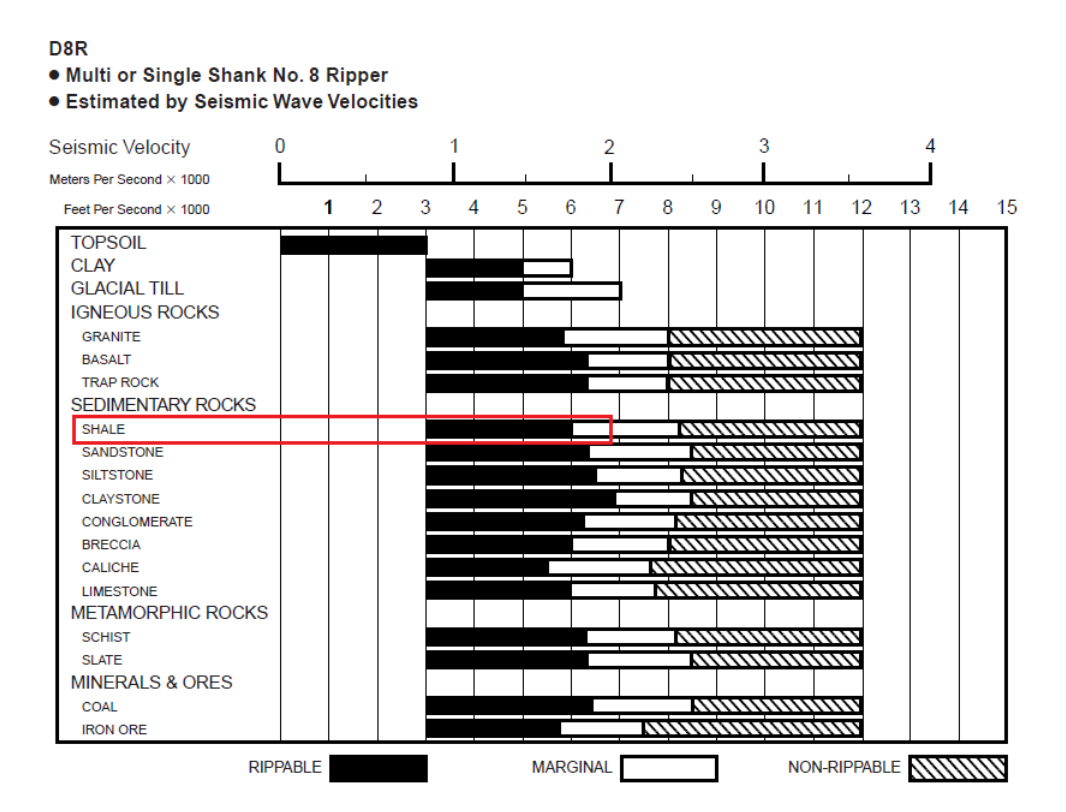

Figura 53: Tabela de desempenho para D8R. Fonte: *Caterpillar Performance Handbook*.

Em seguida foi possível determinar a produção com base na velocidade sísmica encontrada (aproximadamente 1.5m/s), utilizando o gráfico de produção para o modelo D8R que pode ser observado na figura 54.

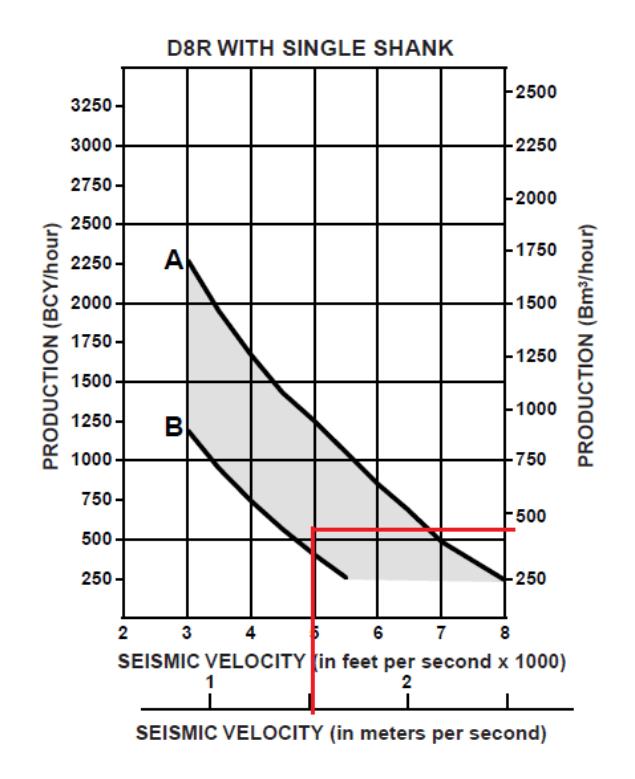

Figura 54: Gráfico da produção para D8R. Fonte: *Caterpillar Performance Handbook*.

Como pode ser visto na figura 54, a produção possível para o equipamento selecionado é de aproximadamente 440 m<sup>3</sup>/h, considerando-se uma disponibilidade mecânica e operacional de 85% temos uma produção de 374m<sup>3</sup>/h (598t/h), que supre a demanda necessária de estéril e minério.

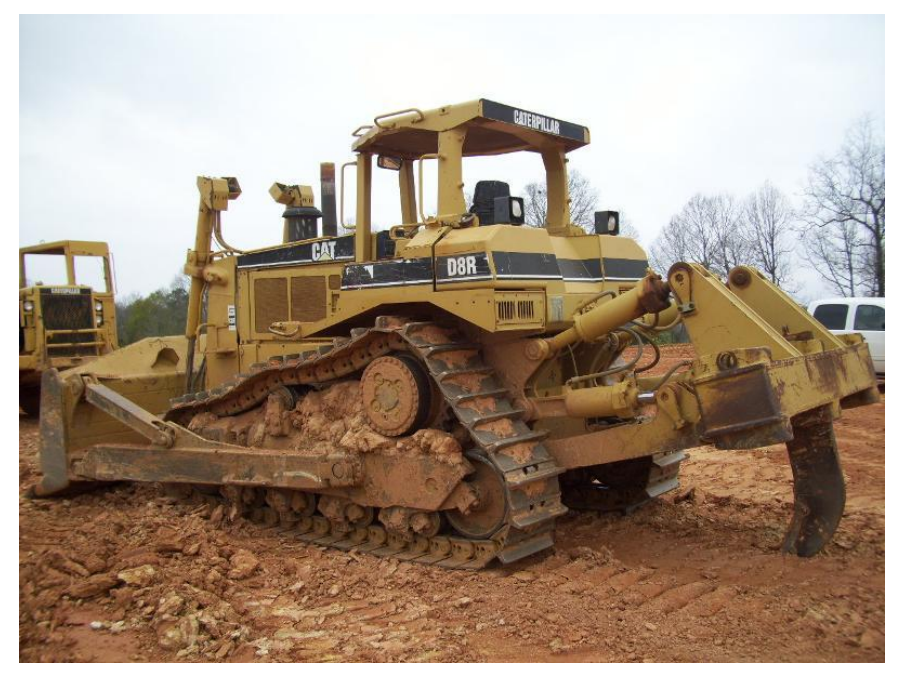

Figura 55: Escarificador D8R Caterpillar. Fonte: suguafric.com

## **13 TRATAMENTO DO MINÉRIO**

O tratamento ou beneficiamento do minério consiste em operações que visam a modificação da granulometria e da concentração relativa de espécies presentes além de suas formas objetivando um produto com concentração final adequada que, a partir de então, possuirá valor significativo no mercado.

Para que o minério seja concentrado é necessário que os minerais presentes estejam liberados, o que ocorre por operações de redução de tamanho, ou seja, processos de cominuição (britagem/moagem). Devido aos custos desta etapa de cominuição, é necessário que esta etapa seja otimizada e consequentemente seguida de uma classificação, que direcionará o material para a concentração.

Na etapa de concentração para minérios de ouro é comum a utilização de processos gravimétricos em paralelo com a flotação visto que parte destes minérios decorrem da presença de ouro em sua forma livre quanto associado a sulfetos.

No caso do depósito em estudo o ouro livre ocorre em uma porcentagem de 20% e, desta forma, torna-se necessária a presença de concentração gravimétrica no processo de beneficiamento. Ainda, devido às características mineralógicas do depósito em questão, tais como associação com sulfetos e presença de matéria carbonosa, haverá necessidade de processos de concentração por flotação e realização de etapa de lixiviação pelo processo CIL (carvão em lixívia).

A seguir, serão apresentadas as características do ROM consideradas premissas para o desenvolvimento da usina de beneficiamento bem como os parâmetros utilizados na seleção dos equipamentos. Serão apresentados, também, os fluxos dos processos e seus balanços de massa.

# **13.1 PREMISSAS PARA DESENVOLVIMENTO DA USINA DE BENEFICAMENTO DO MINÉRIO**

Seguindo o regime da lavra, a planta de beneficiamento foi projetada para operar 360 dias por ano, processando 2.946,4 t/dia de minério. O minério alimentado possui teor de 0,87ppm, sendo 20% considerado ouro livre e o demais ocluso por sulfetos (pirita). Sendo assim, o minério após as etapas de cominuição e classificação, passará por uma etapa de gravimetria para remover o ouro livre e de flotação visando flotar o ouro sulfetado.

O circuito, conforme esquema apresentado na Figura 57, será composto por duas etapas de britagem, sendo a britagem secundária seguida de peneiramento. A britagem primária respeitará o regime da lavra trabalhando 8 horas enquanto que tanto a secundária quanto o peneiramento trabalharão 16 horas. A partir do moinho de bolas, inclusive, a usina terá regime de 3 turnos de 8 horas cada. Desta forma, partindo de uma produção anual de 1.060.687,5 toneladas tem-se uma taxa de alimentação na planta de beneficiamento igual a 122,76 t/h a partir da etapa de moagem, que será seguida de classificação. A classificação separará o material que será encaminhado ao processo gravimétrico do que seguirá para a flotação. O material beneficiado por gravimetria já seguirá diretamente para a fundição, enquanto que o flotado será direcionado a um espessador e posteriormente para lixiviação. O produto final da usina (*bullion*) terá teor aproximado de 80% de ouro e 15% de prata (Luz, Adão Benvindo, Sampaio, João Alves, França, Silvia Cristina Alves, 2010). A recuperação global da usina de beneficiamento será de 85%.

| Rocha FILITO CARBONOSO      |             |
|-----------------------------|-------------|
| Densidade do ROM (ton/mª)   | 2,6         |
| Wi (KWh/st)                 | 9           |
| Teor (ppm)                  | 0.87        |
| Produção anual (ton)        | 1.060.687,5 |
| Regime de trabalho na lavra | 8h/dia      |
| Produção diária (ton)       | 368.3       |
| Umidade do ROM              | 5%          |

Figura 56: Premissas adotadas para o desenvolvimento da usina Fonte: Elaborada pelos autores

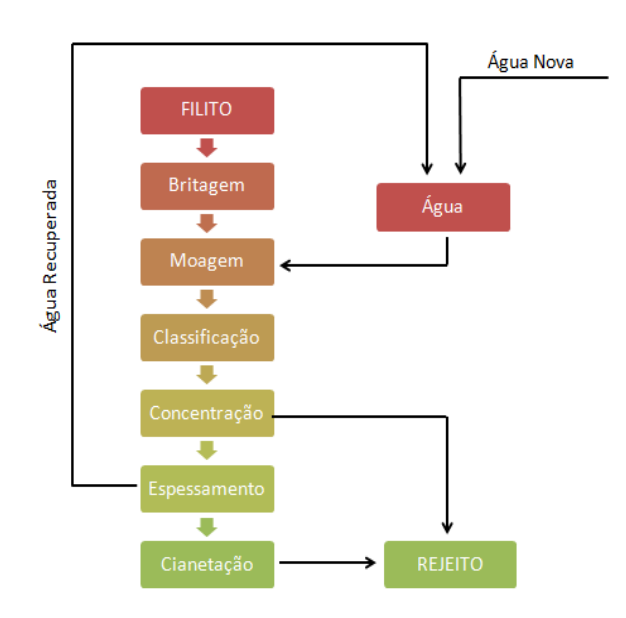

Figura 57: Esquema simplificado da usina Fonte: Elaborada pelos autores

### **13.1.1 CIRCUITO DE BRITAGEM E PENEIRAMENTO**

O circuito de britagem e peneiramento foi desenvolvido com o objetivo de adequar a granulometria do minério possibilitando sua liberação e posterior concentração. É constituído por duas etapas: britagem primária e secundária ambas realizadas por britadores cônicos. A britagem secundária é seguida de uma etapa de peneiramento que por sua vez é seguida pela moagem com uso de moinho de bolas.

### **13.1.1.1 BRITAGEM PRIMÁRIA**

O minério que vem direto da lavra é transportado para a usina de beneficiamento por caminhões e é encaminhado para a britagem primaria à vazão de 368,3 t/h, com um *top size* de 300 mm. Com a granulometria de *top size* dividido por 0.8 (Metso, 2005) chega-se a um valor de *gape* igual 375 mm, como consta na Tabela 16. Para a seleção do britador foi levado em consideração como fator decisivo o top size da alimentação e, por este motivo, não houve correção da capacidade tabelada do britador visto que a capacidade nominal requerida já era inferior àquela tabelada. É importante salientar que a etapa de britagem primária acompanhará o regime da lavra, operando em 1 turno de 8 horas diárias durante 360 dias por ano.

Tabela 26: Seleção do britador primário SELECÃO DO BRITADOR PRIMÁRIO

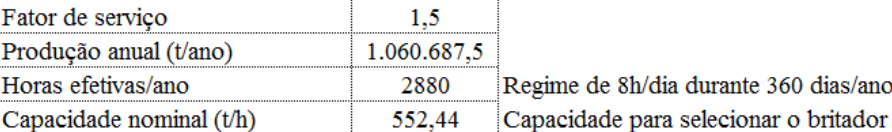

Fonte: Elaborada pelos autores

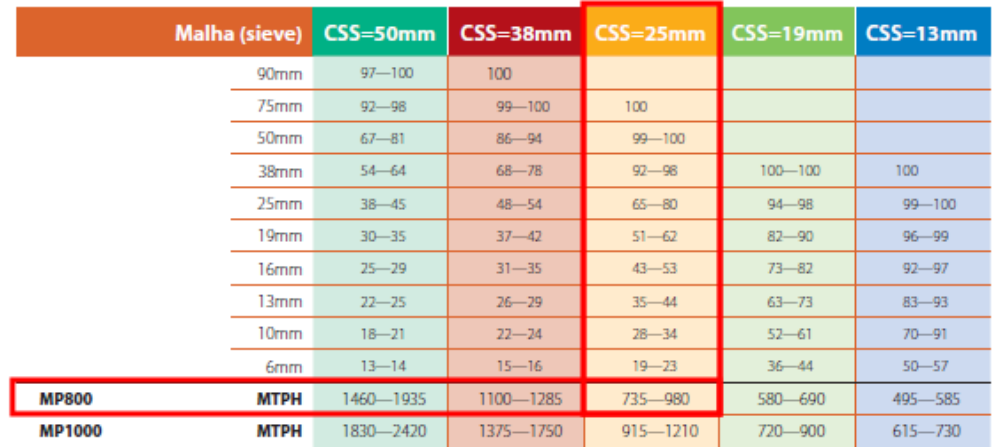

#### Capacidade do Britador

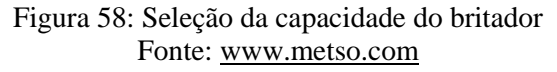

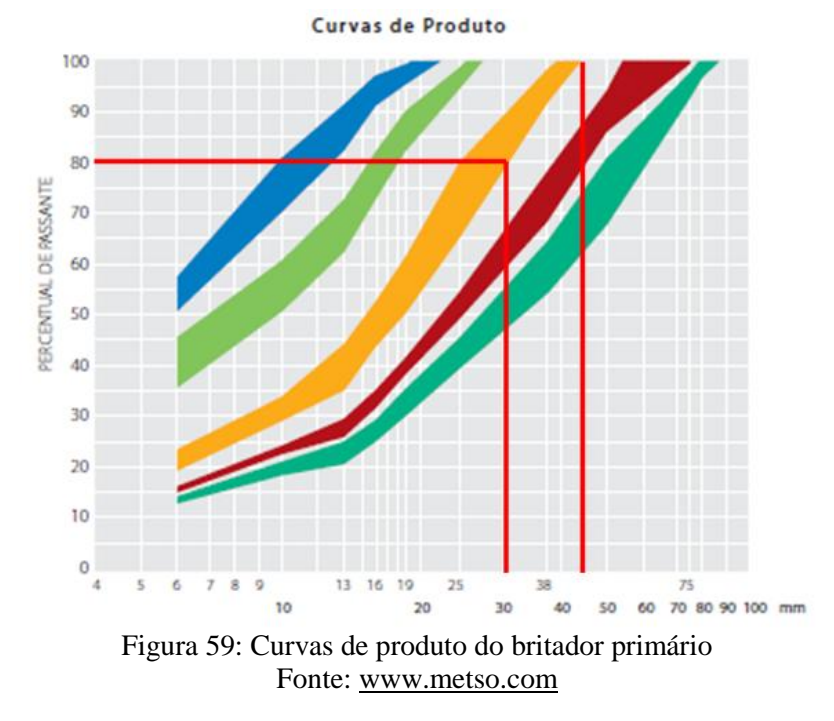

Sendo assim, o britador selecionado foi o Cones MP Metso *Standard* Médios modelo MP800, com abertura da alimentação de 347 mm, abertura de saída na posição fechada (APF) de 25mm, capacidade variável entre 735 e 980 t/h e 80% do material com granulometria menor que 30 mm (D80) [\(www.metso.com\)](http://www.metso.com/), conforme apresentados nas Figuras 58 e 59.

| Cones MP Metso Standard Médios |              |
|--------------------------------|--------------|
| Modelo                         | <b>MP800</b> |
| Abertura da Alimentação (mm)   | 347          |
| $APF$ (mm)                     | 25           |
| Capacidade nominal (t/h)       | 735-980      |
| $D80$ (mm)                     |              |

Tabela 27: Britador selecionado BRITADOR PRIMÁRIO SELECIONADO

Fonte: Elaborada pelos autores

### **13.1.1.2 BRITAGEM SECUNDÁRIA**

A etapa de britagem primária é seguida de britagem secundária, visando que o minério tenha liberação necessária para a moagem. A britagem secundária foi projetada para operar em 2 turnos de 8 horas diárias. Sendo assim, para que os regimes de trabalho sejam atendidos, logo após a britagem primária foi projetada uma pilha para alimentar a britagem secundária. A pilha de alimentação armazenará material para um dia, ou seja, 368,23 toneladas, enquanto que a alimentação da britagem secundária ocorrerá a uma vazão de 184,15 t/h.

O *top size* considerado na alimentação da britagem secundária foi o de 100% passante na britagem primária conforme a curva granulométrica do equipamento apresentada na Figura 59, ou seja, 45mm, gerando um *gape* de 56,25mm, apresentado na Tabela 28. A capacidade nominal do britador selecionada para o regime foi de 230,18 t/h.

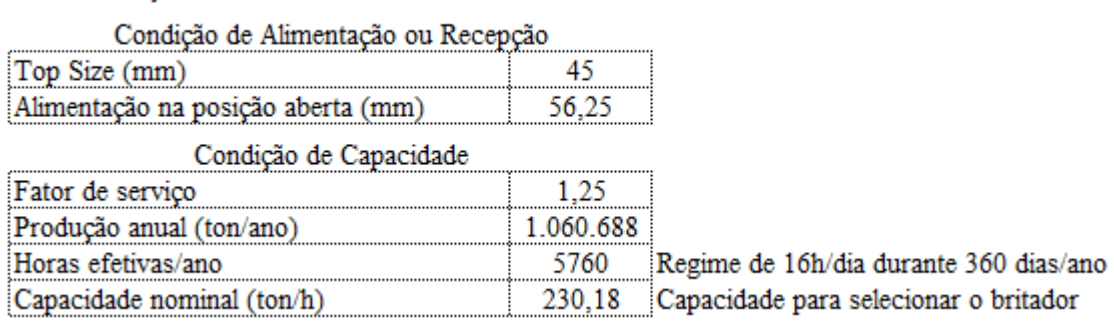

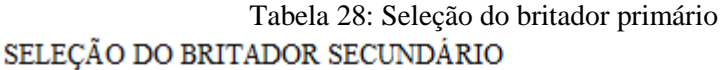

Fonte: Elaborada pelos autores

Para correção da capacidade tabelada visando a escolha do britador secundário foram utilizados os fatores de correção apresentados na **Error! Reference source not found.**, que geraram um fator de 1,725.

#### Tabela 29: Correção da capacidade tabelada do britador secundário

Correção da capacidade

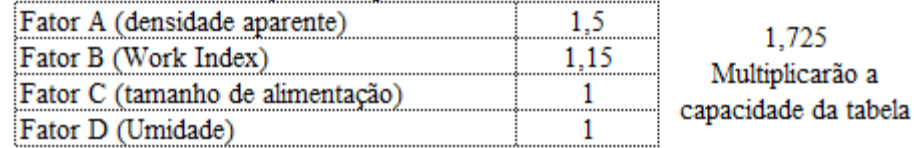

Fonte: Elaborada pelos autores

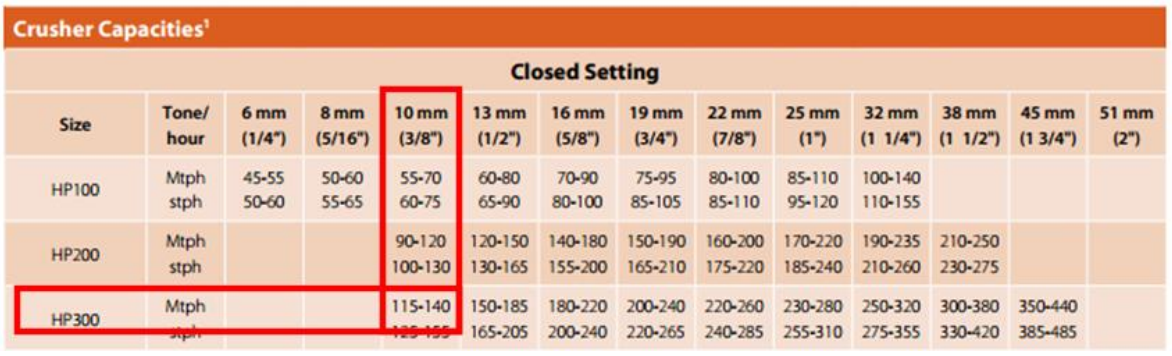

Figura 60: Seleção da capacidade do britador Fonte: [www.metso.com](http://www.metso.com/)

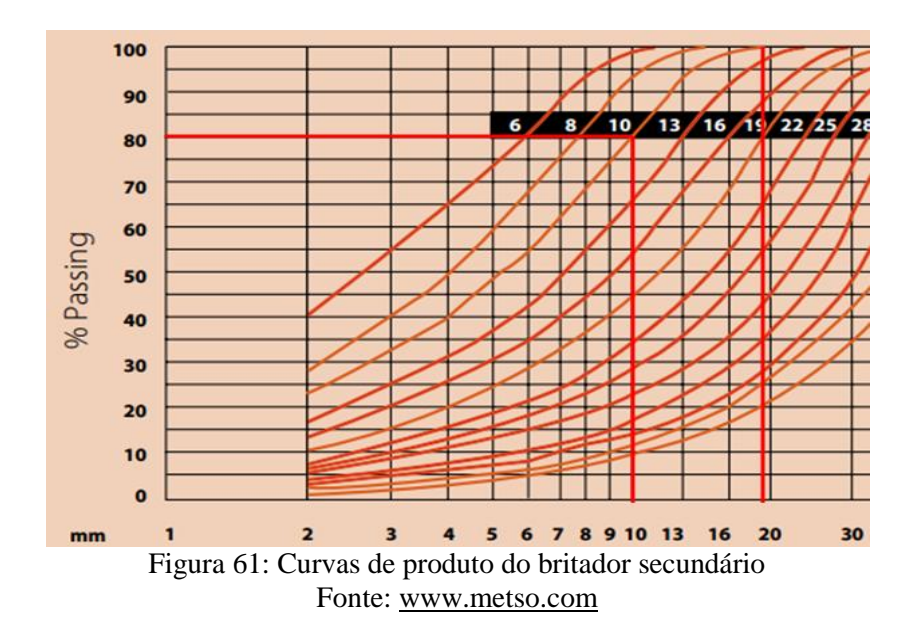

Sendo assim, o britador selecionado foi o Cones HP Metso Cabeça Curta, com abertura da alimentação de 53 mm, abertura de saída na posição fechada (APF) de 10mm, capacidade variável entre 115 e 140 t/h e 80% do material com granulometria menor que 10 mm (D80) [\(www.metso.com\)](http://www.metso.com/), conforme apresentados nas Figuras 58 e 59. A capacidade tabelada do britador selecionada foi corrigida pelo fator de correção apresentado na Tabela

29, originando em uma capacidade de 241,5 t/h, atendendo, assim, a demanda exigida para realização do processo.

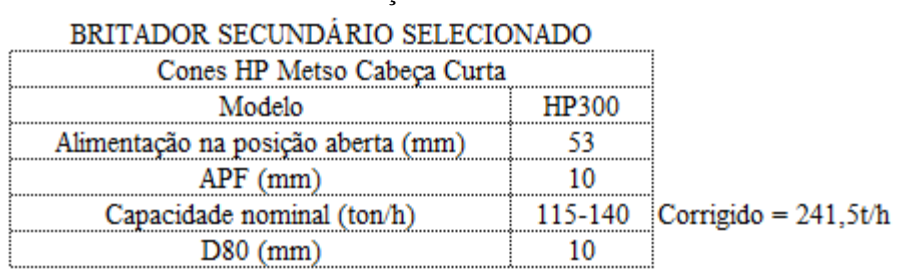

Tabela 30: Seleção do britador secundário

Fonte: Elaborada pelos autores

#### **13.1.1.3 PENEIRAMENTO**

Fechando o circuito de britagem tem-se uma peneira que operará em circuito fechado com o britador secundário. O material classificado alimentará as pilhas que seguirão para a etapa de moagem. O peneiramento terá uma alimentação nova de 184,15 t/h, com tela de 16 mm. A carga circulante, calculada pela **Error! Reference source not found.**7 (Metso, 2005) será igual a 5% da carga total, calculada pela Equação 8. A carga circulante gera uma nova capacidade nominal de 240,89 t/h a ser alimentada no britador secundário. Os dados do peneiramento seguem apresentados na **Error! Reference source not found.**31.

Carga Circulante = 
$$
\frac{\% Retida}{(Eficiência \times \%Retida)} \times 100
$$

Equação 7: Determinação da carga circulante Fonte: Manual de Britagem METSO (2005)

Carga Total = 
$$
\frac{Alimentação Nova}{1 - \frac{\% Retida}{Efficiência}}
$$

Equação 8: Determinação da carga total Fonte: Manual de Britagem METSO (2005)

| PECHANIENTO DO CIRCUITO DE BRITAGENI |
|--------------------------------------|
| 16                                   |
| $4\%$                                |
| 184,15                               |
| 90%                                  |
| 192,71                               |
| 5%                                   |
| 240,89                               |
|                                      |
|                                      |

Tabela 31: Fechamento do circuito de britagem EDCUAMENTO DO CIRCUITO DE PRITAGEM

Fonte: Elaborada pelos autores

Desta forma, a peneira selecionada para suprir a alimentação de 192,7 t/h, incluindo a carga circulante, é a de Metso modelo 7 x 20, Metso, com área ativa de 11,9 m², conforme apresentado na Tabela 32.

Tabela 32: Dimensionamento e seleção da peneira Dimensionamento da Peneira

| Alimentação $(t/h)$         |  |
|-----------------------------|--|
| Densidade aparente $(t/m3)$ |  |
| Area da Peneira $(m2)$      |  |

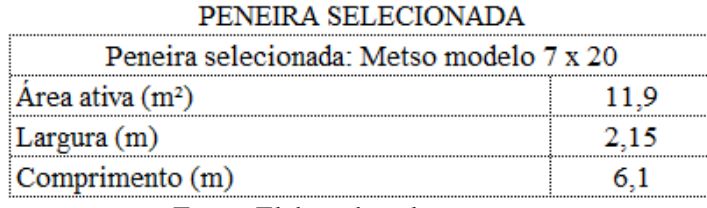

Fonte: Elaborada pelos autores

O material passante na peneira formará duas pilhas de alimentação que serão direcionadas para o moinho de bolas, uma vez que, a partir deste equipamento o regime de trabalho da usina será de 24 horas por dia. As pilhas de alimentação servirão para suprir a produção referente a dois dias em casos de paralisação no circuito de britagem. Sendo assim, cada pilha será composta pela produção da lavra diária, ou seja, 2.946,64 toneladas de minério.

#### **13.1.1.4 FLUXOGRAMA DO CIRCUITO DE BRITAGEM E PENEIRAMENTO**

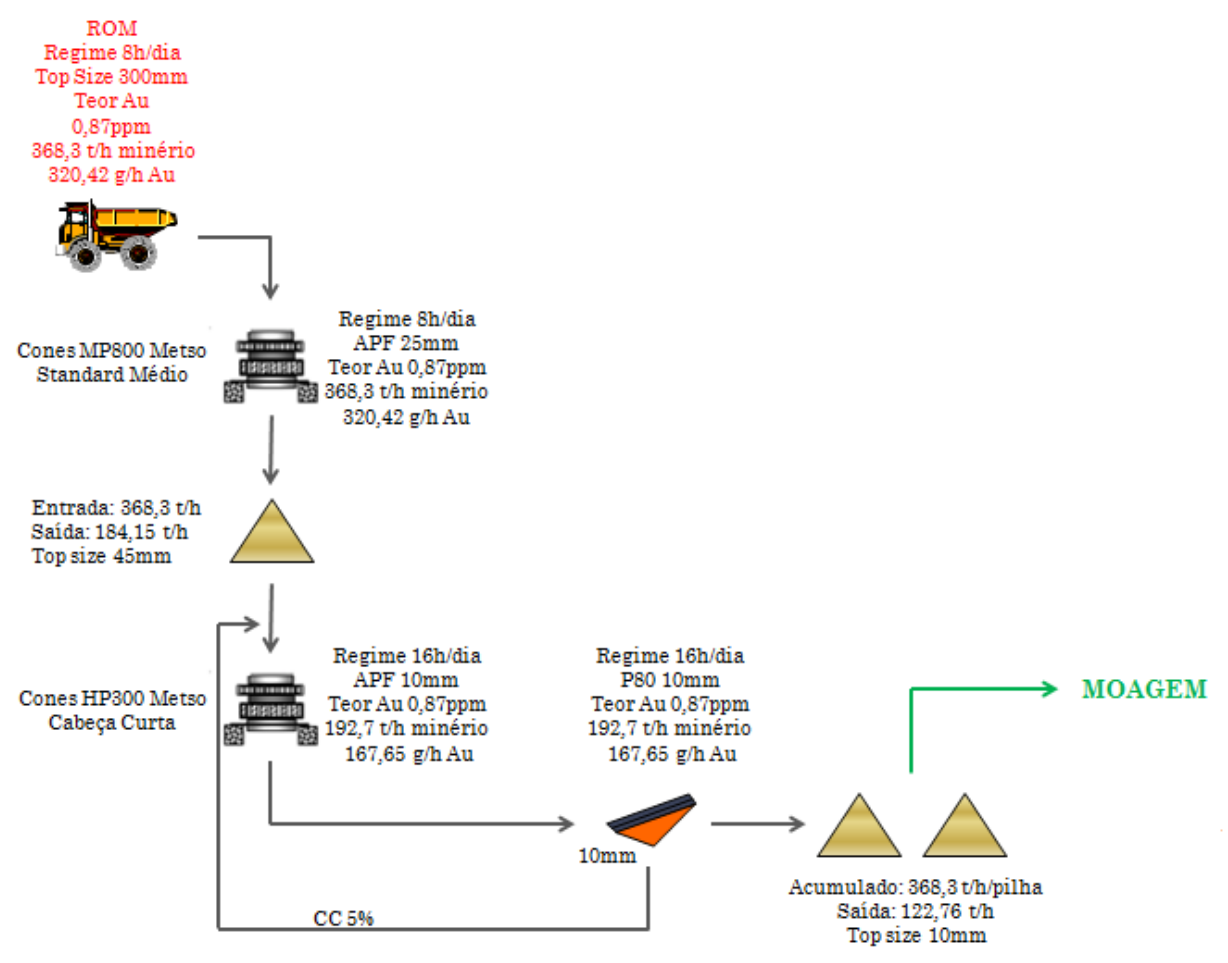

Figura 62: Fluxograma do circuito de britagem e peneiramento Fonte: Elaborada pelos autores

# **13.1.2 CIRCUITO DE MOAGEM, CLASSIFICAÇÃO E CONCENTRAÇÃO GRAVIMÉTRICA**

#### **13.1.2.1 MOAGEM**

O material britado, com tamanho máximo de 10 mm, é encaminhado a etapa de moagem composta por um moinho de bolas a úmido. O moinho de bolas receberá alimentação de 122,76 t/h, com 80% passante em malha de 10 μm e 30% de sólidos em volume (Kelly, Errol G. e Spottiswood, David J, 1982). O produto final fornecido pela etapa de moagem possuirá granulometria igual a 150 μm. O moinho trabalhará em circuito fechado.

Para o dimensionamento do moinho foi calculada a potência requerida para o processo conforme a Equação 9, chegando-se ao valor de 9,18 HP/t, equivalente a 1.127,27 HP. Os dados para o dimensionamento do moinho seguem apresentados na Tabela 33.

$$
W = \mathbf{10} \times WI \times \Big(\frac{\mathbf{1}}{\sqrt{P}} - \frac{\mathbf{1}}{\sqrt{F}}\Big)
$$

Equação 9: Equação para cálculo de potência do moinho. Fonte: Manual de Britagem METSO (2005)

| Principais parâmetros               |         |
|-------------------------------------|---------|
| Wi                                  | 9       |
| P(mm)                               | 150     |
| $F(\mu m)$                          | 10000   |
|                                     |         |
| Potência inicial requerida          |         |
| W (kWh/ton_curta)                   | 6,45    |
| W (kWh/ton)                         | 7,11    |
|                                     |         |
| Fatores de correção                 |         |
| EF3 (fator de diâmetro)             | 1,00    |
| EF4 (Fator de alimentação<br>com    | 1,03    |
| tamanho excessivo)                  |         |
| EF5 (Fator de finura para moinho de | 0,93    |
| bolas                               |         |
|                                     |         |
| Potência requerida                  |         |
| W (kWh/ton)                         | 6,85    |
| W (HPh/ton)                         | 9,18    |
| W (HPh)                             | 1127,27 |

Tabela 33: Dados para dimensionamento do moinho DIMENSIONAMENTO DO MOINHO

Fonte: Elaborada pelos autores

Sendo assim, o moinho selecionado tem descarga por *overflow* com enchimento de 35%. Possui diâmetro nominal de 4,11 m, comprimento de 3,96 m e diâmetro interno ao revestimento igual a 3,93 m. Ainda, o moinho selecionado tem corpos moedores (bolas) no tamanho de 64 mm. Os dados referentes à seleção do moinho estão apresentados na Figura 63 e na Tabela 34.

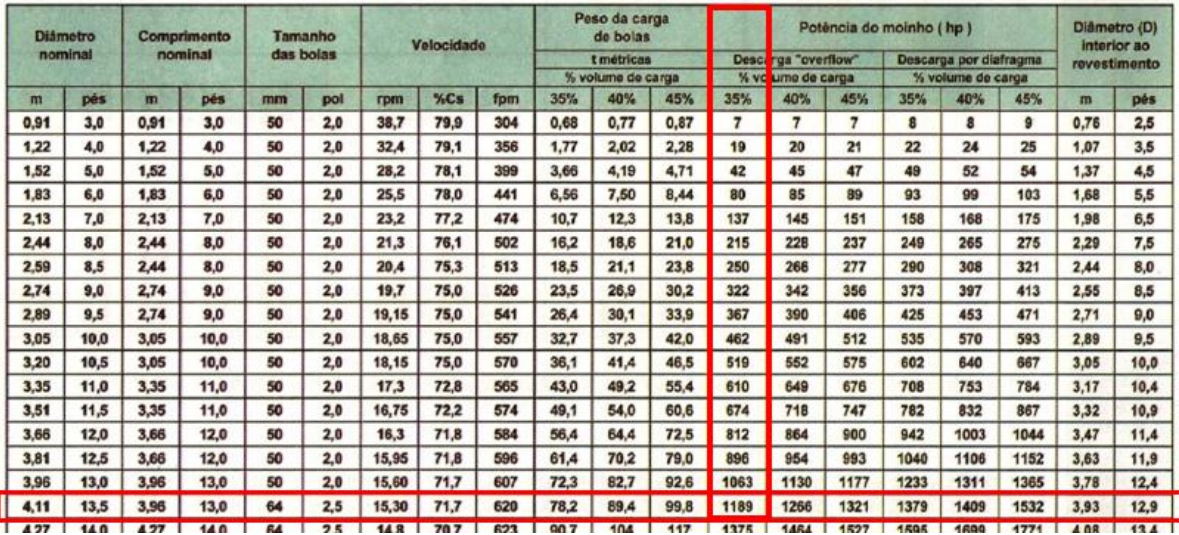

Figura 63: Seleção do moinho de bolas Fonte: Manual de Britagem METSO (2005)

Tabela 34: Características do moinho de bolas selecionado

| Tipo de descarga                     | Overflow     |
|--------------------------------------|--------------|
| Carga                                | <b>Bolas</b> |
| % de carga                           | 35%          |
| Diametro nominal (m)                 | 4,11         |
| Comprimento nominal (m)              | 3,96         |
| Tamanho das bolas (mm)               | 64           |
| Velocidade (rpm)                     | 15,3         |
| Peso da carga (ton)                  | 78,2         |
| Potência do Moinho (HP)              | 1189         |
| Diâmetro interno ao revestimento (m) | 3,93         |

CARACTERÍSTICAS DO MOINHO

Fonte: Elaborada pelos autores

A velocidade crítica do moinho foi calculada a partir da Equação 10 e apresentou valor de 21,34 rpm.

# Velocidade Crítica =  $\frac{42.305}{\sqrt{D i \hat{a} metroInterno}}$

Equação 10: Equação para cálculo da velocidade crítica do moinho. Fonte: Manual de Britagem METSO (2005)

## **13.1.2.2 CLASSIFICAÇÃO**

Para classificação do minério foi projetada uma bateria composta por três hidrociclones de 28", sendo um de reserva, onde a parte mais fina seguirá pra o *overflow* e posteriormente para a flotação, enquanto que o material mais grosseiro, descarregado pelo

*underflow*, será encaminhado para processo gravimétrico. O material não removido pelo processo gravimétrico retornará ao moinho de bolas, gerando uma carga circulante de 250%.

Para a definição do circuito de hidrociclones e os processos posteriores foi realizado um balanço de massa após o moinho conforme apresentado na Tabela 35.

|                                      | Overflow | Underflow | Alimentação |
|--------------------------------------|----------|-----------|-------------|
| Vazão mássica de sólidos (t/h)       | 122.76   | 306,91    | 429.68      |
| Vazão mássica de líquidos (t/h)      | 267,56   | 118,04    | 385,61      |
| Vazão mássica de polpa (t/h)         | 390.33   | 424.95    | 815.28      |
| Vazão de sólidos (m <sup>3</sup> /h) | 47 I V   | 118.04    | 165.25      |
| Vazão de água (m <sup>3</sup> /h)    | 267,56   | 118,04    | 385,61      |
| Vazão de polpa (m <sup>3</sup> /h)   | 314,78   | 236,09    | 550,87      |
| % de sólidos em peso                 | 31,45%   | 72.22%    | 52.70%      |
| % de sólidos em volume               | 15%      | 50%       | 30,00%      |
| Densidade da polpa (t/m3)            |          |           |             |

Tabela 35: Balanço de massa para o dimensionamento dos hidrociclones

Fonte: Elaborada pelos autores

Desta forma, a vazão de sólidos na alimentação da bateria de hidrociclones é igual a 429,68 t/h, correspondendo a 52,70% de sólidos em peso. O produto deverá possuir um P80 igual a 150 μm e um D50 aproximado de 187.5 μm, resultando em um D50 básico de 50,73 μm conforme apresentado na Tabela 36. As demais etapas para o dimensionamento da bateria de hidrociclones seguem apresentadas nas Tabelas 37, 38 e 39. A Tabela 40 apresenta um resumo com os principais resultados obtidos para o dimensionamento da bateria.

Tabela 36: Cálculo do diâmetro requerido para a bateria de hidrociclones

| Cálculo do diâmetro requerido       |       |
|-------------------------------------|-------|
| D50 aprox $(\mu m)$                 | 187.5 |
| F1 (para % solid. em $vol = 30\%$ ) | 3.2   |
| F2 (Para pressão de 50Kpa)          | 1.1   |
| F3 (para densidade de 2.6 ton/m3)   | 1.05  |
| D50 básico (µm)                     | 50,73 |

| Diâmetro do hidrociclone (pol) | 28 |
|--------------------------------|----|
| Diâmetro do hidrociclone (cm)  | 71 |

Fonte: Elaborada pelos autores

| Número de hidrociclones necessários            |        |  |
|------------------------------------------------|--------|--|
| Vazão aproximada de um hidrociclone<br>(USGPM) | 1700   |  |
| Vazão aproximada de um hidrociclone<br>(m3/h)  | 385,9  |  |
| Vazão de polpa na<br>alimentação<br>(m3/h)     | 550,87 |  |
| N (número de hidrociclones)                    |        |  |
| Hidrociclones de reserva (15%)                 |        |  |

Tabela 37: Cálculo do número de hidrociclones

Fonte: Elaborada pelos autores

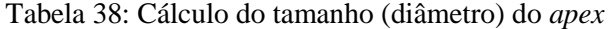

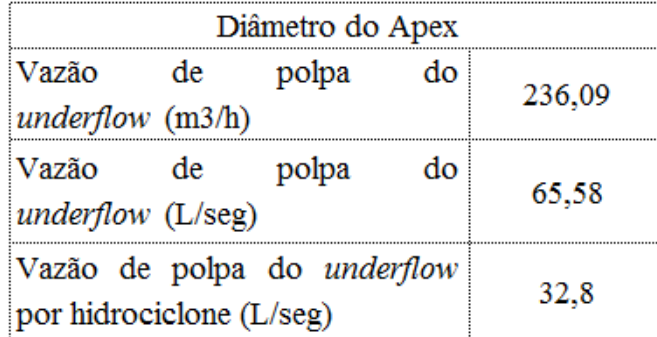

Fonte: Elaborada pelos autores

Tabela 39: Demais especificações do hidrociclone selecionado

| Demais especificações        |              |  |
|------------------------------|--------------|--|
| Area da parte de alimentação | 252,9        |  |
| Vortex Finder (cm)           | 24.9         |  |
| Seção cilíndrica (cm)        |              |  |
| Seção cônica                 | Ângulo de 10 |  |
|                              | a 20°        |  |

Fonte: Elaborada pelos autores

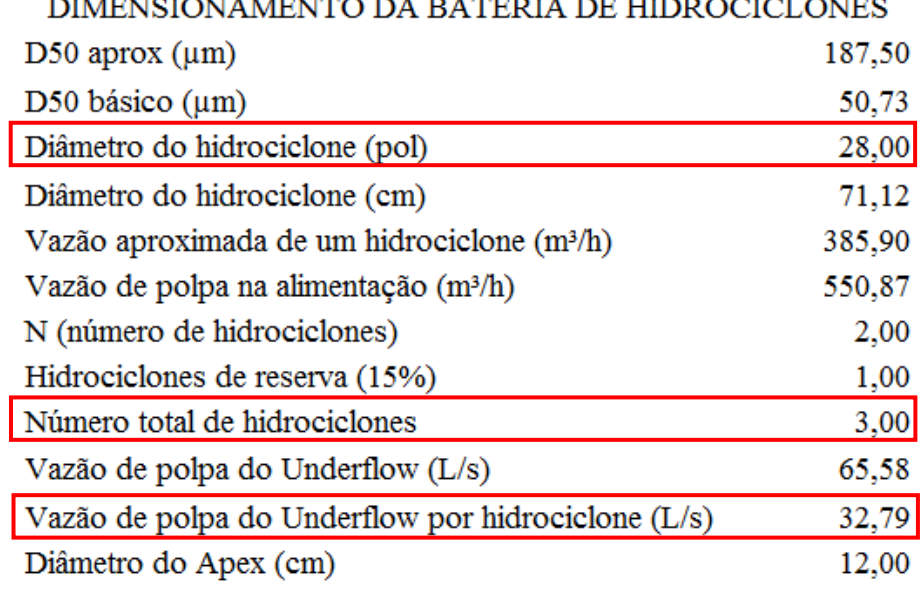

Tabela 40: Resumo dos principais resultados obtidos para o dimensionamento da bateria de hidrociclones<br>DA DATEDIA DE UEDE OCIOLOUES **DIMENSIONAMENTO** 

Fonte: Elaborada pelos autores

Desta forma, o diâmetro requerido para o hidrociclone é 28 polegadas (71 cm) e o diâmetro do *apex* 12 cm. As demais características exigidas são área da parte da alimentação de 252,9 cm², *vortex finder* de 24,9 cm, seção cilíndrica de 71 cm e seção cônica com inclinação entre 10° e 20° (Beraldo, José Luis, 1987).

## **13.1.2.3 CONCENTRAÇÃO GRAVIMÉTRICA**

O material mais grosseiro descarregado pelo *underflow* dos hidrociclones, cuja granulometria é maior que 150 μm, segue para etapa de concentração gravimétrica, visto que pelo critério de concentração de Taggart, apresentado na Equação 11, obtém um resultado maior que 2,5, significando que a separação será, provavelmente, simples podendo ser efetuada em um intervalo amplo de tamanhos de partículas, considerando-se o meio fluido como água.

$$
Critério de Concentração = \frac{Densidade do Mineral Denso - Densidade do fluido}{Densidade do Mineral Leve - Densidade do Fluido}
$$

Equação 11: Critério de concentração de Taggart Fonte: Sampaio, Carlos Hoffman e Tavares, Luis Marcelo Marques, 2005

| Critério de Concentração (Taggart)                  |     |  |
|-----------------------------------------------------|-----|--|
| Densidade dos minerais densos (ton/m <sup>3</sup> ) |     |  |
| Densidade dos minerais leves (ton/m <sup>3</sup> )  | ∠6⊹ |  |
| Densidade do fluido (ton/m <sup>3</sup> )           |     |  |
|                                                     |     |  |
| Critério de Concentração                            | 125 |  |

Tabela 41: Cálculo do critério de concentração de Taggart

Essa separação ocorrerá via concentradores centrífugos do tipo Knelson, desenvolvido para recuperação de ouro fino aluvionar. O concentrador Knelson consiste basicamente em uma centrífuga que gira a altas velocidades, a qual é equipada com um recipiente em forma de tronco de cone, inclinado a 30° em relação à vertical, e equipado com anéis equidistantes ao longo da superfície do cone. A separação no concentrador Knelson se dá em leito fluidizado.

A opção pelo concentrador Knelson se deu visto que este tem encontrado importantes aplicações na recuperação de partículas finas de ouro em garimpos e minas no Brasil (Sampaio, Carlos Hoffman e Tavares, Luis Marcelo Marques, 2005).

A alimentação do circuito gravimétrico possui 306,91 t/h de minério com teor igual 0,92 ppm, resultando em 283,03 g/h de ouro. Sendo assim, o modelo escolhido foi KD-XC48, que possui capacidade para até 400 t/h. A recuperação do ouro alimentado será de 15% e, desta forma, a massa de ouro concentrada será de 16,02g/h com teor de 20%. Este material seguirá diretamente à fundição. O processo originará uma carga circulante de 250% que retornará à etapa de moagem objetivando sua posterior saída pelo overflow do hidrociclone. A carga circulante corresponde a 306,81 t/h com teor de 0,87 ppm.

Fonte: Elaborada pelos autores

# **13.1.2.4 FLUXOGRAMA DO CIRCUITO DE MOAGEM, CLASSIFICAÇÃO E CONCENTRAÇÃO GRAVIMÉTRICA**

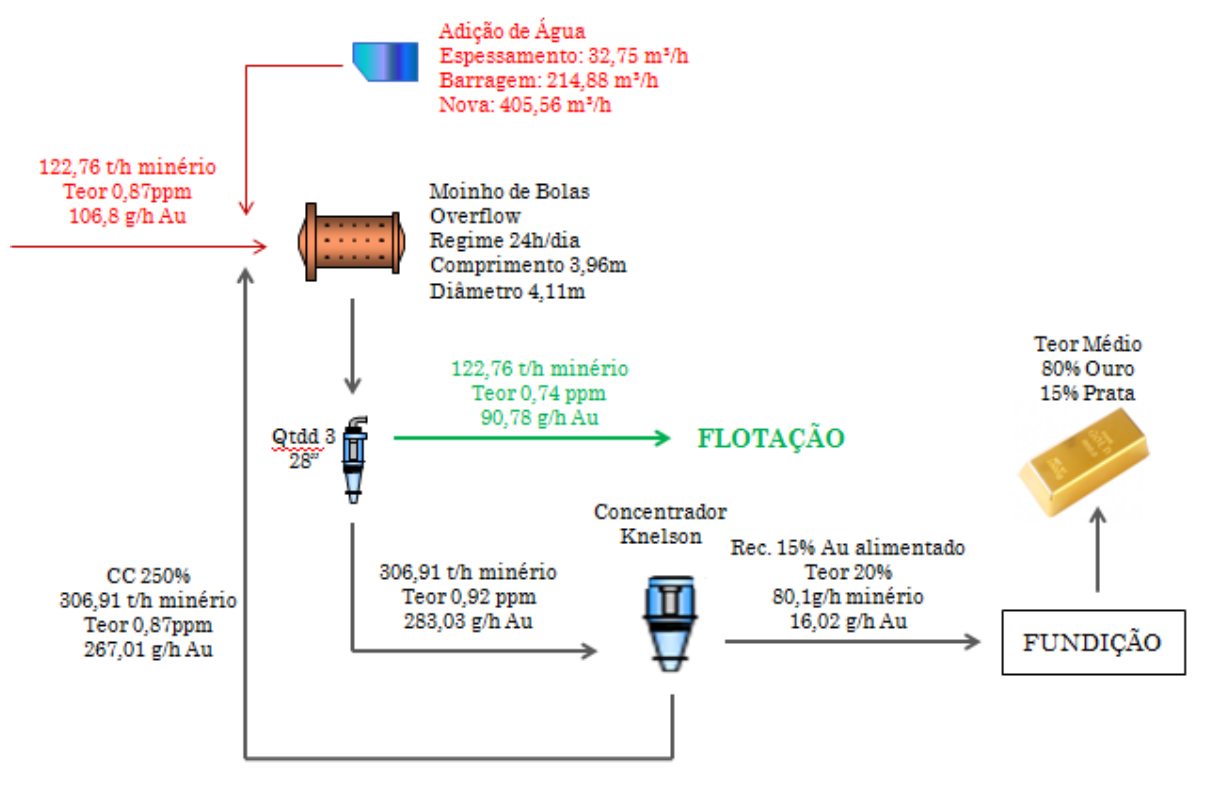

Figura 64: Fluxograma do circuito de britagem e peneiramento Fonte: Elaborada pelos autores

# **13.1.3 CIRCUITO DE FLOTAÇÃO E ESPESSAMENTO**

## **13.1.3.1 FLOTAÇÃO**

O material que sai pelo *overflow* da bateria de hidrociclones é encaminhado para a etapa de concentração por flotação. A flotação é composta apenas de uma etapa *Rougher* visto que seu objetivo é o aumento da recuperação e não o enriquecimento, já que o concentrado flotado será encaminhado à rota hidrometalúrgica devido às características mineralógicas do minério. Para a definição do circuito de flotação e dos processos posteriores foi realizado um balanço de massa após o moinho conforme apresentado na Tabela 42.

|                                    | ALIMENTACÃO | OVER (Flotacão) | <b>UNDER</b> (Barragen |
|------------------------------------|-------------|-----------------|------------------------|
| Vazão mássica de sólidos (t/h)     |             |                 |                        |
| Vazão mássica de liquidos (        |             |                 | 210 28                 |
| Vazão mássica de polpa (t/h)       |             |                 |                        |
| Vazão de sólidos (mª/h)            |             |                 |                        |
| Vazão de água (m <sup>3</sup> /h)  |             |                 | 210 28                 |
| Vazão de polpa (m <sup>3</sup> /h) |             |                 |                        |
| % de sólidos em peso               |             |                 |                        |
| % de sólidos em volume             |             |                 |                        |
| Teor                               |             |                 |                        |

Tabela 42: Balanço de massa da flotação

#### Fonte: Elaborada pelos autores

A vazão de alimentação da flotação é igual a 122,76 t/h, com densidade de polpa de 1,24 t/m³. O teor de ouro na alimentação é de 0,74 ppm, correspondendo a uma massa de ouro igual a 90,84 g/h. Utilizando-se de cálculos estequiométricos foi definido uma massa de 4.88t/h de pirita, sendo 2.61t/h composta por enxofre.

A definição do número de células de flotação foi realizada conforme a Equação 10. Para o cálculo foram adotados os valores de 14.4 minutos para o tempo de residência (*Slides* de aula da disciplina Processos Físico Químicos de Beneficiamento do Professor Rafael Texeira, UFRGS), e 15% para o *hold up*, valor típico para células mecânicas (Wood, Kenneth, 2002). Conforme apresentado na Tabela 42, foi dimensionado um banco composto por 10 células de flotação de aproximadamente 20m³ de volume.

$$
N^{\circ} \text{ Células} \times \text{Volume de Célula} = \frac{1}{60} \times Q \times T \times E \times P \times F
$$

Onde:

 $Q = \text{Vazão de sólido seco (ton/h)}$ T = Tempo de retenção  $E =$  Fator de expansão da polpa  $P =$  Volume de polpa por tonelada de sólidos

- $F =$  Fator de design
- Equação 12: Cálculo de volume de célula mecânica de flotação Fonte: Wood, Kenneth, 2002

| Vazão de sólidos (t/h)                   | 122,76 |
|------------------------------------------|--------|
| Tempo de Retenção (min)                  | 14.4   |
| Fator de Expansão da Polpa               | 1,18   |
| Volume de polpa por tonelagem de sólidos | 4.56   |
| Fator de desing                          | 1.25   |
| $NV(m^3)$                                | 197,76 |
| Número de células                        |        |
| Volume por célula (m <sup>3</sup> )      | 19,78  |

Tabela 43: Dimensionamento do conjunto de células de flotação PARÂMETROS PARA DEFINICÃO DO Nº DE CÉLULAS

Fonte: Elaborada pelos autores

O *overflow* desta etapa, conforme apresentado na Tabela 41, sai com um teor de 3.3 ppm e é encaminhado para um espessador para adequação da porcentagem de sólidos e posteriormente seguirá para a rota hidrometalúrgica, enquanto que o *underflow,* com vazão mássica equivalente a 98,21 t/h e teor de 0,09 ppm é encaminhado à barragem de rejeitos.

Os reagentes utilizados no processo englobam coletores, espumantes e reguladores de pH e estão apresentados na Tabela 44 (Luz, Adão Benvindo da, 2002). Na Tabela 45 seguem apresentados os principais dados característicos do processo.

#### Tabela 44: Reagentes de flotação

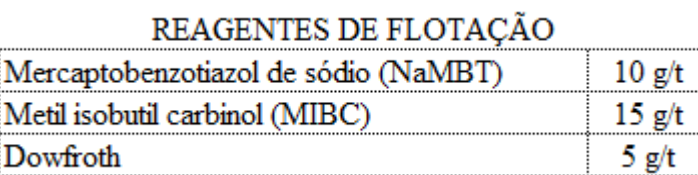

Fonte: Elaborada pelos autores

Tabela 45: Características gerais do processo

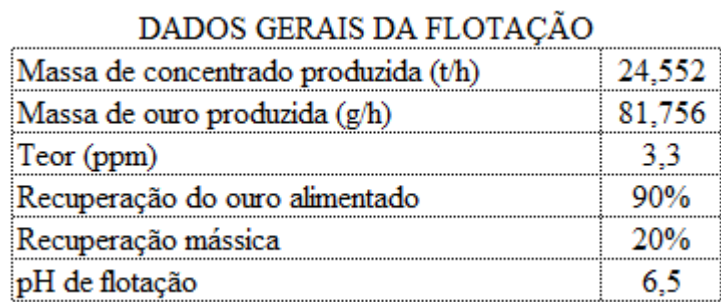

Fonte: Elaborada pelos autores

#### **13.1.3.2 ESPESSAMENTO**

O concentrado da etapa *rougher* da flotação é encaminhado a um espessador para adequação da porcentagem de 50% de sólidos em peso (Concha, A. Fernando, 1986). Para o dimensionamento do equipamento foi calculado, conforme Equação XX, primeiramente, a razão de espessamento, considerada o principal parâmetro. O dimensionamento do espessador segue apresentado na Tabela 46. Para a determinação da área do espessador foi utilizado um fator de segurança de 33% (Chaves, Arthur Pinto, 2004).

razão de espessamento = "setting rate" = 
$$
\left[\frac{ft^2}{t/24 h}\right]
$$

Equação 13: Equação para o cálculo da razão de espessamento Fonte: Chaves, Arthur Pinto, 2004

| Alimentação            |         |  |
|------------------------|---------|--|
| Massa Polpa (t/dia)    | 1873.68 |  |
| % Sólidos              | 31,45   |  |
| Underflow              |         |  |
| % Sólidos              | 50      |  |
| Massa de Sólidos (t/h) | 24.55   |  |
| Massa de Água (t/h)    | 24.55   |  |
| Massa Polpa (t/h)      | 49.1    |  |

Tabela 46: Dimensionamento do espessador DIMENSIONAMENTO DO ESPESSADOR

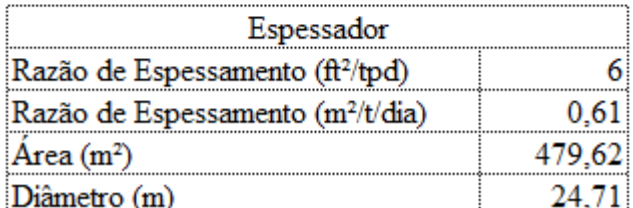

Fonte: Elaborada pelos autores

#### **13.1.3.3 FLUXOGRAMA DO CIRCUITO DE FLOTAÇÃO E ESPESSAMENTO**

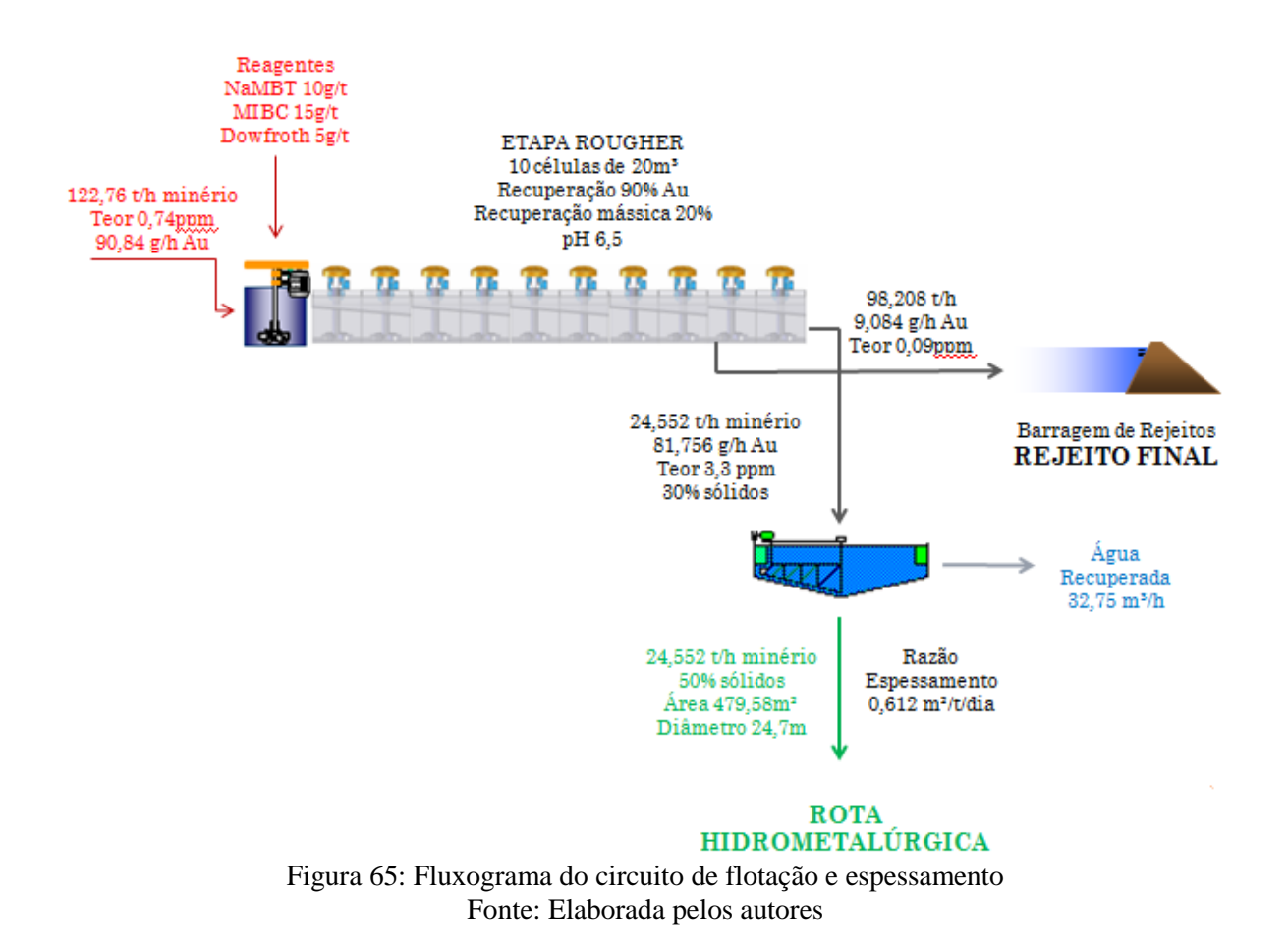

## **13.1.4 CIRCUITO DE CIANETAÇÃO (CIL)**

O material oriundo do espessamento é encaminhado à rota metalúrgica, que será realizada pelo circuito de cianetação do tipo CIL (carvão em lixívia). Este circuito é composto primeiramente de um tanque de pré aeração e oxidação, no qual haverá o condicionamento de reagentes. Desta forma, o *underflow* do espessador de concentrado com porcentagem de sólidos de 50% é bombeado para este primeiro tanque de lixiviação do circuito CIL e neste serão adicionados cianeto de sódio na concentração de 0,1% e ar para que ocorra a reação. Ainda neste tanque também será adicionado e CaO para ajuste de pH para 10.5, necessário para evitar a formação de ácido cianídrico, tóxico, quando o material reagir com o cianeto, conforme Figura 66.

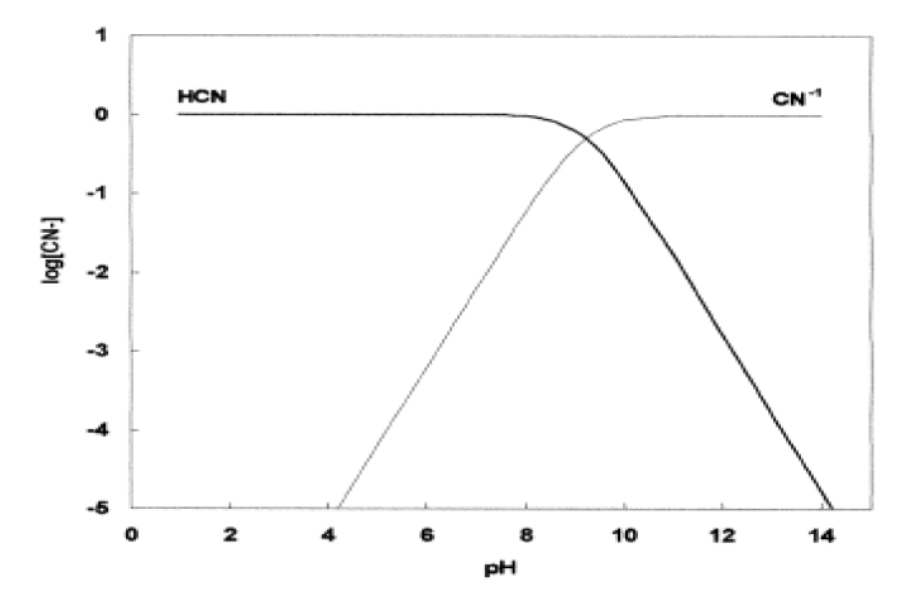

Figura 66: Curva de formação de HCN e CN-1, correspondente ao pH da solução Fonte: Trindade, Roberto B., Filho, Olavo B.

O tempo de permanência estimado nestes tanques é de 30 horas, com aquecimento em torno dos 85°C. A etapa de cianetação solubiliza o ouro, no entanto, não solubiliza a pirita presente na solução, conforme apresentado na Figura 67**Error! Reference source not found.**. A polpa proveniente do circuito de lixiviação flui por gravidade para um conjunto de tanques com agitação mecânica com alta velocidade, no qual é contactada em contracorrente com carvão ativado (Trindade, R. B. E. & Filho, O. B., 2002). A alimentação do circuito de cianteação CIL é de 81,756 g/h de ouro e, desta forma, o circuito será composto por 9 tanques de  $116.3$  m<sup>3</sup> de volume.

| Mineral                             | % dissolvida       |
|-------------------------------------|--------------------|
| calcocita (Cu,S) <sup>1</sup>       | 90.2               |
| bornita(FeS.2Cu,S.CuS) <sup>1</sup> | 70.0               |
| cobre nativo!                       | 90.0               |
| calcopirita (CuFeS.) <sup>1</sup>   | 5.6                |
| pirrotita (Fe, S) <sup>1</sup>      | totalmente solúvel |
| arsenopirita (FeAsS) <sup>2</sup>   | 0.9                |
| pinta (FeS.) <sup>2</sup>           | 0.5                |
| ouro-pigmento(As,S,)3               | 73.0               |
| realgar (AsS) <sup>3</sup>          | 9.4                |
| estibinita(Sb,S,) <sup>3</sup>      | 21.0               |

Solubilidade relativa de minerais sulfetados em solução contendo cianeto

10,1% NaCN, 24h a 23°C (Hedley e Tabachnick, 1958)

2 sólidos 200+270 mesh Tyler, 0,05% NaCN, 10h, pH10,5 (Ciminelli, 1987)

 $^3$ sólidos 200+325 mesh Tyler 0,05% NaCN, 6h, pH12,2 (Hedley e Tabachnick, 1958)

Figura 67: Solubilidade dos minerais de sulfeto

Trindade, Roberto B., Filho, Olavo B.

O carvão ativado adicionado deverá ter granulometria entre 1 e 2,5 mm, visto que quanto menor a sua granulometria maior será a taxa de absorção, conforme Figura 68. A concentração do carvão ativado em cada tanque varia de 10 a 30 g/L de polpa, e seu carregamento máximo é 5 a 20 kg de ouro por tonelada de carvão.

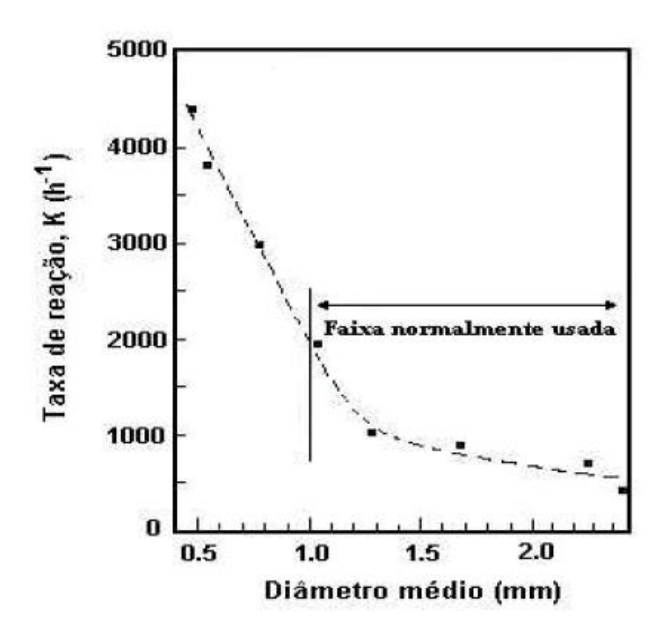

Figura 68: Taxa de adsorção de ouro em função da granulometria do carvão Fonte: Trindade, Roberto B., Filho, Olavo B.

Cada tanque possui uma peneira para evitar que material muito fino passe de um tanque para outro já que o carvão em granulometrias muito finas é bastante suscetível à perdas por abrasão, além de apresentar menor velocidade de fluidização. A polpa deve ser mantida em condições homogêneas evitando, assim, prejuízos na agitação dos tanques.

Após da etapa do carvão em lixívia (CIL), o carvão enriquecido com o ouro é encaminhado à etapa de eluição (Processo Zadra sob pressão). O processo consiste na recirculação de uma solução 0,1%NaCN e 1% NaOH na faixa de 120 a 140°C e de 3 a 5 atm de pressão por meio de uma coluna de eluição e de uma célula de eletrodeposição, durante um período variável entre 8 e 10 horas. Seu objetivo é a dessorção do ouro por meio de lavagem da solução NaOH/NaCN e altas temperaturas.

Saindo da etapa de eluição, o carvão eluído passa por uma lavagem a fim de que seus poros tenham removidas as partículas silicosas e de material orgânico presentes e segue para uma de regeneração térmica, que permitirá que este retorne ao circuito de adsorção. A reativação do carvão ocorre em atmosfera isenta de ar na qual o carvão será calcinado em forno rotativo horizontal com aquecimento externo através de resistência. Após sua

reativação, será resfriado com água e peneirado de modo que partículas menores que 1 mm não voltem a circular. Os finos são acumulados e posteriormente queimados, permitindo a fusão do ouro presente nos poros e sua recuperação. Vale salientar que estas peneiras para retenção dos finos também estão presentes na saída da lavagem do carvão eluído e na saída do processo AVR.

O fluido proveniente da eluição (licor rico em ouro) segue para células eletrolíticas onde ocorre a eletrodeposição do ouro nos cátodos de lã de aço. Após a saturação os cátodos são enviados para a fundição. Chega-se, finalmente, em um *bullion* com teor médio de 80% de ouro e 15% de prata (Sampaio, J. A., Luz, A. B., Lins, F. F., 2001). A recuperação de ouro no circuito hidrometalúrgico é de 92,18%.

O efluente final da unidade industrial segue para a barragem de rejeitos, enquanto que o rejeito sulfetado da cianetação é encaminhado para um tanque de rejeitos sólidos impermeabilizado com geomembrana de PEAD tendo, assim, capacidade para reter os elementos contaminantes. Um sistema de bombeamento encaminhará a solução para a planta AVR, na qual ocorrerá a recuperação do cianeto. Cerca de 70% do cianeto é recuperado e retorna ao processo CIL, correspondendo a 15% do cianeto total consumido. O rejeito, solução contendo apenas cianato, com ausência de cianeto, segue para a barragem enquanto que o cianeto recuperado retorna a planta de cianetação.

## **13.1.4.1 FLUXOGRAMA DO CIRCUITO DE CIANETAÇÃO CIL**

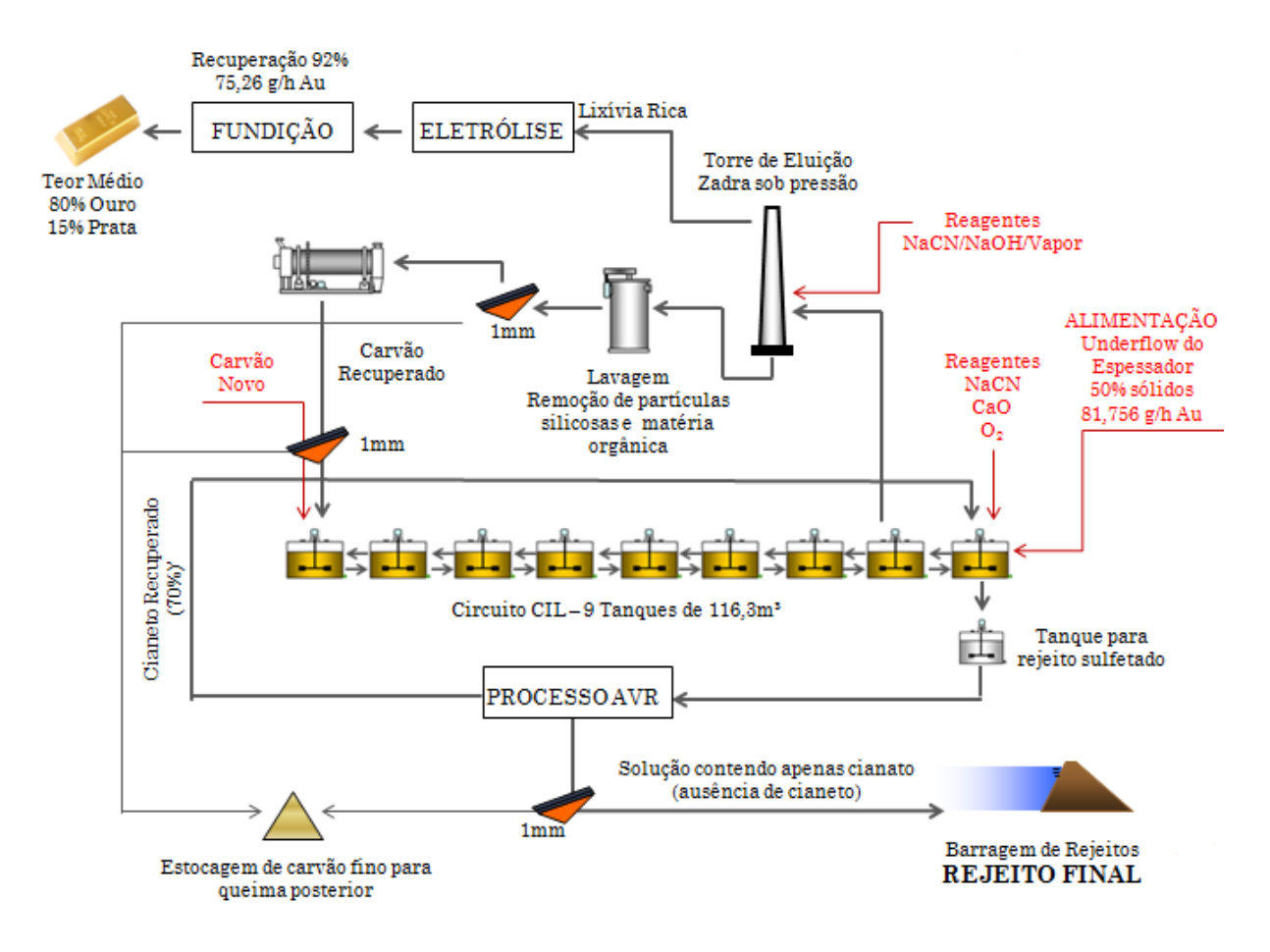

Figura 69: Fluxograma do circuito de flotação e espessamento Fonte: Elaborada pelos autores

# **14 ANÁLISE ECONÔMICA**

Uma das etapas de essencial importância para o planejamento e posterior execução de um projeto, independente da área de aplicação é a estratégia econômica adotada para que se possa garantir que todos os investimentos envolvidos estejam assegurados e mantidos num cenário otimista e próspero. Essa estratégia tem por objetivo atrair capital de forma a demonstrar ao mercado que os investimentos captados e apresentados na análise proporcionam maior remuneração e confiabilidade perante os demais meios de aquisição de renda.

Antes de iniciarmos a análise econômica adotada serão apresentados dois fatores que foram utilizados no decorrer do trabalho e que merecem ser contextualizados devido a especial importância de ambos nessa apreciação.

# **14.1 FATORES PARA A ANÁLISE ECONÔMICA**

#### **14.1.1 FATOR INDEXADOR**

A fim de se assumir a complexidade das variações de uma moeda, no caso presente o dólar, perante o tempo e as mudanças do cenário mundial, utilizou-se um fator indexador que representasse de maneira sucinta e objetiva a intensidade da valorização ou desvalorização da mesma. Para isso, escolheu-se como base o Fator *Price Index* (IPC) divulgado mensalmente pelo Governo Americano. O Índice de Preços ao Consumidor (IPC) produz dados mensais sobre as alterações nos preços pagos pelos consumidores urbanos para uma variada gama de bens e serviços. Com a utilização do *site* BLS – *Statistics on Inflation* [\(www.bls.gov\)](http://www.bls.gov/), pode-se definir cada fator anual a ser aplicado para atualização dos custos trazendo-os revisados para o ano base de 2011.

#### **14.1.2 FATOR** *BIG MAC*

O Índice *Big Mac*, oficialmente *Big Mac Index*, é um índice calculado sobre o preço do *[Big Mac](http://pt.wikipedia.org/wiki/Big_Mac)* em mais de 100 países, tendo como objetivo medir o grau de sobre ou subvalorização de uma [divisa](http://pt.wikipedia.org/wiki/Divisa) em relação ao [dólar americano,](http://pt.wikipedia.org/wiki/D%C3%B3lar_americano) comparando os preços do hambúrguer *Big Mac* nos [Estados Unidos](http://pt.wikipedia.org/wiki/EUA) com o preço do *Big Mac* do país no qual se

pretende comparar a moeda. O princípio é que os procedimentos operacionais da cadeia de *fast food [McDonald's](http://pt.wikipedia.org/wiki/McDonald%27s)* são os mesmos em todos os países em operação, inclusive a margem de contribuição por produto e dessa forma pode-se definir o Custo Brasil perante os Estados Unidos, em virtude de adotar como moeda do projeto o dólar americano.

Desta forma, conforme estudo divulgado pela revista *The Economist*, o Brasil em 2011 atingiu um preço 35% maior perante o preço do sanduíche americano. Em virtude disto, a fim de melhor representarmos o Custo Brasil, os valores dos custos operacionais foram atualizados com um fator de 1,35.

Para iniciar a análise foram avaliados distintos parâmetros a fim de assumir a realidade econômica do Brasil. Para isso considerou-se os seguintes parâmetros:

- Preço de venda do minério;
- Taxa de desconto a ser considerada;
- Mercado Consumidor;
- Forma de Aquisição de empréstimos;
- Taxa de juros;
- Análise dos sistemas de amortização;
- Carga tributária brasileira;
- Depreciação a se considerada.

# **14.2 PREÇO DO MINÉRIO**

Tomando-se como melhor base para análise dos preços seu valor durante períodos passados, definiu-se como embasamento utilizar o valor dos últimos cinco anos, atualizando seus valores para o ano de 2011 através do fator *índex* (vide item 14.1.1) e realizando uma média simples, conforme apresentado na Tabela 47 abaixo.

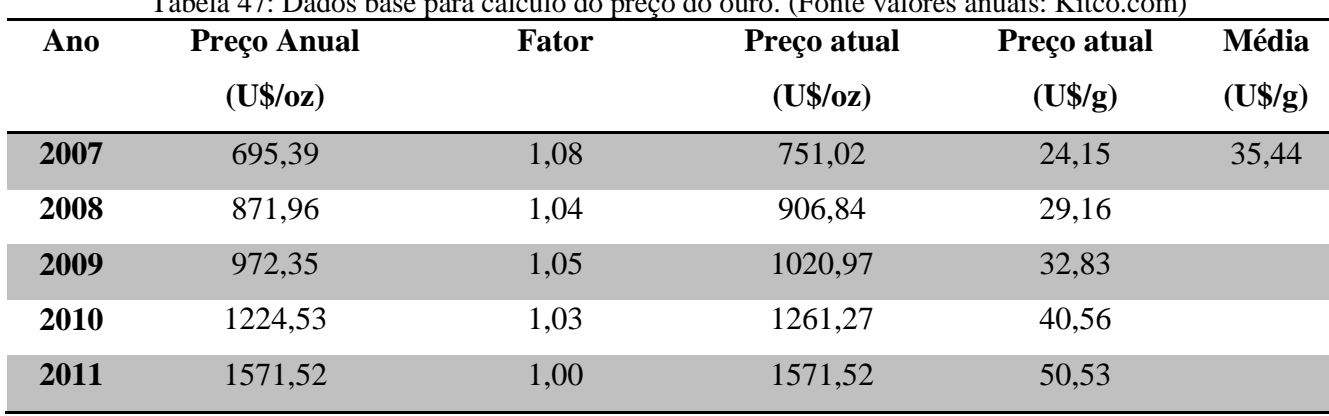

Tabela 47: Dados base para cálculo do preço do ouro. (Fonte valores anuais: Kitco.com)

Fonte: Elaborada pelos autores

#### **14.3 TAXA DE DESCONTO**

Para definir a taxa de desconto tomou-se como base um estudo realizado por Albavera *et alii*, que analisaram os investimentos em mineração na América Latina na década de 1990. Eles tomaram como base de comparação dos sistemas tributários, o modelo formulado pelo *Institute for Global Resources Policy and Management*, da *Colorado School of Mines*, dos Estados Unidos. Esse modelo consistiu na criação de dois projetos hipotéticos, um de cobre e um de ouro, sobre os quais foi aplicada a tributação vigente em 23 países, verificando-se o efeito dessa tributação sobre a taxa interna de retorno dos projetos.

A Tabela 48, contém os resultados obtidos, mostrando que os regimes tributários vigentes na Argentina, Bolívia, Brasil, Chile, México e Peru são competitivos internacionalmente. O Brasil ficou em  $11^{\circ}$  lugar no caso do ouro e em  $13^{\circ}$  no caso do cobre, acima da Austrália, Canadá e Estados Unidos.

| Projeto Modelo de Ouro |                 | Projeto Modelo de Cobre |                 |
|------------------------|-----------------|-------------------------|-----------------|
| País                   | Taxa de retorno | País                    | Taxa de retorno |
|                        | (% )            |                         | (% )            |
|                        |                 |                         |                 |
| 1. Chile               | 21,0            | 1. Chile                | 16,80           |
| 2. Argentina           | 18,10           | 2. México               | 15,30           |
| 3. Filipinas           | 16,90           | 3. Argentina            | 15,10           |
| 4. México              | 16,60           | 4. Etiópia              | 15,10           |
| 5. Peru                | 16,00           | 5. Indonésia            | 14,50           |

Tabela 48: Taxas internas de retorno para os projetos-modelo (Fonte: Albavera *et alii*, p. 37.)
| 6. Indonésia       | 15,80    | 6. Groenlândia     | 13,90 |
|--------------------|----------|--------------------|-------|
| 7. Suécia          | 15,80    | 7. África do Sul   | 13,80 |
| 8. África do Sul   | 15,80    | 8. Suécia          | 13,80 |
| 9. Groenlândia     | 15,50    | 9. Bolívia         | 13,70 |
| 10. Namíbia        | 14,90    | 10. Peru           | 13,20 |
| 11. Brasil         | 14,74    | 11. Gana           | 12,70 |
| 12. Etiópia        | 14,20    | 12.<br>Papua-Nova  | 12,70 |
|                    |          | Guiné              |       |
| 13. Gana           | 14,00    | 13. Brasil         | 12,20 |
| 14. Bolívia        | 13,70    | 14. Namíbia        | 12,30 |
| Papua-Nova<br>15.  | 13,60    | 15. Filipinas      | 12,10 |
| Guiné              |          |                    |       |
| 16. Austrália      | 12,30    | 16. Austrália      | 11,80 |
| 17. Canadá         | 11,70    | 17. Estados Unidos | 11,80 |
| 18. Tanzânia       | 10,10    | 18. Canadá         | 11,20 |
| 19. Cazaquistão    | 10,00    | 19. Tanzânia       | 9,80  |
| 20. Estados Unidos | 9,90     | 20. Cazaquistão    | 9,50  |
| $21.$ Índia        | 7,90     | $21.$ Índia        | 8,60  |
| 22. China          | $-3,20$  | 22. China          | 4,70  |
| 23. Usbequistão    | $-10,00$ | 23. Usbequistão    | 4,50  |

Fonte: Elaborada pelos autores

## **14.4 MERCADO CONSUMIDOR**

Para análise do mercado consumidor do minério avaliou-se um artigo publicado através do Departamento Nacional de Produção mineral – DNPM escrito pelo geólogo e economista Mariano Laio de Oliveira. Nesse estudo podem-se avaliar as perspectivas e uma ampla quantidade de informações sobre o ouro no Brasil destacando o mercado consumidor.

O estudo mostrou que o Brasil posiciona-se no mercado internacional como um tradicional centro produtor e exportador de ouro. O país sempre apresentou saldos superavitários na balança comercial do ouro (Figuras 70 e 71) tendo registrado a taxa de crescimento anual médio no saldo comercial de 3,6% a.a. na quantidade, de 6,9% a.a. no valor real (corrente) e de 9,7% a.a. no valor nominal (constante) ao longo da série analisada.

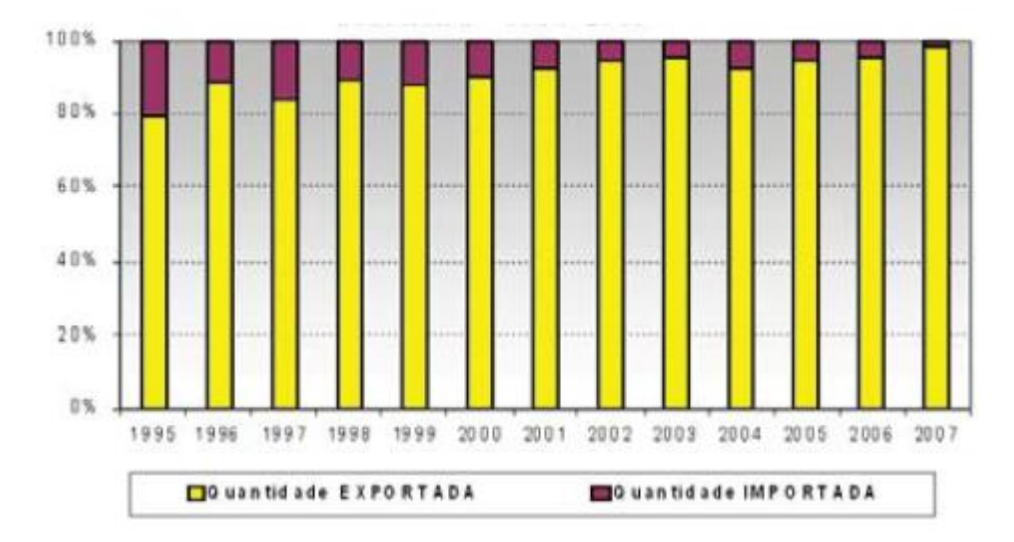

Figura 70: Distribuição percentual da quantidade de ouro comercializada na balança comercial brasileira -1995-2207 Fonte: MDIC, SECEX, DNPM, DIDEM

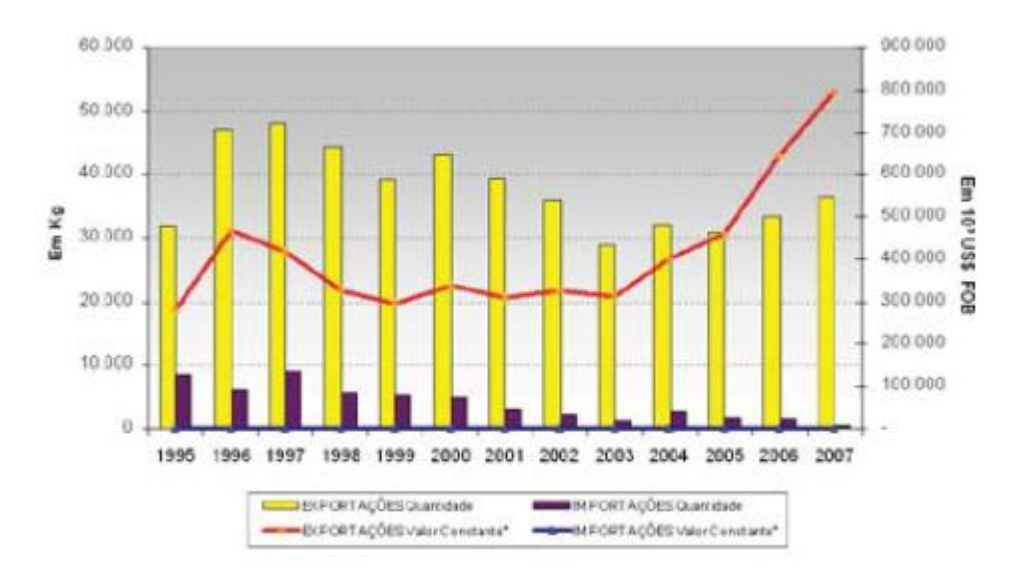

Figura 71: Balança comercial brasileira do ouro Fonte: MDIC, SECEX, DNPM, DIDEM

Durante o período de 2001 a 2007, a NCM 71081310 foi responsável por gerar cerca de 98-99% do montante financeiro das exportações brasileiras de ouro. Novamente, foram os Estados Unidos os maiores compradores externos desta *commodity,* com suas aquisições atingindo 89% (US\$ FOB 410,1 milhões) em 2005, 95% (US\$ FOB 625,8 milhões) em 2006 e 94% (US\$ FOB 740,6 milhões) em 2007. Já a Inglaterra absorveu praticamente todo o restante destas exportações perfazendo 7% (US\$ FOB 31,6 milhões) em 2005, 4% (US\$ FOB 25,7 milhões) em 2006 e 6% (US\$ FOB 50,2 milhões) em 2007 (vide Figura 72).

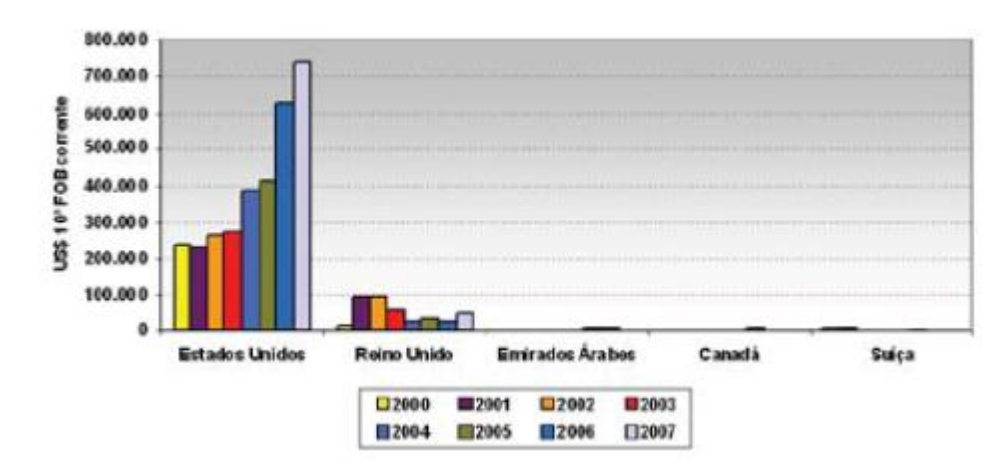

Figura 72: Países destino das exportações brasileiras no período de 200-2007 Fonte: MDIC, SECEX, DNPM, DIDEM

A distribuição percentual do consumo aurífero pelos principais setores demandantes internacionais se comportou de forma bastante homogenia no período de 1995-2007. A indústria de jóias se caracterizou como o principal setor consumidor de ouro perfazendo cerca de 78-86% da absorção total, seguido pela indústria eletrônica que adquiriu volumes da ordem de 6-10%, moedas e medalhas entre 3-7%, outros fins industriais com variação de 2-3% e, finalmente, os serviços odontológicos com participação oscilando por volta de 2%, conforme ilustrado na Figura 73.

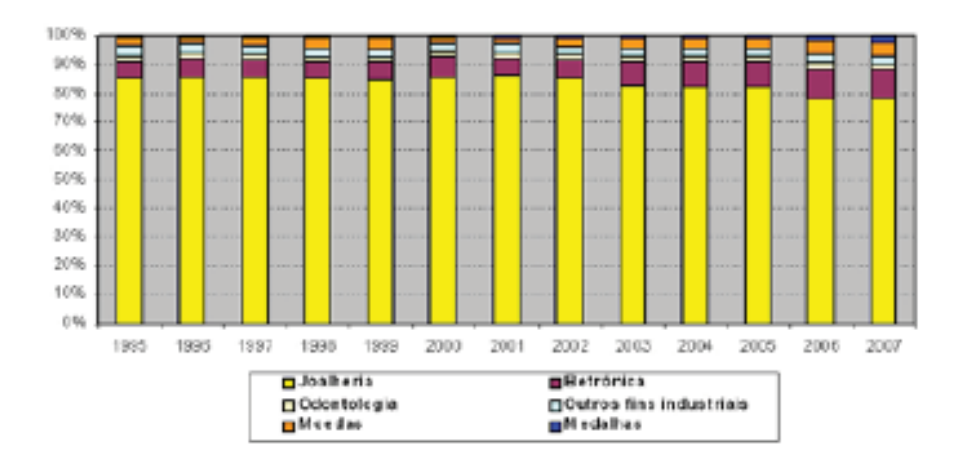

Figura 73: Distribuição percentual do consumo mundial de ouro por diversos setores – 1995-2007 Fonte: Gold Fields Mineral Services LT – Gold 2008

O ouro é vital para a indústria contemporânea. Ele exerce funções críticas em ordenadores, comunicações, naves espaciais, motores de reação na aviação e em diversos outros produtos.

# **14.5 AQUISIÇÃO DE EMPRÉSTIMOS**

Foi considerada para o projeto em estudo a aquisição total de todo capital necessário para implantação do empreendimento mineiro. O Órgão escolhido para financiamento do valor foi o Banco Nacional de Desenvolvimento – BNDES. Dentre as possibilidades proporcionados pelo banco escolheu-se as Linhas de Financiamento para projetos de investimentos e capital de giro associado – BNDES Finem - financiamento de valor superior a R\$ 10 milhões, a projetos de implantação, expansão e modernização de empreendimentos, em qualquer setor de atuação.

## **14.6 TAXA DE JUROS**

Conforme definido pelo programa de financiamento do BNDES – Finem teremos as seguintes taxas:

Custo Financeiro + Remuneração Básica do BNDES + Taxa de Risco de Crédito

- **Custo Financeiro: ECM (2012) :** 3,60 % a.a
- **Remuneração Básica do BNDES:** 2,5% a.a.
- **Taxa de Risco de Crédito:** até 3,57% a.a., conforme o risco de crédito do cliente.

Taxa a ser paga pelo empréstimo: 9,67% a.a.

## **14.7 SISTEMA DE AMORTIZAÇÃO**

Nos sistemas de amortização utilizados pelas instituições financeiras, os juros são calculados sempre sobre o saldo devedor. Isto significa que é considerado apenas o regime de juros composto. Os principais sistemas de amortização são os seguintes:

### Sistema Francês

As prestações são iguais entre si, sendo o seu cálculo o de uma anualidade. Desse modo, uma parte da prestação paga o juros e a outra devolve o principal. A dívida fica completamente saldada na última prestação.

### Sistema Americano

A modalidade mais comum é aquela onde os juros são pagos durante a carência e apos esse período o devedor paga o capital emprestado em uma única parcela.

Sistema de Amortização Constante – SAC

As parcelas de amortização são iguais entre si. Os juros de um período são calculados pela multiplicação da taxa de juros contratada pelo saldo devedor existente no período anterior. As prestações decrescem de modo contínuo.

Para se obter a melhor escolha que proporcionasse ao projeto o melhor rendimento financeiro, utilizou-se o valor previsto para o empréstimo e se aplicou os três sistemas a fim de se verificarem os índices financeiros VPL, TIR e *Payback* no fluxo de caixa, conforme pode ser observado nas Tabelas 49, 50 e 51 e seus respectivos gráficos.

|                         | Modelo de amortização |                | I abeia 47. Resultado obtido pelo sistema de amortização francês<br>Investimento | 24,91     |
|-------------------------|-----------------------|----------------|----------------------------------------------------------------------------------|-----------|
|                         | francês               |                | (U\$)                                                                            |           |
|                         |                       |                | <b>Juros</b>                                                                     | 9,67%     |
| Ano                     | Saldo devedor         | <b>Juros</b>   | Amortização                                                                      | prestação |
| $\boldsymbol{0}$        | 24,91                 | $\overline{0}$ | 0,00                                                                             | 0,00      |
| 1                       | 20,80                 | 2,41           | 4,11                                                                             | 6,52      |
| $\overline{2}$          | 16,30                 | 2,01           | 4,50                                                                             | 6,52      |
| 3                       | 11,36                 | 1,58           | 4,94                                                                             | 6,52      |
| $\overline{\mathbf{4}}$ | 5,94                  | 1,10           | 5,42                                                                             | 6,52      |
| 5                       | 0,00                  | 0,57           | 5,94                                                                             | 6,52      |
| <b>Total</b>            |                       | 7,67           | 24,91                                                                            | 32,58     |
|                         |                       | 31%            |                                                                                  | 23,54%    |
|                         |                       | <b>VPL</b>     | 2,00 MU\$                                                                        |           |
|                         |                       | <b>TIR</b>     | 16%                                                                              |           |
|                         |                       | Payback        | <b>8,40 anos</b>                                                                 |           |

Tabela 49: Resultado obtido pelo sistema de amortização francês

Fonte: Elaborada pelos autores

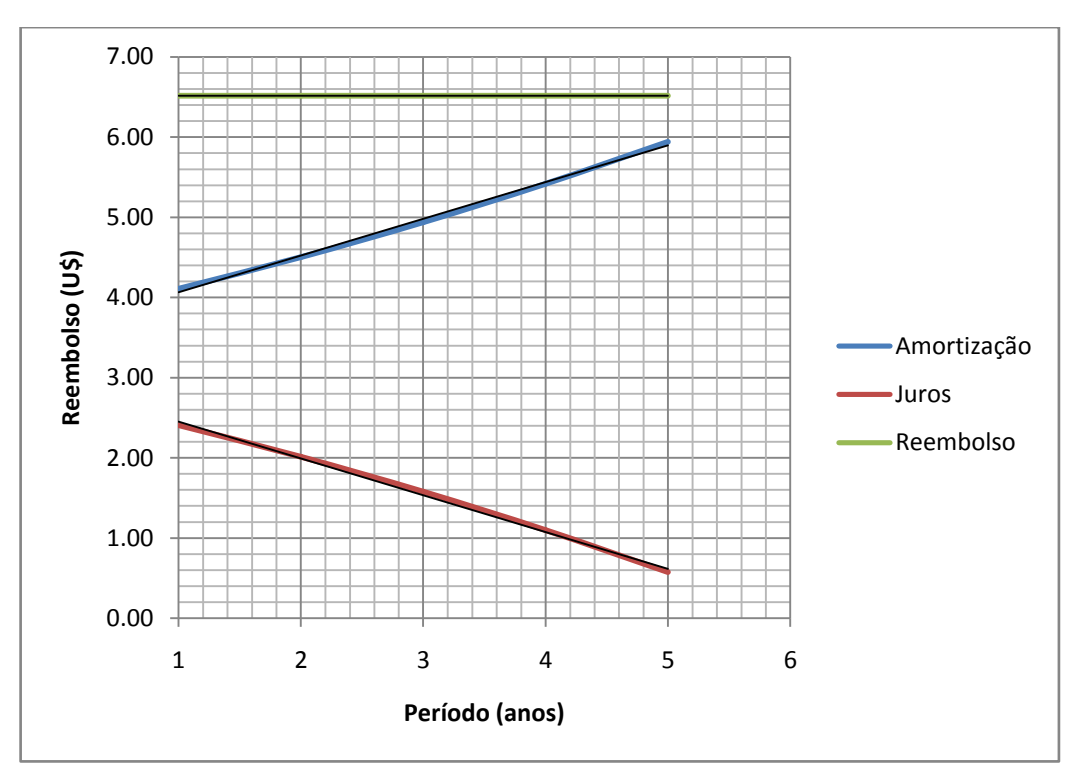

Figura 74: Representação gráfica do sistema de amortização francês Fonte: Elaborada pelos autores

|                         | Modelo de amortização americano |                | <b>Investimento</b><br>24,91 |           |  |  |
|-------------------------|---------------------------------|----------------|------------------------------|-----------|--|--|
|                         |                                 |                | (U\$)                        |           |  |  |
|                         |                                 |                | <b>Juros</b>                 | 9,67%     |  |  |
| Ano                     | Saldo devedor                   | <b>Juros</b>   | Amortização                  | Prestação |  |  |
| $\boldsymbol{0}$        | 24,91                           | $\overline{0}$ | 0,00                         | 0,00      |  |  |
| $\mathbf{1}$            | 24,91                           | 2,41           | 0,00                         | 2,41      |  |  |
| $\boldsymbol{2}$        | 24,91                           | 2,41           | 0,00                         | 2,41      |  |  |
| 3                       | 24,91                           | 2,41           | 0,00                         | 2,41      |  |  |
| $\overline{\mathbf{4}}$ | 24,91                           | 2,41           | 0,00                         | 2,41      |  |  |
| 5                       | 24,91                           | 2,41           | 27,32                        | 29,73     |  |  |
| <b>Total</b>            |                                 | 12,04          |                              | 39,36     |  |  |
|                         |                                 | 48%            |                              | 36,72%    |  |  |
|                         |                                 | <b>VPL</b>     | 2,10 MU\$                    |           |  |  |
|                         |                                 | <b>TIR</b>     | 16%                          |           |  |  |
|                         |                                 | Payback        | 9,14 anos                    |           |  |  |

Tabela 50: Resultado obtido pelo sistema de amortização americano

Fonte: Elaborada pelos autores

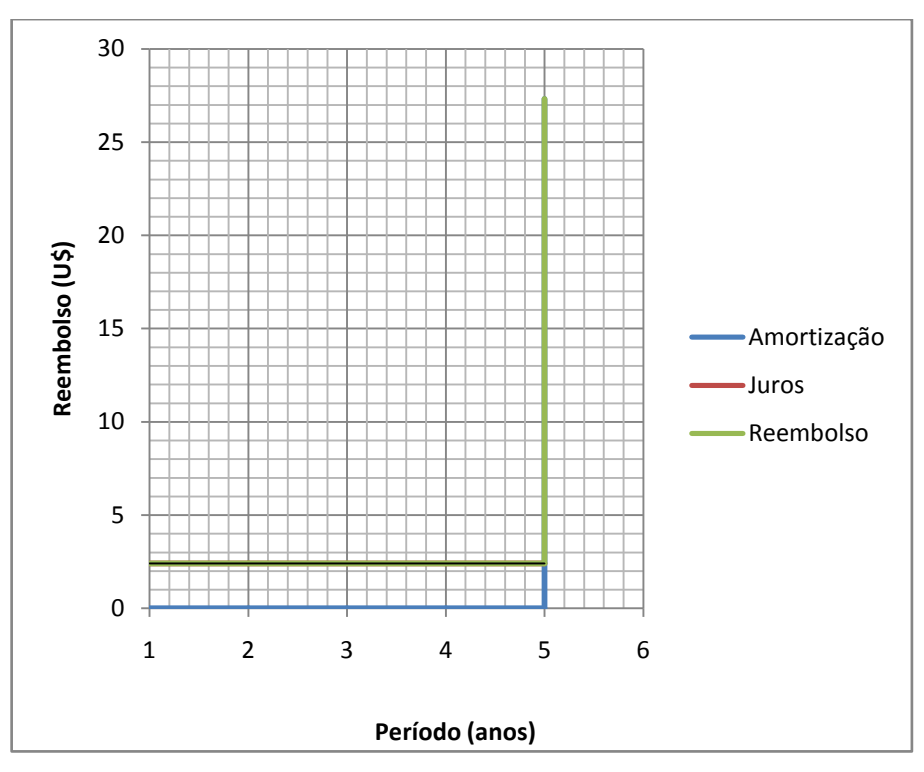

Figura 75: Representação gráfica do sistema de amortização americano Fonte: Elaborada pelos autores

|                         | Modelo de amortização constante |                | <b>Investimento</b> | 24,91     |
|-------------------------|---------------------------------|----------------|---------------------|-----------|
|                         |                                 |                | (U\$)               |           |
|                         |                                 |                | <b>Juros</b>        | 9,67%     |
| Ano                     | Saldo devedor                   | <b>Juros</b>   | Amortização         | Prestação |
| $\boldsymbol{0}$        | 24,91                           | $\overline{0}$ | 0,00                | 0,00      |
| $\mathbf{1}$            | 19,93                           | 2,41           | 4,98                | 7,39      |
| $\overline{2}$          | 14,95                           | 1,93           | 4,98                | 6,91      |
| 3                       | 9,96                            | 1,45           | 4,98                | 6,43      |
| $\overline{\mathbf{4}}$ | 4,98                            | 0,96           | 4,98                | 5,95      |
| 5                       | 0,00                            | 0,48           | 4,98                | 5,46      |
|                         |                                 | 7,23           |                     | 32,14     |
| <b>Total</b>            |                                 | 29%            |                     | 22,49%    |
|                         |                                 | <b>VPL</b>     | 1,88 MU\$           |           |
|                         |                                 | <b>TIR</b>     | 17%                 |           |
|                         |                                 | <b>Payback</b> | <b>8,34 anos</b>    |           |

Tabela 51: Resultado obtido pelo sistema de amortização constante

Fonte: Elaborada pelos autores

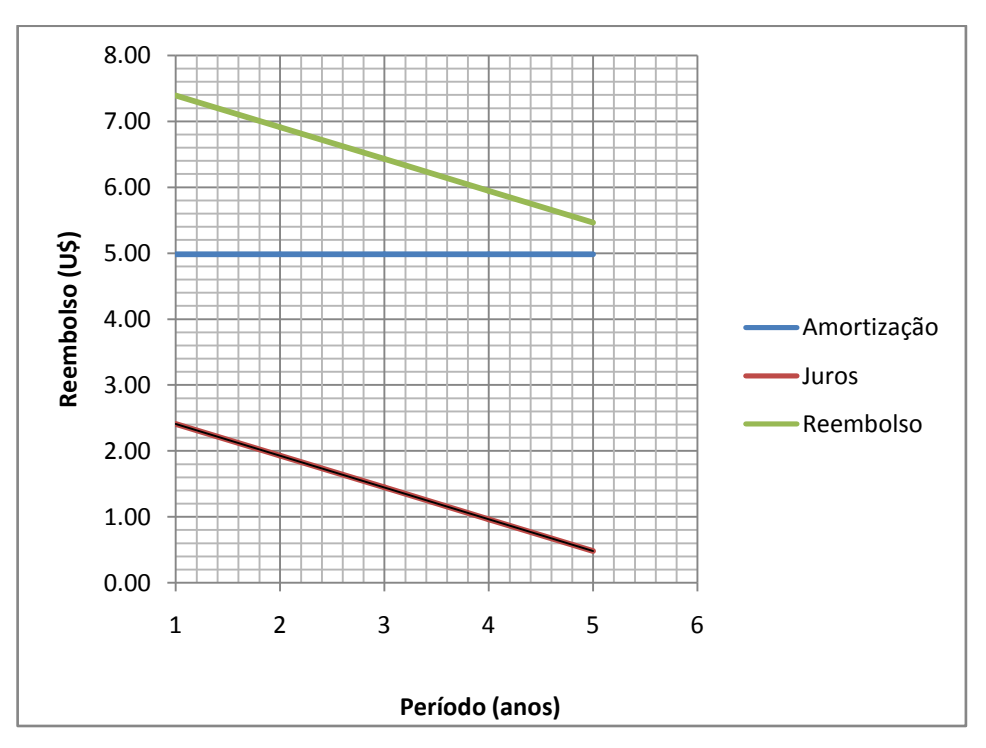

Figura 76: Representação gráfica do sistema de amortização constante Fonte: Elaborada pelos autores

Como pode ser visto apesar do sistema constante (SAC) possuir menor VPL, o valor da TIR foi superior e o Payback foi o menor resultando num menor tempo de retorno financeiro. Dessa forma o SAC foi o sistema escolhido para o projeto.

# **14.8 CARGA TRIBUTÁRIA BRASILEIRA**

Analisou-se a carga tributária brasileira aplicada a mineração para se obter os tributos a serem debitados no fluxo de caixa.

No Brasil, aplica-se à mineração o mesmo tratamento tributário vigente para as demais atividades econômicas. No entanto, além dos tributos de aplicação geral, existem encargos específicos para a mineração, que consistem em taxas que são devidas na fase de pesquisa, além do pagamento da compensação financeira pela exploração dos recursos minerais.

# **14.8.1 TRIBUTAÇÃO FEDERAL**

 **Imposto sobre a importação (II).** No caso de produtos minerais, as alíquotas desse tributo variam de 3% a 9%, sendo de 5% para os minérios e seus concentrados, e de 7% para a maioria dos outros produtos. **Essa tributação não foi considerada;**

 **Imposto sobre a exportação (IE**). **Não se aplica aos produtos minerais exportados;**

 **Imposto sobre produtos industrializados (IPI). Também não é aplicado à mineração.** No entanto, sua transformação em alíquota federal do "imposto sobre o valor adicionado" (o ICMS modificado) poderá afetar a tributação dos produtos minerais;

 **Imposto de renda das pessoas jurídicas (IRPJ).** Na situação mais comum, a base de cálculo é o lucro líquido do exercício, com os ajustes previstos na legislação. A alíquota geral é de 15%, com um adicional de 10% sobre a parcela da base de cálculo, apurada mensalmente, que exceder 20%. **Considerou-se a alíquota geral de 15%;**

 **Imposto de renda retido na fonte (IRRF).** Entre outras situações, no caso de remessas ao exterior de juros sobre comissões e de rendimentos pagos, creditados, entregues ou remetidos, a alíquota é de 15%. **Não foi considerada para o projeto;**

 **Imposto sobre operações de crédito, câmbio e seguro (IOF).** Contempla várias situações. No caso de câmbio, a maioria das operações tem alíquota zero ou é isenta. **Não foi considerado no projeto.**

## **14.8.2 SEGURIDADE SOCIAL: CONTRIBUIÇÕES**

 **COFINS.** Sua **alíquota é de 3% sobre a receita bruta mensal**, isentas as exportações;

 **PIS/PASEP. A alíquota é de 0,65% do faturamento mensal** (empresas privadas e públicas), isentas também as exportações;

 **Contribuição social sobre o lucro líquido (CSLL). Tem alíquota de 12% sobre o lucro líquido do exercício.**

### **14.8.3 ENCARGOS TRABALHISTAS**

Os principais são previdência social (em média, **20% dos salários** mais adicionais, havendo uma contribuição adicional dos trabalhadores, no valor de 8% de sua remuneração) e FGTS (**8% dos salários**, mais adicionais).

### **14.8.4 IMPOSTOS DOS ESTADOS E DO DISTRITO FEDERAL**

**O ICMS** constitui-se na principal fonte de arrecadação dos Estados e do Distrito Federal. O imposto incide de forma generalizada sobre atividades industriais, comerciais e de transporte. A alíquota básica nas operações internas é de 17%, e as exportações são isentas. **No caso da mineração de ouro essa alíquota não se aplica;**

**Compensação financeira pela exploração dos recursos minerais (CFEM):** O valor da CFEM varia entre 0,2% e 3% do faturamento líquido resultante da venda do produto mineral. **Para minérios de ouro, a alíquota é de 1%.** Do valor arrecadado, 65% são

transferidos aos municípios onde se localiza a produção, 23% aos Estados e ao Distrito Federal, e 12% ao DNPM.

# **14.8.5 PARTICIPAÇAO DO SUPERFICIÁRIO**

A compensação devida ao superficiário (o proprietário do solo), se distinto do próprio minerador, é de 50% do valor da CFEM. **Considerou-se que o solo é de propriedade do projeto.**

## **14.8.6 TAXA ANUAL POR HECTARE**

A taxa anual é de 1 UFIR por hectare de área com autorização de pesquisa mineral, aumentando para 1,5 UFIR no caso de prorrogação do alvará. **Não considerou-se esse taxa.**

# **14.8.7 TAXAS APLICÁVEIS**

Por fim, aplicando-se todas essas alíquotas obteve-se:

#### **Imposto sobre renda tributável**

IRPJ (15%) + CSLL (12%) + CFEM (1%)= **28%** 

### **Imposto sobre faturamento bruto**

COFINS (3%) + PIS (0,65) + \*Encargos trabalhista (0,44%) = **4,09%**  \*Aplicado sobre custo G e A ( Custo GA x 0,28 x t ano/receita)

## **14.9 DEPRECIAÇÃO**

A taxa anual de depreciação (depreciação linear) será fixada em função do prazo durante o qual se possa esperar utilização do bem pelo contribuinte, na produção de seus rendimentos. Para o projeto optou-se por utilizar a *Depreciação acelerada,* calculada pela aplicação da taxa de depreciação usualmente admitida, aplicando fator de 50% sobre esse valor.

Considerando a vida útil estimada dos equipamentos em 20 anos, a **taxa escolhida para o projeto 10 anos foi 10%.**

# **14.10 ANÁLISE PRELIMINAR**

Antes de dar sequência a análise econômica final, onde se utilizou os parâmetros acima mencionados, será demonstrado a seguir uma análise econômica preliminar realizada com a Utilização do *Software MAFMO* através do algoritmo de *O`Hara* onde se analisou um sequencia de resultados com os dados produto da estimativa das reservas e teores obtidos na avaliação do depósito.

Utilizaram-se como base os seguintes dados:

- Reserva disponível 421 Mt
- Preço de venda U\$ 35.44/g
- Teor médio de 0.29 ppm
- Simulação de produções elevadas (acima de 50.000 t/dia)

Realizou-se inicialmente uma análise das simulações com produções de 50.000, 75.000 e 1.000.000 t/dia e aplicaram-se os custos e investimentos encontrados e um fluxo de caixa simples, sem imposto e sem empréstimos. Os resultados seguem abaixo.

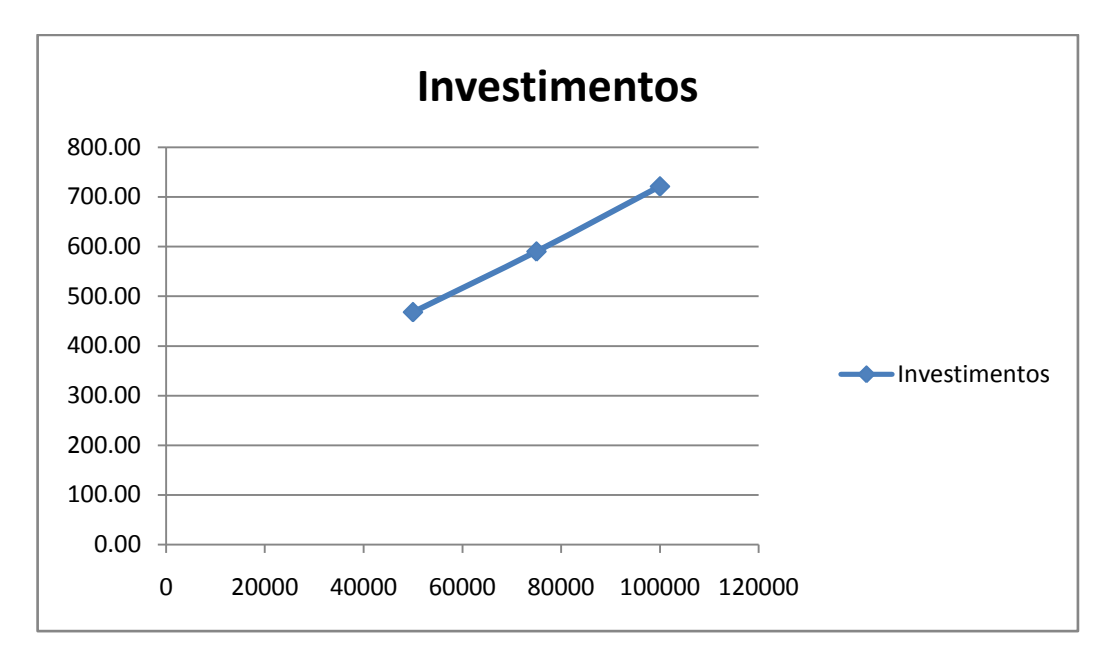

Figura 77: Demonstração da evolução dos custos de investimentos conforme variação da produção. Fonte: Elaborada pelos autores

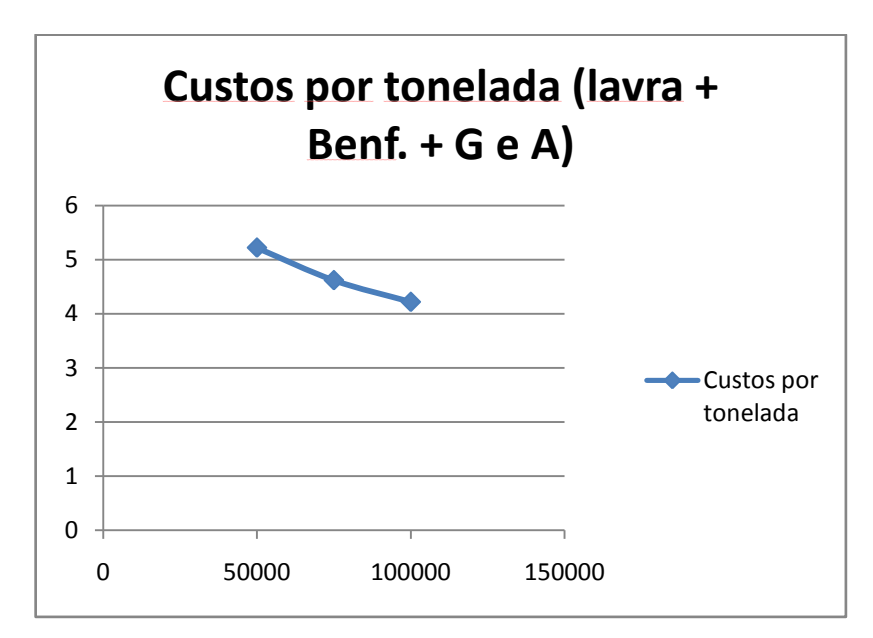

Figura 78: Demonstração da evolução dos custos operacionais conforme variação da produção. Fonte: Elaborada pelos autores

| Produção                 | Vida Útil | Custos $(U$/t)$ | <b>Investimentos</b> | <b>VPL</b> | <b>TIR</b>    |  |  |  |  |
|--------------------------|-----------|-----------------|----------------------|------------|---------------|--|--|--|--|
| (t/dia)                  | (anos)    |                 | (MU\$)               | (MU\$)     | $\frac{1}{2}$ |  |  |  |  |
| 50.000                   | 23        | 5.22            | 468                  | $-4.844$   | 5             |  |  |  |  |
| 75.000                   | 16        | 4.62            | 590                  | $-3.505$   | 6             |  |  |  |  |
| 1.000.000                | 12        | 4.22            | 721                  | $-3.131$   | 5             |  |  |  |  |
| * Fluxo de caixa simples |           |                 |                      |            |               |  |  |  |  |

Tabela 52: Avaliação econômica encontrada para as três produções simuladas.

Como se pode observar, o projeto já demonstra indícios de baixa viabilidade econômica devido ao baixo teor, apesar da elevada produção. Os valores da tabela 52 foram atualizados utilizando o fator índex (IPC) atualizando os valores do ano de 1986 fornecidos pelo Software MAFMO, e multiplicando-os por 2,05 para atualizá-los utilizando ano 2011 como atual.

Em seguida, a fim de dar continuidade a análise econômica avaliou-se os custo de lavra, beneficiamento e gerais e administrativos para se obter uma nova avaliação do teor de corte e posterior utilização dos respectivos valores para geração no fluxo de caixa.

## **14.11 CUSTOS OPERACIONAIS**

Para obtenção dos custos de lavra listou-se os equipamentos de lavra adequados para produção diária do projeto e com auxílio dos manuais *Mine and Mill, Estimating Costs, da Western Mine* definiu-se os custo horários de cada equipamento. Devido aos valores dos manuais referirem-se ao ano 2000, aplicou-se o fator *índex* (IPC) atualizando seus valores para ano base 2011 e após aplicou-se o fator *Big Mac* a fim de aplicar o Custo Brasil, conforme apresentado na Tabela 53.

|            |                       | Custo por hora  |                   |            |                                              |                    |                      |              |        |              |
|------------|-----------------------|-----------------|-------------------|------------|----------------------------------------------|--------------------|----------------------|--------------|--------|--------------|
| Quantidade | Equipamento           | <b>OVERHAUL</b> |                   | Manutenção |                                              | <b>Desgaste</b>    |                      |              |        |              |
|            |                       | Pecas           | Operação<br>Peças |            | Operação                                     | <b>Combustivel</b> | <b>Lubrificantes</b> | <b>Pneus</b> | Peças  | <b>TOTAL</b> |
| 1.00       | <b>Trator esteira</b> | 2,76            | 2,93              | 4,14       | 4.40                                         | 12.67              | 2,85                 | 0.00         | 9,62   | 39,37        |
| 4.00       | Caminha A25E          | 5.08            | 6.07              | 9.44       | 11.26                                        | 31,71              | 10.23                | 9,15         | 0.00   | 82.94        |
| 3,00       | Retroescavadeira      | 0,58            | 0,53              | 8,64       | 8,02                                         | 24,30              | 4,97                 | 0,00         | 5,19   | 52,22        |
| 2,00       | Caminhao pipa         | \$3,73          | \$4,46            | \$6,93     | \$8,28                                       | \$19,57            | \$3,24               | \$3,43       | \$0,00 | 49,65        |
| 1,00       | Motonivelador         | \$4,52          | \$4.19            | \$8,39     | \$7.79                                       | \$30,22            | \$4,63               | \$6,47       | \$0.60 | \$66,81      |
| 1,00       | Caminhao carreta      | \$1,87          | \$2,23            | \$3,47     | \$4,14                                       | \$9,79             | \$1,62               | \$1,72       | \$0,00 | \$24,83      |
|            |                       |                 |                   |            |                                              |                    | Custo por hora       |              |        | 315,82       |
|            | <b>Fator index</b>    |                 | 1,31              |            |                                              |                    |                      |              |        | 0.86         |
|            | <b>Fator Big Mac</b>  |                 | 1,35              |            | Custo por toneladas, considerando 369 t/hora |                    |                      |              | 1,51   |              |

Tabela 53: Cálculo dos custos de lavra do projeto

Fonte: Elaborada pelos autores

Para os custos referentes ao beneficiamento e gerais e administrativos, utilizou-se o *software MAFMO*, mantendo os mesmos custos utilizados para construir a função benefício no *software Datamine Studio*, porem sofreram reajuste aplicando a eles o fator *Big Mac* e obteve-se:

Custo do beneficiamento inicial: U\$ 8,67/t

### **Custo de beneficiamento atualizado com fator Big Mac (1,35): 11,70 U\$/t**

Custos gerais e administrativos inicial: U\$ 0,41/t

### **Custos gerais e administrativos com fator Big Mac (1,35): 0,55 U\$/to**

Para os custos gerais e administrativos foi considerando um efetivo da mina é de 170 funcionários, sendo 43 funcionários na lavra, 73 no beneficiamento, 30 na manutenção e elétrica, 9 para serviços gerais e 15 no administrativo.

### **14.12 TEOR DE CORTE**

Com posse dos novos custos e aplicando-os a função benefício obtemos o novo teor de corte conforme segue abaixo.

$$
MCOG: \frac{11,70 + 0,55 = 0.407 \text{ g}}{0,85 \times 35,44}
$$

BCOG: 
$$
\frac{1.47 + 11.70 + 0.55}{0.85 \times 35.44}
$$

#### Teor de corte anterior: 0,36 g/t

Figura 79: Cálculo dos novos teores de corte e marginal Fonte: Elaborada pelos autores

**Novo Teor de Corte = 0.455 g/t**

### **14.13 INVESTIMENTOS**

Um dos critérios de essencial importância para análise de um projeto é a definição dos custos envolvidos de forma a proporcionar ao projeto os equipamentos e infraestrutura necessários para se obter a produção exigida maximizando o VPL, conforme já avaliado na construção da cava operacional.

Para o presente projeto novamente utilizou-se os manuais *Mine and Mill, Estimating Costs, da Western Mine* e através dos mesmos definiu-se os custos de investimento da lavra, beneficiamento e infraestrutura. Considerou-se que devido a produção constante, todo o investimento será realizado no primeiro ano, apesar da cava necessitar inicialmente de somente quatro caminhões dos oito necessários até final da vida útil. Os custos estão descritos nas Tabelas 54, 55 e 56, e também sofreram atualização de seus valores utilizando o fator índex (IPC).

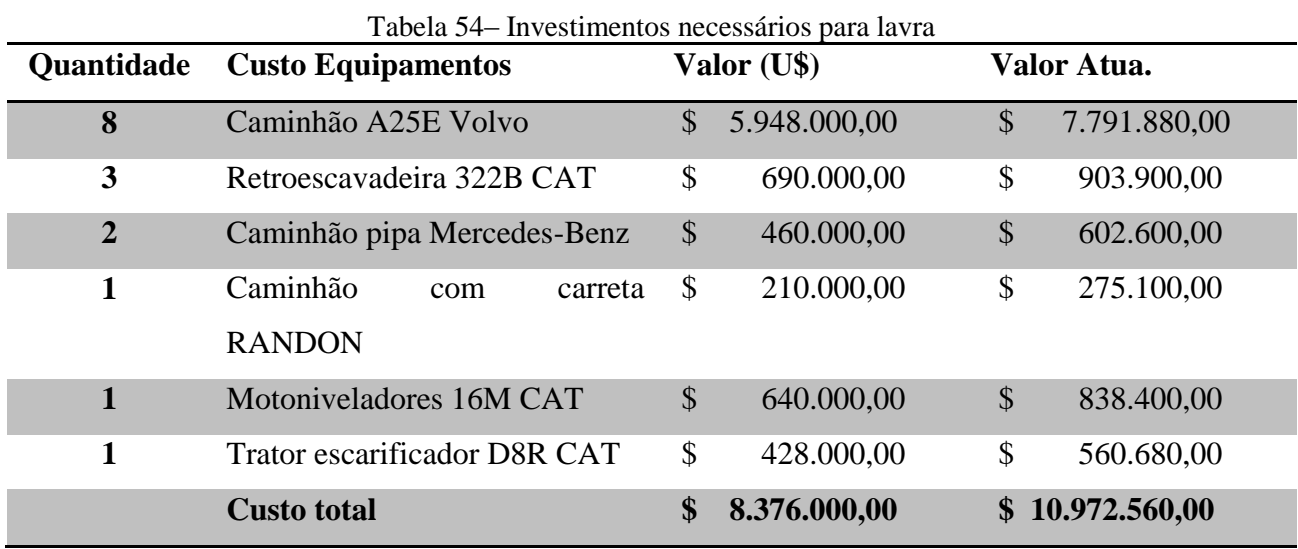

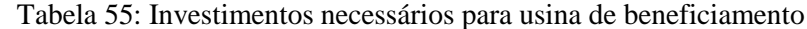

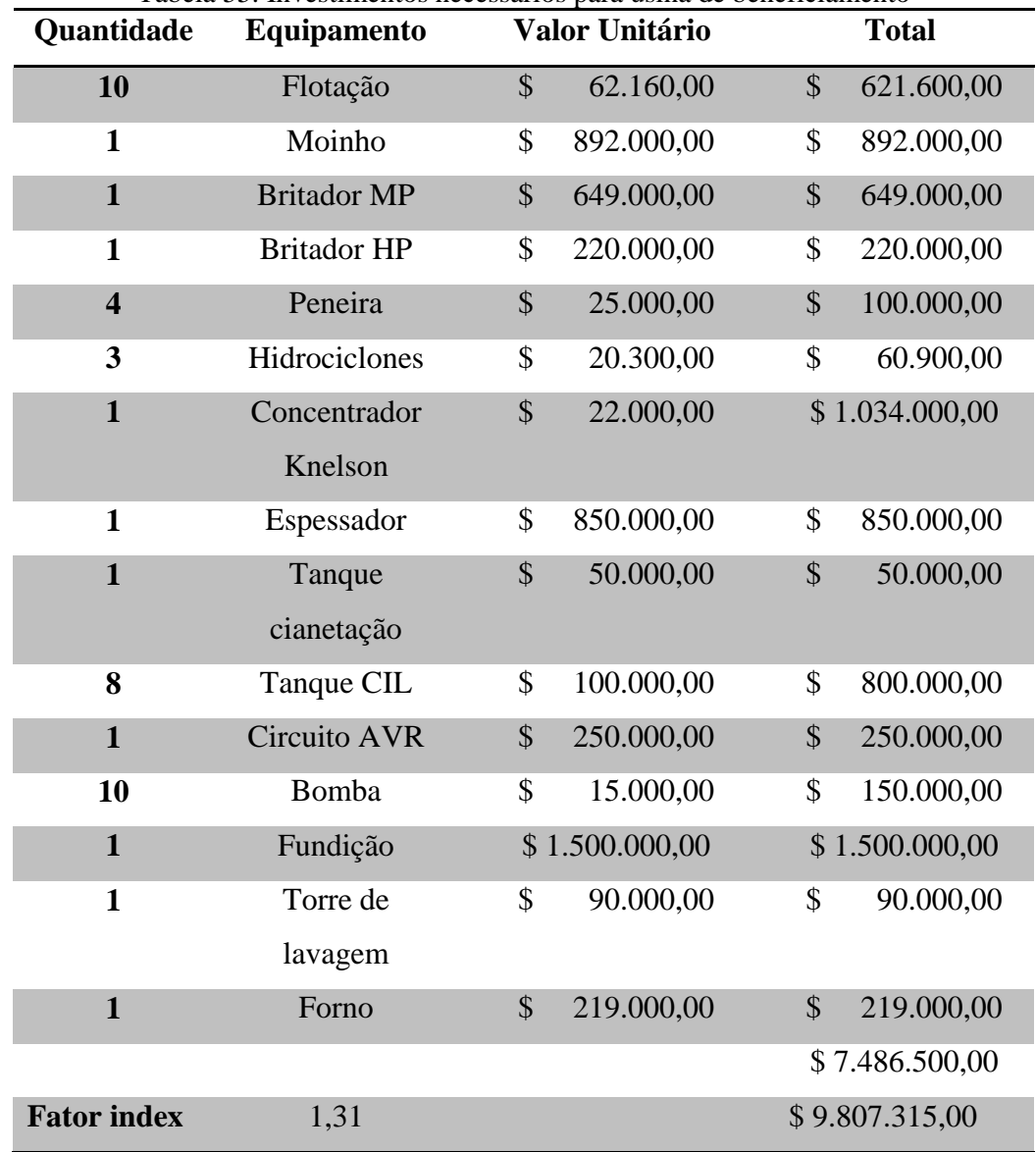

| Tabela 56: Demais Investimentos necessários para projeto<br>Demais custos de investimentos (MU\$) |               |                 |  |  |  |  |  |
|---------------------------------------------------------------------------------------------------|---------------|-----------------|--|--|--|--|--|
| Estradas e acessos                                                                                | \$            | 485.000,00      |  |  |  |  |  |
| Energia Elétrica                                                                                  | \$            | 2.300.000,00    |  |  |  |  |  |
| Barragem                                                                                          | \$            | 880.000,00      |  |  |  |  |  |
| Captação de água                                                                                  | \$            | 355.000,00      |  |  |  |  |  |
| Infraestrutura e fundações                                                                        | $\mathcal{S}$ | 3.400.000,00    |  |  |  |  |  |
| Terraplenagem                                                                                     | \$            | 304.000,00      |  |  |  |  |  |
| Licenciamento Ambiental                                                                           | $\mathcal{S}$ | 1.400.000,00    |  |  |  |  |  |
| Projeto e supervisão                                                                              | \$            | 2.800.000,00    |  |  |  |  |  |
| Total                                                                                             |               | \$11.924.000,00 |  |  |  |  |  |

Fonte: Elaborada pelos autores

O investimento total inicial para execução da mina resultou em U\$ 32.703.875,00. Ao final da vida útil da mina, assegurando os recursos para fechamento da mina, recuperação da área e definição do seu uso futuro reservou-se um valor de U\$ 10.000.000,00 a ser aplicado no último ano da análise do projeto.

## **14.14 FLUXO DE CAIXA**

Para construção do fluxo de caixa além dos parâmetros de análise já descritos nesse trabalho no item 14.13, foi considerado um teor médio do depósito de 0.87ppm e um ano de carência no pagamento dos empréstimos conforme mostra Tabela 57.

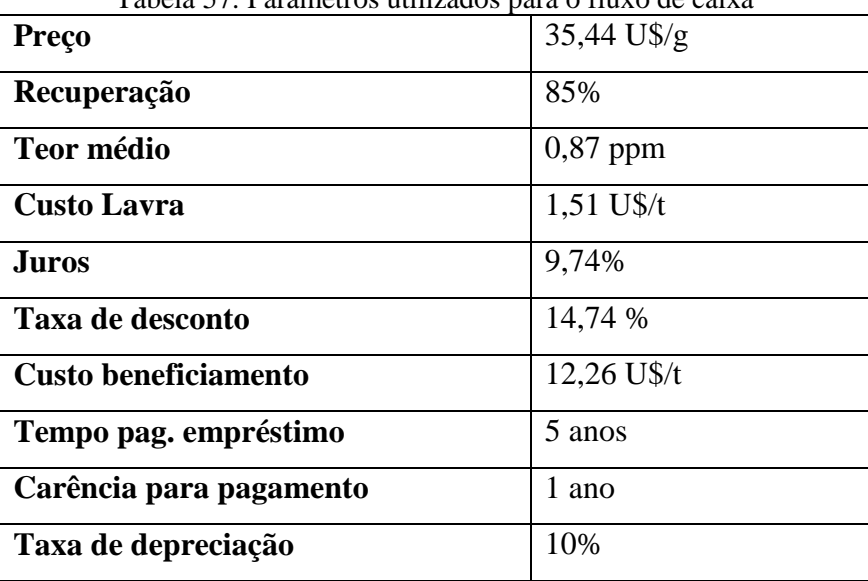

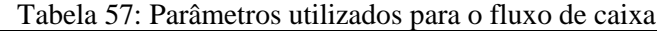

Abaixo segue o fluxo de caixa obtido.

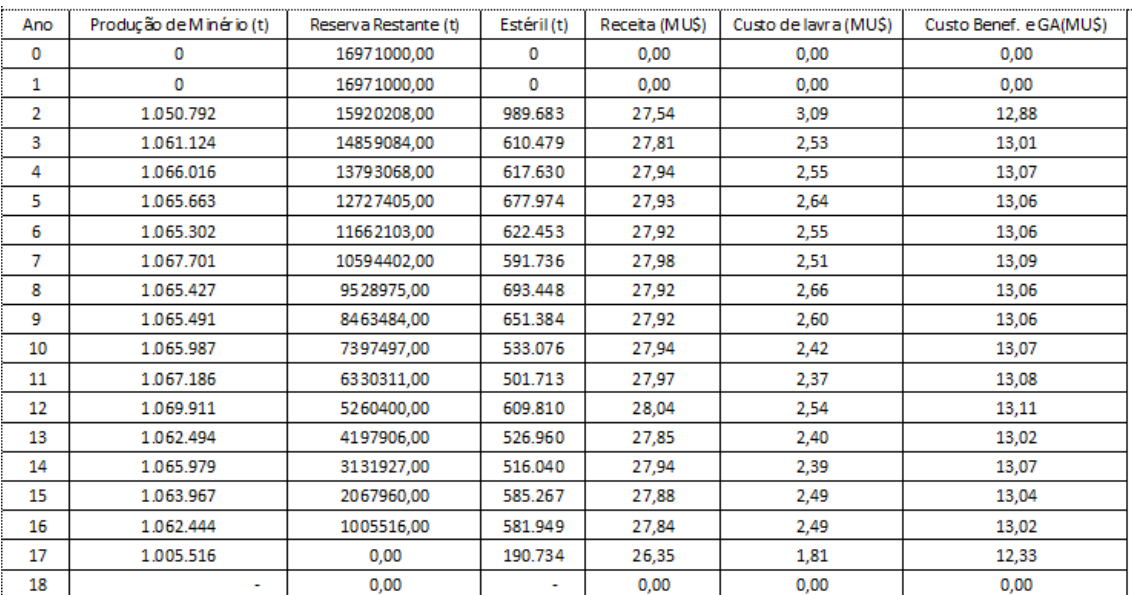

#### Tabela 58: Fluxo de caixa

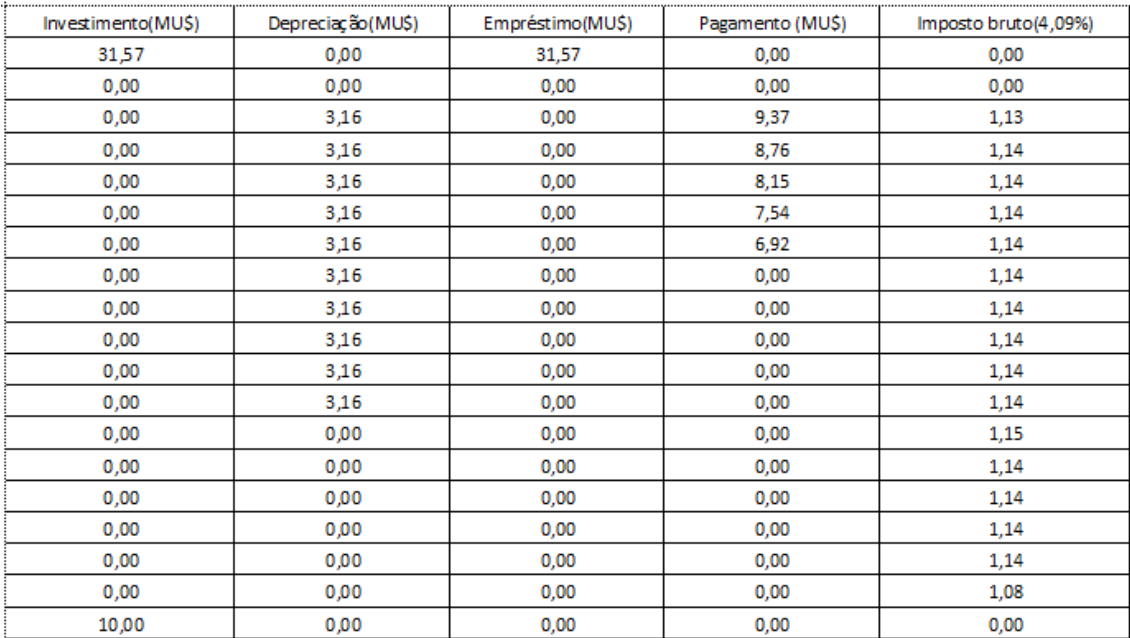

| Receita Tributável(MU\$) | Imposto (28%) | Cash-Flow | Som. Cash-flow | Cash-flow Atu. | Som. Cash-flow Atual. |
|--------------------------|---------------|-----------|----------------|----------------|-----------------------|
| 0,00                     | 0             | $-31,57$  | $-31,57$       | $-31,57$       | $-31,57$              |
| 0,00                     | 0             | 0,00      | $-31,57$       | 0,00           | $-31,57$              |
| 8,41                     | 2,36          | $-1,28$   | $-32,85$       | $-0,97$        | $-32,54$              |
| 9,12                     | 2,55          | $-0,17$   | $-33,02$       | $-0,11$        | $-32,65$              |
| 9,17                     | 2,57          | 0,47      | $-32,55$       | 0,27           | $-32,38$              |
| 9,07                     | 2,54          | 1,01      | $-31,53$       | 0,51           | $-31,87$              |
| 9,15                     | 2,56          | 1,68      | $-29,85$       | 0,74           | $-31,13$              |
| 9,23                     | 2,58          | 8,66      | $-21,19$       | 3,31           | $-27,83$              |
| 9,04                     | 2,53          | 8,53      | $-12,67$       | 2,84           | $-24,99$              |
| 9,11                     | 2,55          | 8,58      | $-4,09$        | 2,49           | $-22,50$              |
| 9,29                     | 2,60          | 8,71      | 4,62           | 2,20           | $-20,30$              |
| 9,35                     | 2,62          | 8,75      | 13,37          | 1,93           | $-18,37$              |
| 12,39                    | 3,47          | 7,77      | 21,14          | 1,49           | $-16,88$              |
| 12,42                    | 3,48          | 7,80      | 28,94          | 1,31           | $-15,57$              |
| 12,48                    | 3,49          | 7,84      | 36,78          | 1,14           | $-14,43$              |
| 12,35                    | 3,46          | 7,75      | 44,53          | 0,99           | $-13,44$              |
| 12,33                    | 3,45          | 7,74      | 52,28          | 0,86           | $-12,59$              |
| 12,22                    | 3,42          | 7,72      | 60,00          | 0,75           | $-11,84$              |
| 0,00                     | 0,00          | $-10,00$  | 50,00          | $-0,84$        | $-12,68$              |

Fonte: Elaborada pelos autores

Conforme se pode observar pelo fluxo, os custos operacionais estão superando 50% da receita anual, já demonstrando que o saldo anual seria reduzido possibilitando a inviabilidade do projeto como pode ser observado no VPL obtido MU\$ -12,68. Para se comprovar a baixa viabilidade econômica realizou-se o cálculo da TIR que resultou no gráfico abaixo com uma TIR de 9,21%, abaixo da taxa de desconto desejada.

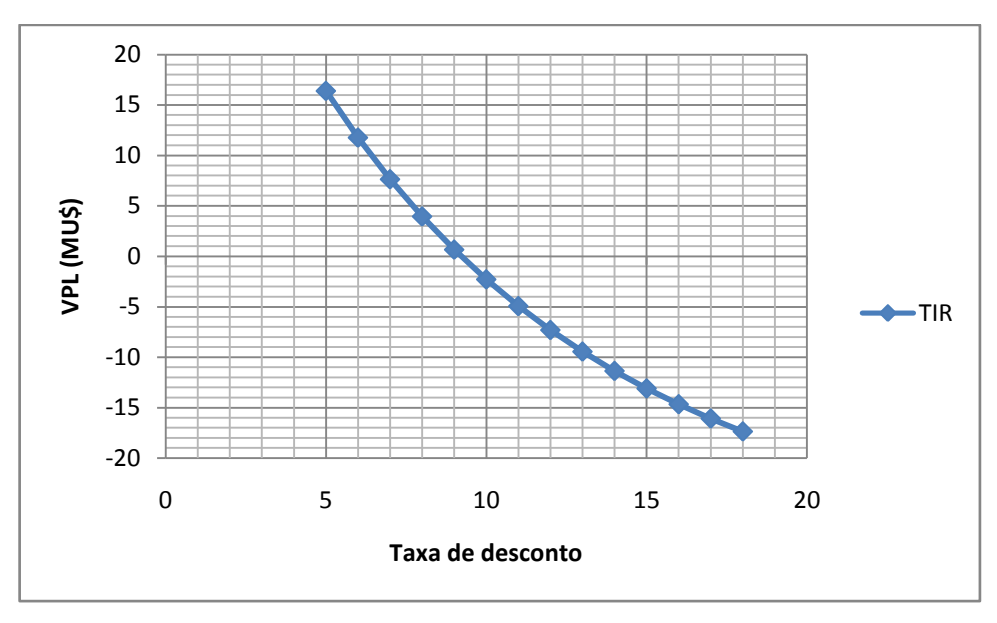

Figura 80: Gráfico de análise da TIR Fonte: Elaborada pelos autores

# **14.15 ANÁLISE DE SENSIBILIDADE**

Em virtude da baixa viabilidade do projeto realizou-se uma análise de sensibilidade para que se pudessem observar quais os parâmetros que necessitariam ser alterados para que pudéssemos atingir a viabilidade plena. A análise foi realizada variando-se os parâmetros: reserva, preço, taxa de juros, custos de investimentos, recuperação e custos operacionais individualmente especificando uma variação percentual dos seus valores iniciais que se obtivesse a taxa de desconto escolhida, ou seja, VPL = 0.

O resultado obtido esta representado na Figura 81 e seus respectivos valores estão descritos na Tabela 59.

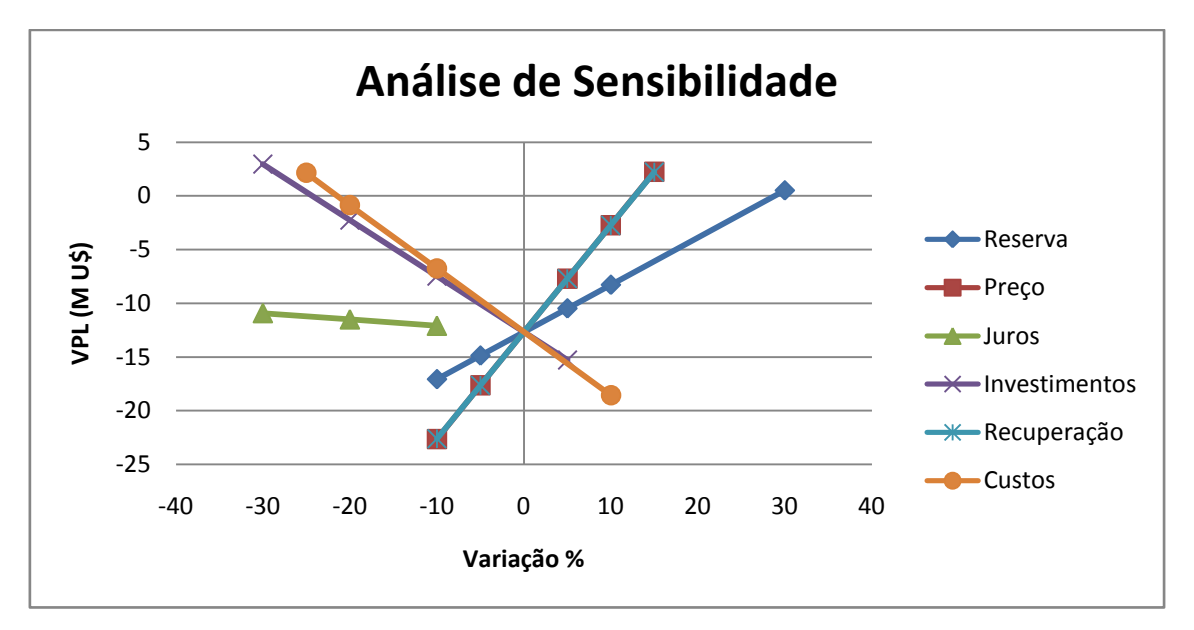

Figura 81: Gráfico da análise de sensibilidade com variação percentual dos parâmetros Fonte: Elaborada pelos autores

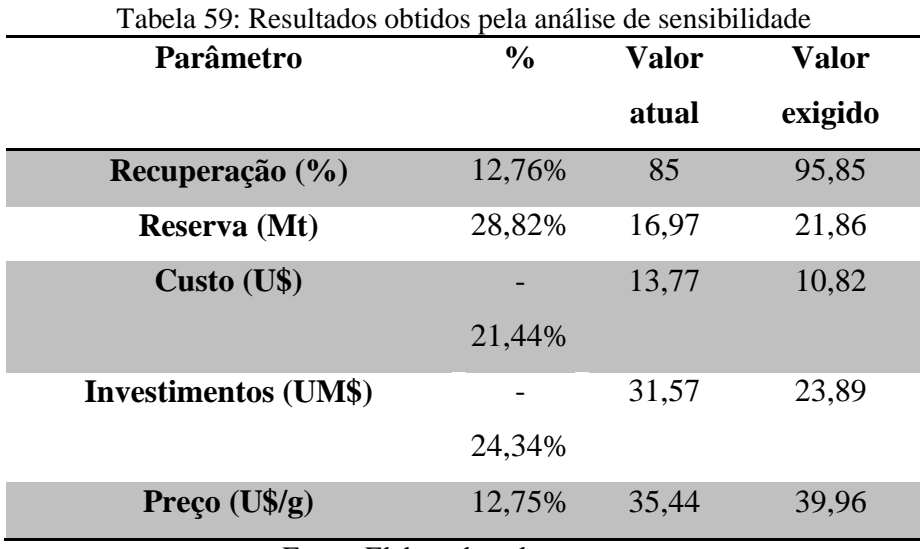

Conforme nota-se na Tabela 59, a viabilidade do projeto torna-se possível com a variação dos parâmetros. Porém devido à inviabilidade de se alterar os parâmetros recuperação, reservas, preço, já previamente definidos, os únicos parâmetros que poderiam ser modificados são os custos operacionais e de investimentos.

# **14.16 REVISÃO DA ANÁLISE ECONÔMICA**

Dessa forma, decidiu-se terceirizar o transporte da mina. Isso proporcionaria uma nova avaliação nos custos operacionais e um menor custo de investimento, pois a aquisição dos equipamentos de transporte não seria mais necessária.

Na avaliação dos novos custos, realizou-se uma pesquisa de mercado para estimar o custo da terceirização do transporte da lavra. A pesquisa resultou num custo de U\$ 0,35/t/Km. Aplicando-se esse valor para as distancias já definidas da pilha de estéril e da usina pode-se obter os custos de transporte na lavra e os novos custos de lavra a serem aplicados no fluxo de caixa, conforme tabela 60 e 61.

| Produção de Minério | <b>Estéril</b> | Distancia Minério (km) | Distancia Estéril (Km) | Custo Minério U\$/ton | Custo Est. U\$/ton |
|---------------------|----------------|------------------------|------------------------|-----------------------|--------------------|
| 0                   | 0              | 0                      | 0                      | 0                     | 0                  |
| $\Omega$            | 0              | $\Omega$               | 0                      | 0                     | 0                  |
| 1.050.792           | 989.683        | 0.766                  | 0,78                   | 0,27<br>S             | 0,27<br>S          |
| 1.061.124           | 610.479        | 0.844                  | 0.858                  | 0.30<br>S             | 0,30<br>S          |
| 1.066.016           | 617.630        | 0.924                  | 0,938                  | S<br>0,32             | 0,33<br>S          |
| 1.065.663           | 677.974        | 1.006                  | 1,02                   | 0,35<br>S             | 0,36<br>S          |
| 1.065.302           | 622.453        | 1.093                  | 1,107                  | S<br>0.38             | 0.39<br>S          |
| 1.067.701           | 591.736        | 1.173                  | 1,187                  | S<br>0,41             | 0.42<br>S          |
| 1.065.427           | 693.448        | 1.259                  | 1.273                  | S<br>0.44             | 0.45<br>S          |
| 1.065.491           | 651.384        | 1.352                  | 1,366                  | S<br>0.47             | 0.48<br>S          |
| 1.065.987           | 533.076        | 1,442                  | 1,456                  | S<br>0,50             | 0,51<br>S          |
| 1.067.186           | 501.713        | 1,532                  | 1,546                  | S<br>0,54             | 0,54<br>S          |
| 1.069.911           | 609.810        | 1,621                  | 1.635                  | 0.57<br>S             | 0,57<br>S          |
| 1.062.494           | 526.960        | 1,714                  | 1,728                  | S<br>0,60             | 0,60<br>S          |
| 1.065.979           | 516.040        | 1.801                  | 1.815                  | S<br>0.63             | 0.64<br>S          |
| 1.063.967           | 585.267        | 1.894                  | 1.908                  | S<br>0.66             | 0,67<br>S          |
| 1.062.444           | 581.949        | 1.985                  | 1.999                  | S<br>0,69             | 0,70<br>S          |
| 1.005.516           | 190.734        | 2.088                  | 2.102                  | S<br>0,73             | 0,74<br>S          |

Tabela 60: Custo com terceirização do transporte da mina aplicado a produção do projeto

Fonte: Elaborada pelos autores

Tabela 61: Tabela dos custos de lavra sem aquisição de equipamentos de transporte

| Quantidade<br>Equipamento |                       | <b>OVERHAUL</b> |          |                                              |  | Manutenção |          |      |  | <b>Desgaste</b>    |  |                      |              |          |       |        |              |          |
|---------------------------|-----------------------|-----------------|----------|----------------------------------------------|--|------------|----------|------|--|--------------------|--|----------------------|--------------|----------|-------|--------|--------------|----------|
|                           |                       | Pecas           | Operação |                                              |  | Pecas      | Operação |      |  | <b>Combustivel</b> |  | <b>Lubrificantes</b> | <b>Pneus</b> |          | Pecas |        | <b>TOTAL</b> |          |
|                           | <b>Trator esteira</b> | 2,76            |          | 2,93                                         |  | 4,14       |          | 4.40 |  | 12,67              |  | 2,85                 |              |          |       | 9,62   |              | 39.37    |
|                           | Retroescavadeira      | 0,58            |          | 0,53                                         |  | 8.64       |          | 8.02 |  | 24.30              |  | 4,97                 |              |          |       | 5,19   |              | 52,22    |
|                           | Caminhao pipa         | 3,73            |          | 4,46                                         |  | 6,93       |          | 8,28 |  | 19,57              |  | 3,24                 |              | 3,43     |       | -      |              | 49,65    |
|                           | Motonivelador         | 4,52            |          | 4,19                                         |  | 8,39       |          | 7,79 |  | 30,22              |  | 4,63                 |              | 6,47     |       | 0,60   |              | 66,81    |
|                           | Caminhao carreta      | 1,87            |          | 2.23                                         |  | 3,47       |          | 4,14 |  | 9,79               |  | 1,62                 |              | 1,72     |       | $\sim$ |              | 24,83    |
|                           |                       |                 |          |                                              |  |            |          |      |  | Custo por hora     |  |                      |              |          |       |        |              | \$232,88 |
|                           | <b>Fator index</b>    | 1,31            |          |                                              |  |            |          |      |  |                    |  |                      |              | \$411,84 |       |        |              |          |
|                           | <b>Fator Big Mac</b>  | 1,35            |          | Custo por toneladas, considerando 369 t/hora |  |            |          |      |  |                    |  |                      |              | \$1,12   |       |        |              |          |

Fonte: Elaborada pelos autores

Para revisão dos investimentos consideramos os mesmo custos utilizados anteriormente excluindo a aquisição dos caminhões e obtive-se uma redução de 28% no COPEX de lavra, conforme Tabela 62.

| Quantidade     | <b>Custo Equipamentos</b>    |                           | Valor (U\$)  |
|----------------|------------------------------|---------------------------|--------------|
| 3              | Retroescavadeira 322B CAT    | \$                        | 903.900,00   |
| $\overline{2}$ | Caminhão pipa Mercedes-Benz  | \$                        | 602.600,00   |
|                | Caminhão com carreta RANDON  | $\boldsymbol{\mathsf{S}}$ | 275.100,00   |
| 1              | Motoniveladores 16M CAT      | \$                        | 838.400,00   |
|                | Trator escarificador D8R CAT | \$                        | 560.680,00   |
|                | <b>Custo total</b>           | \$                        | 3.180.680,00 |

Tabela 62: Tabela dos investimentos de lavra sem aquisição de equipamentos de transporte

Os investimentos apresentados acima já sofreram atualização com utilização do fator index (1,31). Dessa forma, mantendo os demais investimentos de beneficiamento e infraestrutura atingiu-se um novo custo de investimento de U\$ 24.911.995,00.

# **14.17 FLUXO DE CAIXA COM TERCEIRIZAÇÃO DO TRANSPORTE DA MINA**

Mantendo-se os demais parâmetros constantes e utilizando-se o novo custo operacional de lavra adicionando o custo de transporte conforme apresentado na tabela 63 construiu-se novamente o fluxo de caixa, conforme apresentado abaixo.

| Ano            | Produção de Minério (t) | <b>Reserva Restante (t)</b> | Estéril (t) | Receita (MU\$) | Custo de lavra (MU\$) | Custo de lavra terceiros (MU\$) |
|----------------|-------------------------|-----------------------------|-------------|----------------|-----------------------|---------------------------------|
| 0              | 0                       | 16971000.00                 | 0           | 0,00           | 0,00                  | 0,00                            |
| 1              | 0                       | 16971000,00                 | 0           | 0,00           | 0,00                  | 0,00                            |
| $\overline{2}$ | 1.050.792               | 15920208.00                 | 989.683     | 27,54          | 2,29                  | 0,55                            |
| 3              | 1.061.124               | 14859084,00                 | 610.479     | 27,81          | 1,87                  | 0,50                            |
| 4              | 1.066.016               | 13793068,00                 | 617.630     | 27,94          | 1,89                  | 0,55                            |
| 5              | 1.065.663               | 12727405,00                 | 677.974     | 27,93          | 1,95                  | 0,62                            |
| 6              | 1.065.302               | 11662103,00                 | 622.453     | 27,92          | 1,89                  | 0,65                            |
| 7              | 1.067.701               | 10594402,00                 | 591.736     | 27,98          | 1,86                  | 0,68                            |
| 8              | 1.065.427               | 9528975,00                  | 693.448     | 27,92          | 1,97                  | 0,78                            |
| 9              | 1.065.491               | 8463484.00                  | 651.384     | 27,92          | 1,92                  | 0,82                            |
| 10             | 1.065.987               | 7397497.00                  | 533.076     | 27,94          | 1,79                  | 0,81                            |
| 11             | 1.067.186               | 6330311,00                  | 501.713     | 27,97          | 1,76                  | 0,84                            |
| 12             | 1.069.911               | 5260400,00                  | 609,810     | 28,04          | 1,88                  | 0,96                            |
| 13             | 1.062.494               | 4197906,00                  | 526.960     | 27,85          | 1,78                  | 0.96                            |
| 14             | 1.065.979               | 3131927,00                  | 516.040     | 27,94          | 1,77                  | 1,00                            |
| 15             | 1.063.967               | 2067960.00                  | 585.267     | 27,88          | 1,85                  | 1,10                            |
| 16             | 1.062.444               | 1005516,00                  | 581.949     | 27,84          | 1,84                  | 1,15                            |
| 17             | 1.005.516               | 0,00                        | 190.734     | 26,35          | 1,34                  | 0,88                            |
| 18             |                         | 0,00                        |             | 0,00           | 0,00                  | 0,00                            |

Tabela 63: Fluxo de caixa com terceirização do transporte da lavra.

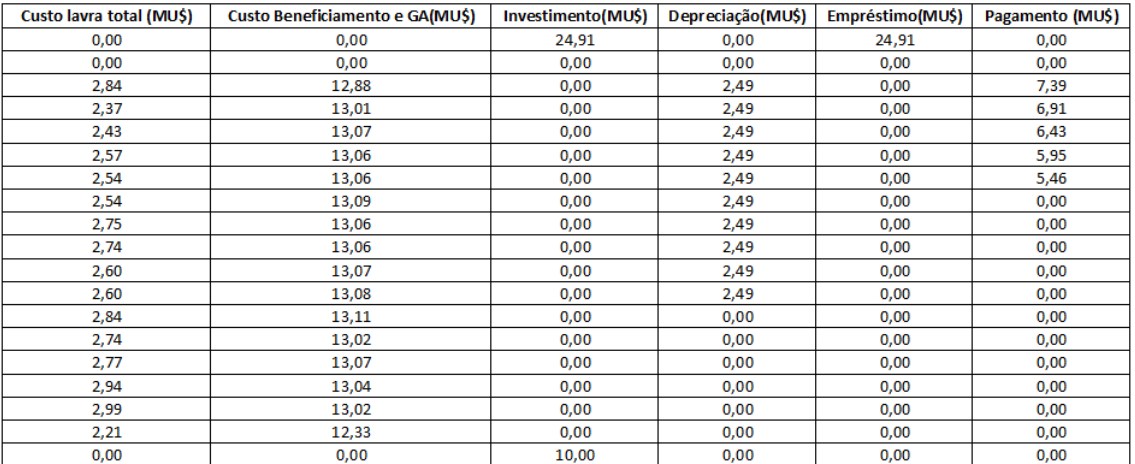

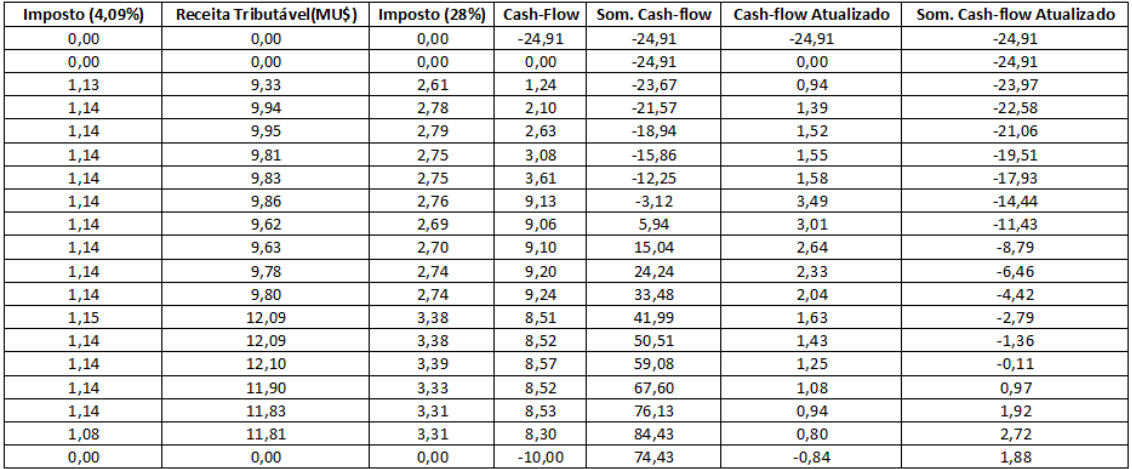

Conforme se pode observar pelo fluxo, os custos operacionais não sofreram relevantes alterações, ainda superando 50% da receita anual, porem os investimentos sofreram uma redução significativa, reduzindo os pagamentos de juros e consequentemente o valor do pagamento do empréstimo. Assim, o novo VPL obtido foi de MU\$ 1,88, um valor baixo porem positivo deixando o projeto no presente momento viável e com um retorno acima do especificado conforme cálculo da TIR obtido no gráfico abaixo com uma TIR de 15,79%.

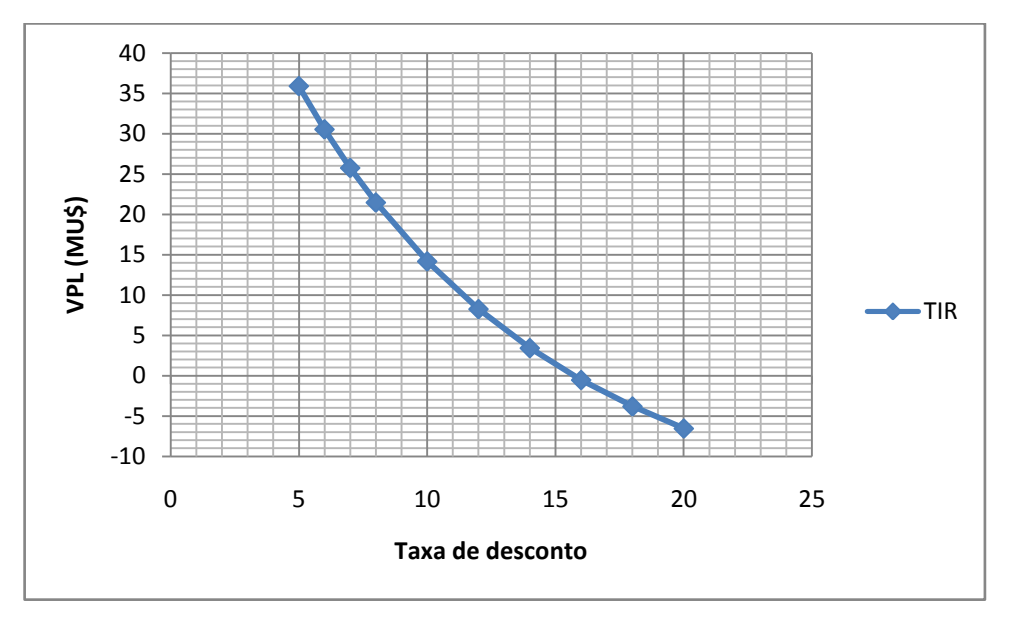

Figura 82: Gráfico de análise da TIR Fonte: Elaborada pelos autores

# **14.18 ANÁLISE DE SENSIBILIDADE DO FLUXO DE CAIXA SEM TRANSPORTE PRÓPRIO**

Em virtude do baixo VPL positivo realizou-se uma análise de sensibilidade para que se pudessem observar quais os parâmetros que alterados pudessem inviabilizar o projeto. A análise foi realizada variando-se novamente os parâmetros: reserva, preço, taxa de juros, custos de investimentos, recuperação e custos operacionais individualmente especificando uma variação percentual dos seus valores iniciais que se obtivesse a taxa de desconto escolhida, ou seja,  $VPL = 0$ .

O resultado obtido esta representado na Figura 83 e seus respectivos valores estão descritos na Tabela 64.

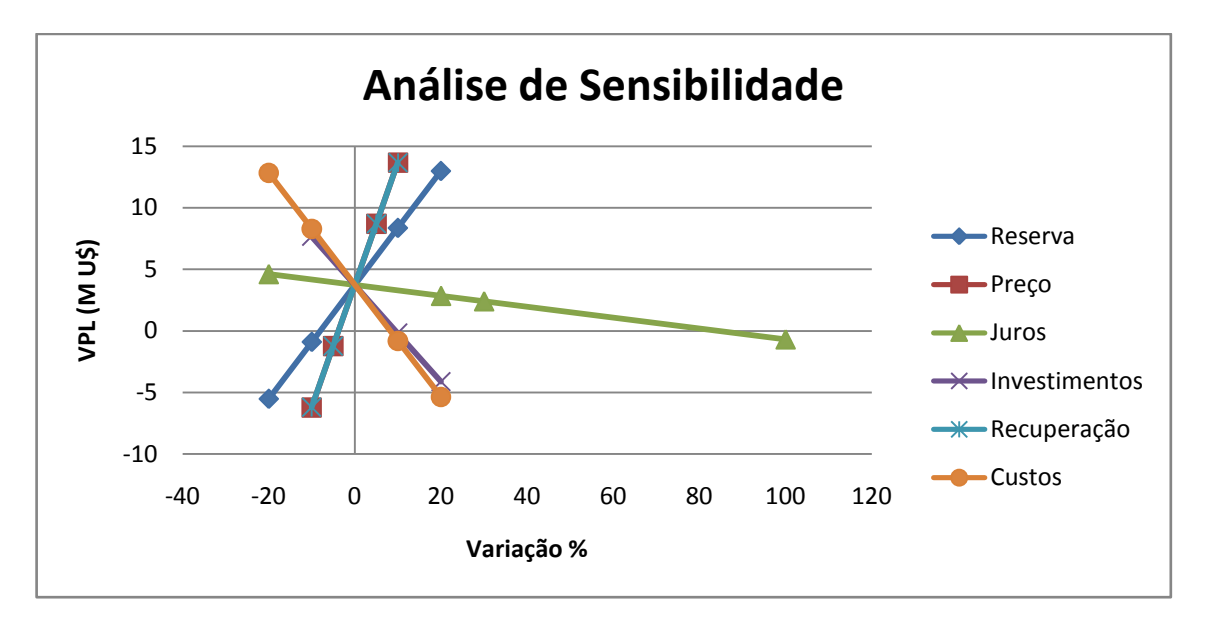

Figura 83: Gráfico de análise de sensibilidade para fluxo de caixa com terceirização dos transportes da lavra. Fonte: Elaborada pelos autores

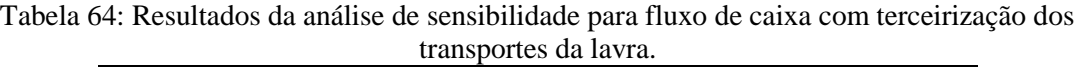

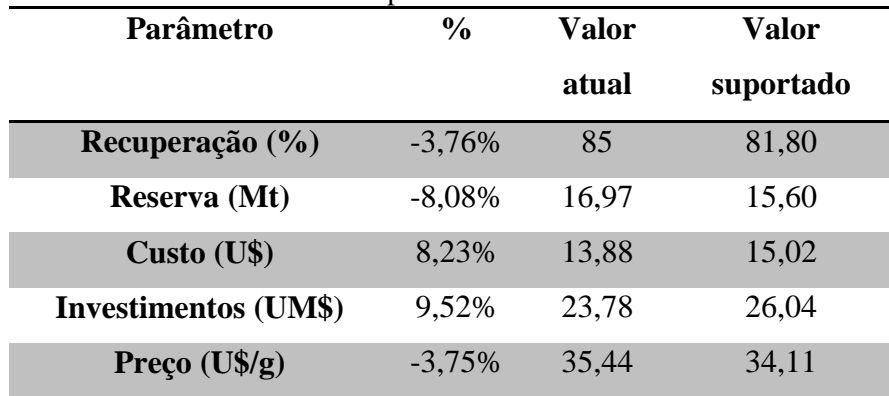

Conforme nota-se na tabela 64, a viabilidade do projeto torna-se instável com a variação dos parâmetros, Isso impõe limites à viabilidade do projeto principalmente nos quesitos de custos que podem sofrer variações elevadas conforme mudanças econômicas e recuperação que possui um valor suportável bem próximo ao adequado para o projeto.

Para fins comparativos analisou-se o *payback* de ambos os fluxos apresentados no trabalho e obteve-se *payback* de 9,47 anos para primeira análise e 7,34 anos para a segunda, uma variação significativa de 2,09 anos, conforme Figura 84.

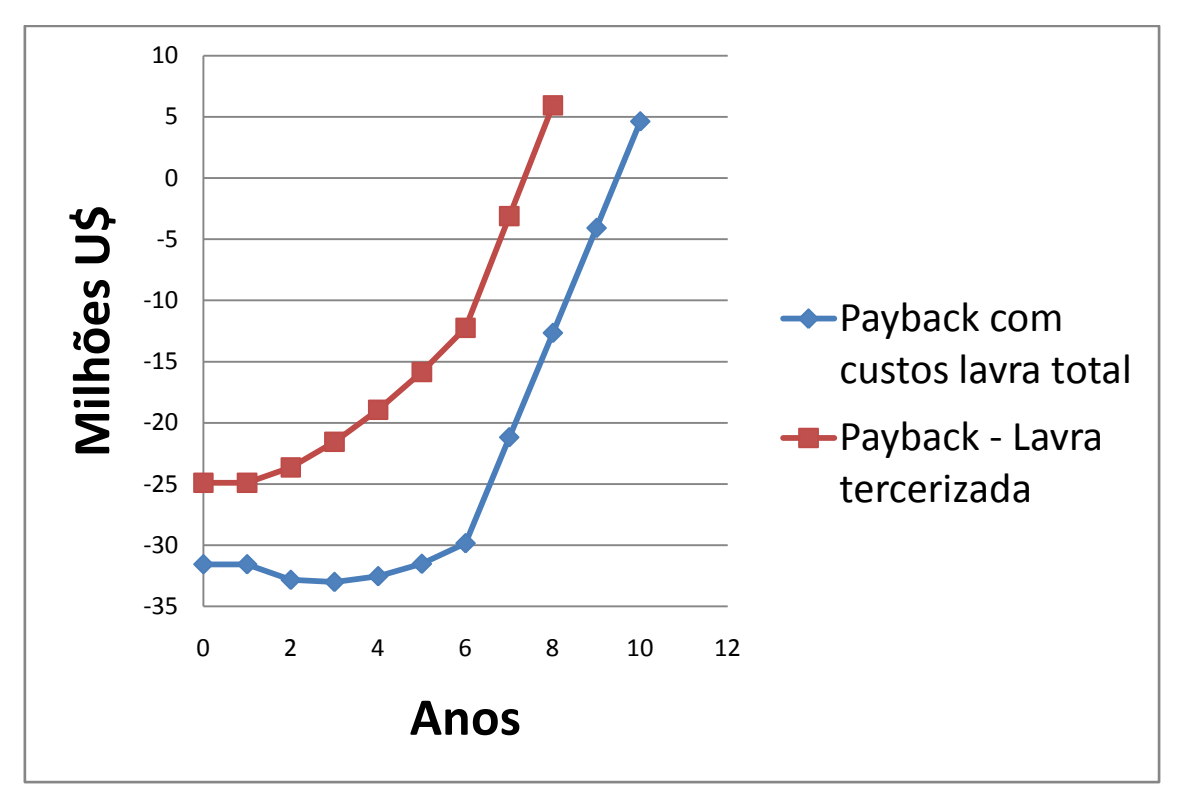

Figura 84: Gráfico do *payback* dos fluxos de caixa considerados. Fonte: Elaborada pelos autores

Para finalizar, tomando-se como base o fluxo de caixa viável fez-se uma análise dos custos de investimentos separados nos distintos setores e uma análise nos custos operacionais refletidos durante toda vida útil da mina, conforme Figuras 85 e 86.

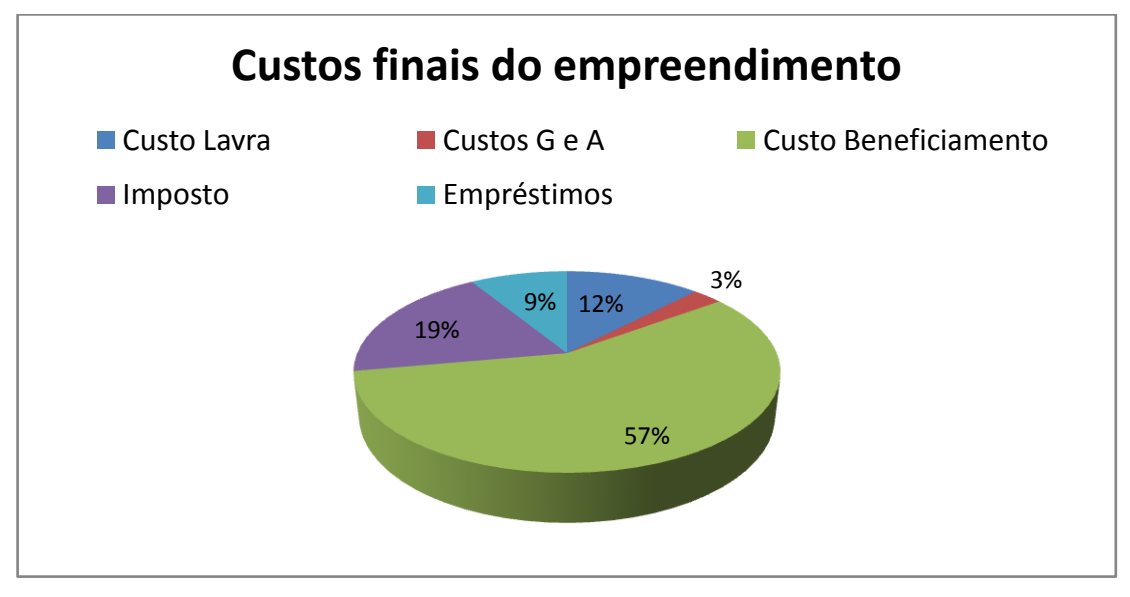

Figura 85: Custos finais do projeto desembolsados ao final da vida útil. Fonte: Elaborada pelos autores

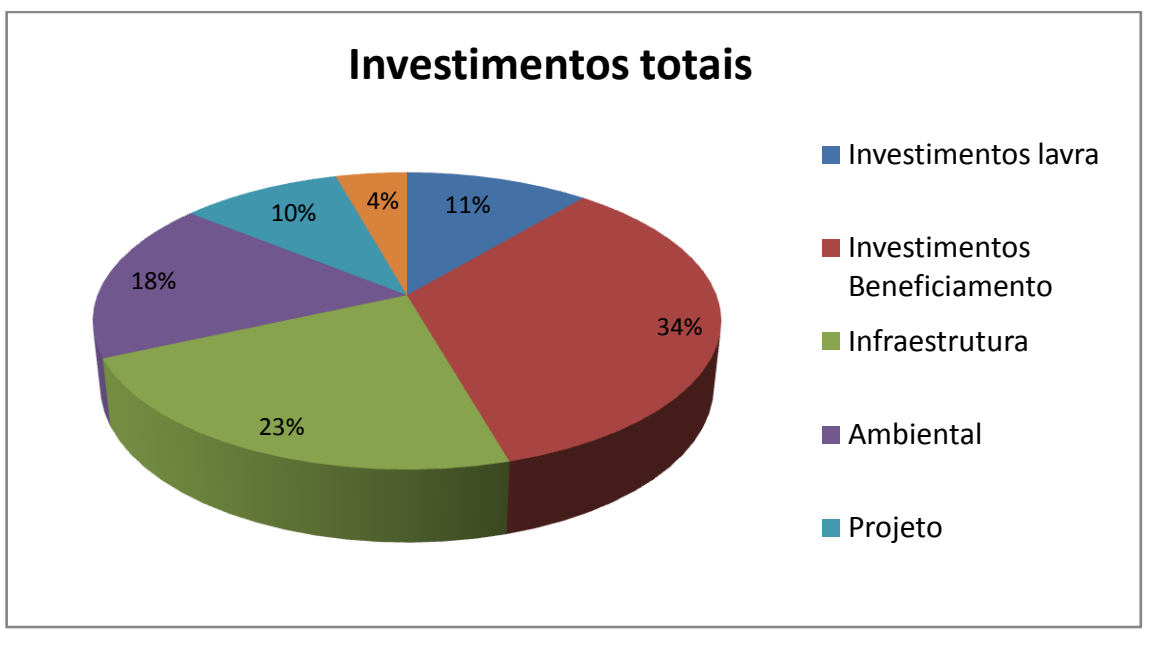

Figura 86: Custos de investimentos do projeto separados por setores. Fonte: Elaborada pelos autores

## **15 AVALIAÇÃO E PLANO DE CONTROLE AMBIENTAL**

Para finalizar os estudos do projeto, a fim de minimizar os impactos negativos imprescindíveis das atividades mineiras e se garantir a sustentabilidade do empreendimento, o projeto sofreu uma caracterização ambiental onde foram analisados todos os impactantes e suas influências e dessa forma realizado um plano de controle ambiental que garantisse a integridade social, econômica e ambiental.

Primeiramente delimitou-se a área de influência do projeto, estabelecendo os limites considerados influência direta (AID) e indireta (AII). Para a área de influência direta considerou-se todo o território ocupado pela cava, pilha de estéril, barragem de rejeitos, usina de beneficiamento adicionando uma borda de 500 metros a partir do contorno dessa área. Nessa fase definiu-se a localização mais favorável e estratégica para a pilha de estéril, a barragem e quais aspectos deveriam sofrer um cuidado especial. Para a área de influência indireta balizou-se a partir do ponto central da área de influência direta um raio de 5 Km em todo entorno da região de futuras atividades de mineração. Dessa forma, pode-se analisar com mais clareza todos os impactos negativos e positivos do projeto.

### **15.1 IMPACTOS AMBIENTAIS**

Os possíveis impactos ambientais gerados pelo empreendimento irão concentrar-se principalmente em todas as fases do projeto, desde sua implantação até fase operacional e encerramento das atividades. Entretanto, uma vez realizado um estudo ambiental da área poderão ser controlados por meio de medidas mitigatórias e de monitoramento ambiental e/ou minimizados.

Os principais efeitos da atividade de exploração foram divididos em quatro meios distintos: físico, biótico, antrópico e socioeconômico.

### **15.1.1 MEIO FÍSICO**

Para o meio físico considerou-se todos os impactos relativos aos elementos naturais envolvidos e alterações materiais do meio ambiente que são: solo, água e paisagem.

#### **15.1.1.1 SOLO**

Para que se iniciem as atividades de extração o solo original fértil deverá sofrer decapeamento e transportado para área fora das atividades de lavra. Esse solo poderá perder suas características nutritivas e sofrer com fatores como erosão e insolação acentuada devido ao excesso de exposição. A fim de minimizar tais efeitos sugere-se a formação de pilhas de estéril (solo orgânico) separadas, e posterior cobertura das mesmas com espécies vegetais rasteiras para se manter a integridade e estabilidade do mesmo.

### **15.1.1.2 ÁGUA**

A remoção da vegetação e do solo na área de minerada, os processos de infiltração e escoamento superficial e subterrâneo diminuem consideravelmente, aumentando o volume e a velocidade de fluxo das águas superficiais, sendo efeitos de alta intensidade e duração.

Devido às características da rocha e do solo na região, haverá pouca infiltração não ocorrendo grandes mudanças no fluxo de alimentação dos possíveis aquíferos da região, com exceção da área ocupada pela cava operacional. Porem haverá um considerável aumento dos sólidos em suspensão e mudança na direção do fluxo pluviométrico. A contenção do material fino pode ser minimizada com a construção de bacias de decantação que captem toda a água que escoa superficialmente na pilha de estéril e cava operacional. A construção dos tanques de sedimentação irão possivelmente auxiliar também na manutenção do pH adequado evitando a geração da drenagem ácida e a posterior contaminação dos cursos hídricos da região. Todo esse excedente de água será bombeado para a barragem de rejeitos auxiliando na manutenção da gestão dos recursos hídricos da usina já que toda essa água poderá ser utilizada nos processos de beneficiamento da mesma.

Os esgotos domésticos provenientes do funcionamento da mina em estudo devem ser gerados a partir de instalações como escritórios e oficinas. Se estes efluentes não forem tratados previamente antes do seu lançamento na drenagem natural, formam substâncias potencialmente poluidoras dos mananciais, como no caso de esgotos a céu aberto. Todos efluentes deverão possuir destino adequado e orientado de forma a evitar contaminação do meio físico.

#### **15.1.1.3 PAISAGEM**

A modificação da morfologia do terreno constitui impacto visual típico da mineração a céu aberto. Esta alteração ocorre geralmente devido à extração de grandes volumes de material minerado, bem como de rejeito estéril. Também a estocagem de material de insumo como água ou material a ser beneficiado ou mesmo aguardando transporte confere, em menor escala, modificações no terreno a exemplo de pilhas de minério, pilhas de estéril e barragem de rejeito. Esse efeito só pode ser minimizado ao final da vida útil da mina com a recuperação da área degradada e dando-lhe um uso futuro de importância social.

### **15.1.1.4 MEIO BIÓTICO**

Para o meio físico considerou-se todos os impactos relativos aos à vida do ecossistema que habita o local que são a fauna e flora.

### **15.1.1.5 FLORA**

É inevitável a supressão vegetal em toda extensão da área da cava operacional, pilha de estéril e barragem de rejeitos. Isso provocará um desequilíbrio natural do ecossistema além dos aspectos já mencionados como erosão e insolação. Para minimizar tais efeitos sugere-se a manutenção das espécies fora da área operacional e vias de acesso e a construção do PRAD – Plano de Recuperação de Área Degradada que será apresentado ao final desse trabalho.

### **15.1.1.6 FAUNA**

Naturalmente devido à supressão vegetal e a ocupação humano no local ocorrerá o desequilíbrio da cadeia alimentar local e fuga das espécies existentes, sendo menos atingida a fauna. A fim de mitigar esses efeitos pode-se estudar a aplicação de campanhas educativas para toda equipe de colaboradores da mina e criação de um fundo de renda para que se possam incentivar medidas de combate a caça ilegal e exploratória.

### **15.1.1.7 MEIO ANTRÓPICO**

Para o meio antrópico considerou-se todos os impactos que possibilitem danos a manutenção da saúde humana. Dentre as principais podemos citar: poluição sonora, poluição do ar, emissão de gases estufa, geração de sólidos e efluentes contaminantes e instabilidade de taludes.

### **15.1.1.8 POLUIÇÃO SONORA DEVIDO AS ATIVIDADES MINEIRAS**

Devido ao trânsito acentuado de equipamentos de transporte, as atividades de lavra que utilizam motores com força mecânica e as operações da usina movidas por equipamentos motorizados que provocam ondas sonoras acima dos padrões de segurança será imprescindível a poluição sonora na área de influência direta. A partir dessa área podem-se desconsiderar tais efeitos, pois naturalmente ocorrerá a disseminação dos ruídos no ambiente. A fim de minimizar tais prejuízos a saúde na área interna da usina e na cava operacional será obrigatória a utilização de todos EPI`s conforme for estabelecido os critérios particulares para cada local, sendo avaliados todos os locais de trabalho e definindo dessa forma um mapa de riscos específico para cada porção da mina. Além disso, todos os equipamentos deverão passar por manutenção preventiva a fim de manter o adequado funcionamento dos motores com geração de ruídos de acordo com as normas de segurança. Para área externa, projeta-se a implantação de um cortinamento vegetal no entorno da área com espécies exóticas que não atrapalhem o ecossistema local, mas que tenham crescimento rápido e boa adaptação.

### **15.1.1.9 EMISSÃO DE PARTICULADOS NO AR**

As modificações ocasionadas na qualidade do ar, sendo resultantes do incremento de poeira devido às atividades de exploração e a circulação de máquinas e veículos na área, utilização do escarificador nas frentes de lavra provocam a emissão de gases e poeira, sendo efeitos de média intensidade e duração, podendo ser controlados por medidas preventivas de aspersão de água nos acessos e frente de lavra em dias muito secos. Dessa forma, é essencial a utilização, durante todo turno de lavra e em dias de ausência de precipitação e principalmente de elevados ventos, dos caminhões pipas que farão o controle dos particulados nas vias internas e externas da mina.

### **15.1.1.10 EMISSÃO DE GÁS ESTUFA PELOS MOTORES**

Devido à utilização em massa de equipamentos movidos a diesel, haverá grande emissão de gases estufa na atmosfera. Para atenuar a poluição do ar deverão ser mantidas as contenções periódicas nos equipamentos em geral e será priorizada a compra de equipamentos de baixo consumo de combustíveis fósseis e maior eficiência energética.

### **15.1.1.11 GERAÇÃO DE SÓLIDOS E ÓLEOS**

A geração de resíduos sólidos como embalagens, papéis, sucatas, etc. e efluentes como óleos e lubrificantes deverão ser monitoradas para se obter o controle da gestão de resíduos sólidos e deposição e transporte adequado até que se dê um destino final conforme normas ambientais. Para isso será instalado um programa de controle de resíduos sólidos com a distribuição nas áreas de maior risco, de tambores com descrição especifica para cada tipo de resíduos. Em relação aos efluentes tóxicos e com elevado poder contaminante, será devolvido todos os frascos aos fabricantes e o material sem utilização será depositado em local protegido até que se defina um destino correto para o mesmo.

### **15.1.1.12 INSTABILIDADE DE TALUDES**

Este fenômeno corresponde aos riscos potenciais decorrentes de rupturas e/ou movimentos mais lentos em solos e rochas. Geram-se, com isto, movimentos de massa do tipo quedas de blocos, escorregamentos, rastejos, subsidências que incidem sobre taludes de encostas e terrenos em geral.

Os processos citados podem acompanhar a atividade de mineração desde sua implantação até após a desativação da mesma, sendo potencializada pela realização de cortes e aterros (estradas internas), depósitos de bota-fora e na cava (desmonte).

Baseando-se no estudo que foi apresentado no item 7.2 desse trabalho torna-se obrigatório o cumprimento dos ângulos de face de 70° e global de 51°. Devem-se respeitar também as bermas de 5 metros e a devida sinalização das vias para que se evitem possíveis acidentes durante transporte do material.

## **15.1.1.13 MEIO SÓCIOECONÔMICO**

Para o meio socioeconômico considerou-se todos os impactos que proporcionem mudanças nos aglomerados populacionais próximos a mina como geração de renda, emprego e risco a saúde e segurança pública. Avaliou-se também uma influência que tange os setores econômicos de caráter nacional como PIB mineral e balança comercial brasileira.

## **15.1.1.14 RISCOS À SAÚDE E SEGURANÇA PÚBLICA**

A manutenção do efetivo de funcionários durante período de funcionamento da mina é essencial considerando que a mão-de-obra é um dos fatores que influenciam diretamente na eficiência da produção e nos bons resultados do projeto. Para isso se fazem necessários programas internos de incentivos aos planos de carreia e pagamento de benefícios incluindo saúde, educação e alimentação. Em relação à segurança pública, a área de mineração deverá estar devidamente sinalizada e cercada para se evitar entradas de estranhos, acidentes de trabalho e furtos.

## **15.1.1.15 GERAÇÃO DE EMPREGO E RENDA**

A instalação do projeto no local trará consigo desenvolvimento regional, acúmulo de renda, maior circulação de bens de consumo e empregos. Juntamente novos empreendimentos relacionados a setores de prestação de serviços e comércio se desenvolveram próximo a região minimizando vestígios de pobreza e gerando-se assim bem estar social.

## **15.1.1.16 ACRÉSCIMO DO PIB MINERAL E BALANÇA COMERCIAL**

Como já visto na análise econômica desse trabalho o ouro é um dos importantes minérios exportados pelo Brasil, de alto valor agregado e aplicado nos mais diversos setores da economia. Haverá um valor significativo refletido no PIB mineral brasileiro bem como a arrecadação de tributos da União, Estados e municípios terá um aumento expressivo possibilitando maiores investimentos em infraestrutura, saúde e educação.

## **15.2 ÓRGÃOS REGULADORES E LEGISLAÇÃO VIGENTE**

Definido os impactos envolvidos, analisaram-se no âmbito nacional e estadual os órgãos reguladores que serão responsáveis por autorizar, fiscalizar e orientar as atividades do projeto. Da mesma maneira analisou-se a legislação ambiental e mineral brasileira e destacaram-se as principais leis, portarias e normas técnicas que afetam diretamente o projeto de implantação e execução da mina.

# **15.2.1 DEPARTAMENTO NACIONAL DE PRODUÇÃO MINERAL – DNPM**

Juntamente com o Ministério de Minas e Energia responsável pela Concessão de Lavra após aprovação relatório de pesquisa e apresentação do PAE. Após iniciar as atividades o Órgão será responsável pela fiscalização, verificação do cumprimento das normas de segurança e segurança da barragem de rejeitos.

# **15.2.2 INSTITUTO BRASILEIRO DO MEIO AMBIENTE E DOS RECURSOS NATURAIS – IBAMA**

Responsável pela fiscalização da barragem de rejeitos e resíduos sólidos;

# **15.2.3 CONSELHO ESTADUAL DE POLÍTICA AMBIENTAL – COPAM**
Conforme Deliberação Normativa n.º 74, de 09 de setembro de 2004 o órgão tem poder efetivo na fiscalização estadual (Minas Gerais) das atividades mineiras e através da norma pode-se enquadrar as atividades com potencial poluidor: Lavra com beneficiamento, barragem de rejeitos e pilha de estéril, conforme pode ser observado na Figura 87.

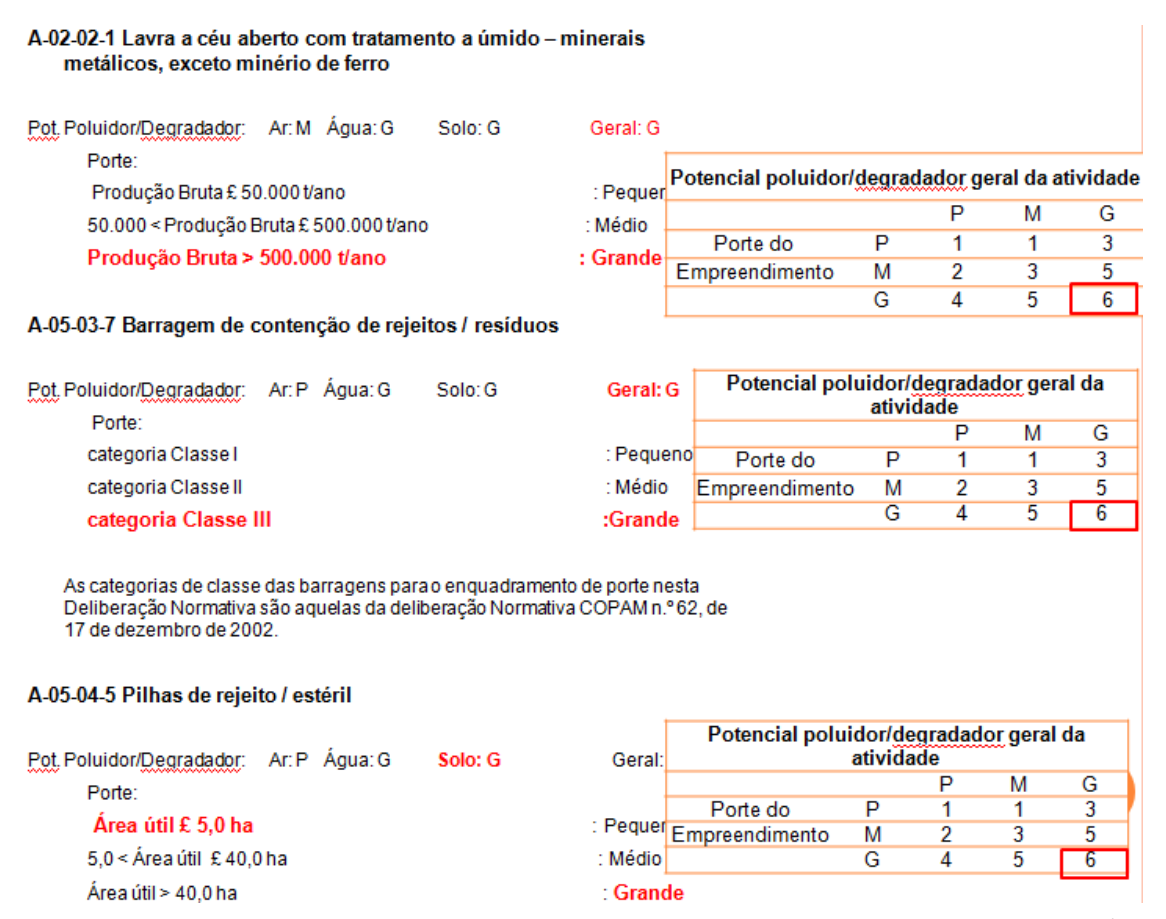

Figura 87: Diagrama para enquadramento das atividades que englobam a mina conforme Órgão Ambiental Estadual - FEAM/MG Fonte: feam.br

Conforme se observa todas as atividades relativas às atividades de mineração do projeto foram classificadas com 6 devido as suas características especificas. Conforme normativa acima citada para as classes (3 a 6), o caminho para a regularização ambiental é o processo de licenciamento, com o requerimento das **licenças Prévia (LP), de Instalação (LI) e de Operação (LO)**.

Com relação à barragem de rejeitos, a legislação responsável por definir as normas e regras de construção e monitoramento apresenta distintas fontes:

## **15.2.4 LEGISLAÇÃO AMBIENTAL NACIONAL**

- Lei 6.938 de 31/08/81 Construção potencialmente poluidora deverá ter prévio licenciamento do SISNAMA e IBAMA;
- Contemplar todas alternativas tecnológicas e de localização CONAMA 01/86 de 17/02/86, Art n. 5;
- Análise dos impactos ambientais e suas alternativas: impactos positivos e negativos CONAMA 01/86, Art n. 6.

### **15.2.5 POLÍTICA NACIONAL DE SEGURANÇAS DE BARRAGENS**

 Lei 12.334 de 20/09/10 - Esta Lei estabelece a Política Nacional de Segurança de Barragens (PNSB) e cria o Sistema Nacional de Informações sobre Segurança de Barragens (SNISB).

# **15.2.6 ASSOCIAÇÃO BRASILEIRA DE NORMAS TÉCNICAS – ABNT**

Norma NBR 13028/1993

## **15.2.7 LEGISLAÇÃO AMBIENTAL ESTADUAL – FEAM/MG**

- COPAM n. 62, 21/12/02 Dispõe sobre os critérios para classificação das barragens;
- COPAM n. 87, 06/09/05 Incorpora recomendações técnicas e prazo para entrega relatório a de auditoria técnica;
- COPAM n.124,09/12/08- Estabelece a obrigatoriedade da disponibilização do Relatório de Auditoria de Segurança de Barragens e Declaração de Condição de Estabilidade.

Após avaliação da legislação nacional e local pode-se obter os parâmetros e condições e restrições para construção da pilha de estéril e barragem de rejeitos que se fazem necessário devido as características do material sulfetado e das etapas de flotação e cianetação presentes na usina de beneficiamento.

### **15.3 PILHA DE ESTÉRIL**

Para a construção da pilha de estéril foi escolhido um local topograficamente favorável, isolado para que houve facilidade na coleta da água superficial que poderia apresentar acidez acima do permitido. Localizou-se a área próxima a cava, aproximadamente 800 metros, e projetou-se uma capacidade de 6.000.000 toneladas, quantidade essa suficiente para atender as necessidades de 4.260.000 toneladas que serão retiradas da cava operacional.

A pilha possui seis bancadas de oito metros de altura e ângulo de face de 28°. Possui bermas de seis metros e inclinação de rampa de 10°. Em sua base, deverá ser depositada uma camada de argila, bem compactada a fim de evitar infiltração e contaminação do solo e da água. Possui também canaletas cavadas em solo que direcionam o fluxo pluviométrico para um par de bacias de sedimentação que recebem água também oriunda do dreno central localizado no centro da pilha.

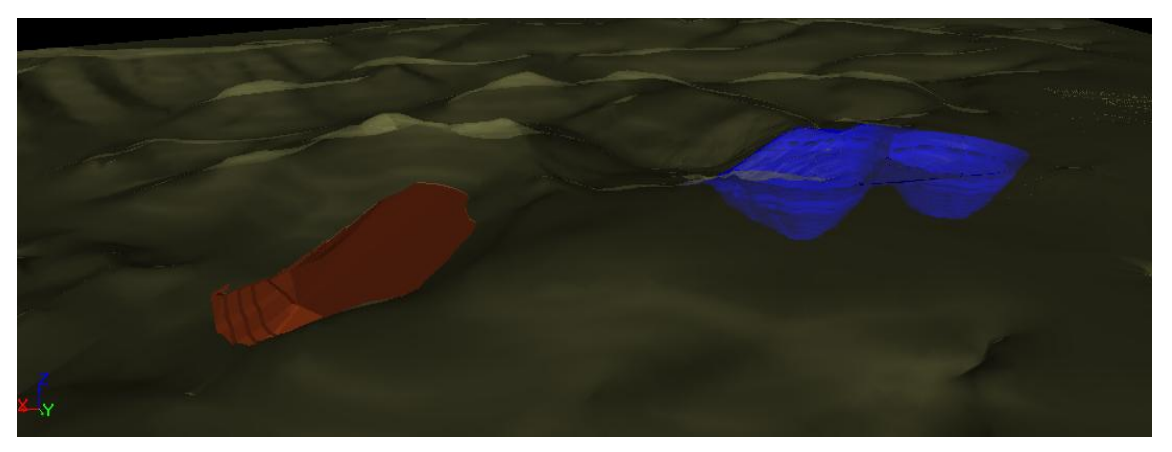

Figura 88: Vista panorâmica da localização da cava operacional (azul) e pilha de estéril (marrom). Fonte: Elaborada pelos autores

A bacia de decantação, que objetiva contenção do material fino e evitar assoreamento dos córregos, também funcionarão como tanque de ajuste do pH em proporções compatíveis com as amostras de água. A água então é bombeada para a barragem de rejeitos juntamente com a água pluvial proveniente da cava operacional.

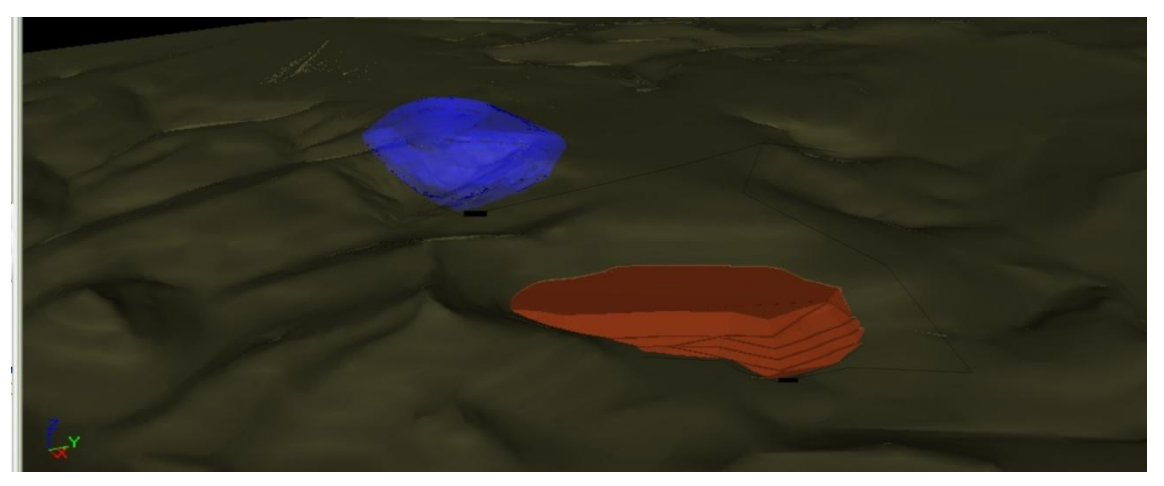

Figura 89: Vista panorâmica da localização da cava operacional (azul) e pilha de estéril (marrom). Fonte: Elaborada pelos autores

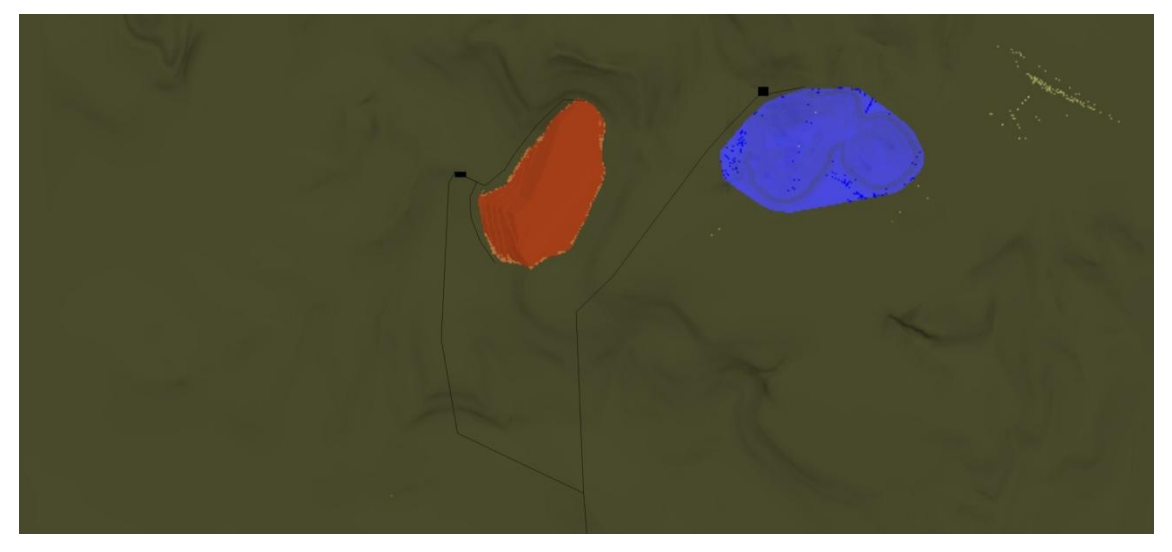

Figura 90: Vista em planta da cava operacional e pilha de estéril. Nota-se em preto sistema de bacias de sedimentação e canalização para bombeamento da água. Fonte: Elaborada pelos autores

Para o dimensionamento dos tanques utilizou-se a média histórica da precipitação de Paracatu, localização da mina, e observou-se que a precipitação histórica para um dia de chuva foi 90 mm, conforme Figura 91.

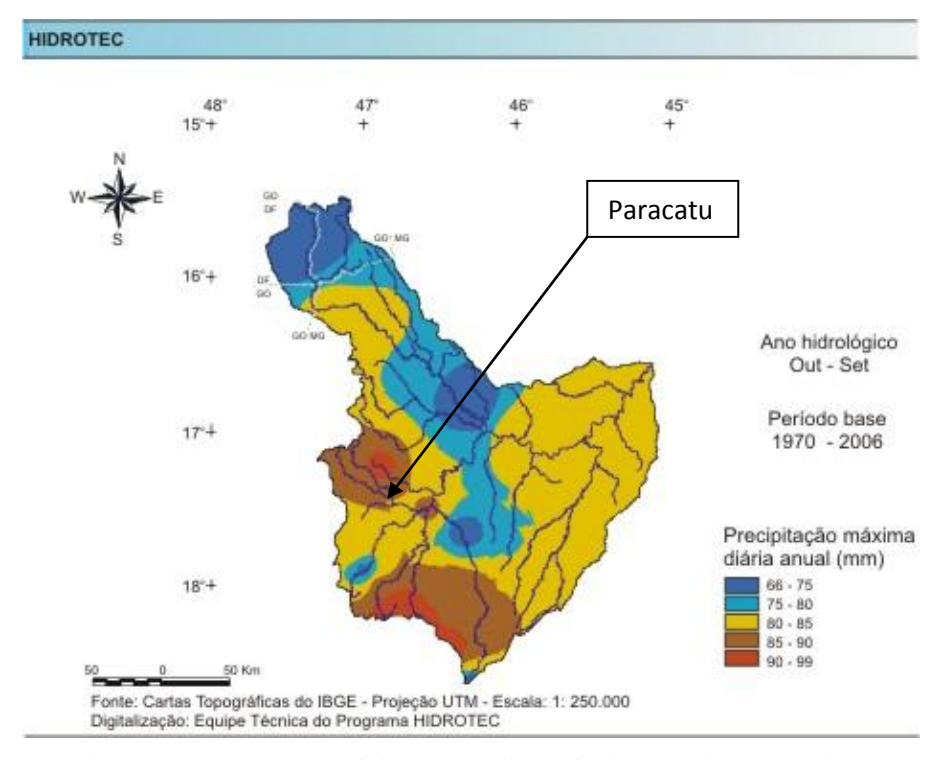

Figura 91: Mapa da precipitação máxima diária da região do projeto Fonte: Hidrotec.ufv.br

Com esse valor distribuiu-se o mesmo em doze horas seguidas de chuva e obteve-se 7,5mm por hora. Outro parâmetro que se necessitou saber foi qual a área de abrangência das microbacias da pilha de estéril e da cava operacional. Para isso, com a utilização das curvas de nível da topografia do local gerou-se um mapa hidrodinâmico superficial que demonstrou a direção das águas e qual a área de captação da área reservada para pilha e para a cava operacional, já que ambas são recolhidas armazenadas nas bacias e posteriormente bombeadas para a barragem de rejeitos.

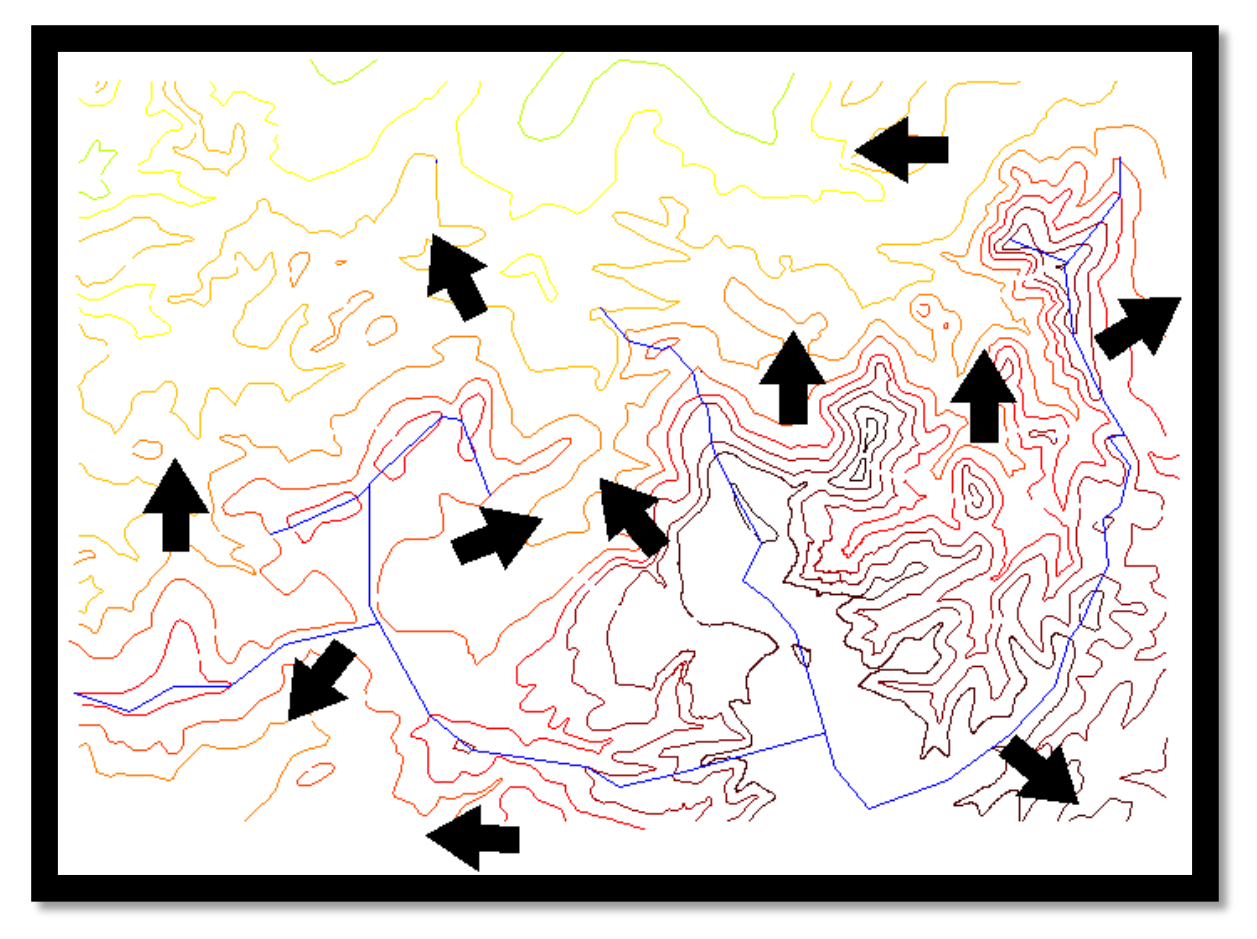

Figura 92: Vista em planta da topografia da área do projeto com curvas de nível de 20 em 20 metros. Linhas mais claras representam cotas mais baixas, linhas mais escuras cotas mais elevadas e linhas azuis divisor de águas. As fechas representam direção do fluxo superficial da água pluviométrica. Fonte: Elaborada pelos autores

A área calculada para a captação de água foi de 50,00 ha e 88,10 ha para a pilha de estéril e cava operacional respectivamente. Com base nestes dados torna-se possível calcular o volume necessário para suportar a captação da água e suas demais dimensões conforme Tabela 65.

| <b>Parâmetros</b>           | Pilha de estéril | <b>Cava Operacional</b> |
|-----------------------------|------------------|-------------------------|
| Área de captação (hectares) | 50               | 88,1                    |
| Precipitação max.<br>diária |                  |                         |
| (mm)                        | 90               | 90                      |
| Precipitação/em 12 horas    |                  |                         |
| $max.$ (mm)                 | 7,5              | 7,5                     |
| Volume suportado $(m3)$     | 3.750            | 6.610                   |
| Altura do tanque (m)        | 10               | 15                      |
| Área do tanque $(m^2)$      | 400              | 440                     |

Tabela 65: Parâmetros das bacias de sedimentação

Fonte: Elaborada pelos autores

A seguir temos uma vista, em detalhe, das bacias de sedimentação onde demonstra o par de tanques conectados a fim de proporcionar a sedimentação dos particulados em suspensão.

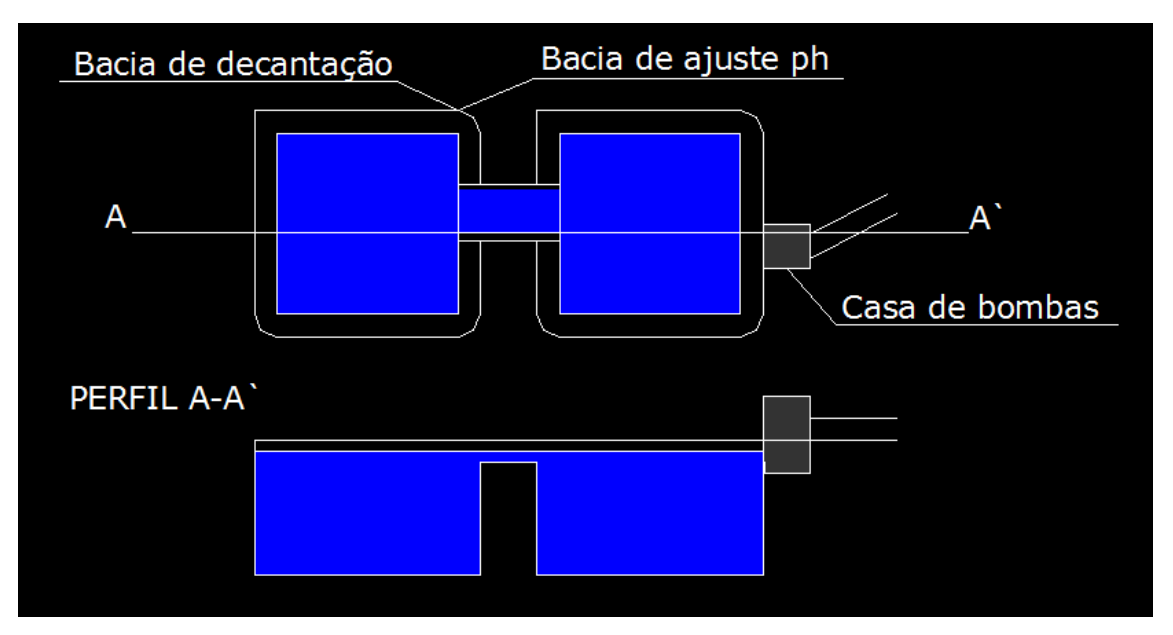

Figura 93: Ilustração em perfil e em planta das bacias de sedimentação (sem escala). Fonte: Elaborada pelos autores

### **15.4 BARRAGEM DE REJEITOS**

A barragem de rejeitos será construída próxima à usina de beneficiamento, em local topograficamente rebaixado, porem será necessário a construção de uma estrutura de contenção em sua porção a jusante para se evitar que ocorra extravasamento da água e haja o acúmulo de água exigido para o projeto.

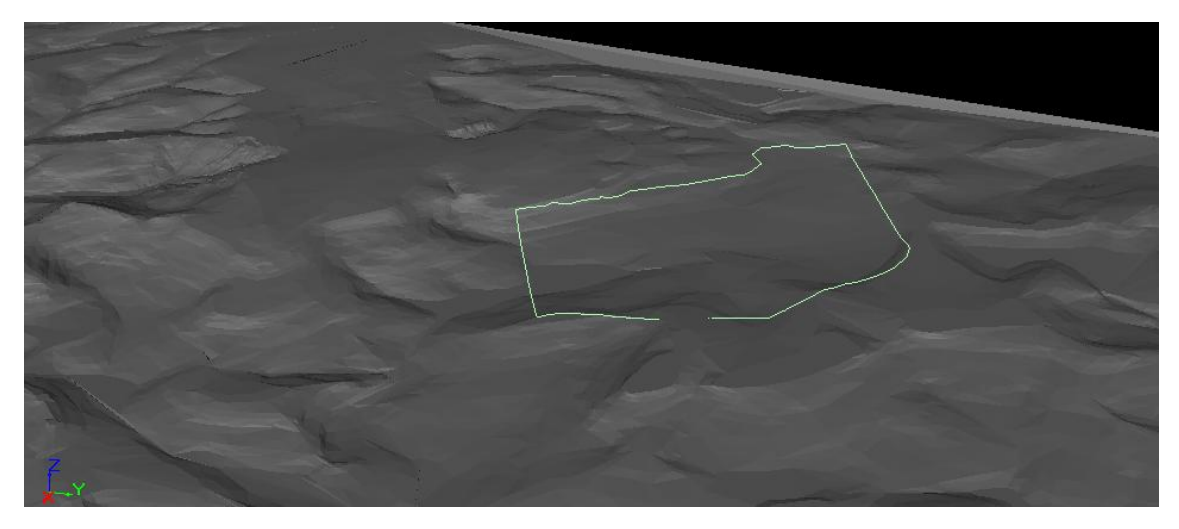

Figura 94: Vista panorâmica da localização da área da barragem de rejeitos (sem escala). Fonte: Elaborada pelos autores

A barragem receberá todo o rejeito da flotação que corresponderá aproximadamente a 98% da alimentação em dias sem precipitação, juntamente com a água tratada proveniente do sistema AVR que faz a recuperação do cianeto e torna os efluentes antes com alto poder contaminante se tornar com qualidade Padrão II, conforme legislação ambiental. Para prevenção da drenagem ácida, é realizada a correção do pH dos efluentes antes de serem despejados na barragem com adição de calcário em relação estequiométrica com a concentração de enxofre do rejeito. Dessa forma, o pH da água da barragem é mantido entre 6 e 7. A barragem não possui impermeabilização devido à baixa permeabilidade do filito (10-6 cm/s) atenuados pelo material carbonoso presente no filito. Porem algumas áreas suscetíveis a infiltração devido a falhas e outras estruturas deveram sofre acréscimo de argila e silte para construção do maciço.

Para se obter o dimensionamento da barragem foi analisado novamente a pior precipitação histórica de 90 mm, dividida por doze horas e calculado o valor de água captado por toda a microbacia da barragem, considerando também a captação de água da pilha de estéril e cava operacional, já que todo excedente de água dessas áreas, após sedimentação nas bacias, será bombeado para a barragem. A Figura 95 mostra a área de captação pluviométrica da barragem que resultou em 372,35 ha.

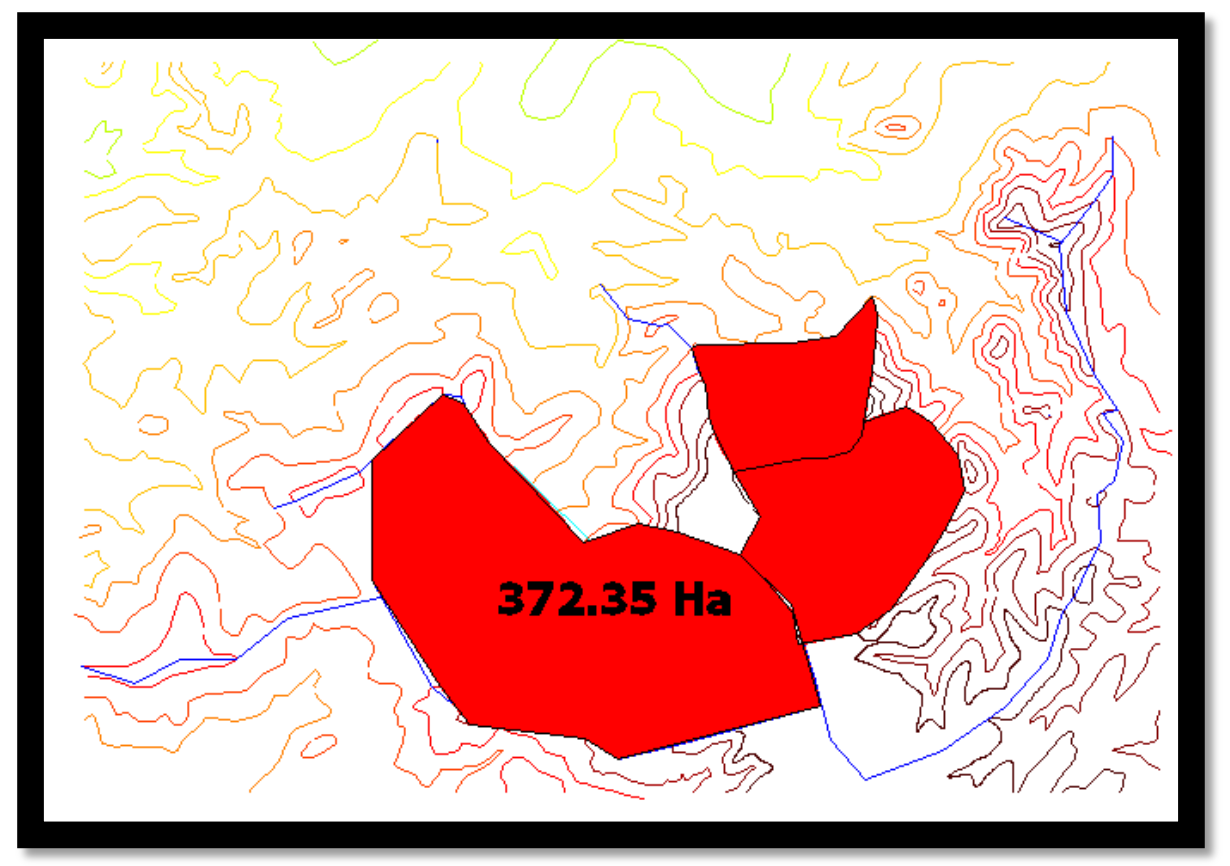

Figura 95: Vista em planta da área pertencente à microbacia de captação de água da barragem de rejeitos. Fonte: Elaborada pelos autores

Desconsiderando a evaporação e a taxa de infiltração da área e considerando que haverá recirculação de 620,44 m<sup>3</sup>/h de água (déficit de água da usina), a vazão que deverá ocorrer com a pior precipitação diária será de:

Volume  $(m^3) = (PdxA) - C$ , sendo Pd = precipitação diária (m)

A = área da microbacia de captação (m²)

 $C =$ Consumo diário da usina  $(m<sup>3</sup>)$ 

Assim temos:

Volume = 0,090m x 3.723.500 – 9.733,44 Volume =  $325.381 \text{ m}^3$ 

Admitindo um fator de segurança de dois temos o volume de 650.762 m<sup>3</sup>.

Considerando uma altura média da barragem de 10,00 metros, conforme verificado pela topografia, a barragem ocupará uma área de 6,60 ha aproximadamente.

A Figura 96 ilustra, sem escala, a localização da barragem e da usina juntamente com o sistema de canalização que deverá ser construído para conduzir toda excedente de água pluviométrica para a barragem.

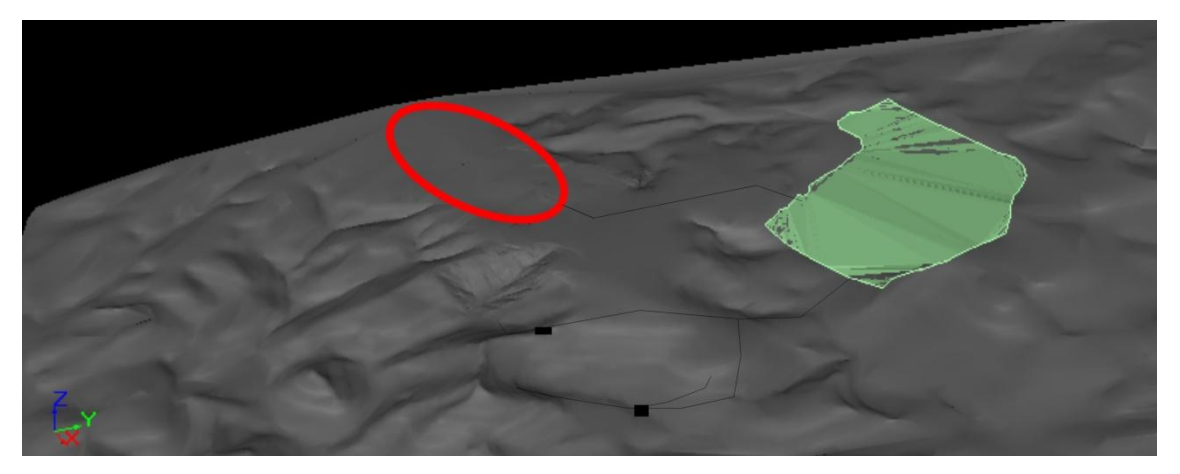

Figura 96: Vista da localização dos elementos da mina. Em vermelho, localização da usina, em verde barragem de rejeitos e caixas pretas bacias de sedimentação localizadas nas cotas externas mais baixas da pilha de estéril e cava operacional. Fonte: Elaborada pelos autores

Com todas as características da barragem definida, pode-se enquadrá-la conforme solicita o órgão ambiental estadual e assim definir qual a periodicidade para ser realizada uma vistoria técnica, conforme Figura 97.

|                           | Altura da<br>Volume do<br>Reservatório<br>barragem<br>(x10 <sup>6</sup> m <sup>3</sup> )<br>H (m) |  |                             | Ocupação<br>humana a<br>jusante | <b>Interesse</b><br>ambiental a<br>jusante | Instalações na<br>área de<br>jusante |  |  |
|---------------------------|---------------------------------------------------------------------------------------------------|--|-----------------------------|---------------------------------|--------------------------------------------|--------------------------------------|--|--|
|                           | H < 15<br>$V = 0$                                                                                 |  | Vr < 0.5<br>$V = 0$         | <b>Inexistente</b><br>$V = 0$   | Pouco<br>significativo<br>$V = 0$          | <b>Inexistente</b><br>$V = 0$        |  |  |
|                           | $15<$ = H $<$ =30<br>$0.5<$ = Vr $<$ = 5<br>$V=1$<br>$V=1$                                        |  | <b>Eventual</b><br>$V = 2$  | <b>Significativo</b><br>$V=1$   | Baixa<br>concentração<br>$V=1$             |                                      |  |  |
|                           | H > 30<br>Vr > 5<br>$V=2$<br>$V=2$                                                                |  | <b>Existente</b><br>$V = 3$ | Elevado<br>$V = 3$              | Alta<br>concentração<br>$V=2$              |                                      |  |  |
|                           | ۰<br>٠                                                                                            |  |                             | Grande<br>$V = 4$               | ٠                                          | ٠                                    |  |  |
| Classe I: $V \leq 2$      |                                                                                                   |  |                             |                                 |                                            |                                      |  |  |
| Classe II: $2 < V \leq 5$ |                                                                                                   |  |                             |                                 |                                            |                                      |  |  |
| $U$ dasse III: V > 3      |                                                                                                   |  |                             |                                 |                                            |                                      |  |  |

Figura 97: Enquadramento da barragem nos critérios de periodicidade das vistorias técnicas. Fonte: feam.br

Conforme pode ser verificado, classificou-se como Classe II, sendo assim, conforme normativa técnica, a vistoria deve ser realizada a cada dois anos.

## **15.5 DISPOSIÇÃO DE REJEITOS PERIGOSOS**

Uma pequena parcela da alimentação da planta contem material altamente contaminante com alto teor de rejeito sulfetado de cianeto. Esse efluente antes de ser encaminhado para o sistema AVR, que recupera cerca de 70% do cianeto da usina, será depositado em um tanque escavado em solo e selado com uma geomembrana de Pead de 1,5mm seguida de 30 cm de argila compactada, areia e um dreno central acima da camada selante. A figura 98 ilustra o tanque específico.

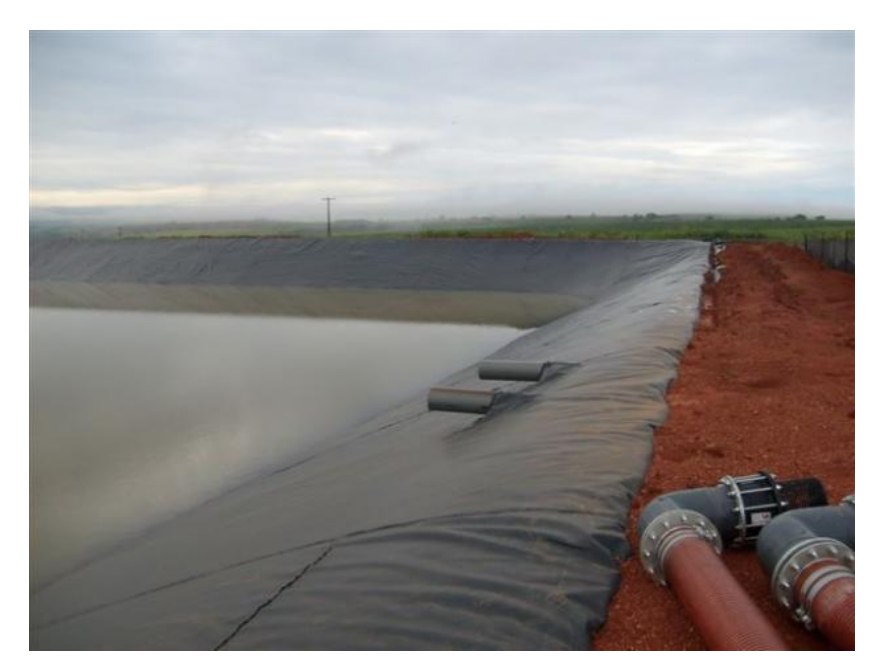

Figura 98: Ilustração do tanque de contenção de rejeito perigoso. Fonte: Wikipédia.com

Por fim, para se obter o balanço hídrico da mina construiu-se um diagrama demonstrando a gestão de recursos hídricos do projeto, onde se retira água da barragem, deposita-se a mesma num reservatório juntamente com a água nova e a água recuperada pelo espessador (vide Figura 83).

Considerando-se a precipitação anual de 1380 mm de Paracatu e considerando constante o consumo anual de água da usina que deverá ser de aproximadamente 3.505.038 m³, mantendo a área de captação igual a 372,35 e considerando que somente 50% desse volume será escoado superficialmente teremos um déficit de 934.823 m<sup>3</sup> de água ano que deverá ser compensado através de poços artesianos ou recursos hídricos próximos.

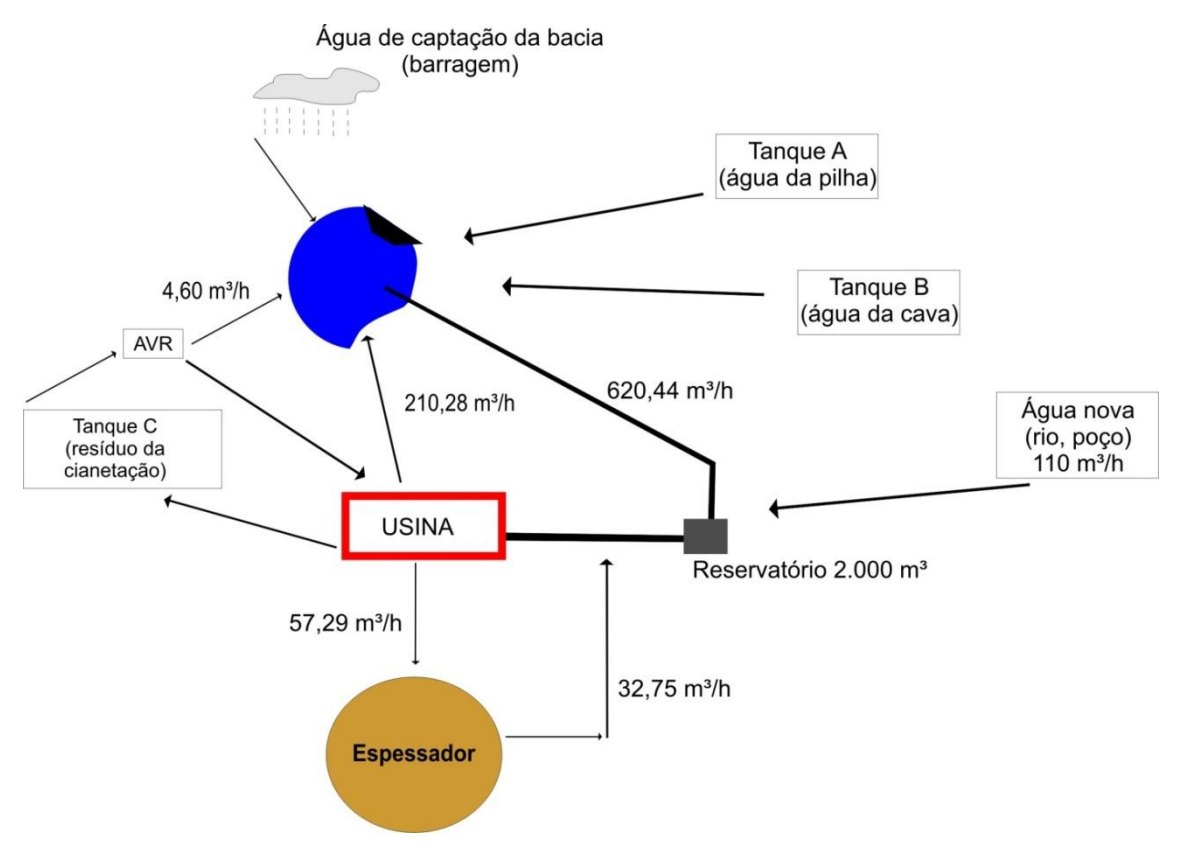

Figura 99: Diagrama da gestão dos recursos hídricos do projeto Fonte: Elaborada pelos autores

#### **15.6 MONITORAMENTO**

Para que se cumpram as normas de segurança além da implantação é importante o monitoramento de todas as medidas ambientais adotadas podendo-se dar ênfase no meio físico e antrópico.

 Controle da qualidade da água e estabilidade da barragem onde deverá ser mantido pH entre 6 e 7 e sugere-se vistorias periódicas semestrais para avaliação das estruturas de contenção;

Controle de poeira (limite máximo de 80 ug/m<sup>3</sup>) e gases estufa (controle emissão gases equipamentos a diesel, consumo da gasolina e uso de calcário, como já detalhado no item "caracterização dos impactos");

 Evitar extravasamento da barragem e máximo reuso de água para minimizar captação de água nova;

Adoção de campanhas educativas;

 Monitoramento das águas subterrâneas através de 6 poços (2 poços considerados brancos e 4 poços de controle) – determinar as condições hidrogeológicas e hidrogeoquímicas da mina. A localização dos poços pode ser observada na figura 100.

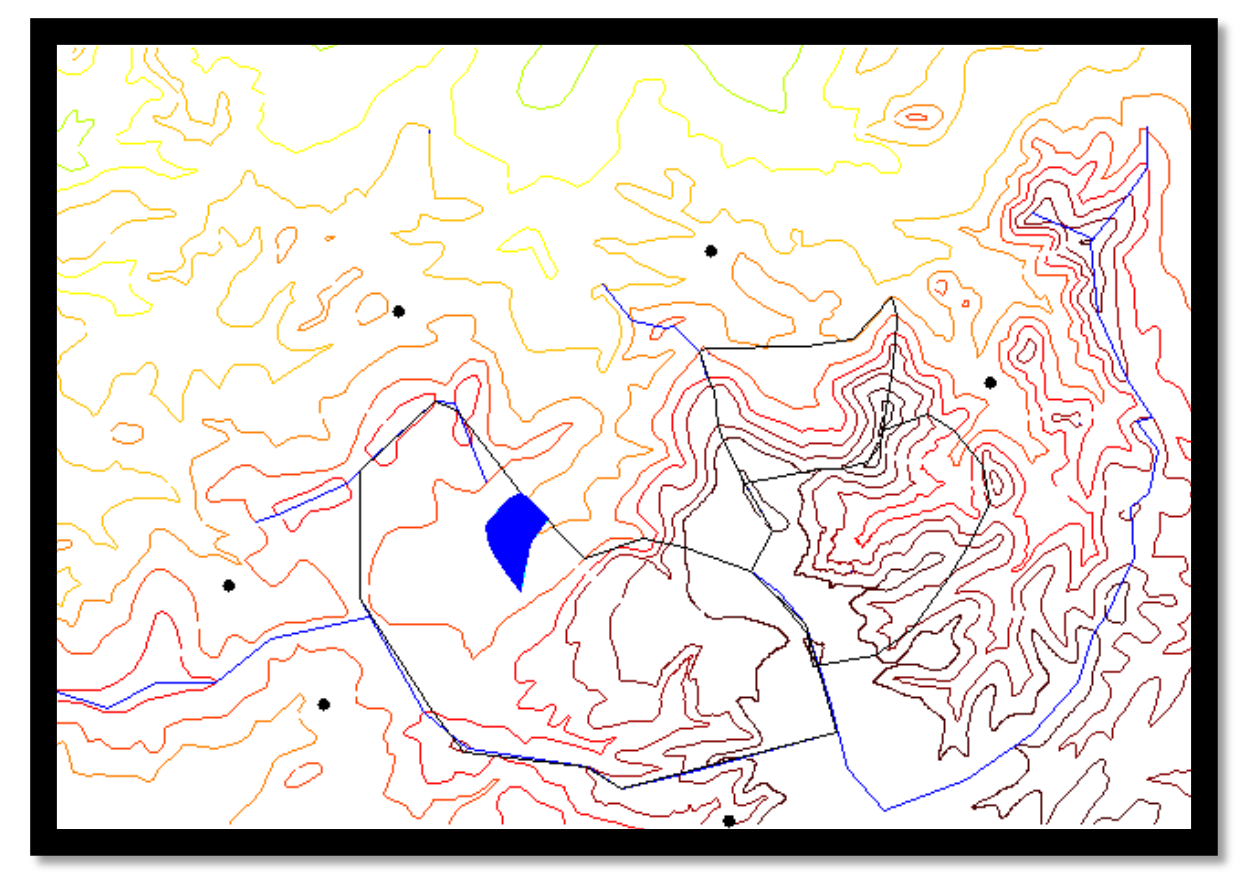

Figura 100: Localização dos poços de monitoramento (bolas pretas). Em azul barragem de rejeitos. Fonte: Elaborada pelos autores

### **15.7 PRAD – PLANO DE RECUPERAÇÃO DE ÁREA DEGRADADA**

Ao final da vida útil proposto pelo projeto de 17 anos a área deverá seguir por um plano de recuperação e uso futuro. Para isso, conforme verificado nos investimentos do projeto será reservado um valor de U\$10.000.000,00 para implantação das medidas de recuperação. O plano proposto deverá seguir as normas da ABNT NBR 13030 e basear-se no cumprimento da legislação ambiental CONAMA 001/86 e 237/97.

Inicialmente propõe-se a reconstituição da vegetação parcial da área. Recriar o habitat natural com o cultivo de espécies nativas da região, implantação de mudas em locais com maior risco de erodibilidade e restabelecer o regime hídrico e de nutrientes do solo. Sugere-se na pilha de estéril e na cava operacional em locais propícios para isso o cultivo de bambus,

uma cultura que pouco exige quanto ao solo e ao clima e ao combate as pragas. Excelente no combate a erosão e que exige uma cobertura de solo não superior a 1,5 metros, o cultivo de bambus ainda possui um atrativo econômico gerando um retorno financeiro, após o quinto ano, igual ou superior ao plantio de eucaliptos além de apresentar elevadas taxas de fixação de carbono para obtenção de créditos de carbono.

Para a porção localizada próxima a barragem propõe-se a construção de um parque público com a criação de piscicultura na barragem e locais com vegetação exuberante para bem estar social e harmonia com a natureza.

## **16 CONCLUSÃO**

O presente trabalho proporcionou aos alunos que o realizaram uma vista detalhada de um caso prático de projeto de mineração, favorecendo o desenvolvimento profissional e acadêmico dos mesmos. Foi possível situar o estudante que está saindo para o mercado de trabalho de forma eficiente, visto que o estudo proporcionou envolvimento com todas as áreas de atuação da Engenharia de Minas. Desta forma, houve maior eficiência no entendimento dos assuntos bem como produtividade e qualidade na interpretação de resultados.

Durante a elaboração do trabalho foram desenvolvidos estudos buscando viabilidade deste, sendo o aspecto de terceirização do transporte ponto crucial para o desenvolvimento viável do projeto. Ainda, outro ponto a ser destacado seria a alta sensibilidade do VPL diante do preço de venda do Ouro, o que atualmente é favorável, devido ao elevado preço desta *commodity* nos últimos anos.

Desta forma, os resultados obtidos durante o projeto foram satisfatórios e o projeto se mostrou economicamente viável e atrativo devido a sua TIR e *payback*, além do VPL satisfatório.

### **17 BIBLIOGRAFIA**

- ANTUNES, F. Z. **Caracterização climática do Estado de Minas Gerais: Climatologia agrícola**. Informe Agropecuário, Belo Horizonte, v. 12, n. 138, p. 9-13, jun.1986.
- BERALD, José Luis. **Moagem de Minérios em Moinhos Tubulares**. São Paulo: scp,1987.
- BIONDI, João Carlos, Processos Metalogenéticos e os Depósitos Minerais Brasileiros, São Paulo, SP, Oficina de textos, 2003.
- CHAVES, Arthur Pinto. **Teoria e Prática do Tratamento de Minérios.** São Paulo: Signus/Brasil Mineral, 2004 v. 2
- CHAVES, Arthur Pinto. **Teoria e Prática do Tratamento de Minérios.** São Paulo: Signus/Brasil Mineral, 2003 v. 3
- CONCHA A. Fernando. **Separacion Solido-Fluido en Procesamiento de Minerales**, Curso Panamericano de Metalurgia Extrativa: Programa Regional de La OEA. Porto Alegre: UFRGS, 1986.
- DOMINGUES, Antônio Félix; BOSON, Patrícia H. G.; ALÏPAZ, Suzana **A Gestão dos recursos hídricos e a mineração**, Brasília – DF, 2006;
- EDWARD H., Isaaks and R. Mohan, Srivastava. **An Introduction to Applied Geostatistics**. New York: Oxford University Press, 1989.
- KELLY, Errol G, SPOTTISWOOD, David J.**Introduction to mineral processing**. New York: John Wiley, 1982.
- LUZ, Adão Benvindo, SAMPAIO, João Alves, FRANÇA, Silvia Cristina Alves. **Tratamento de Minérios** – 5° edição. Rio de Janeiro: CETEM 2010.
- METSO. **Manual de Britagem**. 6.ed., Metso Minerals, 2005.
- RocLab User's Guide, p 10, 2002.
- REVISTA MINÉRIOS E MINERALES. 200 Maiores Minas Brasileiras. Maio/Junho 2010. 172 p.
- SAMPAIO, Carlos Hoffmann, TAVARES, Luís Marcelo Marques. **Beneficiamento Gravimétrico: uma Introdução aos Processos de Concentração e Reciclagem de Materiais por Densidade**. Porto Alegre: UFRGS, 2005.
- SAMPAIO, João Alves, **Usinas de Beneficiamento de Minérios do Brasil.** Rio de Janeiro: CETEM, 2001.
- *Slides* de aula da disciplina de Avaliação de Depósitos, Professor João Felipe C. L. Costa, Universidade Federal do Rio Grande do Sul, 2011
- *Slides* de aula da disciplina de Economia Mineral, Professor Carlos Petter, Universidade Federal do Rio Grande do Sul, 2010
- *Slides* de aula da disciplina de Lavra a Céu Aberto, Professor Rodrigo Peroni, Universidade Federal do Rio Grande do Sul, 2011
- *Slides* de aula da disciplina de Prática em Geoestatística, Professor João Felipe C. L. Costa, Universidade Federal do Rio Grande do Sul, 2011
- *Slides* de aula da disciplina de Processos Físico-Químicos, Professor Rafael Texeira, Universidade Federal do Rio Grande do Sul, 2012
- TRINDADE , Roberto de Barros Emery & FILHO, Olavo Barbosa, E**xtração de Ouro – Princípios, Tecnologia e Meio Ambiente,** Rio de Janeiro: CETEM, 2002
- WOILER, Samsão **Projetos: planejamento, elaboração, análise**  São Paulo: Atlas, 1986;
- Mapa Geológico de Minas Gerais, Escala 1:1.000.000, Parceria Codemig, Governo do Estado de Minas e CPRM, 2003.
- SINCLAIRr, A. and Blackwell, G. Applied Mineral Inventory Estimation. Cambridge University Press, 2002.
- WEBSTER, Richard and Oliver A., Margaret. Geostatistic for Environmental Scientists. England: John Wiley & Sons, Ltd, 2007.

### SITES VISITADOS

[www.cetem.gov.br](http://www.cetem.gov.br/) [www.dnpm.gov.br](http://www.dnpm.gov.br/) [www.feam.br](http://www.feam.br/) [www.hidrotec.ufv.br](http://www.hidrotec.ufv.br/) [www.ibama.gov.br](http://www.ibama.gov.br/)

[www.ibram.org.br](http://www.ibram.org.br/)

Tutorial do Datamine Studio - Prof. Rodrigo de Lemos Peroni , UFRGS <http://www6.ufrgs.br/napead/objetos/edital13/fase2/122-Rodrigo/07.php>

#### MANUAIS UTILIZADOS

Caterpillar Performance Handbook, Excavators 5-9. 30 Edition, 1999. Caterpillar Inc., Peoria, Illinois, U.S.A. Drillrig especification Atlas Copco Simba 250-series; Mine and Mill Equipment costs. Western mine Engineering, Inc.